Mississippi State University [Scholars Junction](https://scholarsjunction.msstate.edu/) 

[Theses and Dissertations](https://scholarsjunction.msstate.edu/td) [Theses and Dissertations](https://scholarsjunction.msstate.edu/theses-dissertations) 

1-1-2007

# Intelligent placement of meters/sensors for shipboard power system analysis

Sandhya Sankar

Follow this and additional works at: [https://scholarsjunction.msstate.edu/td](https://scholarsjunction.msstate.edu/td?utm_source=scholarsjunction.msstate.edu%2Ftd%2F2771&utm_medium=PDF&utm_campaign=PDFCoverPages) 

#### Recommended Citation

Sankar, Sandhya, "Intelligent placement of meters/sensors for shipboard power system analysis" (2007). Theses and Dissertations. 2771. [https://scholarsjunction.msstate.edu/td/2771](https://scholarsjunction.msstate.edu/td/2771?utm_source=scholarsjunction.msstate.edu%2Ftd%2F2771&utm_medium=PDF&utm_campaign=PDFCoverPages) 

This Graduate Thesis - Open Access is brought to you for free and open access by the Theses and Dissertations at Scholars Junction. It has been accepted for inclusion in Theses and Dissertations by an authorized administrator of Scholars Junction. For more information, please contact [scholcomm@msstate.libanswers.com.](mailto:scholcomm@msstate.libanswers.com)

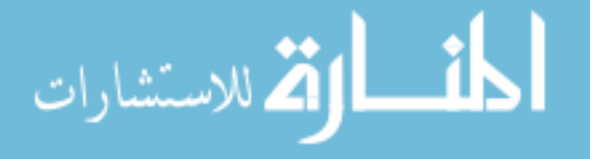

# INTELLIGENT PLACEMENT OF METERS / SENSORS FOR SHIPBOARD POWER SYSTEM ANALYSIS

By

Sandhya Sankar

A Thesis Submitted to the Faculty of Mississippi State University in Partial Fulfillment of the Requirements for the Degree of Master of Science in Electrical Engineering in the Department of Electrical and Computer Engineering

Mississippi State, Mississippi

December 2007

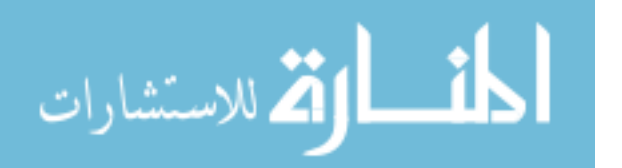

Copyright by

Sandhya Sankar

2007

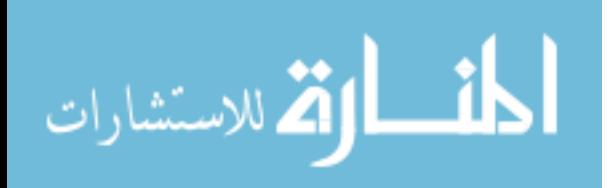

# INTELLIGENT PLACEMENT OF METERS / SENSORS FOR SHIPBOARD POWER SYSTEM ANALYSIS

By

Sandhya Sankar

 $\mathcal{L}_\text{max}$  , and the contribution of the contribution of the contribution of the contribution of the contribution of the contribution of the contribution of the contribution of the contribution of the contribution of t

 $\mathcal{L}_\text{max} = \mathcal{L}_\text{max} = \mathcal{$ 

Approved:

Noel N. Schulz Stanislaw Grzybowski Associate Professor of Electrical and Professor of Electrical and Computer Computer Engineering Engineering (Major Advisor and Director of Thesis) (Committee Member)

Herbert L. Ginn III Nicolas H. Younan Computer Engineering Engineering (Committee Member) (Graduate Program Director)

 $\mathcal{L}_\text{max}$  , where  $\mathcal{L}_\text{max}$  and  $\mathcal{L}_\text{max}$  and  $\mathcal{L}_\text{max}$ 

Assistant Professor of Electrical and Professor of Electrical and Computer

Roger L. King Associate Dean of College of Engineering

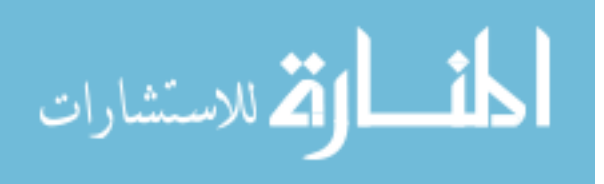

#### Name: Sandhya Sankar

Date of Degree: August 23, 2007

Institution: Mississippi State University

Major Field: Electrical Engineering

Major Professor: Dr. Noel N. Schulz

# Title of Study: INTELLIGENT PLACEMENT OF METERS / SENSORS FOR SHIPBOARD POWER SYSTEM ANALYSIS

Pages in Study: 152

Candidate for Degree of Master of Science

Unlike the terrestrial power system, the Shipboard power system (SPS) is a comparatively smaller system with more complexity in terms of its system operation. This requires the power system to be continuously monitored to detect any type of fluctuations or disturbances. Planning metering systems for the SPS is a challenging task not only due to the dimensionality of the problem, but also due to the need for reducing redundancy while improving network observability and efficient data collection for a reliable state estimation process. This research is geared towards the use of a Genetic Algorithm for intelligent placement of meters in the SPS for real time power system monitoring taking into account different system topologies and critical parameters to be measured from the system. The algorithm predicts the type and location of meters for identification and collection of measurements from the system. The algorithm has been tested with several system topologies.

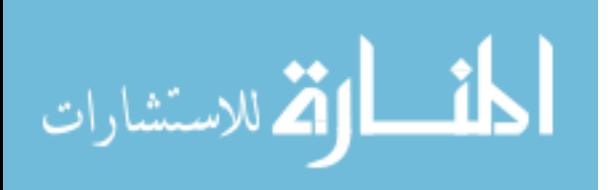

Key words: Power system monitoring, shipboard power system, genetic algorithm, system observability, meter placement, state estimation.

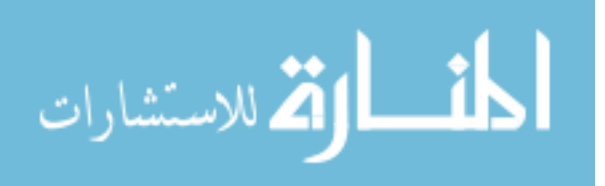

# DEDICATION

To my loving parents, Mrs. Lakshmi Sankar and Late Mr. S. Sankar, for their blessings, unfaltering support and encouragement.

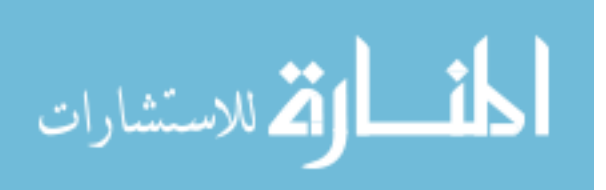

#### ACKNOWLEDGEMENTS

 I take this opportunity to sincerely express my gratitude towards my advisor, Dr. Noel N. Schulz for her invaluable guidance and support throughout my thesis work and during my Masters program at Mississippi State University. Also, I am grateful to my committee members Dr. Stanislaw Grzybowski, and Dr. Herbert Ginn III for their valuable suggestions and guidance.

I gratefully acknowledge the Office of Naval Research (ONR) for providing financial support during my graduate program.

I would like to thank my parents for providing me with the opportunity to be where I am. Without them, none of this would even be possible. I would also like to thank my husband, Jayasuryan Iyer, for his unparalleled support, motivation and invaluable advice, throughout my research. I would like to acknowledge my uncle, Dr. Narayanaswami for his guidance and advice.

Warm thanks to my colleagues and friends for all their encouragement.

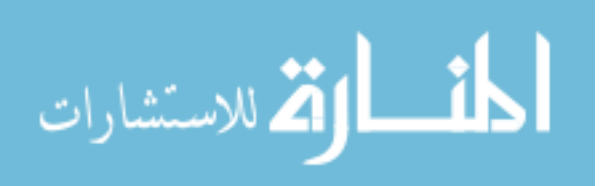

iii

# TABLE OF CONTENTS

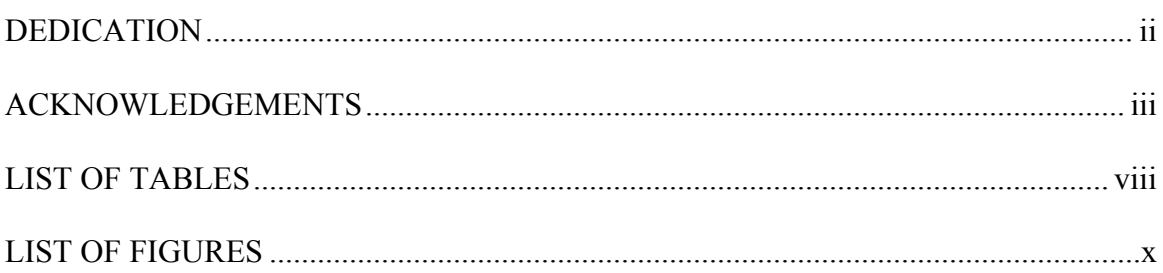

# **CHAPTER**

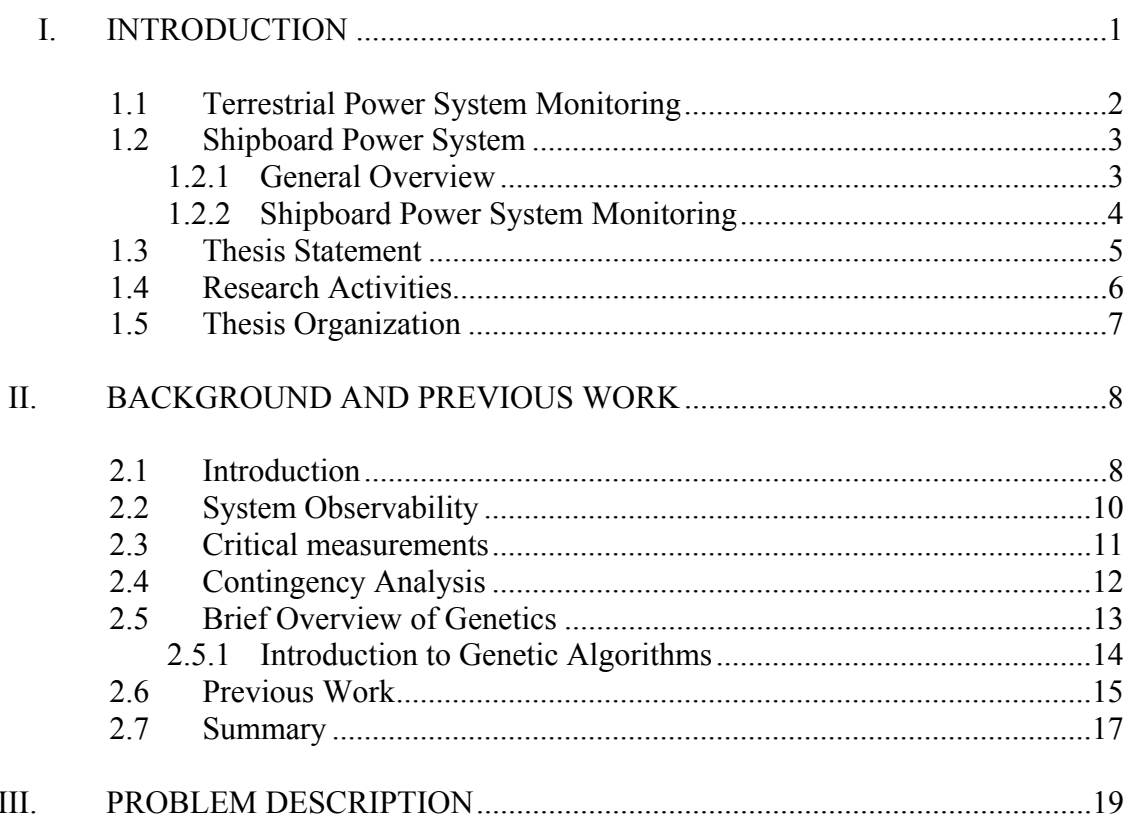

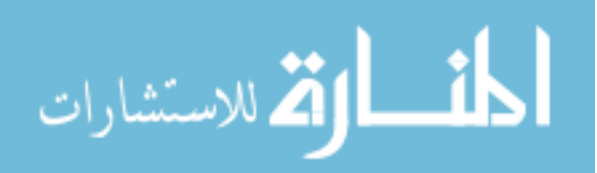

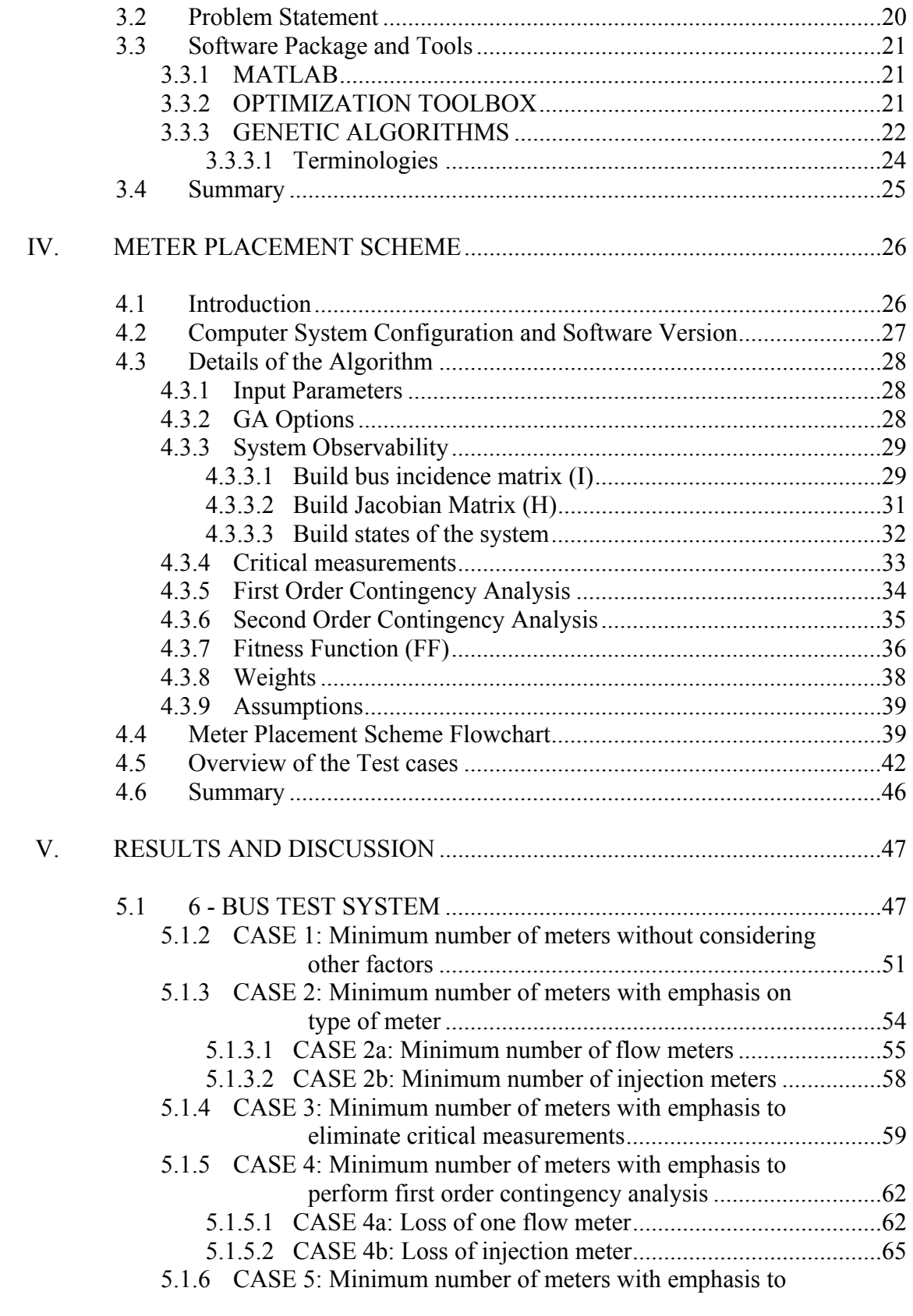

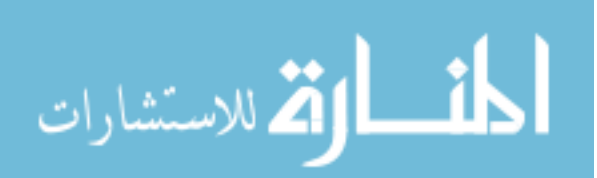

v

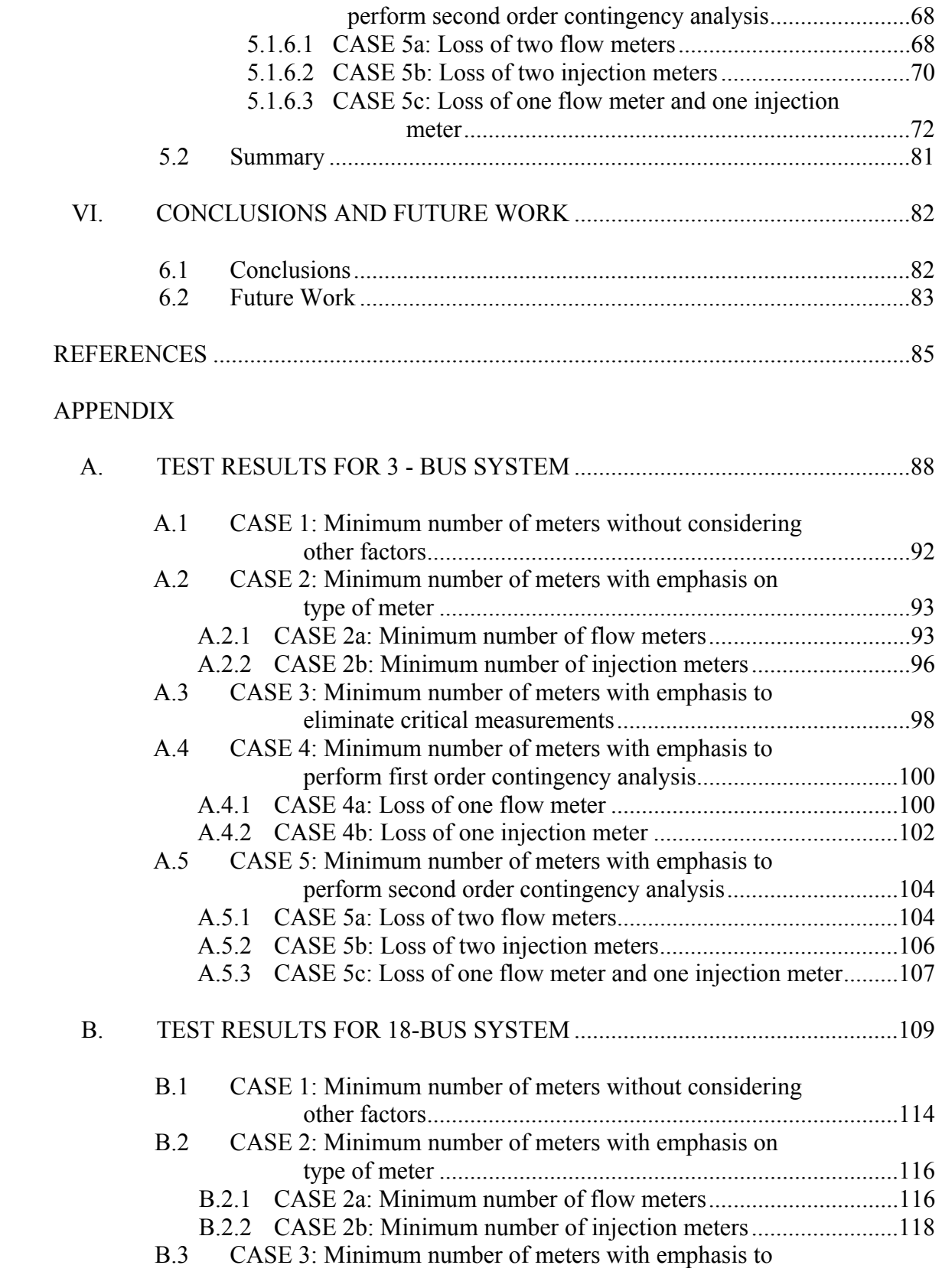

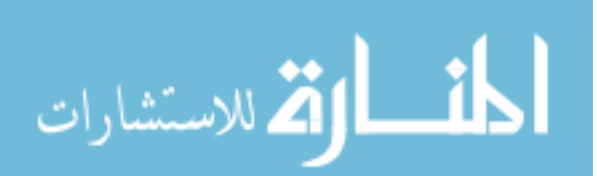

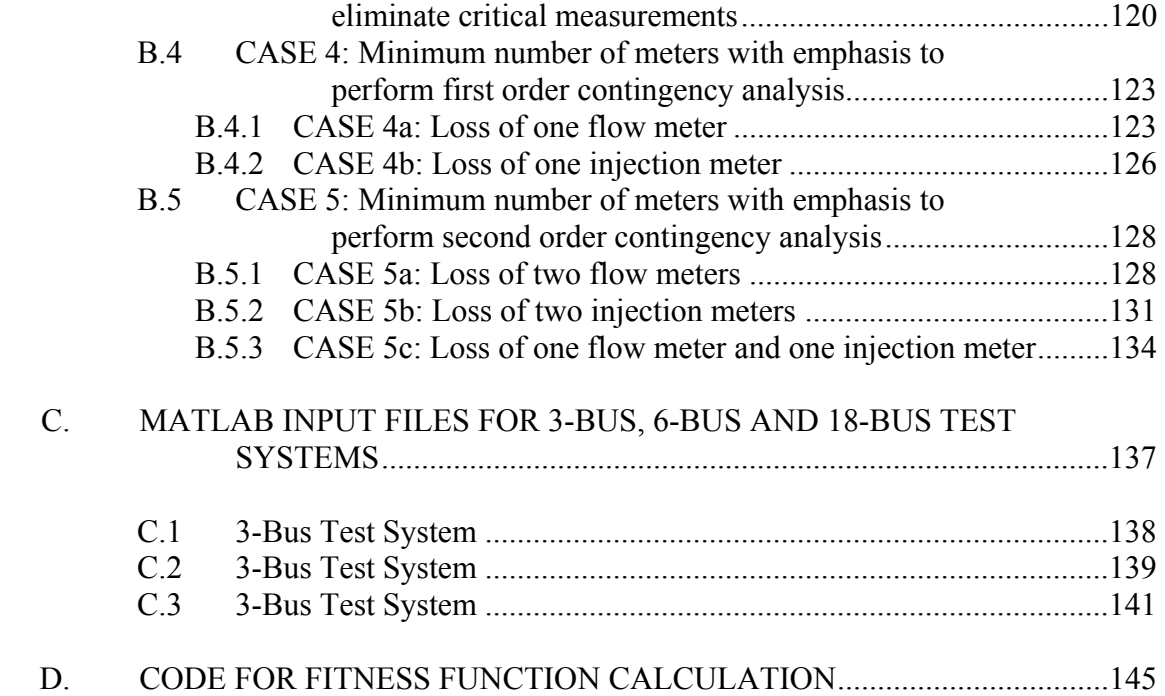

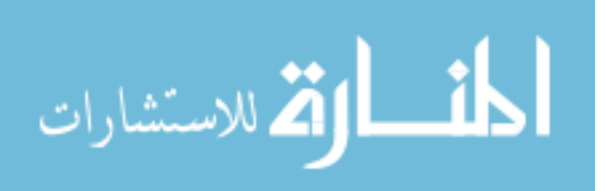

# LIST OF TABLES

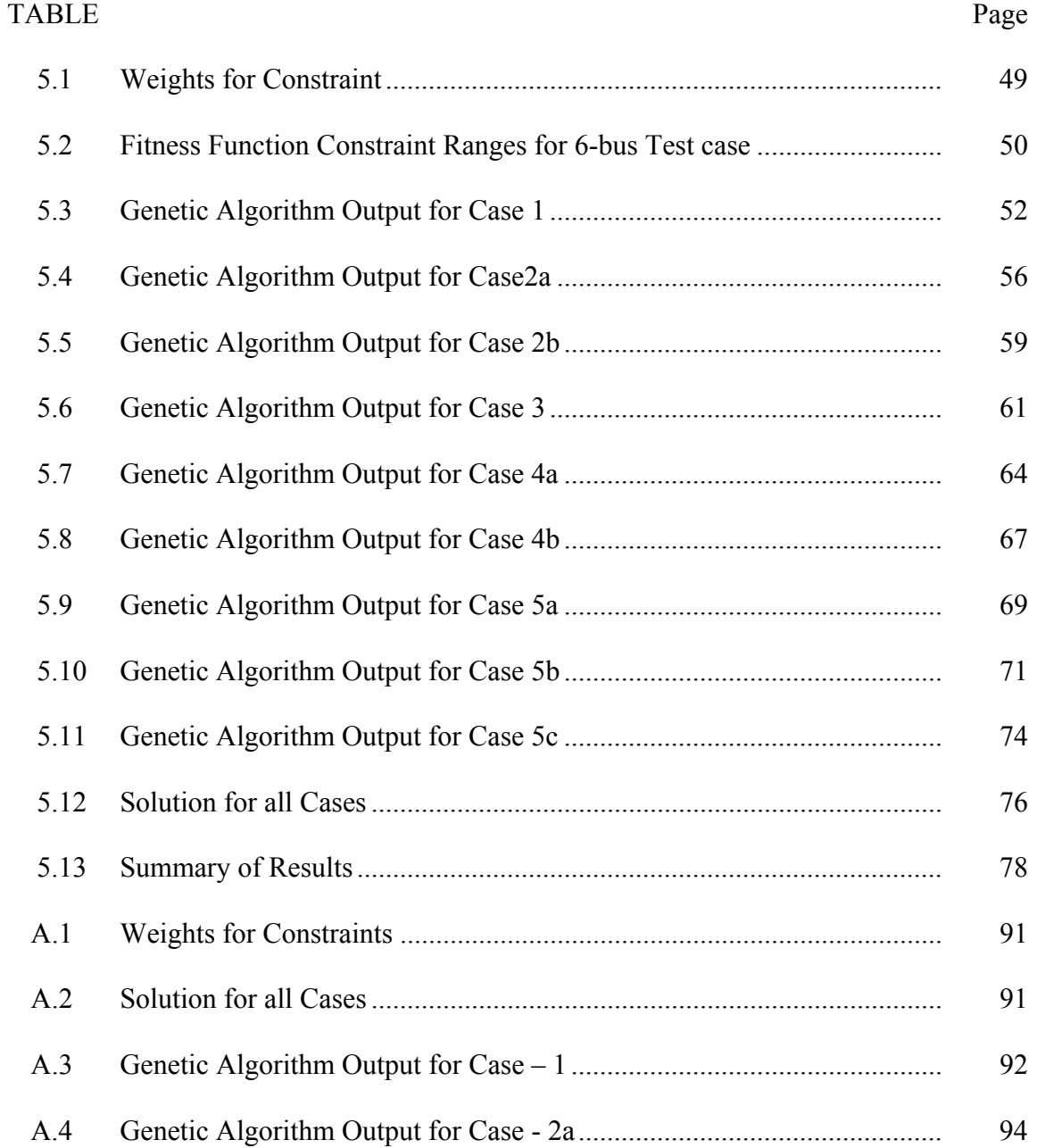

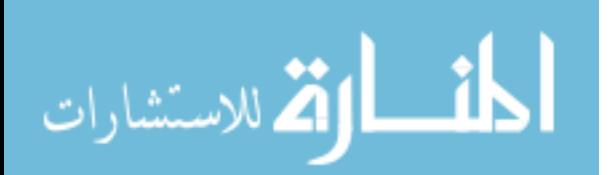

viii

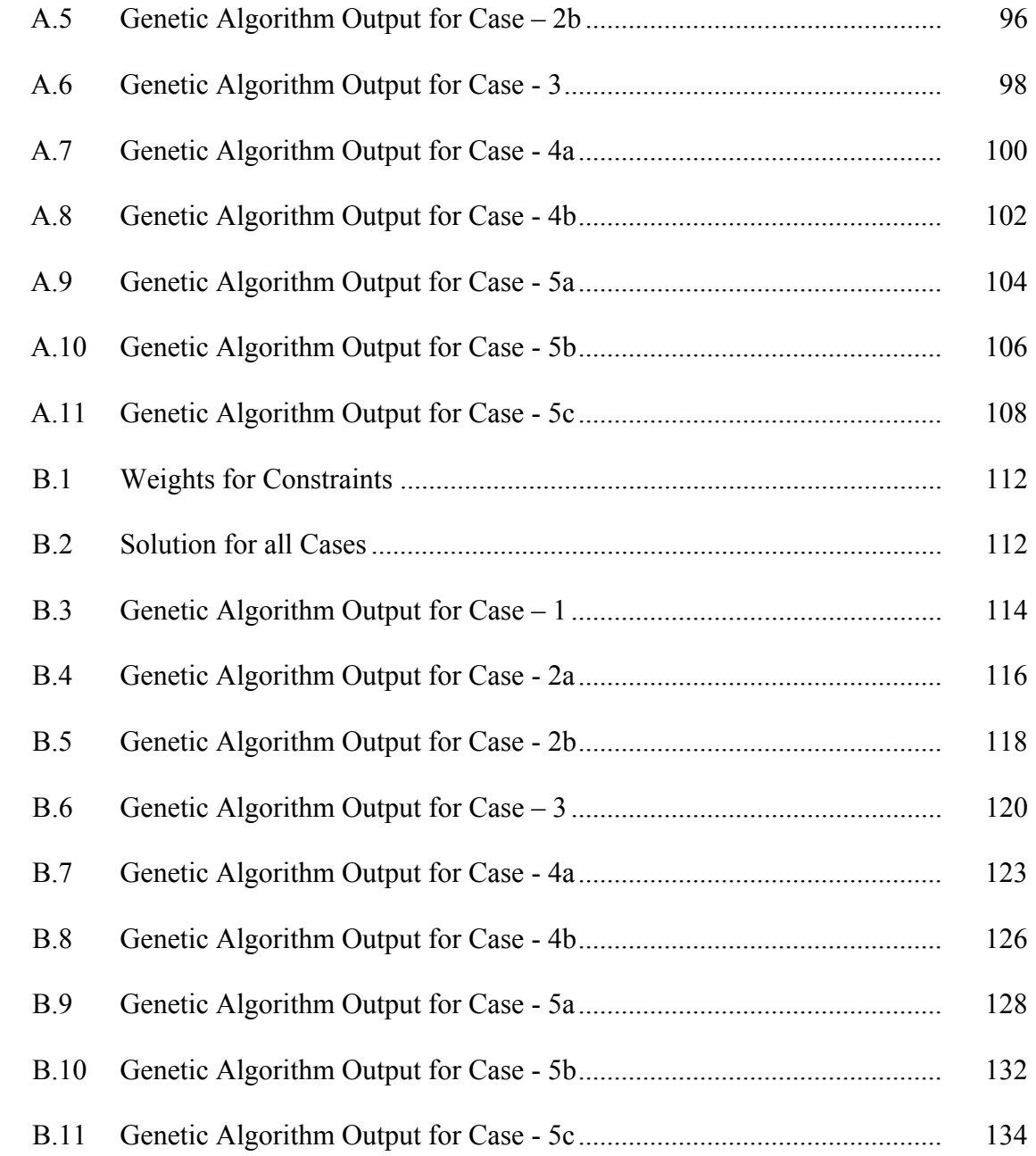

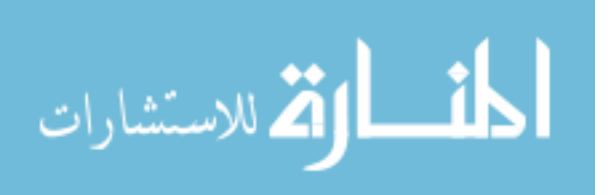

# LIST OF FIGURES

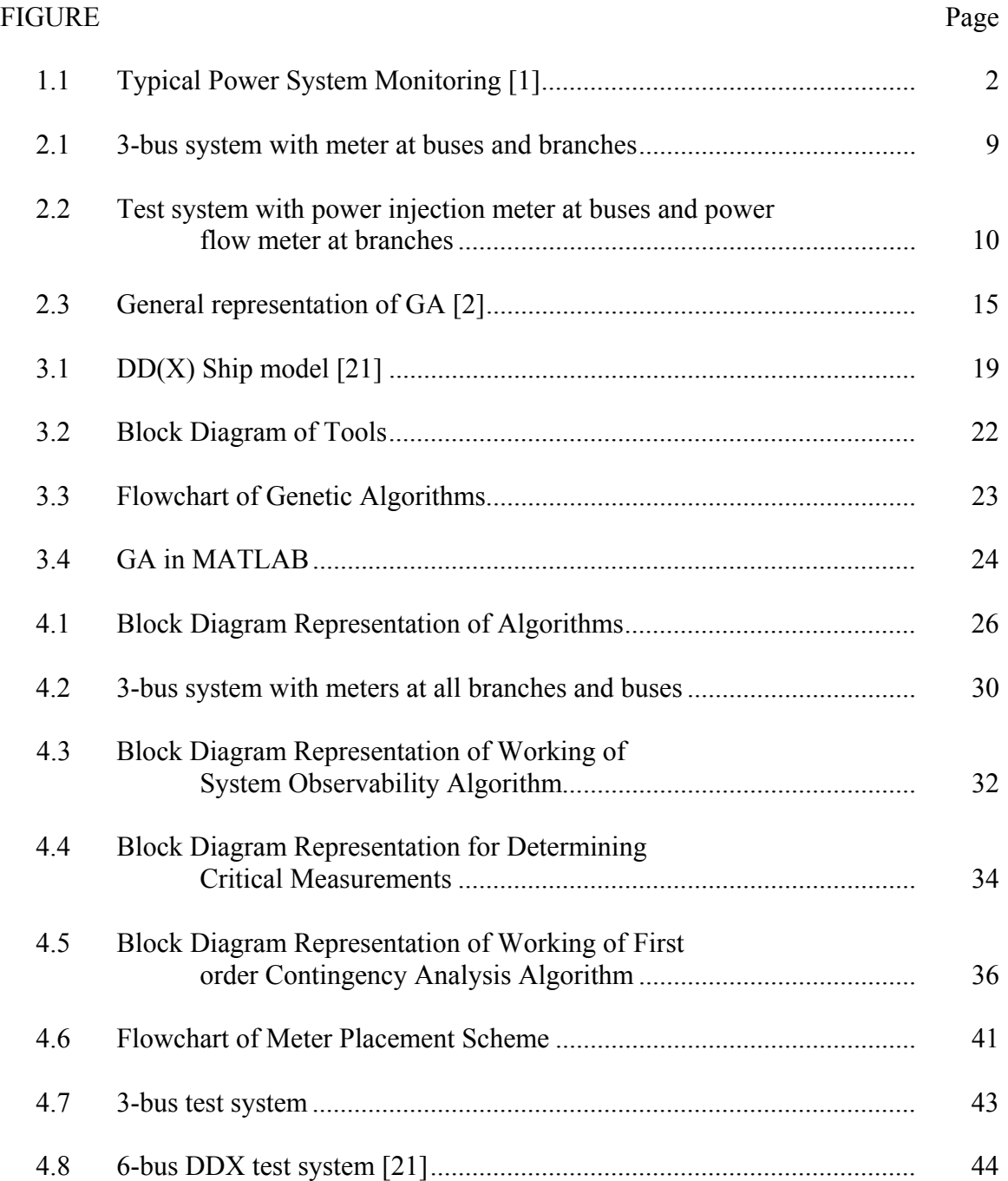

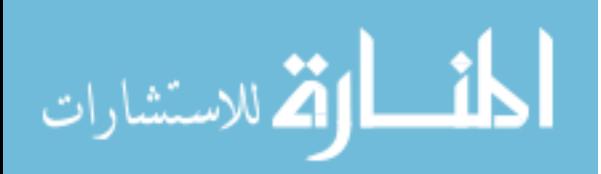

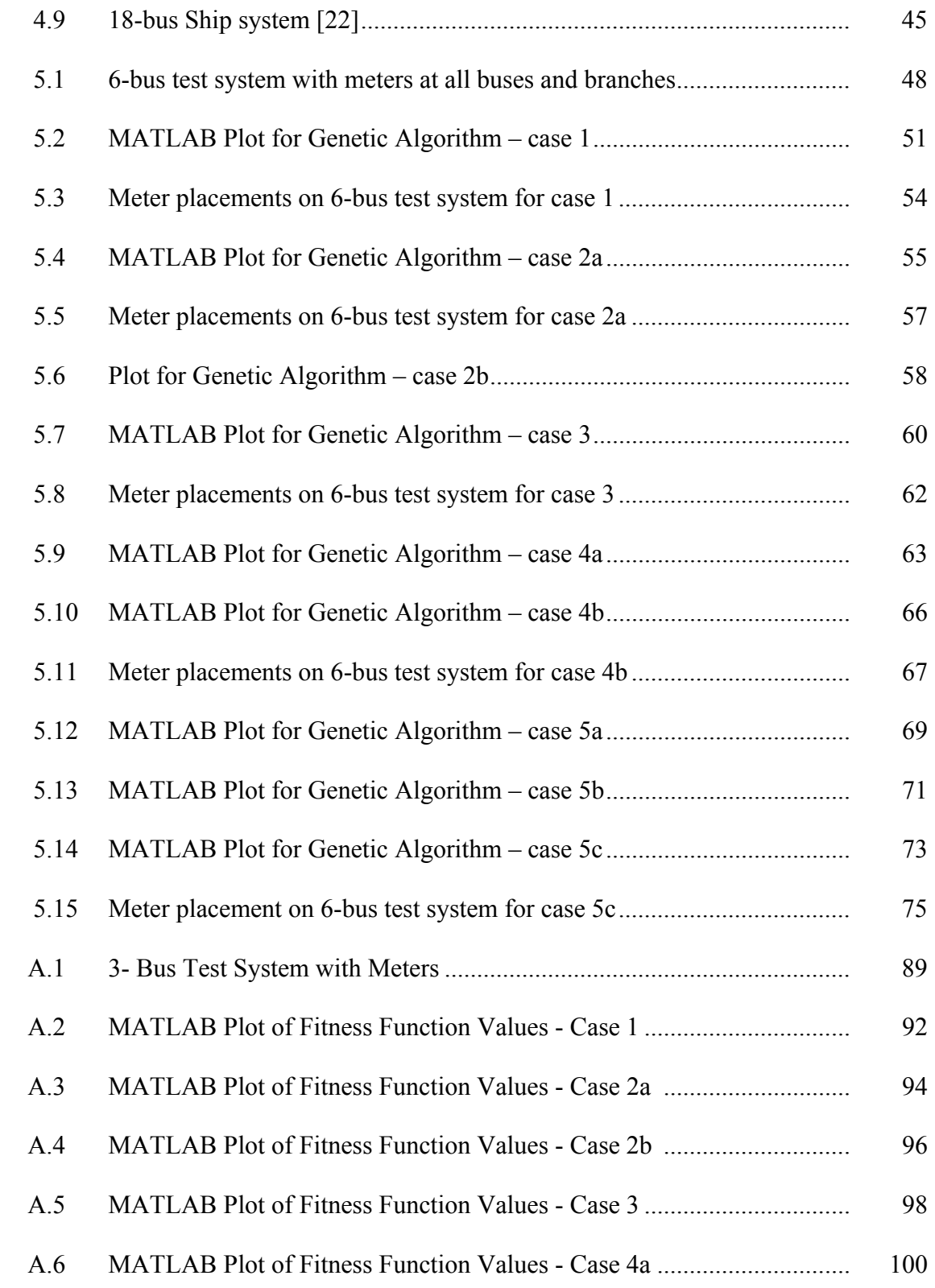

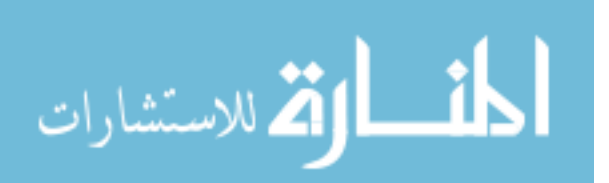

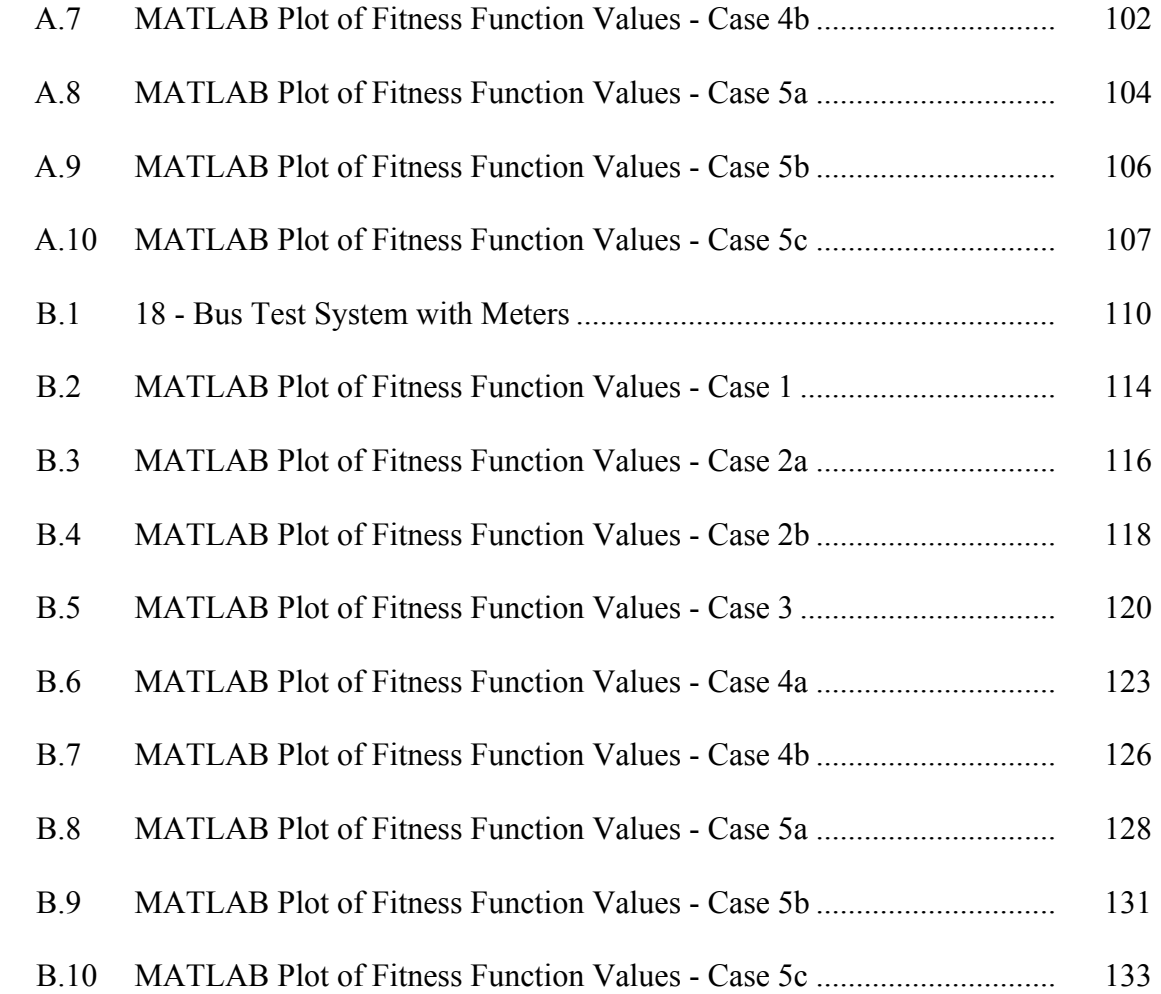

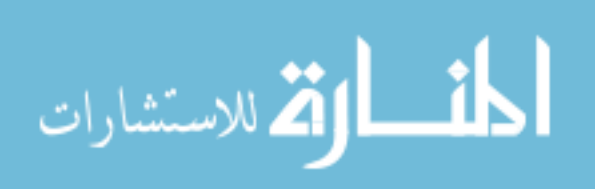

xii

# CHAPTER I

## INTRODUCTION

In recent years the evolution of the electric ship in the U.S Navy has increased the importance of electrical systems. The electric power system on the ship provides power to the entire ship, including the propulsion motors, power conversion and distribution networks, service loads as well as the sophisticated systems for weapons, communication, navigation and other operations of warships. As a result, modern naval vessels have developed a strong need for devices capable of monitoring numerous points in electrical power systems and on loads. The ideal tool for this task would be a system that can automate the analysis of meter data while minimizing the number of meters required. Continuous monitoring of Shipboard electric power systems (SPS) before, during or after battle can help predict the fitness of the electric system to continue its operation. It may also benefit in improving the performance in tasks related to protection, reconfiguration and improved survivability.

This chapter presents a general overview on power systems monitoring, shipboard power system, monitoring of SPS, and concludes with a brief description of the research accomplished and an outline of the contents in subsequent chapters.

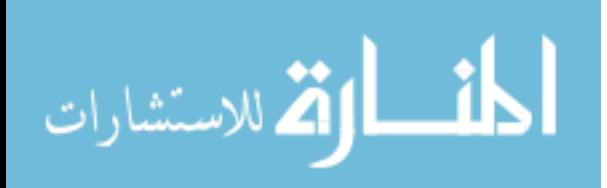

1

## **1.1 Terrestrial Power System Monitoring**

Power system substations today are operated and controlled from control centers. The operators in these control centers are required to maintain stable operation. This involves continuous monitoring of system conditions, identifying operating states, and determining and preventing sudden fluctuations and abnormal conditions.

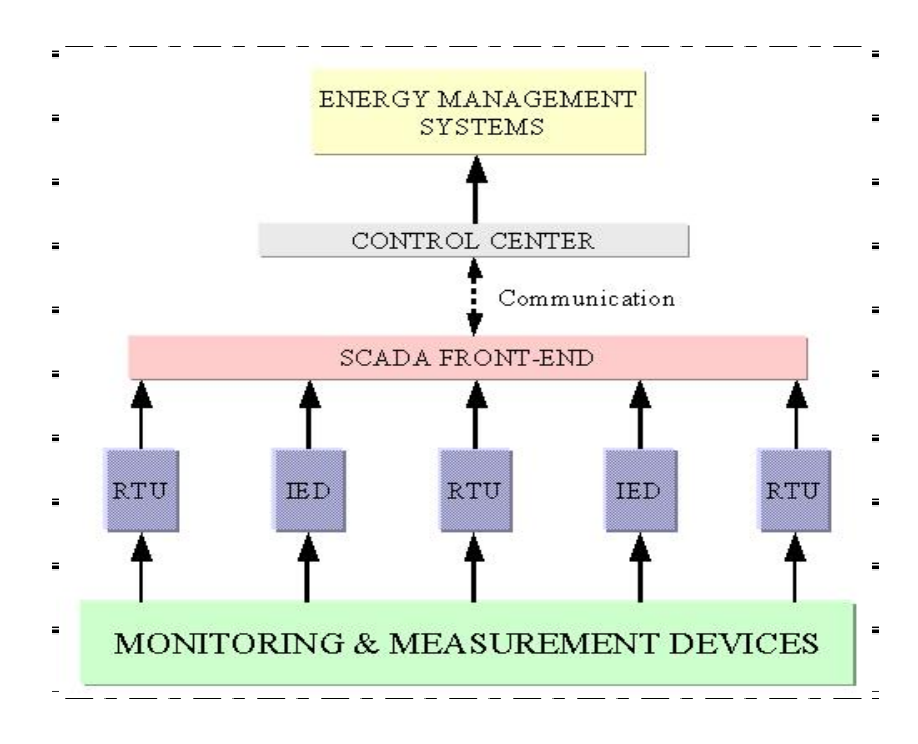

Figure 1.1 Typical Power System Monitoring [1]

The substations are equipped with remote terminal units (RTU) and intelligent electronic devices (IED) that collect all the required measurements (power load on the lines, voltage magnitudes, line current magnitudes, loads, generator output status of circuit breakers etc.) from measurement devices connected to the power system and transmit them to the control center. The information from the RTUs and IEDs is communicated with the help of a Supervisory Control and Data Acquisition (SCADA)

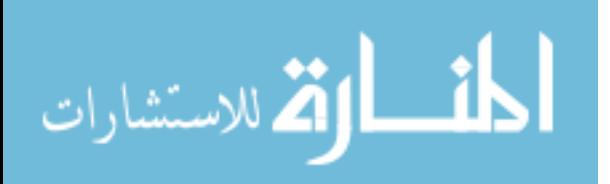

front-end computer to the SCADA host computer at the control center [1]. The state estimator at the control center should be able to evaluate the states of the system. During the state estimation process statistically small metering errors are filtered out and bad data is correctly identified and removed. Also, as part of the state estimation process, system topology and observability are determined. During real-time power system monitoring, state estimation plays an important role in providing a complete and reliable database that can be used by security assessment programs in an Energy Management System. Data redundancy is crucial for the success of state estimation. Adequate redundancy levels enable state estimation to efficiently process bad data and also to achieve reliable estimates, even in case of temporary data loss. Data redundancy may be evaluated considering the number, type, and topological distribution of metering devices.

#### **1.2 Shipboard Power System**

#### *1.2.1 General Overview*

A shipboard power system consists of a scenario quite dissimilar to a terrestrial power system with respect to its configuration and load characteristics. Due to the size constraint of the ship, the size of equipment and the use of redundant equipment have to be reduced considerably. The generating capacity and rotational inertia on a SPS is much smaller relative to the system load than in terrestrial systems. The loads on the electric ship are classified as vital and non-vital loads, thereby prioritizing the supply requirement. Some of the loads like the propulsion motors draw on a significant fraction of the generating capacity. Also, loads may change rapidly and unpredictably during

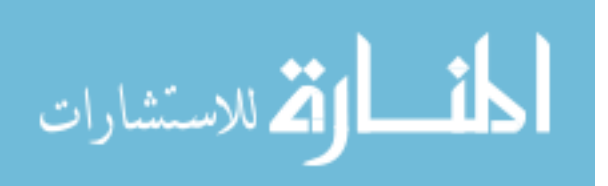

battle and emergency conditions, injecting harmonics and disturbances into the system and affecting its stability. Thus, the shipboard power system includes many application components for managing electrical networks on the ship. Some of these components are monitoring and control of equipment for power delivery, management processes to ensure system reliability, voltage management and outage management.

#### *1.2.2 Shipboard Power System Monitoring*

Real time monitoring of the shipboard power system is a complex task to address. Compared to the terrestrial power system, the shipboard power system is a smaller system but with more complexity in terms of its system operation. This requires the power system to be continuously monitored to detect any type of fluctuations or disturbances. For this purpose, meters have to be placed throughout the power system and at the right places to measure and transmit the values that will help estimate other parameters to determine if the system is completely observable or not. A system is said to be observable if, by knowing the external outputs (meter measurements), the internal state of the system can be predicted. Taking into account the need to reduce redundancy and redundant equipment, an optimal number of meters need to be placed considering all the constraints. Another factor to be considered for meter placement on the electric ship is that the number of meters required and the meter location needs to be determined such that even if part of the system is lost, information about most of the system should still be available. This would mean that redundancy would be allowed to a certain extent and the meters are placed in such a way that vital loads remain observable even if one or more meters close to them are lost.

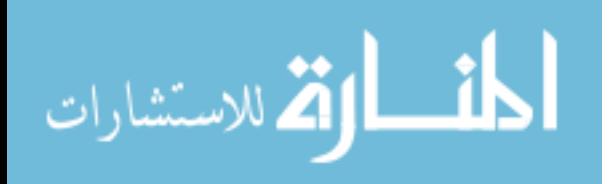

www.manaraa.com

#### **1.3 Thesis Statement**

Placement of adequate number of meters throughout the system is a prerequisite for power system monitoring. Although highly redundant metering systems would be advantageous for monitoring a power system, they are seldom installed in terrestrial power systems due to financial constraints [16]. In contrast, given that the size of the shipboard power systems compared to the terrestrial power system is quite small, placing a sufficient number of metering devices is not a major concern from a financial aspect.

During power system operation, topology changes or temporary malfunction of the data acquisition system may reduce data redundancy for state estimation. Planning metering systems in the power system of a ship is a challenging task, not only due to the dimensionality of the problem, but also due to the need for reducing redundancy while improving network observability and efficient data collection for reliable state estimation process.

For a system to be completely observable a certain minimum number of meters need to be placed for continuous monitoring. Efficient placement of the meters also improves the reliability of the state estimation process. For a ship system we need to take into account an important aspect, which is the vulnerability of the ship power system to damage resulting in loss of power to vital loads during battle. Therefore while keeping in mind the need to reduce redundancy, it is necessary that enough meters be placed such that the system remains observable even if a part of it loses communication or is damaged. This research is geared towards the use of a genetic algorithm for intelligent placement of meters in a shipboard system for real time power system monitoring taking

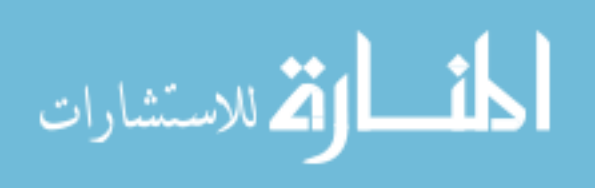

into account different system topologies and critical parameters to be measured from the system.

#### **1.4 Research Activities**

As a system grows larger, the number of possible combinations of meters grows quickly. In order to determine the best combinations a method called Genetic Algorithms has been used. Genetic Algorithms provide a user defined fitness function for the given meter configuration that best fits the power system monitoring needs.

As a part of this thesis a mathematical framework is provided within which various constraints like minimum number of meters, types of meters, presence of critical measurements, contingency analyses has been considered to come up with an intelligent meter placement scheme which satisfies all these constraints. This research project demonstrates the possibility of two types of meters, power injection meters at the buses and power flow meters at the branches on a shipboard power system. These two types of meters were used to start with, because the equations for state-estimation for power measurements can be decoupled and are hence easier to solve [1]. This is not the case for voltage and current meters, making state estimation quite difficult. The algorithm has been successfully developed to perform 'N-2' contingency analysis on different meter arrangement schemes before selecting the optimal meter placement scheme from the solution space. This algorithm can be used for planning the meter placement scheme during design of the power system as well as to determine meter arrangement in the power system during ship power system operation for system observability and stability. The algorithm has also been tested successfully with three (large as well as small) test

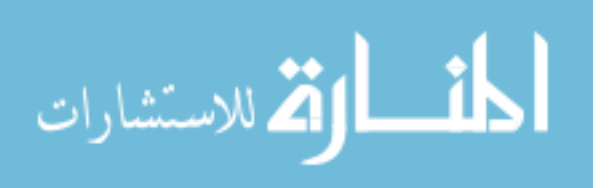

6

systems to demonstrate the outcome of meter placement. The results are promising for advanced design applications.

## **1.5 Thesis Organization**

 In this chapter a brief description of power system monitoring, shipboard system and its monitoring and an outline of the research accomplished are provided. The second chapter gives a detailed description of the research background and previous work done by other researchers in this field. Chapter III introduces the power system monitoring problems in the ship, offers the need for a solution and provides details about the toolbox used and the algorithm developed. Chapter IV discusses the test cases used to validate the algorithm and the working of the toolbox. Chapter V discusses the results. In the conclusion, Chapter VI cites benefits of the work performed and presented, and offers suggestions on the scope for improvement and areas of potential future work.

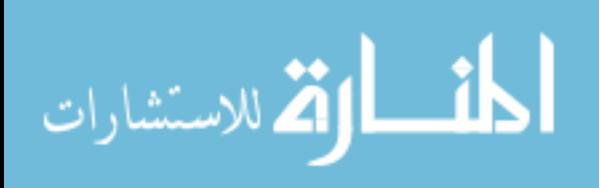

# CHAPTER II

#### BACKGROUND AND PREVIOUS WORK

# **2.1 Introduction**

Shipboard power system monitoring is a critical process, as protection and reconfiguration depend on it. In the SPS, many types of faults can occur due to equipment failure, over-voltages caused by switching surges or battle damage. A power system protection scheme is required to continuously monitor the system and detect any abnormal conditions or a fault as quickly as possible. The power system then removes a small part of the electric system to isolate the faulted part from the system so as to maintain power balance and system stability. The reconfiguration of the power system topology is performed so that energy is always available to maintain vital loads. This is done by altering the system topology by changing the status of devices like circuit breakers and switches. Protection and reconfiguration continuously require information about the state of the system and parameters like voltage, current and real and reactive power flow through the system. Thus, there is a need for an efficient metering scheme that will monitor the ship power system status and provide relevant data that can be used in state estimation to estimate the necessary information required to perform other operations.

While monitoring of the SPS forms an essential operation, the weight and space

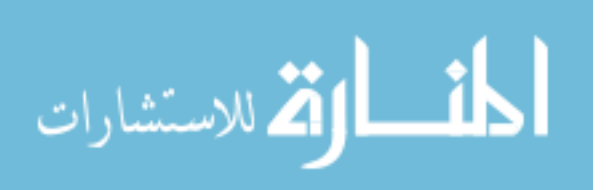

8

issues in the ship must also be considered. Figure 2.1 shows the presence of a meter on every bus (power injection meter - dark grey) and branch (power flow meter – light grey) in the 3-bus test system. This would result in not only too much redundant equipment, but also extra data to be processed. Instead, the presence of power meters M4 and M5 at branches and M1 and M2 at buses 1 and 2 can help estimate the power flow throughout the system at bus 3. Hence, the meters M3 at bus 3 and M6 on the branch shown in white are unnecessary. Including power meters M3 and M6 will not only increase the time required to process and store the data from all the meters but will also require more memory. They will also add to the weight of the ship and occupy space. This is an unacceptable luxury as the system built should be efficient and perform well during normal conditions or in fight or flight conditions during battle.

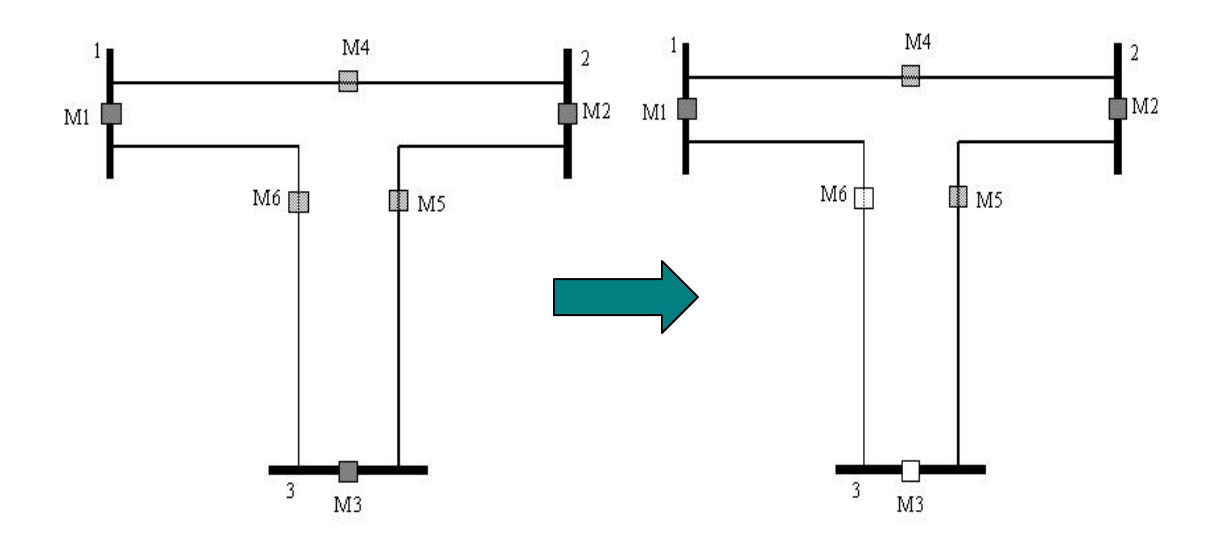

Figure 2.1 3-bus system with meter at buses and branches

Another aspect to be considered for meter placement on the electric ship is that the number of meters required and their location need to be determined such that even if

9

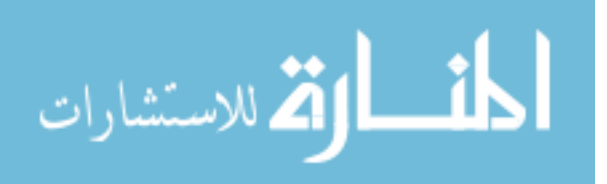

part of the system is lost, information about most of the system should still be available. This would mean that redundancy would be allowed to a certain extent and that the meters are placed in a way that vital loads remain observable even if one or more meters in close proximity to them are lost.

## **2.2 System Observability**

The meters in the ship power system are the 'eyes' for monitoring the power system. They obtain the best possible snapshot of the real-time status of the shipboard power system. System observability is maintained when the correct number and type of meters are placed in the right locations in the system topology. Power injection meters at the buses and the power flow meters on the branches are the two types of meters considered in this research.

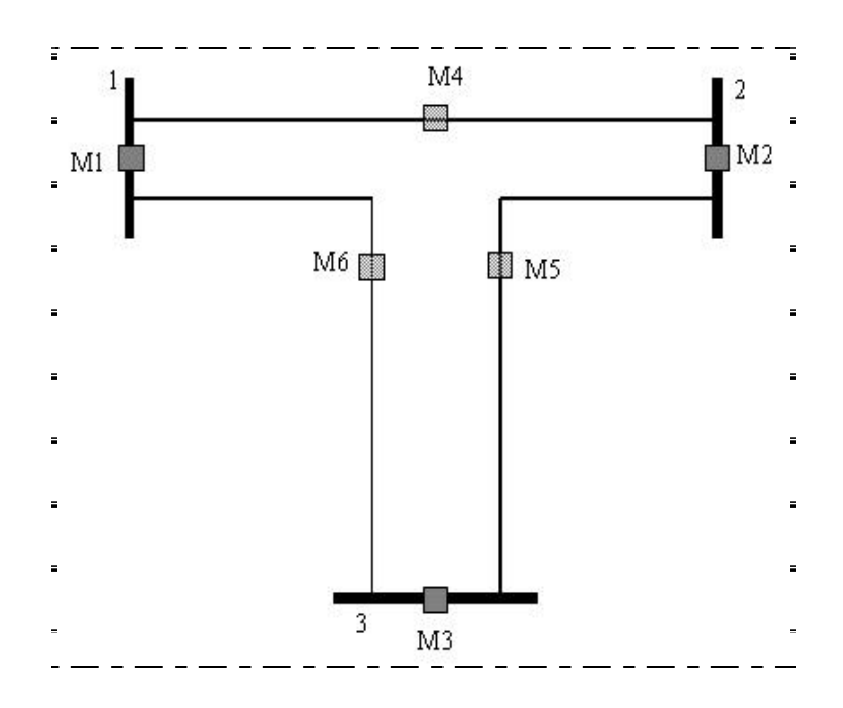

Figure 2.2 Test system with power injection meter at buses and power flow meter at branches

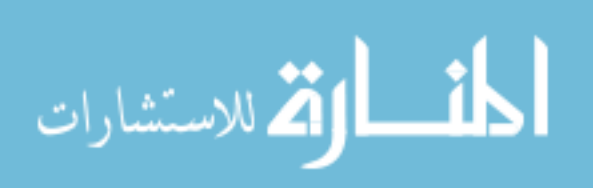

Consider the 3-bus, 3-branch system shown in Figure 2.2. Power injection meters are placed at all the buses and power flow meters are placed at all the branches. There are a total of 6 meters, 3 power injection meters and 3 power flow meters placed in the test system. This system will be observable as meters are placed at all possible locations. In order to find the minimum number of meters and their location to maintain observability, the bus incidence matrix and Jacobian matrix are built first. Then the states of the system are evaluated. The method to determine system observability and identify critical measurements is explained in detail in reference [1].

The following equations indicate the conditions for the system observability [1]: For a system to be observable,

$$
\text{if } H \times \theta_t = 0,\tag{2.1}
$$

$$
\text{then } I \times \theta_t = 0 \tag{2.2}
$$

where *H* is the Jacobian matrix.

 $\theta_t$  is the estimated state

*I* is the bus incidence matrix

$$
\text{if } I \times \theta_t \neq 0,\tag{2.3}
$$

then the system is said to be unobservable.

Critical measurements can be evaluated only if the system is observable.

#### **2.3 Critical measurements**

Measurements are said to be critical if the absence of these measurements causes the system to lose observability. Figure 2.2 shows power injection meters on each bus and power flow meters on each branch. From all these meters, a few meters are selected

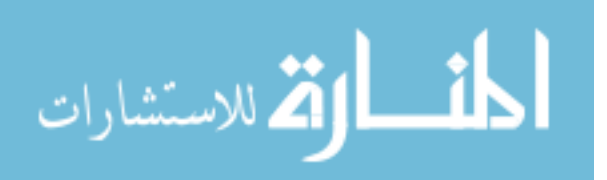

such that the system remains observable with the presence of the selected meters. The measurements from these meters are called critical measurements [1].

Work related to critical measurements is detailed in [1]. Peter-Wilkinson decomposition is applied to the Jacobian matrix (H) to determine the matrix L. The matrix L is then split into two matrices,  $L_1$  and  $L_2$ , such that:

 $L_1$  is a  $n \times n$  lower triangular matrix,

 $L_2$  is a  $(m-n) \times n$  rectangular matrix.

where *m* represents the number of rows of the matrix and,

*n* represents the number of columns of the matrix.

Matrix *C* is then evaluated to identify the critical measurements.

$$
C = L_2 \cdot L_1^{-1} \tag{2.4}
$$

The column, which is null in matrix C, indicates that the measurement corresponding to the same row in H is critical.

#### **2.4 Contingency Analysis**

Contingency is an uncertainty or a problem that occurs in a system. Contingency analysis is a study that explores the effect of these uncertainties in the system. In load dispatch centers contingency analyses are performed to study and determine the variations and uncertainties that occur during power flow in the electric power network. Contingencies such as one or more line outages, branch outages, loss of a generator, or variation in loads are applied to the system. The effects are studied by running power flow analysis algorithms. This study provides knowledge to the staff in advance for them to take corrective measures during occurrence of overloads and violations in the future.

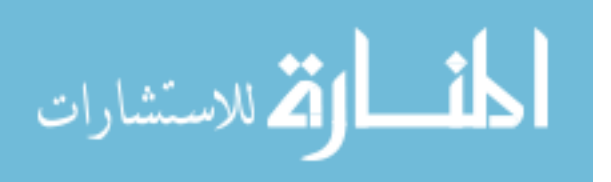

This analysis is also important in power system monitoring as loss of meters in the system can have an adverse effect on devices and processes dependent on data from these meters. The analysis helps to estimate which combination of meter location and type gives the least number of unobservable buses and branches.

#### **2.5 Brief Overview of Genetics**

The Genetic Algorithm has been developed based on the principle of genetics in various organisms. Genetics in biological organisms involves variation and inheritance of characteristic traits by offspring from its parent. Every organism develops depending on certain set of rules or scheme describing how that organism is built up from the tiny building blocks of life [23]. These rules are encoded in the *genes* of an organism, which in turn are connected together into long strings called *chromosome* [2, 17]. Each gene represents a specific trait of the organism, like skin color or eye color, and has several different settings. For example, the characteristic for an eye color gene may be black, brown, blue or green. These genes and their characteristics are usually referred to as an organism's *genotype* [2, 17].

When two organisms mate they share their genes. The resultant offspring will end up having a part of the genes from one parent and the rest from the other. This process is called recombination [23]. Sometimes a gene may undergo mutation whereby some traits or characteristics in the gene of the offspring maybe altered. Normally this mutated gene will not affect the development of the organism but very occasionally it will be expressed in the organism as a completely new trait [23].

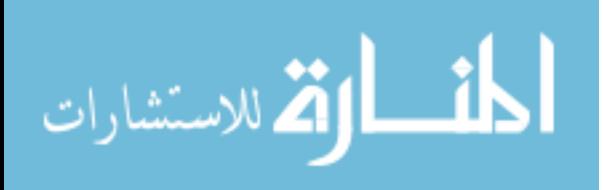

#### *2.5.1 Introduction to Genetic Algorithms*

A *Genetic Algorithm (GA)* is a method of solving problems by imitating the process used by nature to create various organisms [2]. It is inspired by and uses the same combination of selection, recombination and mutation to evolve a solution to a problem. The Genetic Algorithm is a powerful stochastic search and optimization technique that uses the principles of evolution theory [2]. It helps in computing true or approximate solutions to optimization and search problems. It is based on the principle of the *Survival of the fittest*, where the fitter individuals have a higher opportunity to be selected to participate in the population of the next generation [16]. The advantage of using the genetic algorithm technique is that it is less susceptible to getting stuck at a local optimum [2, 16, 17]. This means that the algorithm is less likely to finding a solution within a neighboring set of solutions instead of obtaining the best solution within the whole solution space.

 GA differs from conventional search techniques and starts with an initial set of random solutions called a *population* [2]. As shown in Figure 2.3, each individual in the population is called a *chromosome*, which represents a solution to the given problem. The chromosomes change through successive iterations, called *generations* [2, 17]. During each generation the chromosomes are evaluated through some measure of fitness using the fitness function [2]. The next generation is created with new chromosomes called offspring, which are formed, either by integrating two chromosomes from the current generation using the crossover operator or by modifying a chromosome using a mutation operator.

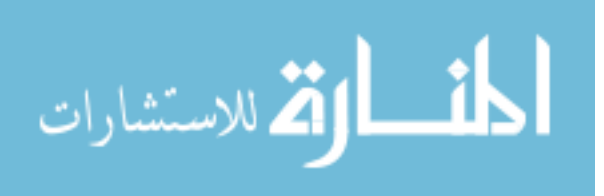

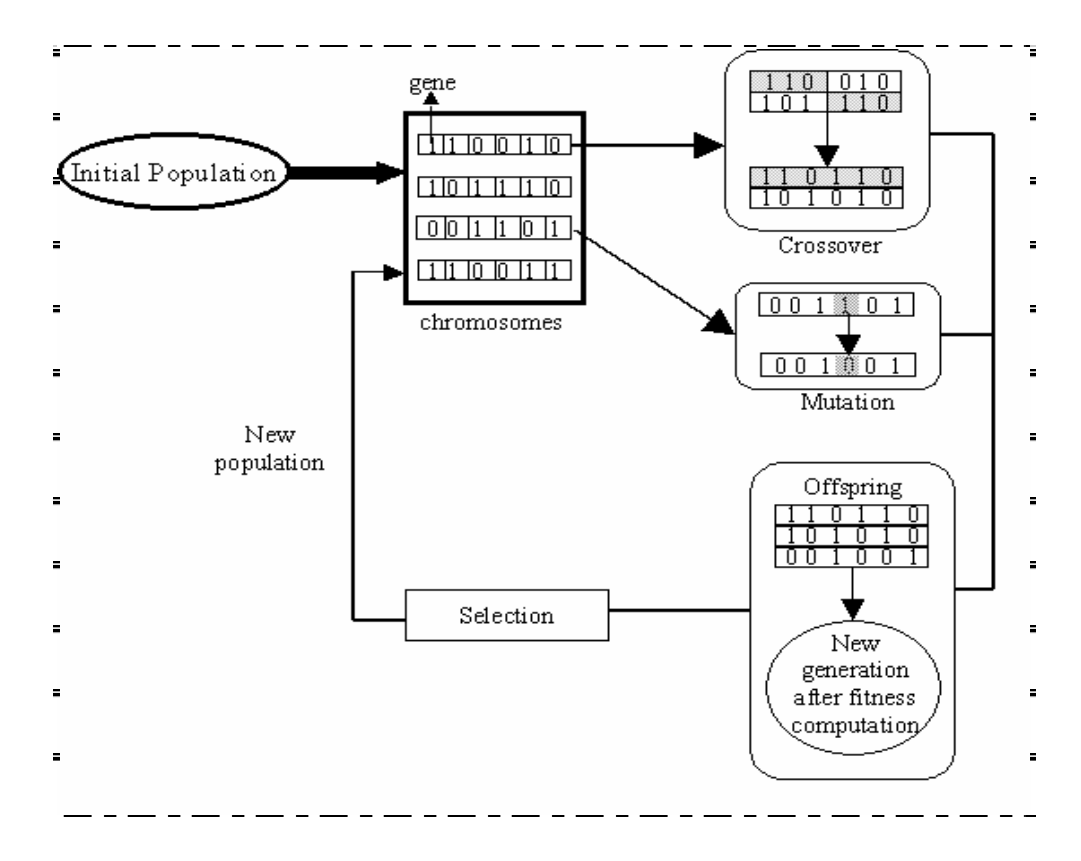

Figure 2.3 General representation of GA [2].

The new generation is formed by selecting from the offspring and some of the parents with the help of the fitness function. The rest are rejected in order to maintain a constant population size [2].

## **2.6 Previous Work**

In terrestrial systems the cost of the meters and remote terminal units (RTUs) is the major concern for power system monitoring. This is due to the fact that several meters and RTUs need to be placed to cover the large terrestrial power system. Meter placement related to terrestrial power systems in general has been covered in references [3-16]. However, many of the references have used different approaches to solve the meter

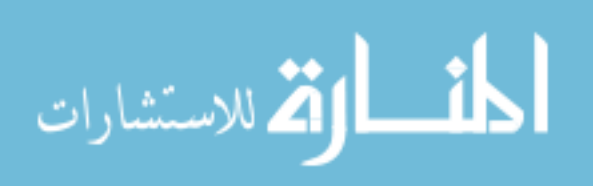

placement and the system observability problem. In reference [3], the proposed method incorporates cost, accuracy, reliability and bad data processing capability. A rule-based meter placement scheme has been proposed in reference [4], to identify the data requirements for real-time power monitoring and control of distribution. Reference [5] presents a simple root-based algorithm with efficient data structure to determine the topological observability from the available measurement data set. In references [6-10], a measurement system is designed considering the occurrence of topological changes and measurement losses. The methods in [11-13] consider intelligent systems techniques, such as Tabu search based and simulated annealing techniques, to obtain optimal metering systems. Only the observability requirement is taken into account in [6-13].

According to references [2, 17], the working of genetic algorithms can be summarized as the following:

Genetic algorithms (GAs) search through a set of solution using a fitness function to find the best possible solution from the solution set. The fitness function is an objective function that contains all the constraints applied to a given system. GAs minimize or maximize the fitness function depending on the requirement to determine the solution that satisfies these constraints.

In references [14-16], a genetic algorithm is employed to design a metering system on terrestrial systems. In [14] and [15], a meter placement scheme is developed without considering critical measurements. In reference [16], however, critical measurements and critical sets are determined and the genetic algorithm is mainly used to achieve a trade-off between investment cost and reliability of state estimation.

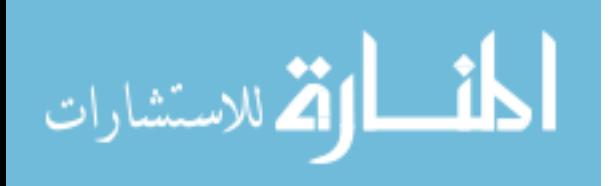

16

This thesis is inclined towards looking at another important aspect of electric ship power system, which is the SPS monitoring. The constraints applied to the design of a metering system for the ship power system are more and different than those applied for terrestrial system. Also traditionally, most terrestrial power systems have enough redundancy; so performing an 'N-1' contingency analysis is not really necessary. Due to the tighter operational constraints for the electric ship, high quality and accurate knowledge of the states of the electric power system is the key for survivability and fightthrough capabilities. But the possibility of damage leads to the need for reconfigurable metering systems to help provide the best picture. This has resulted in selecting Genetic Algorithm as the optimization technique for this research. Also a study and comparison of different algorithms used for metering of the power system in references [2-17] has shown that the GA is one of the most accurate, reliable, efficient and robust algorithm which also yields quick results. It is also easy to understand. With the help of the MATLAB GA toolbox the fitness function (objective function of GA) was developed and tested. Genetic Algorithm as the search technique serves as a stepping stone for furthering research in the field of SPS monitoring.

## **2.7 Summary**

This chapter discussed in detail the various concepts in power system monitoring and the previous work done in this field. In the electric power system of the ship, considering its small size, the financial aspect is not taken into account. However as research activities focus on different configurations for the electric ship, developing an algorithm to evaluate the various metering options for each configuration is another

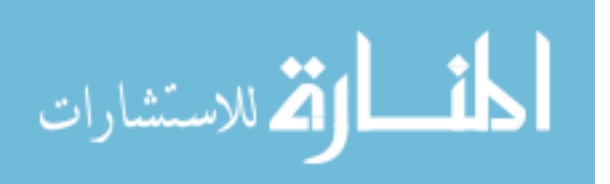

component in designing the best ship for survivability and fight-through capabilities. Important aspects like weight and space issues are considered. Thus, there is a need to minimize the number of measurements to avoid unnecessary equipment that occupies space and adds weight to the ship.

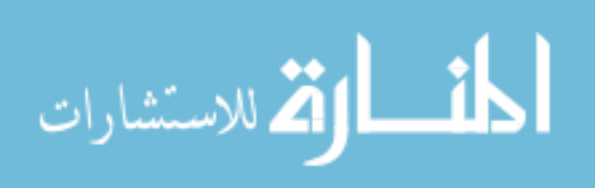

# CHAPTER III

## PROBLEM DESCRIPTION

The naval ship architecture has undergone considerable change in the recent years. The DD(X) architecture was one of the Navy's proposed ship system models. This typical DD(X) ship power system model shown in Figure 3.1 is used as one of the test systems in the research.

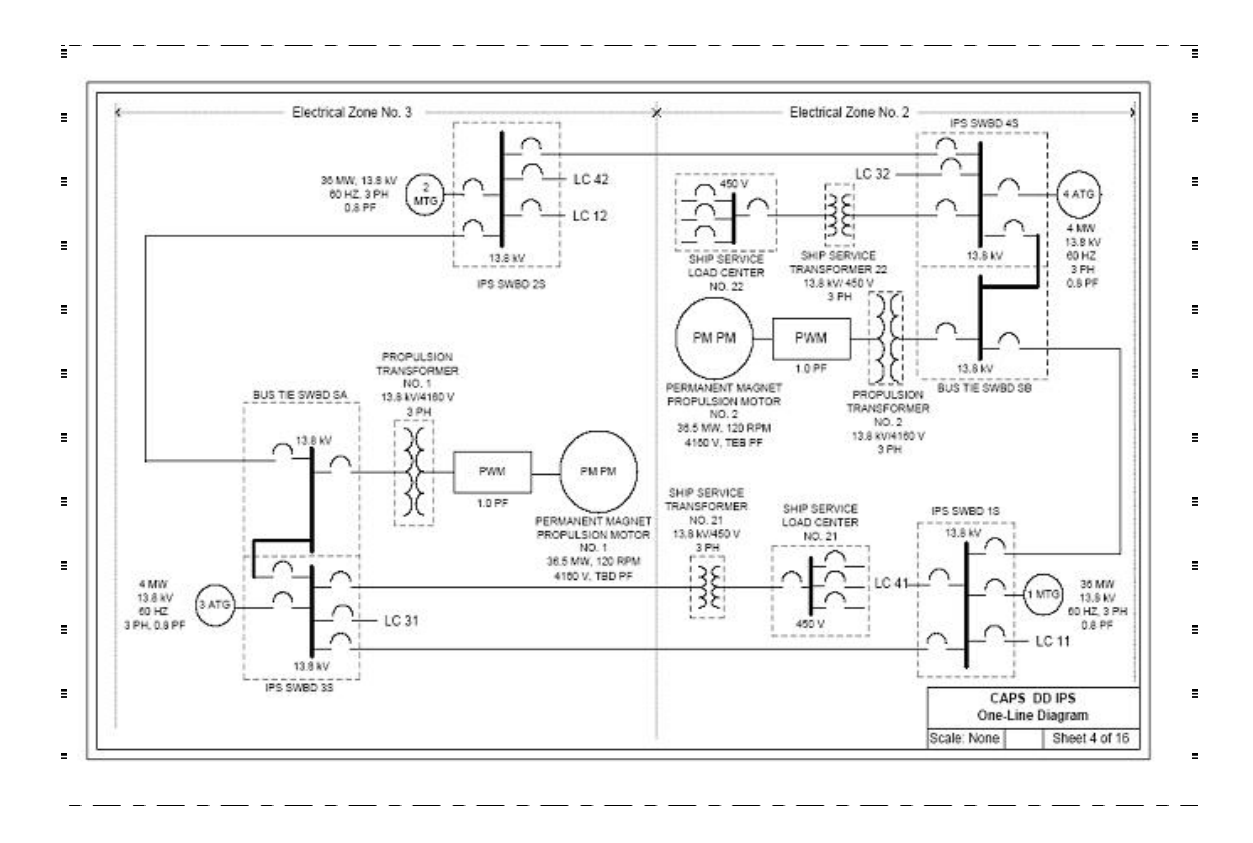

Figure 3.1 DD(X) Ship model [21]

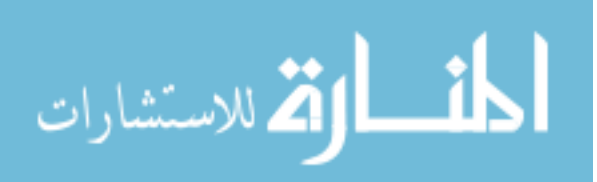
The system model consists of two main turbine generators (MTGs) rated at 36 MW each and two auxiliary turbine generators (ATGs) rated at 4 MW each. Permanent magnet propulsion motors rated at 36.5 MW each support the propeller system. There are seven main buses that serve as load centers for the ship's load. The load centers are connected to auxiliary power units (APUs) rated at 0.5 MW each.

# **3.2 Problem Statement**

The main points of concern in the research are, to reduce redundancy and to improve observability, reliability and robustness of the meter placement scheme. Placement of an adequate number of meters at different locations is taken as a prerequisite for system monitoring. The meter placement scheme not only takes into account the minimum number of meters required to make the system observable but also takes into account the vulnerability aspect such that even if a part of the system is lost or damaged, the rest of the system continues to be observable with the help of the existing meters. Hence, meter placement scheme is of primary importance in a shipboard power system monitoring not only due to its combinatorial nature but also due to the need to establish a trade-off between state estimator performances and the observability and vulnerability aspect of the ship power system. The genetic algorithm in this research is trained to predict the type and location of meters for a given system topology. It takes into consideration the power flow measurements at the branches and the power injection measurements at buses, checks for system observability and identifies critical measurements. The algorithm also ensures that the predicted meter types and meter

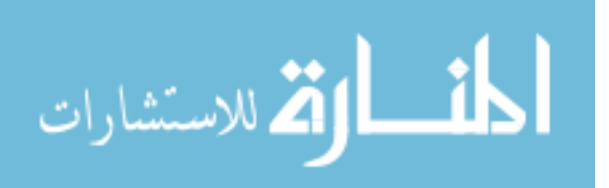

location not only satisfy the first order (N-1) contingency analysis but also the second order (N-2) contingency analysis. The algorithm has been successfully tested with different system topologies.

# **3.3 Software Package and Tools**

# *3.3.1 MATLAB*

MATLAB is a high level language that can be used to perform intensive computation. It consists of several toolboxes and functions that help in technical computing. Some of its uses include mathematical computation, algorithm development, data acquisition and analysis, modeling and simulation, and visualization [20]. MATLAB is used at many universities and companies for research and design purposes.

### *3.3.2 OPTIMIZATION TOOLBOX*

The Optimization Toolbox extends the capability of MATLAB in a technical computing environment [18, 19]. It consists of collection of functions, that are used for algorithm development and helps to define models, gather data, manage model formulations, perform tradeoff analysis and analyze results. The toolbox also facilitates incorporation of optimization methods in user-developed algorithms and models.

 The algorithms in the optimization toolbox assist solving constrained and unconstrained continuous and discrete problems [19]. The toolbox is comprised of functions for linear programming, quadratic programming, nonlinear optimization, nonlinear least squares, nonlinear equations, multi-objective optimization, and binary integer programming [20].

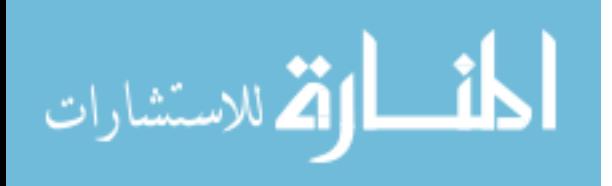

# *3.3.3 GENETIC ALGORITHMS*

The genetic algorithm toolbox is an extension of the optimization toolbox in MATLAB as shown in Figure 3.2.

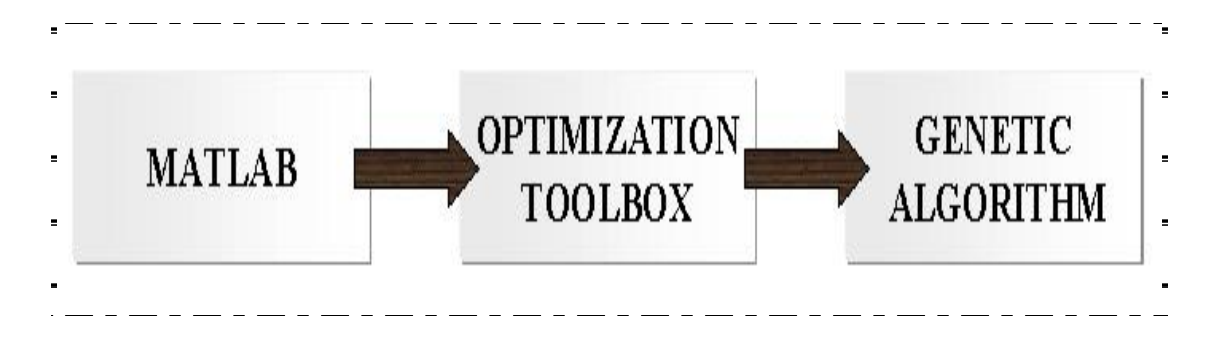

Figure 3.2 Block Diagram of Tools

According to reference [20], the GA is used to solve problems that are difficult to solve with traditional optimization techniques. These include problems that are not well defined or are difficult to model mathematically. It is also used when computation of the objective function is discontinuous, highly nonlinear or stochastic, or has unreliable or undefined derivatives [20]. The GA Toolbox can be accessed through a graphical user interface (GUI) or the MATLAB command line. But for this research the inbuilt functions of the GA are used, bypassing the GUI to create custom codes.

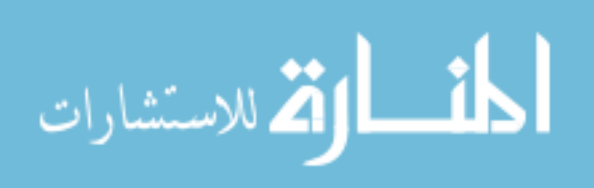

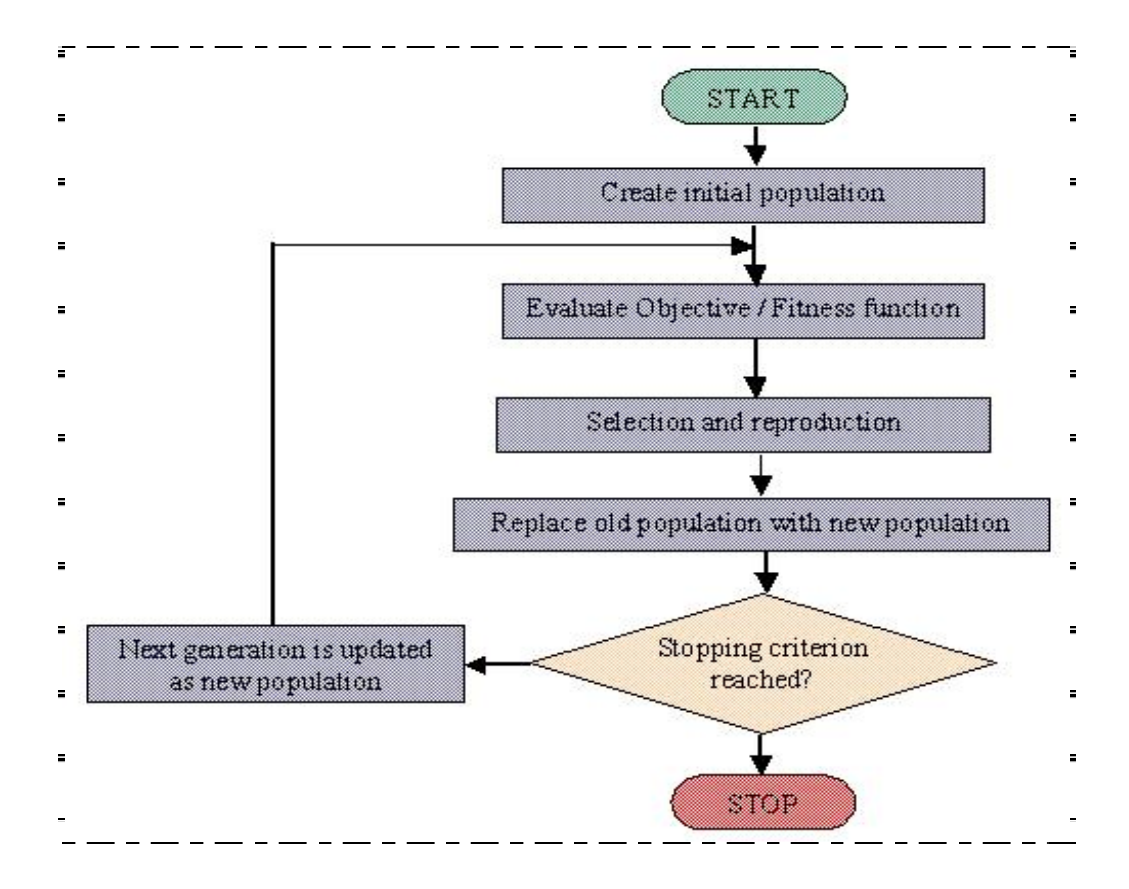

Figure 3.3 Flowchart of Genetic Algorithms

The flowchart in Figure 3.3 shows the working of the genetic algorithms. The solution of the optimization problem using the genetic algorithm technique requires the generation of successive populations of individuals where each of the newly generated population is better than the previous generation. The initial population is evaluated each time using the fitness function. A new population is generated through selection and reproduction process. The new population to be evaluated by the fitness function then replaces the old population. The best individual is found by searching within the population. At the end of several iterations the algorithms converge to the best solution or the chromosome.

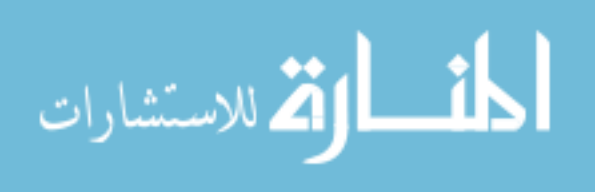

The three most important aspects of using genetic algorithms are: definition of the objective function, definition and implementation of the genetic representation, and definition and implementation of the genetic operators [2, 17]. A typical genetic algorithm requires a genetic representation of the solution domain and a fitness function to evaluate the solution domain. The success of the optimization process depends on the design of the fitness function for the problem.

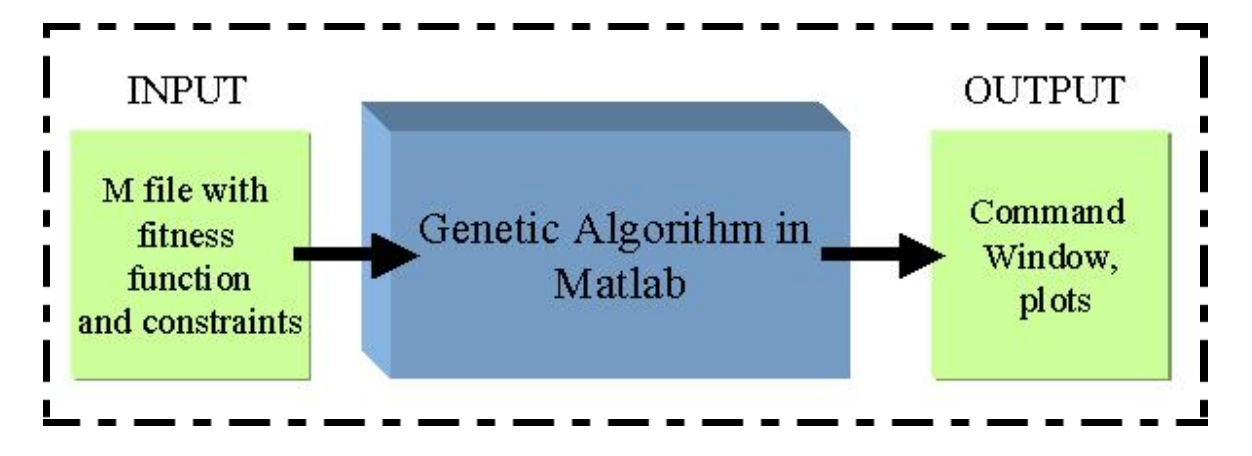

Figure 3.4 GA in MATLAB

In MATLAB, the genetic algorithm receives input from m-file containing the fitness function and constraints for the given problem, and the output is displayed in the command window and in the form of plots.

# 3.3.3.1 Terminologies

Some genetic algorithm terminologies are [2, 20]:

**1. Population:** It consists of individuals or chromosomes, which represent the solution set for the problem.

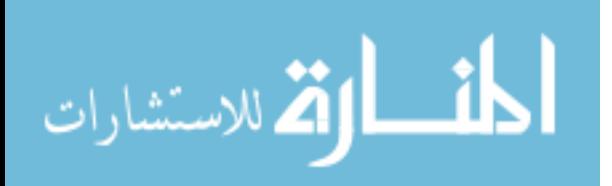

- **2. Initialization**: Many individual solutions are randomly generated initially to form an initial population. The population size depends on the nature of the problem.
- **3. Selection:** Fitter individual solutions are chosen through a fitness-based process to breed the new generation.
- **4. Crossover operator**: It is the main genetic operator. It operates on two individuals and recombines their genetic material to generate new individuals in the next population.
- **5. Mutation:** It is a background operator, which produces spontaneous random changes in various chromosomes by altering one or more genes. It provides genetic diversity and enables the Genetic Algorithm to search a broader space.
- **6. Reproduction**: Offspring are created for the next generation population of solutions through genetic operators: crossover and/or mutation.
- **7. Termination:** The generation of individuals is continued until the stopping criterion is reached.
- **8. Elitist strategy:** It is usually used to make sure that the best-fitted individual in a generation appears in the population of the next generation.

## **3.4 Summary**

This chapter gives an outline of the problem that has been solved in the research. It also provides an overview of the tools and algorithms used to arrive at the solution. The working of genetic algorithms and the terminology used are discussed.

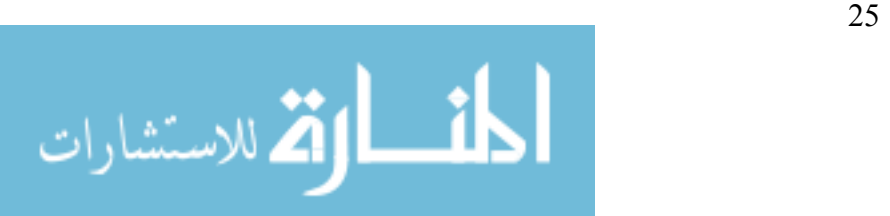

# CHAPTER IV

# METER PLACEMENT SCHEME

# **4.1 Introduction**

This chapter explains in detail the working of the algorithm for the meter placement scheme for the shipboard power system. The algorithm consists of four parts namely: System observability, identification of critical measurements, first order contingency analysis and second order contingency analysis.

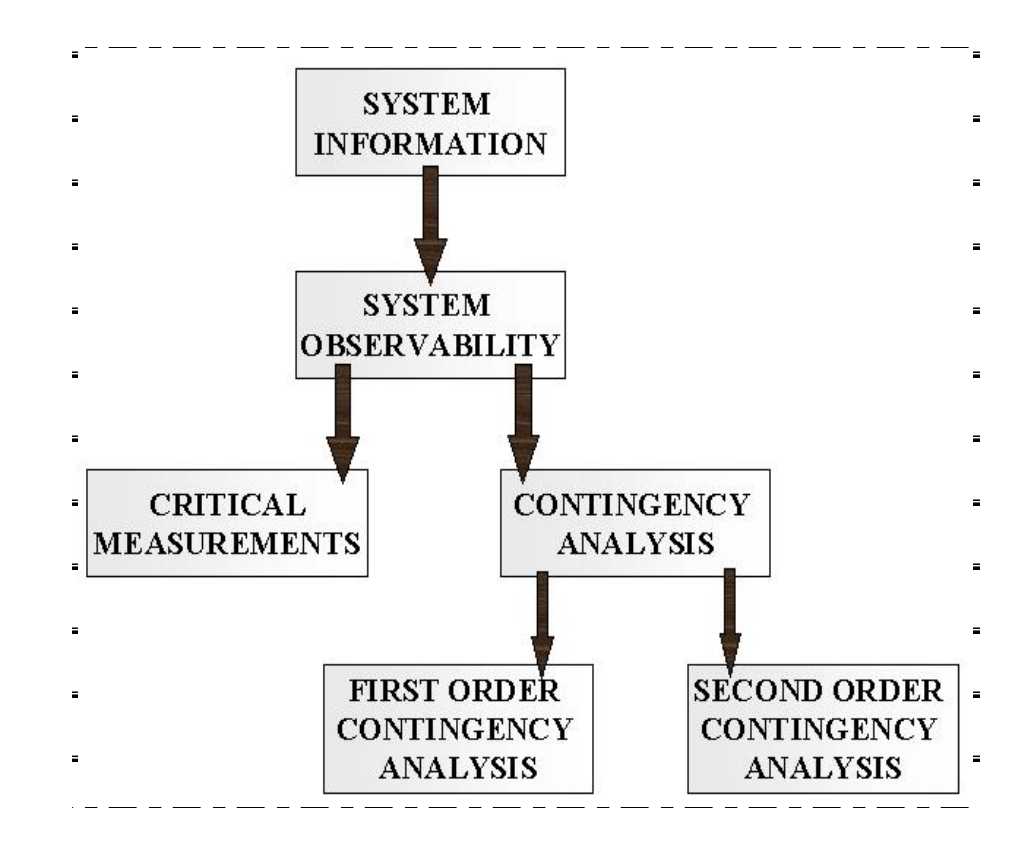

Figure 4.1 Block Diagram Representation of Algorithms

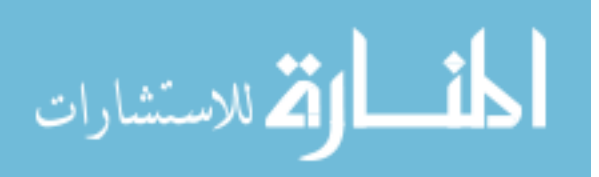

The algorithms shown in Figure 4.1 were coded and tested in MATLAB. The genetic algorithm used many inbuilt functions of the MATLAB GA Toolbox. The fitness function fed to the genetic algorithm incorporated various constraints like the system observability, meter type, critical measurements and the contingency analyses which were written as MATLAB scripts. The system observability algorithm was used to verify if a particular meter placement scheme maintained system observability or not. The critical measurements algorithm determined the presence of critical measurements in the system topology. The first and second order contingency analysis algorithms removed one or two meters as required each time to determine the unobservable branches in the system. The fitness function of the genetic algorithm was evaluated for many meter arrangements, based on the outputs from all the above-mentioned algorithms and the weights applied to each function. The best solution given by the algorithm had the minimum fitness function value.

## **4.2 Computer System Configuration and Software Version**

This research was performed using a computer with 3.40GHz Intel® Pentium® IV processor and 1GB RAM. The operating system used was Microsoft Windows 2000 Professional, version 5.0.2195 Service pack 4 build 2195. The software used was MATLAB, version 7.0.1.267 (R2006b). Many inbuilt functions from Optimization Toolbox, version 3.1 and Genetic Algorithm Toolbox, version 1.0.2 in MATLAB were used.

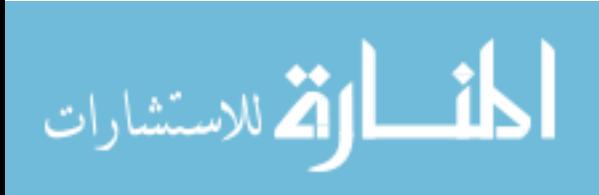

## **4.3 Details of the Algorithm**

#### *4.3.1 Input Parameters*

The genetic algorithm took the system topology, meter types (power injection meters at the buses and power flow meter at the branches) and the location of the meters on the system as inputs. The input m-file contained information about the number of buses, the number of branches connecting the buses, how the branches are connected between the buses and also all possible meter locations for both power flow meters and power injection meters. The power injection meters were considered first as input followed by the power flow meters in the numerical order. The number of meters varied with the topology considered. Only one meter was placed on each bus and branch. In the meter arrangement scheme, meters were placed randomly on the buses and branches initially. A value of 1 or 0 was assigned to the meter status depending on its presence or absence of the meter.

Examples of the input file for the three test systems (3-bus, 6-bus and the 18-bus ship systems) are shown in Appendix C.

### *4.3.2 GA Options*

The GA included several settings and options like population size, population type, stall generation limit etc which were set according to the requirement before running the algorithms. The 'PopulationType' option was set to 'bitString'. Mutation function was chosen as uniform. The stall generation limit, stall time limit, generations, and population size options were set according to user requirement for the genetic

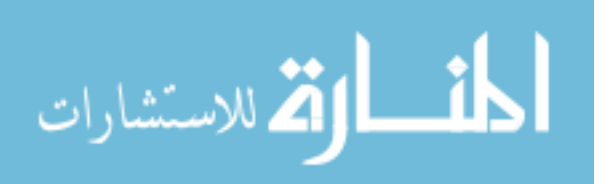

algorithm. The stall generation limit acted like a stopping criterion for the genetic algorithm. The *stall generation* is a count of the number of successive generations when the same minimum fitness value appears, when the algorithm is executed. The *population size* is the number of individuals or meter arrangements considered during each generation. The initial starting conditions were set such that the GA started evaluating a random meter arrangement from its solution set, each time it was run.

# *4.3.3 System Observability*

In order to perform state estimation, a minimum number of measurements were required, to predict the rest of the system values. The system observability algorithm determined whether the currently available set of measurements from the power system network provided sufficient information to allow computation of the state estimation. If all the required measurements throughout the system network can be estimated by processing the given set of measurements in the system, then the network is said to be *observable*; otherwise it is said to be *unobservable*.

The input to the system observability algorithm was the power system topology, meter type and location. The algorithm was developed based on the following steps:

## 4.3.3.1 Build bus incidence matrix (I)

The bus incidence matrix was built based on the equations explained in [1]. For each branch of the given system, the start bus location was given a value of 1, and the end bus was given a value of –1.

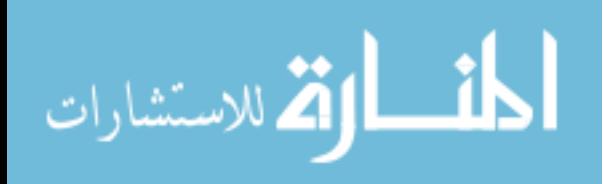

I (i, j) = 
$$
\begin{cases} 1 \text{ if bus j is the sending end of branch i.} \\ -1 \text{ if bus j is the receiving end of branch i} \\ 0 \text{ otherwise} \end{cases}
$$
 [1]

For example, consider the system in Figure 4.2.

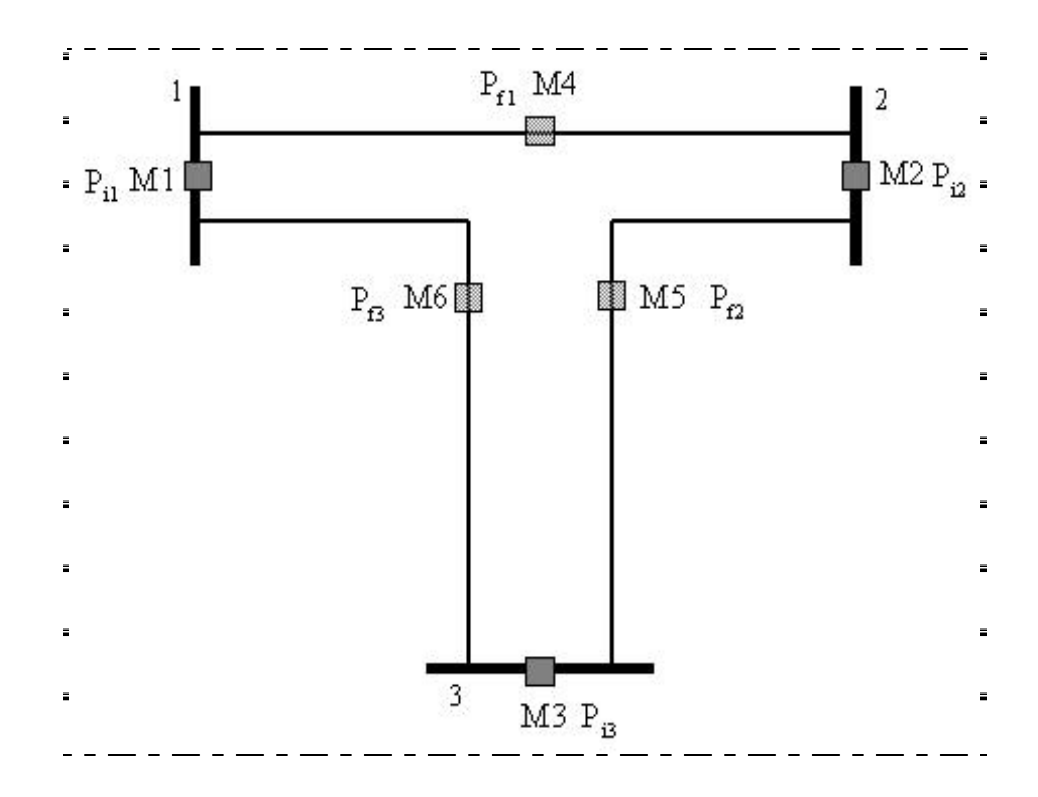

Figure 4.2 3-bus system with meters at all branches and buses.

In matrix I, the branches represent the rows and the buses represent the columns. The matrix I shown below is calculated for the 3-bus system shown in Figure 4.2.

*B1 B2 B3*  
\n*Br1* 
$$
\begin{bmatrix} 1 & -1 & 0 \\ 0 & 1 & -1 \\ 0 & 0 & -1 \end{bmatrix}
$$
  
\n*Br3*  $\begin{bmatrix} 1 & 0 & 0 \\ 1 & 0 & -1 \end{bmatrix}$ 

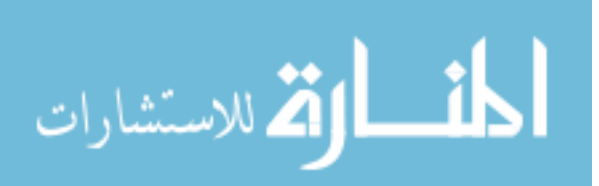

where *B1, B2* and *B3* are the buses and *Br1, Br2* and *Br3* are the branches

## 4.3.3.2 Build Jacobian matrix (H)

The Jacobian matrix was built based on the equations explained in [1]. The number of rows equaled the total meters present, and the number of columns equaled the number of buses. The total power flow at the bus is equal to the sum of the power flow at the branches connected to that bus as shown. For example, consider the system in Figure 4.2.

$$
P_{i1} = P_{12} + P_{13} \tag{4.1}
$$

$$
P_{iI} = [(\theta_1 - \theta_2) + (\theta_1 - \theta_3)] = 2 \theta_1 - \theta_2 - \theta_3
$$
 (4.2)

$$
P_{f1} = \theta_1 - \theta_2 \tag{4.3}
$$

where  $P_{i}$  is the power flow through injection meter 1 at the bus 1

 $P_{f1}$  is the power flow through flow meter 1 at the branch 1-2.

 $\theta$ <sup>*l*</sup>,  $\theta$ <sup>2</sup> and  $\theta$ <sup>3</sup> are the phase angles at each bus respectively.

The power flow equations for the system in Figure 4.2 are represented in matrix form. The coefficients of  $\theta_2$  and  $\theta_3$  are shown in matrix H. The H matrix below is developed for the meter arrangement scheme shown in Figure 4.2.

$$
\theta_{2} \quad \theta_{3}
$$
\n
$$
P_{i1} \begin{bmatrix} -1 & -1 \\ -1 & 0 \\ P_{i2} & -1 & 0 \\ -1 & 2 & 0 \\ P_{f1} & -1 & 0 \\ P_{f2} & 1 & -1 \\ P_{f3} & 0 & 1 \end{bmatrix}
$$

Note: Since bus 1 was taken as reference bus.

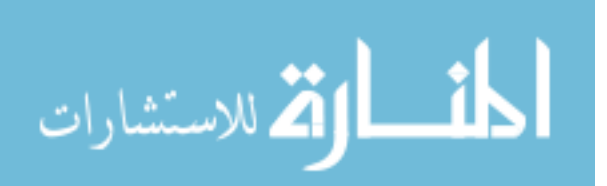

31

$$
\theta_l = 0 \tag{4.4}
$$

The column representing  $\theta$ <sup>*I*</sup> is a null column.

# 4.3.3.3 Build states of the system  $(\theta_t)$

 $\theta$ <sup>*t*</sup> was determined by solving the equation 2.1 in Chapter 2, Section 2.2.

The observability of the meter arrangement scheme is evaluated using the equations 2.1, 2.2 and 2.3 in Chapter 2, Section 2.2.

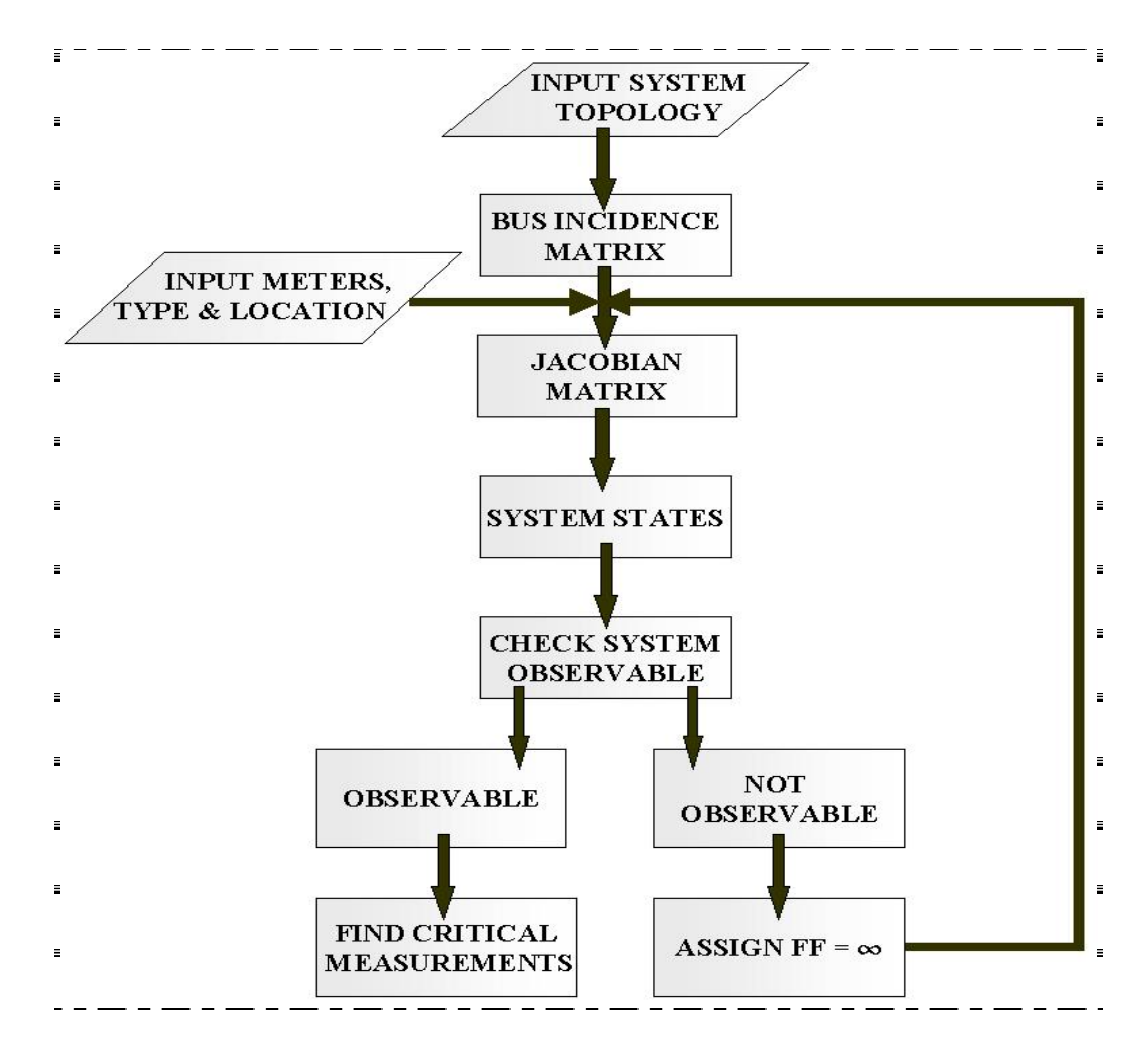

Figure 4.3 Block Diagram Representation of Working of System Observability Algorithm.

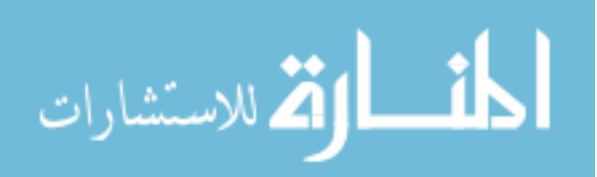

The block diagram in Figure 4.3 shows the working of the system observability algorithm. The system observability algorithm was executed each time the system observability function is called to evaluate a meter arrangement scheme or chromosome. If the particular meter arrangement scheme or chromosome was observable, then the algorithm continued to find the critical measurements. If the system was non-observable, the algorithm set the fitness function value to be infinite, and then started again for a different meter arrangement scheme.

#### *4.3.4 Critical measurements*

The critical measurements were determined as explained in Section 2.3 in Chapter 2 and in [1]. If no critical measurement was found, the algorithm continued to the next step in the genetic algorithm. Figure 4.4 shows a block diagram representation to determine critical measurements. The critical measurements were found in a meter arrangement scheme only if the system is observable. Peter-Wilkinson decomposition was applied to the Jacobian matrix to get matrix L. The matrix L was then divided into two matrices L1 and L2 as explained in Chapter 2 Section 2.3. The matrix C was evaluated. The null column number in matrix C indicated that the corresponding row in Jacobian matrix (H), was a critical measurement. There can be more than one critical measurement based on the number of null columns present in matrix C. After determining the critical measurements the algorithm proceeded to the next step to perform first and second order contingency analysis.

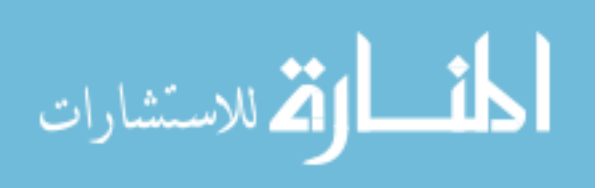

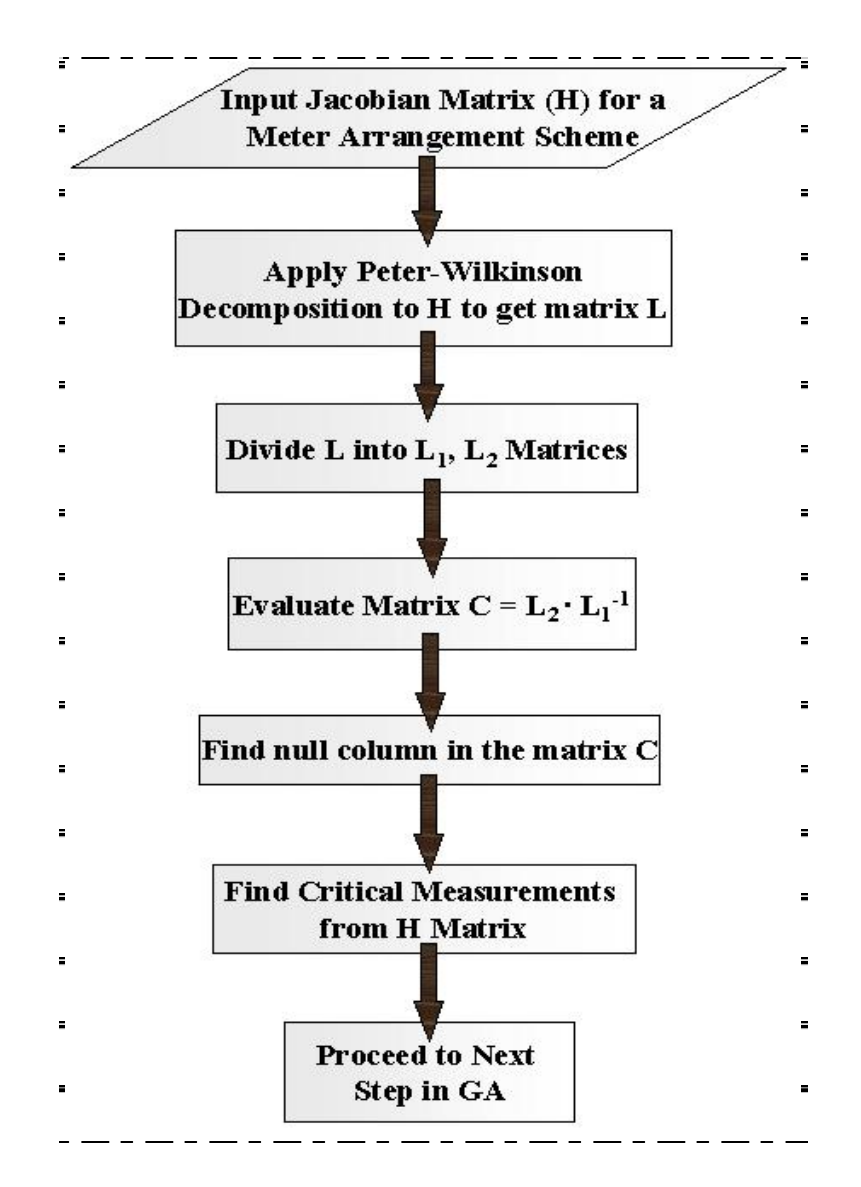

Figure 4.4 Block Diagram Representation for Determining Critical Measurements

# *4.3.5 First Order Contingency Analysis*

While performing the first order contingency analysis, the algorithm initially removed one meter from the current meter placement scheme that was being evaluated. It checked to see if the new arrangement was observable. For this purpose, the system observability algorithm was executed each time a meter was removed and the number of unobservable branches was calculated. The meter was then replaced and the same

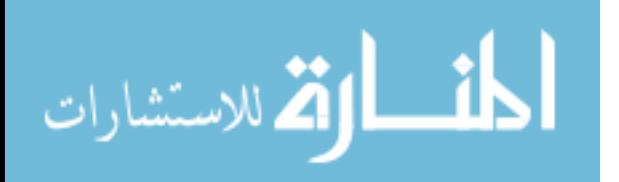

procedure repeated with another meter. The number of unobservable branches was thus calculated for every meter removed from the meter placement scheme, and was averaged over the number of meters for every meter type. These averaged values served as first order contingency constraints to be minimized in the fitness function.

For example, let there be two power injection meters and three power flow meters in a particular meter arrangement scheme. Also, suppose the total number of unobservable branches obtained after removal of each of the power injection meters at a time is six. Hence, the first order contingency analysis function value for power injection meter will be 3, which is the average number of non-observable branches. The same is repeated for unobservable branches obtained after removal of each of the power flow meters.

#### *4.3.6 Second Order Contingency Analysis*

The second order contingency analysis is quite similar to first contingency analysis, except in the former two meters were removed at a time from a possible arrangement of meters. The meters removed could be - two power injection meters, two power flow meters or one power injection meter and one power flow meter. The algorithm evaluated the average number of unobservable branches for removal of each of the above-mentioned three possible cases of two meters. The average number of unobservable branches became another constraint to be minimized in the fitness function.

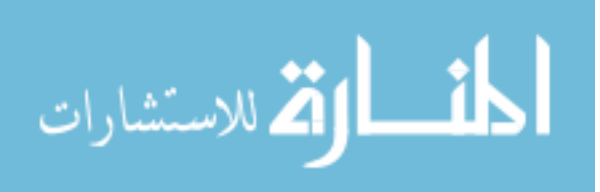

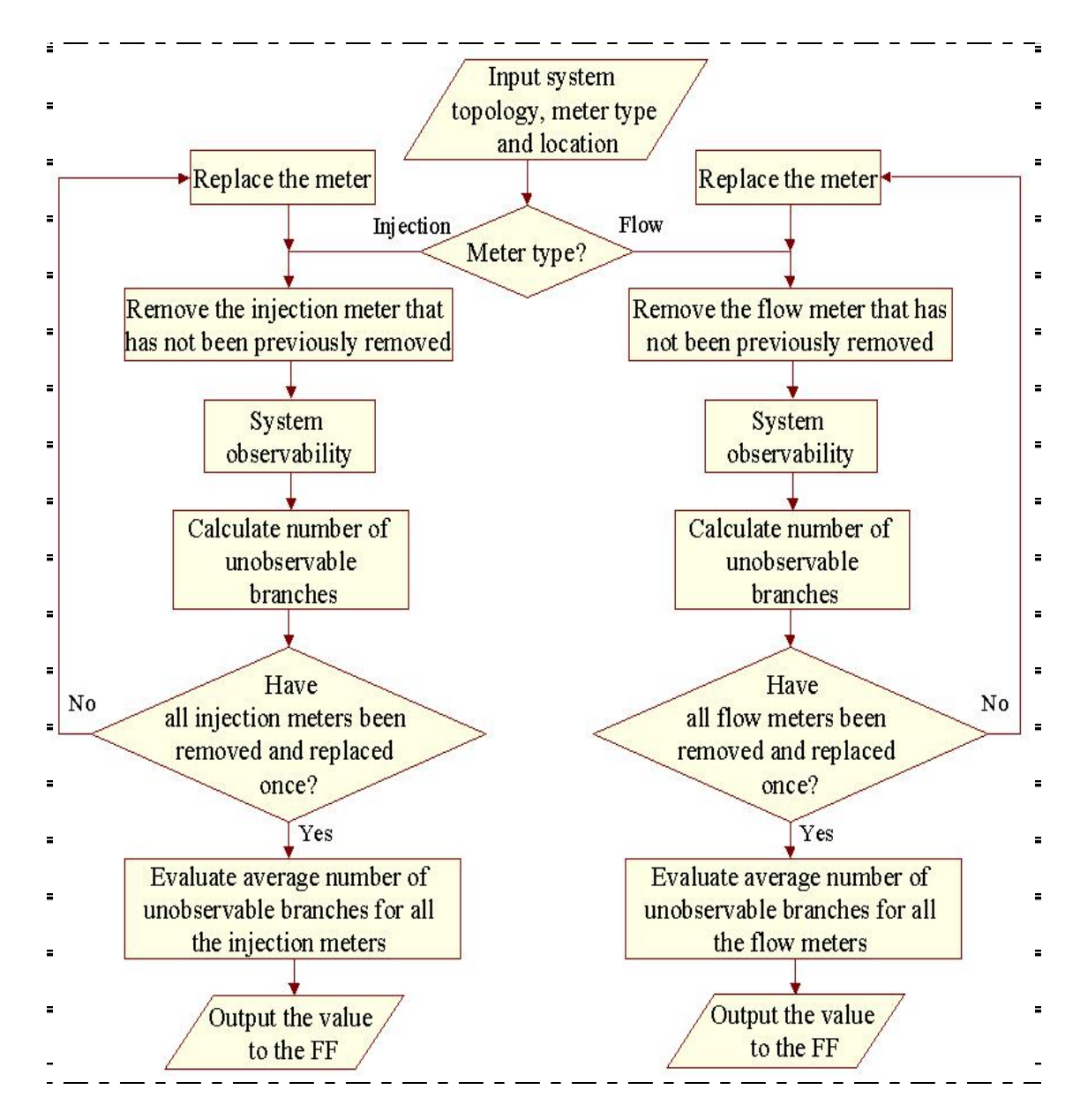

Figure 4.5 Block Diagram Representation of Working of First order Contingency Analysis Algorithm

# *4.3.7 Fitness Function (FF)*

Fitness function is also known as the objective function that is minimized or maximized in the genetic algorithm to obtain an optimal solution from the solution set [2, 17, 18, 22]. In this genetic algorithm, the fitness function developed was minimized

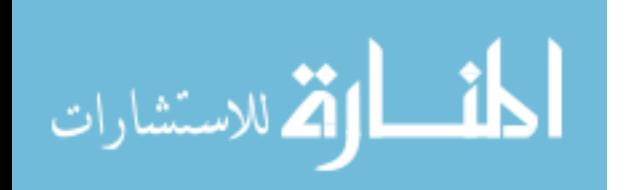

considering all constraints applied to it, to obtain minimum number of meters that need to be placed in a particular ship power system. The fitness function for the electric ship was formulated considering the following problem constraints:

- System observability
- Measurement type (Power flow meter & power injection meter)
- Critical measurements
- First order contingency analysis
- Second order contingency analysis

The proposed fitness function for the electric ship is as follows:

FF = Min [P1 × num\_flow\_meas + P2 × num\_inj\_meas + P3 × crit\_meas +  $P4 \times FO$  cont anal flow + P5  $\times$  FO cont anal inj +  $P6 \times SO$  cont anal (2) flow + P7  $\times$  SO cont anal (2) inj +  $P8 \times SO$  cont anal (1) flow (1) inj] (4.5)

where *P1, P2*, *P3* etc. are the weights assigned to each individual constraint depending on their priority.

*num flow meas is* the number of flow measurements in the meter arrangement scheme being evaluated.

*num\_inj\_meas* is the number of injection measurements in the meter arrangement

scheme being evaluated.

*crit meas* is the critical measurements in the meter arrangement scheme being evaluated.

*FO\_cont\_anal\_flow* is the output of the first order contingency analysis based on removal of one flow meter at a time.

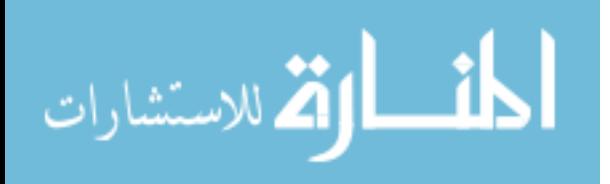

*FO\_cont\_anal\_inj* is the output of the first order contingency analysis based on removal of one injection meter at a time.

*SO\_cont\_anal\_(2)flow* is the output of the second order contingency analysis based on removal of two flow meters at a time.

*SO\_cont\_anal\_(2)inj* is the output of the second order contingency analysis based on removal of two injection meters at a time.

*SO\_cont\_anal\_(1)flow\_(1)inj* is the output of the second order contingency analysis based on removal of one flow meter and one injection meter at a time.

*4.3.8 Weights* 

Weights play a significant role in the development of the fitness function. The value of the weights could be based on any scale (0-1, 0-10, 0-100 etc). They were applied to each constraint in the fitness function based on their importance. If the need for minimization of a particular constraint is higher than all the other constraints in the FF, the value of the weight assigned to it will be the highest. Higher weights bias the FF in the direction of that constraint. The following were the weights given to each constraint in the fitness function:

- 1. Weight applied to number of flow meters  $= P1$
- 2. Weight applied to number of injection meters = P2
- 3. Weight applied to critical measurements  $= P3$
- 4. Weight applied to first order contingency analysis for loss of one flow meter  $= P4$
- 5. Weight applied to first order contingency analysis for loss of one injection meter  $=$  P5

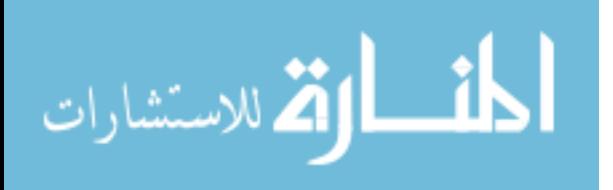

- 6. Weight applied to second order contingency analysis for loss of (2) flow meters  $=$ P6
- 7. Weight applied to second order contingency analysis for loss of (2) injection meters  $= P7$
- 8. Weight applied to second order contingency analysis for loss of (1) flow meter and (1) injection meter  $= P8$

Chapter 5 shows different meter placement schemes as output for a 6-bus system as weights applied to each constraint in the FF were varied in each case.

# *4.3.9 Assumptions*

The following are a list of assumptions made while developing the algorithms:

- Only one meter could be placed on each branch or bus.
- GA started with a random initial population each time it ran.
- Bus 1 for any system topology was considered to be the reference bus. Therefore  $\theta_1 = 0^\circ$  always (where  $\theta_1$  is the phase angle).

# **4.4 Meter Placement Scheme Flowchart**

The flowchart of the GA based meter placement scheme shown in Fig 4.6 gives a clear picture of the flow of the algorithm. The input parameters considered and the various steps involved to determine an intelligent meter placement algorithm are explained in detail in this chapter. A brief summary scheme is as follows. The GA took system topology, the meter types considered and their location in the system as the input. The GA options were set and it started with a random initial condition. The output of the

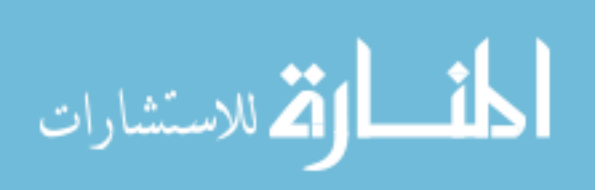

system observability algorithm was fed to the fitness function. The bus incidence matrix, and the Jacobian matrix were developed and the states of the system were determined in the system observability algorithm. The observability check was then performed to determine if the meter arrangement scheme being evaluated maintains system observability or not.

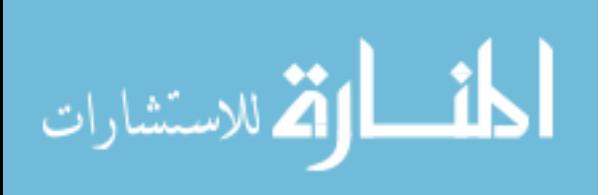

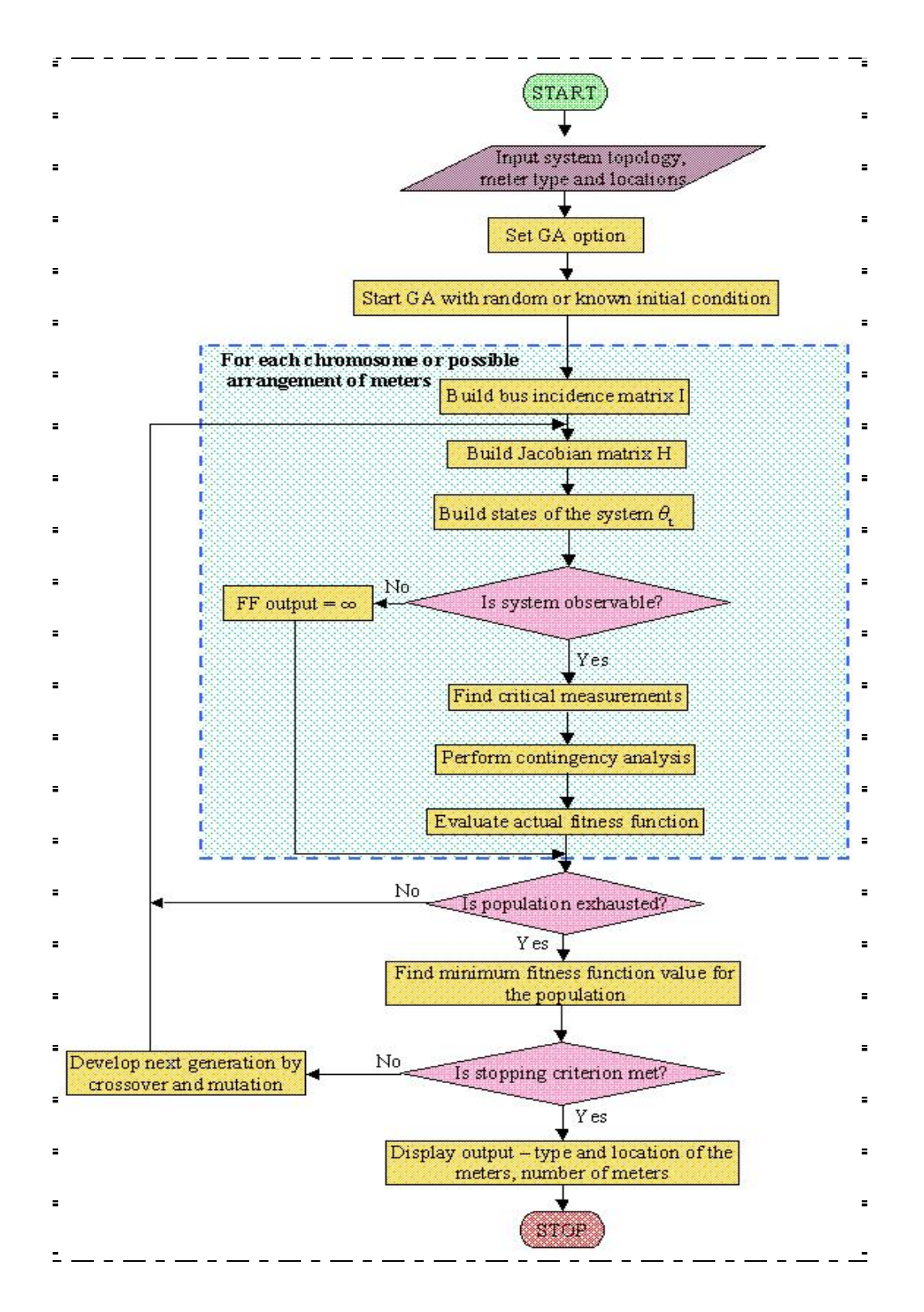

Figure 4.6 Flowchart of Meter Placement Scheme

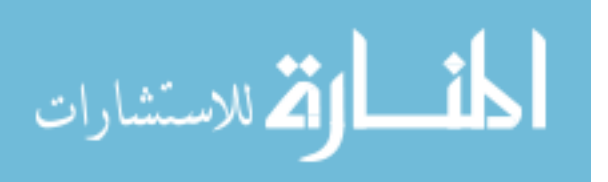

If the system was not observable the fitness function output was set to an infinite value. The algorithm proceeded to check if all the population had been exhausted. If the population was not exhausted the next individual or meter arrangement was evaluated. If the population was exhausted the algorithm found the minimum fitness value for the population and checked if the stopping criterion was met which was the stall generation limit. If the stopping criterion was met, the algorithm displayed the output and exited. If the stopping criterion was not met it developed the population for the next generation of meter arrangements by crossover and mutation. The GA then proceeded to evaluate each of the meter arrangement schemes in the population for that generation.

If the system was observable, the critical measurements were determined and the first and second order contingency analyses were performed. The fitness function output was determined based on the output from the system observability algorithm, the critical measurements, and the first and second order contingency analyses algorithms. The behavior of the fitness function depended on how the different component algorithm outputs were weighted. The fitness function was minimized to obtain the minimum number of meters, their type and location for a particular system topology that satisfy all the constraints applied. The fitness function output was evaluated for all the individuals in a population and the best and mean fitness values were determined for each generation.

# **4.5 Overview of the Test cases**

The algorithm was successfully tested with three test systems namely:

1. 3-bus test system

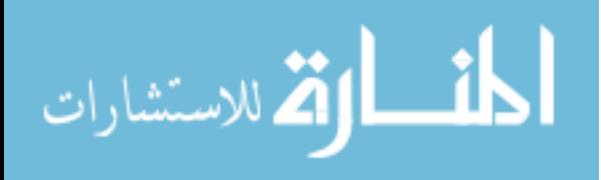

- 2. 6-bus DDX test system
- 3. 18-bus ship system

The figures below show the three-test systems used in the research.

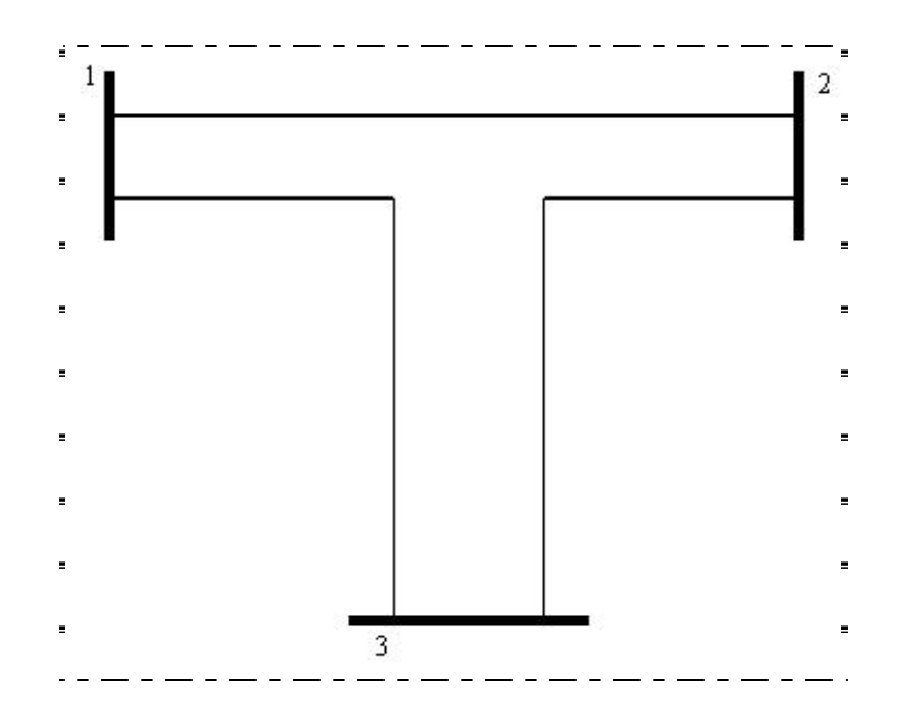

Figure 4.7 3-bus test system

The 3-bus test system has 3 branches. If a meter was placed on every bus and branch the maximum number of meters that could be placed was 6.

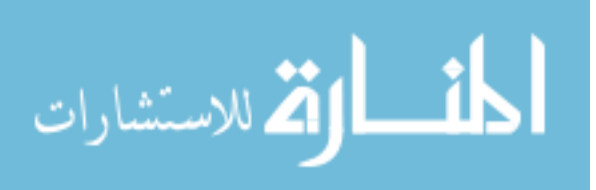

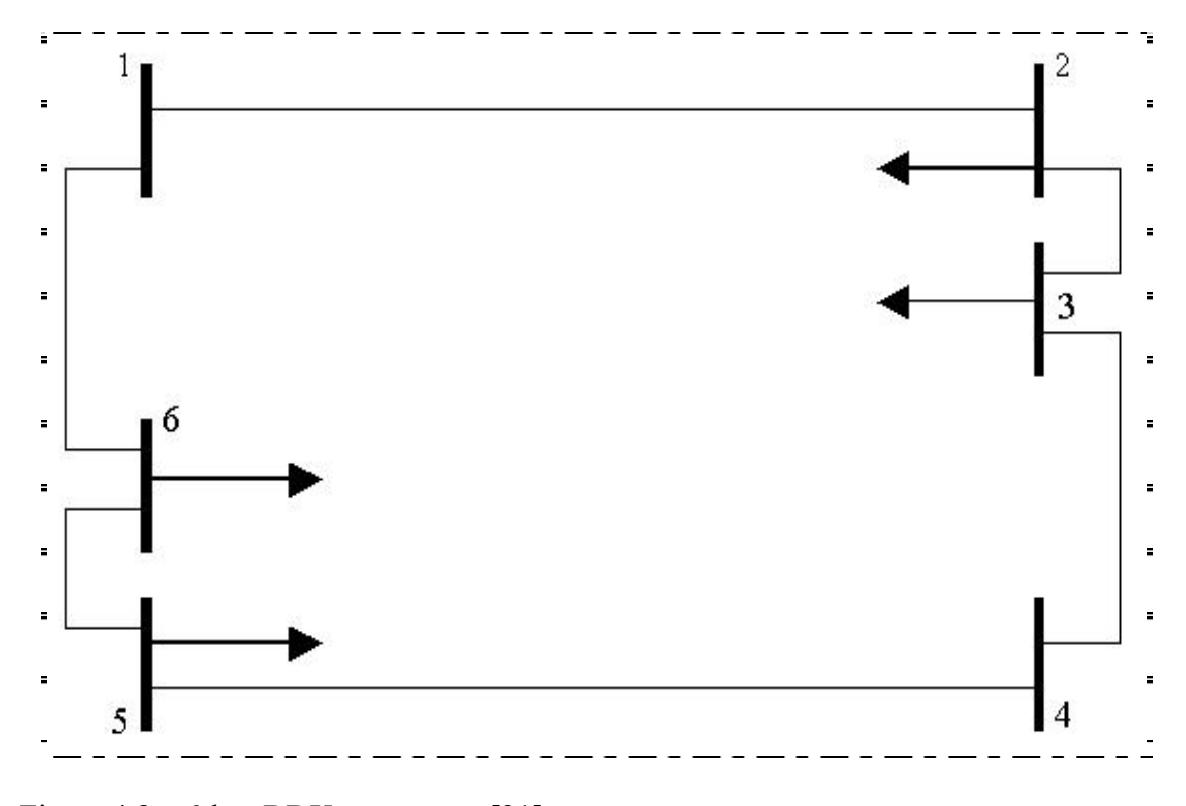

Figure 4.8 6-bus DDX test system [21]

Similarly for the 6-bus system with 6 branches, the maximum number of meters that can be placed was 12, and for the 18-bus, 17-branches system the maximum number of meters possible was 35.

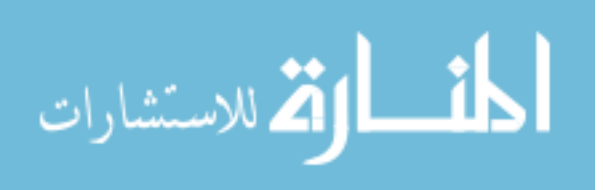

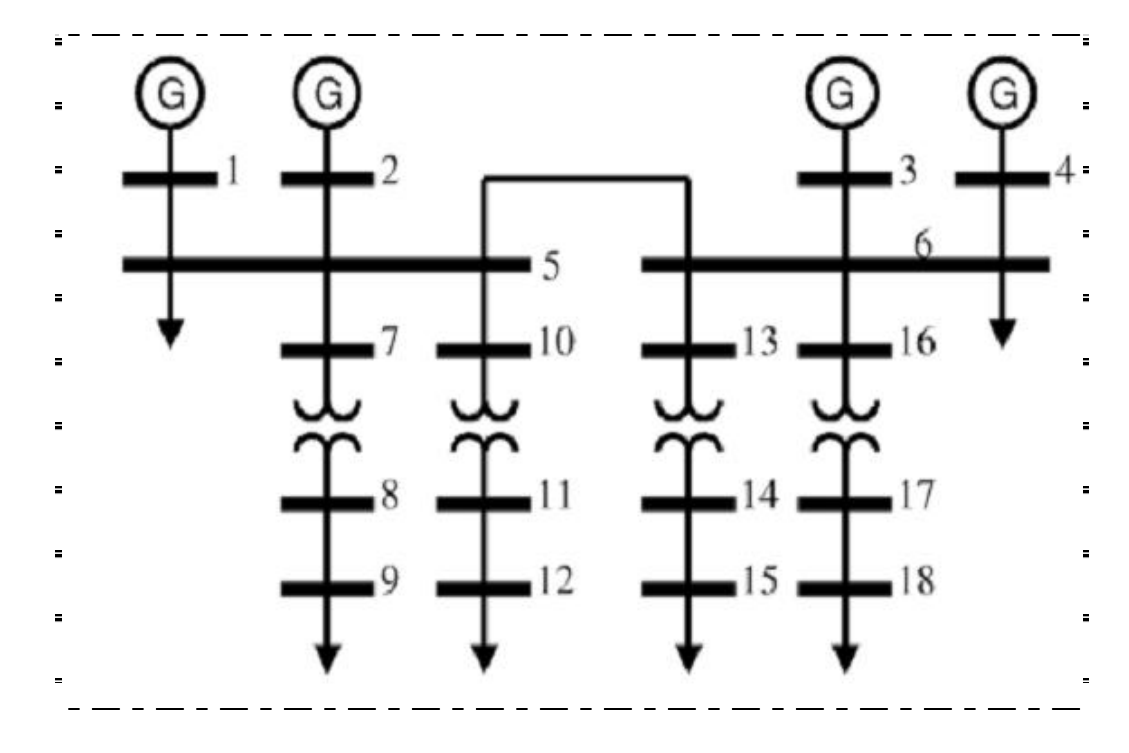

Figure 4.9 18-bus Ship system [22]

 For each test system the algorithm was run to determine the meter arrangement scheme with minimum number of meters with constraints like: minimum number of meters without any other constraint, minimum number of flow meters, minimum number of injection meters, first order contingency analysis with loss of flow meters, first order contingency analysis with loss of injection meter, second order contingency analysis with loss of two flow meters, second order contingency analysis with loss of two injection meters and second order contingency analysis with loss of one flow and one injection meter. The genetic algorithm gave the location of the meters and also the minimum number of meters for each test case for a particular test system. The number of meters given as output each time at the end of the execution of the algorithm was less than the maximum number of meters that can be placed in the particular test system.

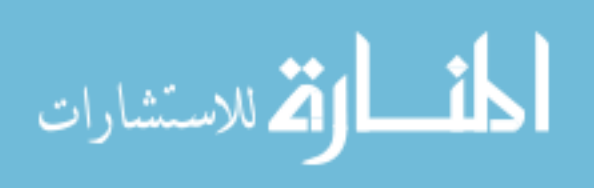

# **4.6 Summary**

This chapter explains in detail the algorithms developed for intelligent placement of meters in the ship power system using genetic algorithm. The chapter also discusses the version of the software and the computer system configuration used to develop the algorithms. It presents the GA options and the assumptions made to execute the algorithm. The chapter also outlines the test cases used to successfully demonstrate the working of the algorithm and the expected results from the GA for each test system.

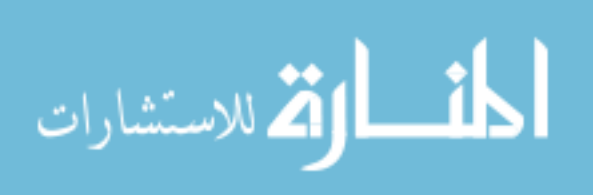

# CHAPTER V

# RESULTS AND DISCUSSION

The algorithms were successfully tested on the three test systems (3-bus, 6-bus and 18-bus test systems). The results for the 6-bus test system are discussed in detail in this chapter. The results for the 3-bus system and the 18-bus system are summarized later in the chapter. More results from the 3-bus system and the 18-bus system are attached in Appendices A and B. A summary of the results from the three test systems is also presented in the end of this chapter.

# **5.1 6 - BUS TEST SYSTEM**

Figure 5.1 shows the 6-bus test system considered to test the algorithms and the fitness function. The figure also shows all possible locations where meters can be placed in the system. The meters are numbered, starting with all the injection meters followed by the flow meters in the clockwise direction.

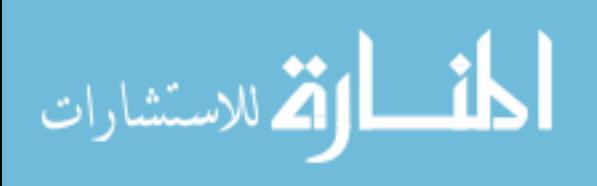

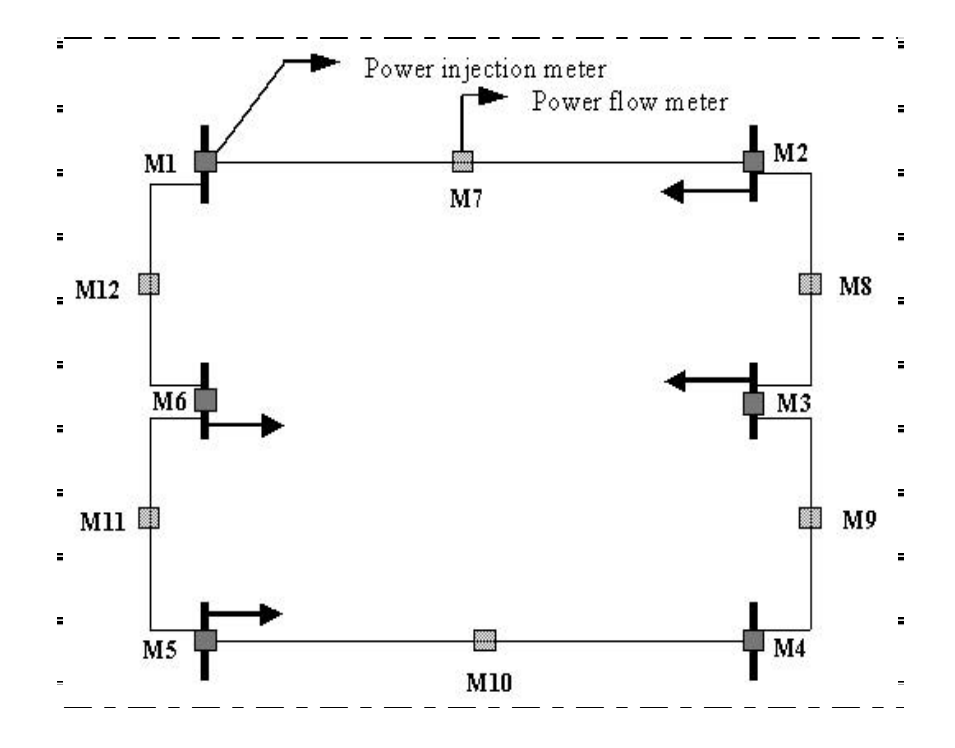

Figure 5.1 6-bus test system with meters at all buses and branches

An explanation about the weights is given in detail in Chapter 4, Section 4.3.8. A brief outline of the weights is given below.

Weight applied to number of flow meters = *P1* Weight applied to number of injection meters = *P2*  Weight applied to critical measurements  $= P3$ Generic weight factor for FO contingency  $=$  pen first Generic weight factor for SO contingency = pen\_second Fail probability for loss of 1 flow meter  $=$  prob fail flow Fail probability for loss of 1 injection meter  $=$  prob\_fail\_inj Weight applied to loss of 1 flow meter in FO contingency,  $P4$  = pen\_first  $\times$ prob\_fail\_flow

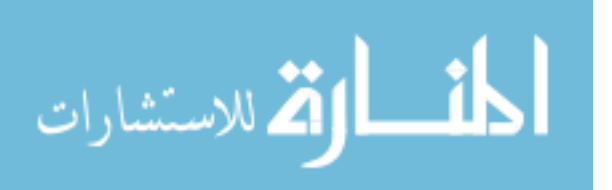

Weight applied to loss of 1 injection meter in FO contingency,  $P5$  = pen\_first  $\times$ prob\_fail\_inj

Weight applied to loss of 2 flow meter in SO contingency,  $P6$  = pen\_second  $\times$ 

prob fail flow  $\times$  prob fail flow

Weight applied to loss of 2 injection meter in SO contingency,  $P7$  = pen\_second  $\times$ 

prob fail inj  $\times$  prob fail inj

Weight applied to loss of 1 flow and 1 injection meter in SO contingency,  $P8 =$ pen\_second × prob\_fail\_inj × prob\_fail\_flow

| Case<br>No.    | P <sub>1</sub> | P <sub>2</sub> | P <sub>3</sub>   | pen_<br>first    | pen_<br>second   | prob_fa<br>il flow | prob<br>fail i<br>nj | P <sub>4</sub>   | P <sub>5</sub>   | P6               | P7               | P8               |
|----------------|----------------|----------------|------------------|------------------|------------------|--------------------|----------------------|------------------|------------------|------------------|------------------|------------------|
| $\mathbf{1}$   | 10             | 10             | $\boldsymbol{0}$ | $\boldsymbol{0}$ | $\mathbf{0}$     | $\boldsymbol{0}$   | $\boldsymbol{0}$     | $\boldsymbol{0}$ | $\boldsymbol{0}$ | $\boldsymbol{0}$ | $\boldsymbol{0}$ | $\boldsymbol{0}$ |
| 2a             | 100            | 10             | $\Omega$         | $\boldsymbol{0}$ | $\boldsymbol{0}$ | $\boldsymbol{0}$   | $\boldsymbol{0}$     | $\boldsymbol{0}$ | $\boldsymbol{0}$ | $\boldsymbol{0}$ | $\boldsymbol{0}$ | $\boldsymbol{0}$ |
| 2 <sub>b</sub> | 10             | 100            | $\boldsymbol{0}$ | $\boldsymbol{0}$ | $\mathbf{0}$     | $\boldsymbol{0}$   | $\boldsymbol{0}$     | $\boldsymbol{0}$ | $\boldsymbol{0}$ | $\boldsymbol{0}$ | $\theta$         | $\boldsymbol{0}$ |
| 3              | 1<br>-         | 2              | 10               | $\theta$         | $\mathbf{0}$     | $\boldsymbol{0}$   | $\boldsymbol{0}$     | $\boldsymbol{0}$ | $\boldsymbol{0}$ | $\boldsymbol{0}$ | $\theta$         | $\boldsymbol{0}$ |
| 4a             | 4              |                | Ι.               | 50               | $\mathbf{0}$     | 0.95               | 0.05                 | 47.5             | 2.5              | $\boldsymbol{0}$ | $\boldsymbol{0}$ | $\boldsymbol{0}$ |
| 4b             | $\mathbf{1}$   | $\overline{4}$ | 1                | 50               | $\boldsymbol{0}$ | 0.05               | 0.95                 | 2.5              | 47.5             | $\boldsymbol{0}$ | $\boldsymbol{0}$ | $\boldsymbol{0}$ |
| 5a             | 4              |                |                  | 5                | 124              | 0.9                | 0.1                  | 4.5              | 0.5              | 100.44           | 1.24             | 11.16            |
| $5\mathrm{b}$  | $\mathbf{1}$   | 4              |                  | 5                | 124              | 0.1                | 0.9                  | 0.5              | 4.5              | 1.24             | 100.44           | 11.16            |
| 5c             | $\mathbf{1}$   | 4              |                  | 3                | 124              | 0.5                | 0.4                  | 1.5              | 1.2              | 31.25            | 19.84            | 24.8             |

Table 5.1 Weights for Constraints

In general, the value of weights applied to different constraints, depends on the number and type of constraints within the fitness function, as they determine the behavior of the fitness function. The selection of weights depends on the system topology as well.

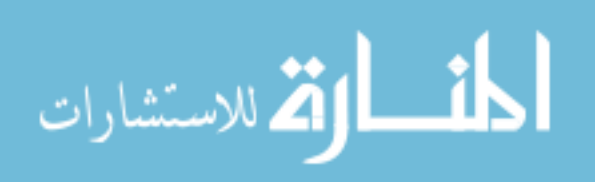

| <b>Constraint Type</b>                                              | <b>Range</b> |
|---------------------------------------------------------------------|--------------|
| Number of power flow measurements                                   | $0 - 6$      |
| Number of power injection<br>measurements                           | $0 - 6$      |
| Number of critical measurements                                     | $0 - 12$     |
| FO contingency analysis for loss of 1<br>flow meter                 | $0 - 6$      |
| FO contingency analysis for loss of 1<br>injection meter            | $0 - 6$      |
| SO contingency analysis for loss of 2<br>flow meters                | $0 - 6$      |
| SO contingency analysis for loss of 2<br>injection meters           | $0 - 6$      |
| SO contingency analysis for loss of 1<br>flow and 1 injection meter | $0 - 6$      |

Table 5.2 Fitness Function Constraint Ranges for 6-bus Test case

Table 5.2 shows the scale for various constraints in the fitness function. As only one power flow meter can be placed on each branch the possible number of power flow meters ranges between 0 - 6 meters. The same holds for power injection meters at buses. Critical measurements can range up to the total number of possible meters in the power system. First and second order contingency analyses provide the average number of unobservable branches as inputs to the fitness function. These range as shown in Table 5.2. The fitness function constraint ranges depend on the system topology, i.e. the number of buses and branches in the system. Hence it varies accordingly for the 3 - bus test system and the 18 – bus test system.

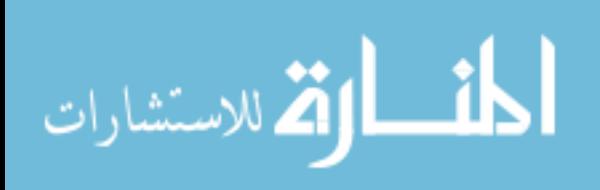

## *5.1.2 CASE 1: Minimum number of meters without considering other factors*

As shown in Table 5.1 weights were equally applied to the number of flow meters and injection meters such that the fitness function is minimized to find the minimum number of meters, irrespective of the meter type and without considering other factors or constraints. All other weights were zero.

Profile time is the time taken by the GA to execute the algorithm considering all the constraints and display the outputs.

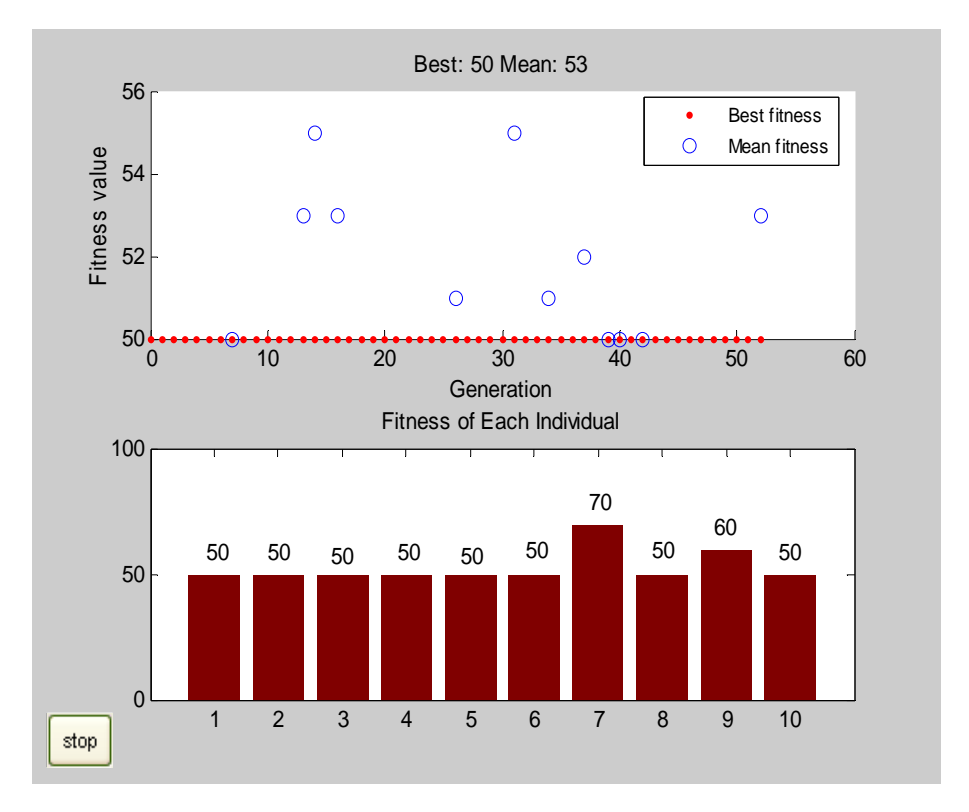

Figure 5.2 MATLAB Plot for Genetic Algorithm – case 1

Figure 5.2 is the MATLAB plot showing the output of the Genetic Algorithm for case 1. The subplot 1 in the graph above shows the fitness value versus generation. It

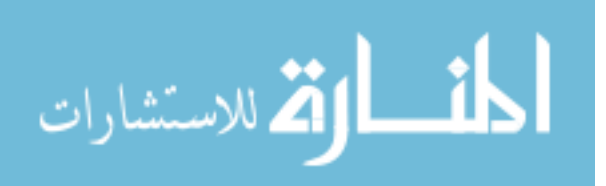

shows the best and the mean fitness value appearing in each generation. Whenever the mean fitness value for a particular generation tends to infinity then the value is not shown in the plot.

The subplot 2 in the graph shows the fitness value for each individual or meter arrangement scheme. The first set of individuals appearing in the subplot 2 is the elite, the middle ones are from crossover and the individuals in the end are from mutation. The best fitness value is the minimum fitness value of an individual appearing in the population. Subplot 2 displays the population of individuals in the last generation, before the stopping criterion is reached. The best fitness value from plot 2 is 50.

The plots in all the subsequent cases (Case 2a - Case 5c) and other test systems (3-bus system and 18-bus system) show the best and the mean fitness values for all the generation and the fitness value of each individual meter arrangement scheme in the last generation for the respective cases.

Each generation consists of 10 meter arrangement schemes (individuals). The first 10 meter arrangement schemes were chosen randomly by the GA. The subsequent meter arrangement schemes were developed by crossover and mutation. The mean fitness value was found for each generation. Table 5.3 indicates that at the end of 52 generations the algorithm evaluated 520 meter arrangements.

Table 5.3 Genetic Algorithm Output for Case 1

| Generation | <b>Best</b><br>f(x) | Mean<br>f(x) | Stall<br>Generations |
|------------|---------------------|--------------|----------------------|
|            | 50                  | Inf          |                      |
| 2          | 50                  | Inf          |                      |
| ว          | 50                  | Inf          |                      |

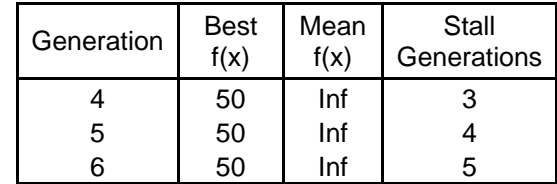

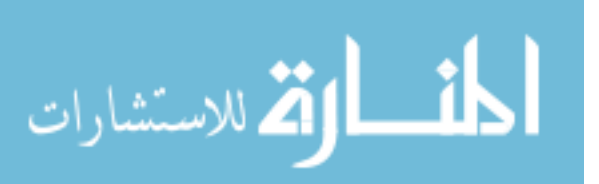

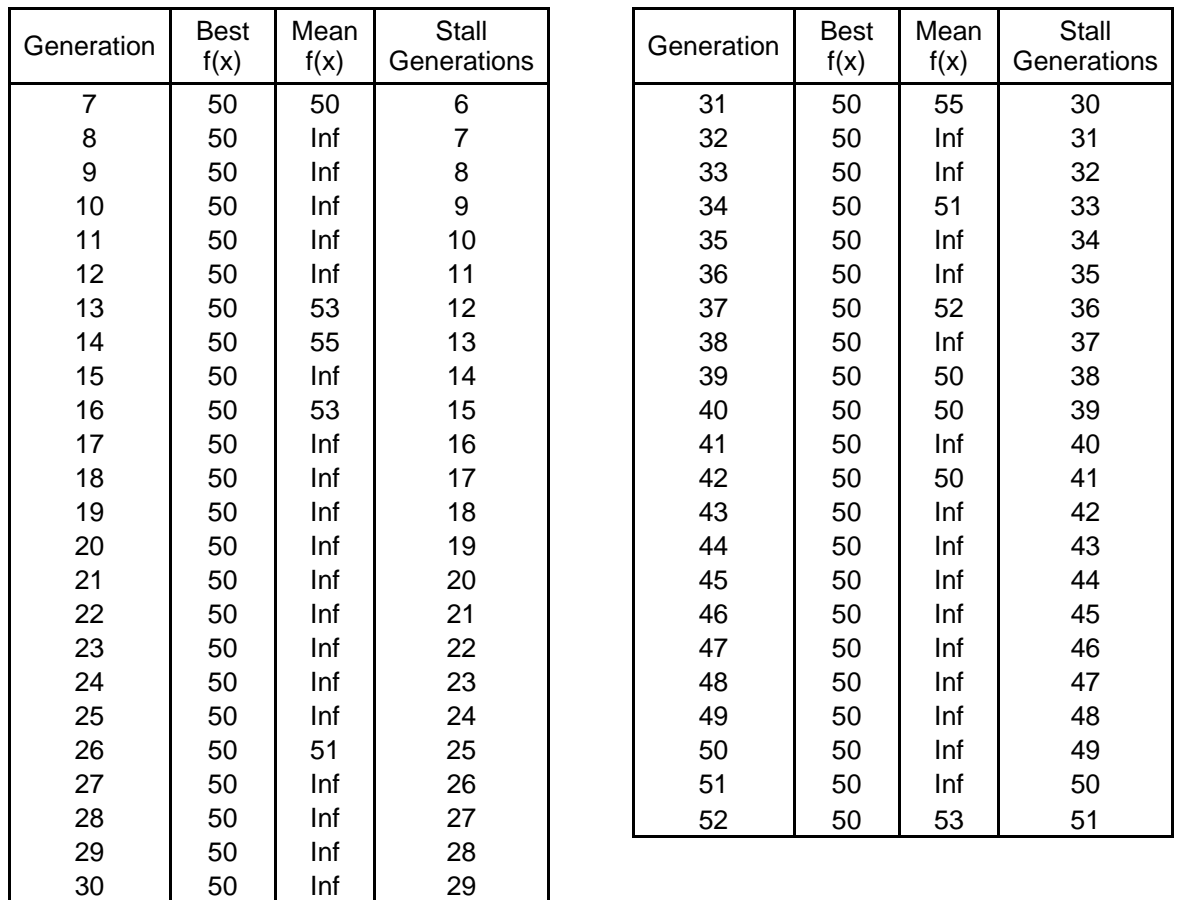

Tables 5.3 - 5.11 display the generation number, best fitness value (Best  $f(x)$ ), and mean fitness value (Mean  $f(x)$ ) for each case tested on the 6-bus system. The stall generation shown in Table 5.3 counts the number of times the same best fitness value is repeated. The algorithm always exits after displaying the results when the stall generation count becomes 50. The stall generation is shown only in Table 5.3 in order to show how it acts as a stopping criterion for the algorithm when the same minimum fitness value appears in at least 50 generations continuously.

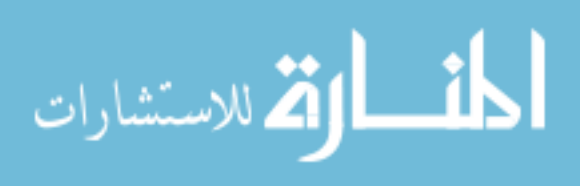

The other outputs from the genetic algorithm like different meter locations, meter arrangement, total number of meters, minimum fitness values and profile time were tabulated in Table 5.12 along with results from Cases  $2a - 5c$ .

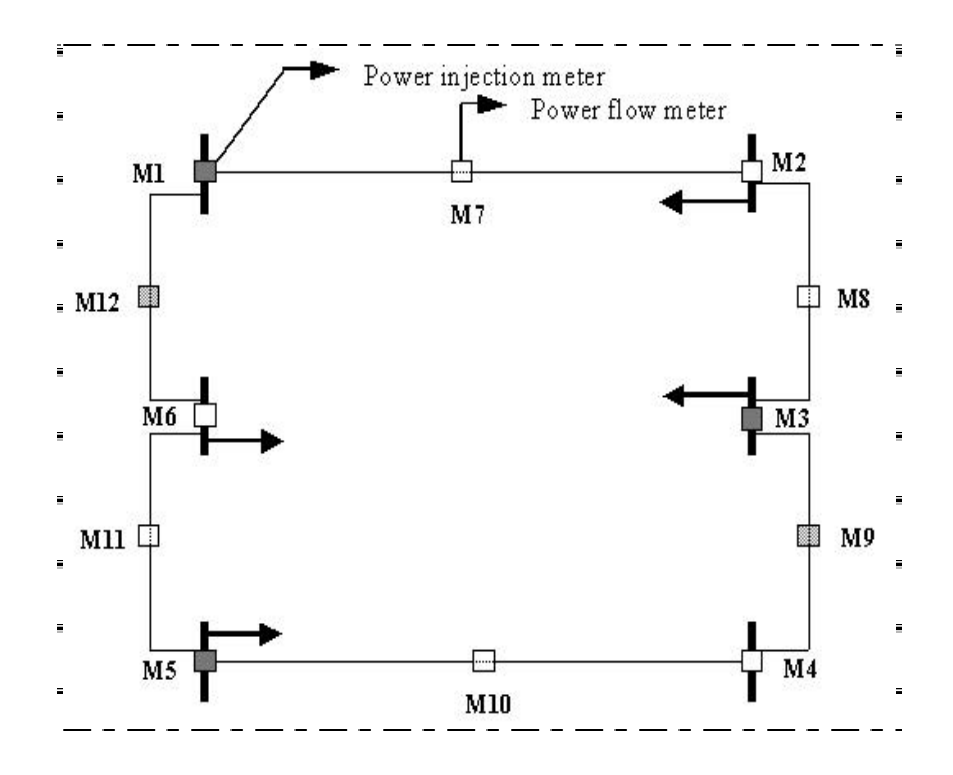

Figure 5.3 Meter placements on 6-bus test system for case 1

Figure 5.3 shows the 5 meters, M1, M3, M5, M9 and M12 locations (output of the genetic algorithm) on the system. The darkened meters represent the meters required and the meters in white represent the ones not required.

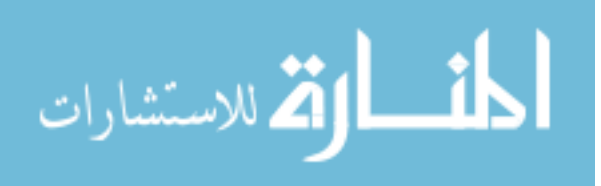

# *5.1.3 CASE 2: Minimum number of meters with emphasis on type of meter*

# 5.1.3.1 CASE 2a: Minimum number of flow meters

Weight applied to the number of flow meters (P1) was higher that the weight applied to the number of injection meters (P2). Weights for all other constraints were 0. In case 2a, due to the higher weight applied to number of flow meters, the fitness function (FF) was minimized so that the output of the meter placement scheme has fewer numbers of flow meters than injection meters.

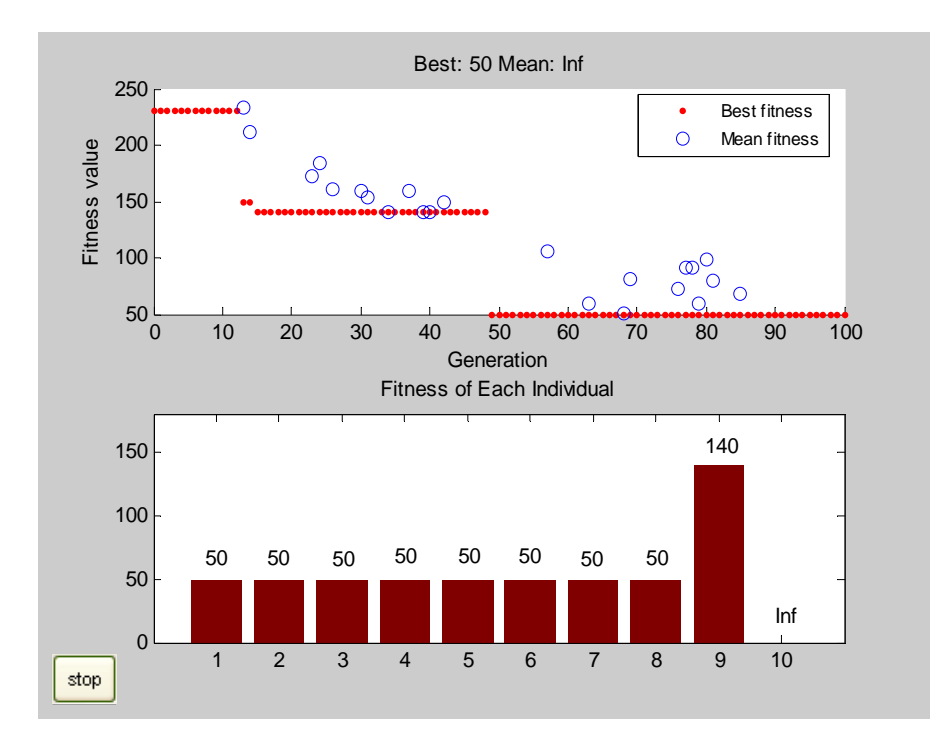

Figure 5.4 MATLAB Plot for Genetic Algorithm – case 2a

The explanation about the plots is given in Section 5.1.1. Figure 5.4 is the MATLAB plot showing the output of the Genetic Algorithm for case 2a. The best fitness value from plot 2 is 50.

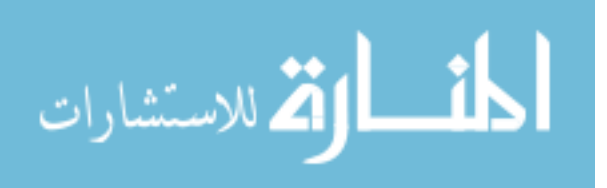
|                         | <b>Best</b> | Mean |    |            | <b>Best</b> | Mean |
|-------------------------|-------------|------|----|------------|-------------|------|
| Generation              | f(x)        | f(x) |    | Generation |             | f(x) |
| $\mathbf 1$             | 230         | Inf  |    | 44         | 140         | Inf  |
| $\overline{\mathbf{c}}$ | 230         | Inf  |    | 45         |             | Inf  |
| 3                       | 230         | Inf  |    | 46         | 140         | Inf  |
| 4                       | 230         | Inf  |    | 47         | 140         | Inf  |
| 5                       | 230         | Inf  |    | 48         | 140         | Inf  |
| 6                       | 230         | Inf  |    | 49         | 50          | Inf  |
| $\overline{7}$          | 230         | Inf  |    | 50         | 50          | Inf  |
| 8                       | 230         | Inf  |    | 51         | 50          | Inf  |
| 9                       | 230         | Inf  |    | 52         | 50          | Inf  |
| 10                      | 230         | Inf  |    | 53         | 50          | Inf  |
| 11                      | 230         | Inf  |    | 54         | 50          | Inf  |
| 12                      | 230         | Inf  |    | 55         | 50          | Inf  |
| 13                      | 150         | 233  |    | 56         | 50          | Inf  |
| 14                      | 150         | 212  |    | 57         | 50          | 106  |
| 15                      | 140         | Inf  |    | 58         | 50          | Inf  |
| 16                      | 140         | Inf  |    | 59         | 50          | Inf  |
| 17                      | 140         | Inf  |    | 60         | 50          | Inf  |
| 18                      | 140         | Inf  |    | 61         | 50          | Inf  |
| 19                      | 140         | Inf  |    | 62         | 50          | Inf  |
| 20                      | 140         | Inf  |    | 63         | 50          | 60   |
| 21                      | 140         | Inf  |    | 64         | 50          | Inf  |
| 22                      | 140         | Inf  | 65 |            | 50          | Inf  |
| 23                      | 140         | 173  |    | 66         | 50          | Inf  |
| 24                      | 140         | 184  |    | 67         | 50          | Inf  |
| 25                      | 140         | Inf  |    | 68         | 50          | 51   |
| 26                      | 140         | 161  |    | 69         | 50          | 81   |
| 27                      | 140         | Inf  |    | 70         | 50          | Inf  |
| 28                      | 140         | Inf  |    | 71         | 50          | Inf  |
| 29                      | 140         | Inf  |    | 72         | 50          | Inf  |
| 30                      | 140         | 160  |    | 73         | 50          | Inf  |
| 31                      | 140         | 153  |    | 74         | 50          | Inf  |
| 32                      | 140         | Inf  |    | 75         | 50          | Inf  |
| 33                      | 140         | Inf  |    | 76         | 50          | 72   |
| 34                      | 140         | 141  |    | 77         | 50          | 92   |
| 35                      | 140         | Inf  |    | 78         | 50          | 92   |
| 36                      | 140         | Inf  |    | 79         | 50          | 59   |
| 37                      | 140         | 160  |    | 80         | 50          | 99   |
| 38                      | 140         | Inf  |    | 81         | 50          | 79   |
| 39                      | 140         | 140  |    | 82         | 50          | Inf  |
| 40                      | 140         | 140  |    | 83         | 50          | Inf  |
| 41                      | 140         | Inf  |    | 84         | 50          | Inf  |
| 42                      | 140         | 149  |    | 85         | 50          | 68   |
| 43                      | 140         | Inf  |    | 86         | 50          | Inf  |

Table 5.4 Genetic Algorithm Output for Case2a

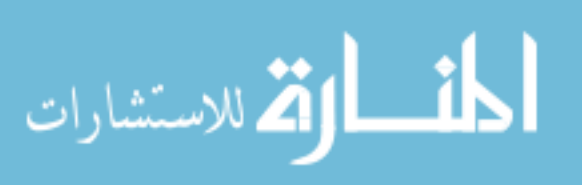

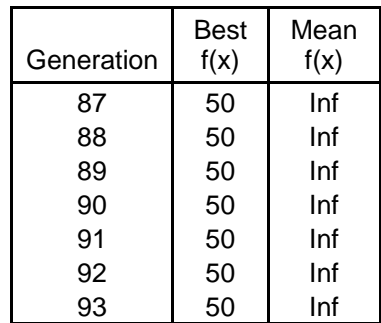

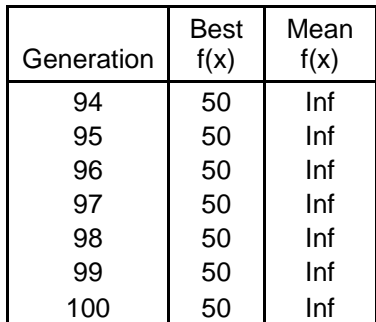

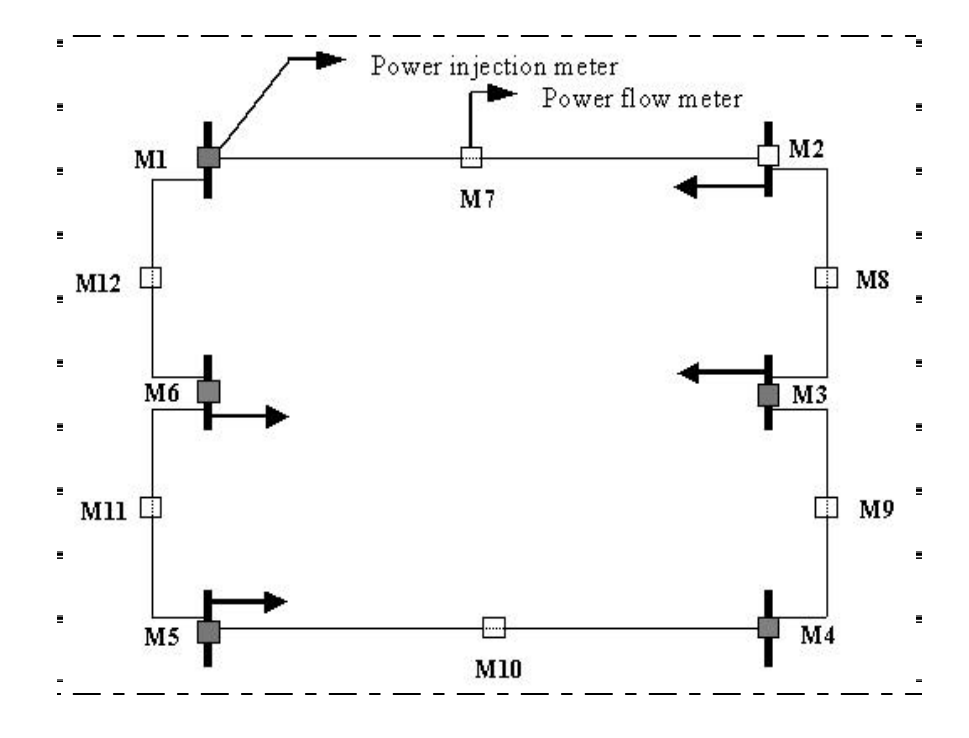

Figure 5.5 Meter placements on 6-bus test system for case 2a

Figure 5.5 shows the 5 meters, M1, M3, M4, M5 and M6 locations (according to the algorithm) on the system. The darkened meters represent the meters required and the meters in white represent the ones not required.

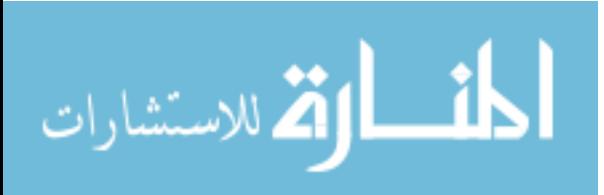

#### 5.1.3.2 CASE 2b: Minimum number of injection meters

Weight applied to the number of injection meters (P2) was higher than the weight applied to the number of flow meters (P1). Weights for all other constraints were 0. In case 2b, due to the higher weight applied to number of injection meters, the fitness function (FF) was minimized so that the output of the meter placement scheme has fewer numbers of injection meters than flow meters.

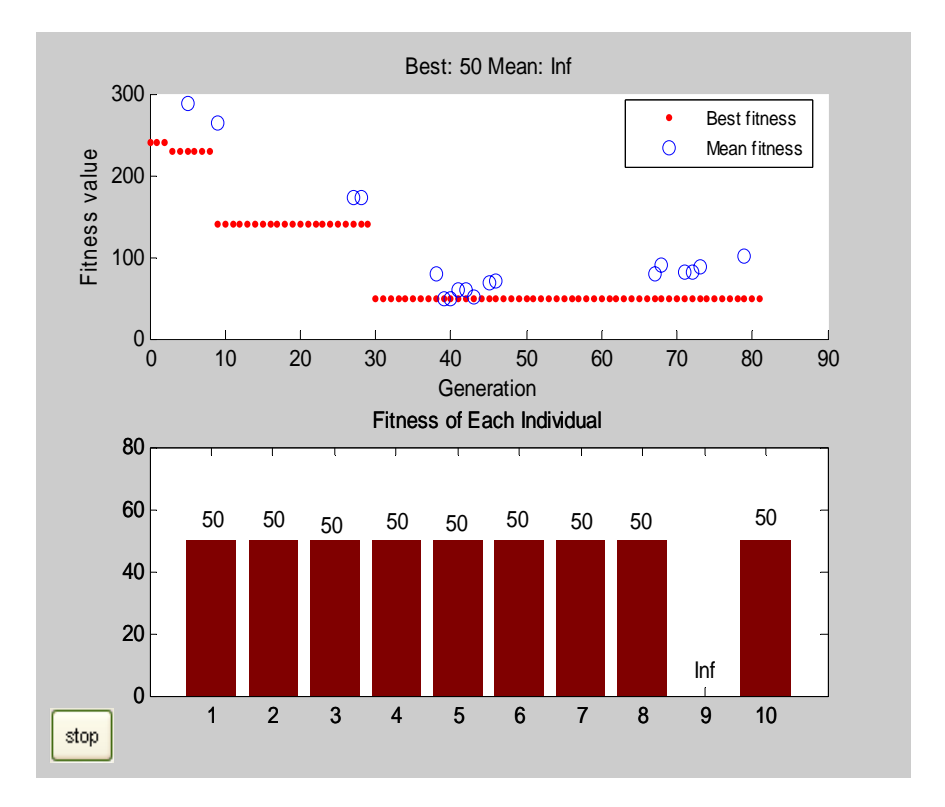

Figure 5.6 Plot for Genetic Algorithm – case 2b

Figure 5.6 is the MATLAB plot showing the output of the Genetic Algorithm for case 2b. The best fitness value from plot 2 is 50. The solution in Table 5.12 shows the presence of only flow meters in the meter arrangement.

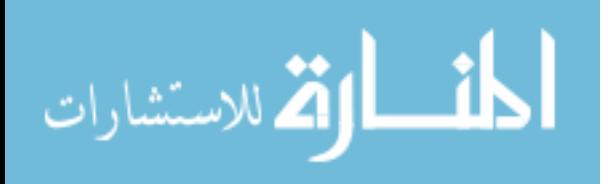

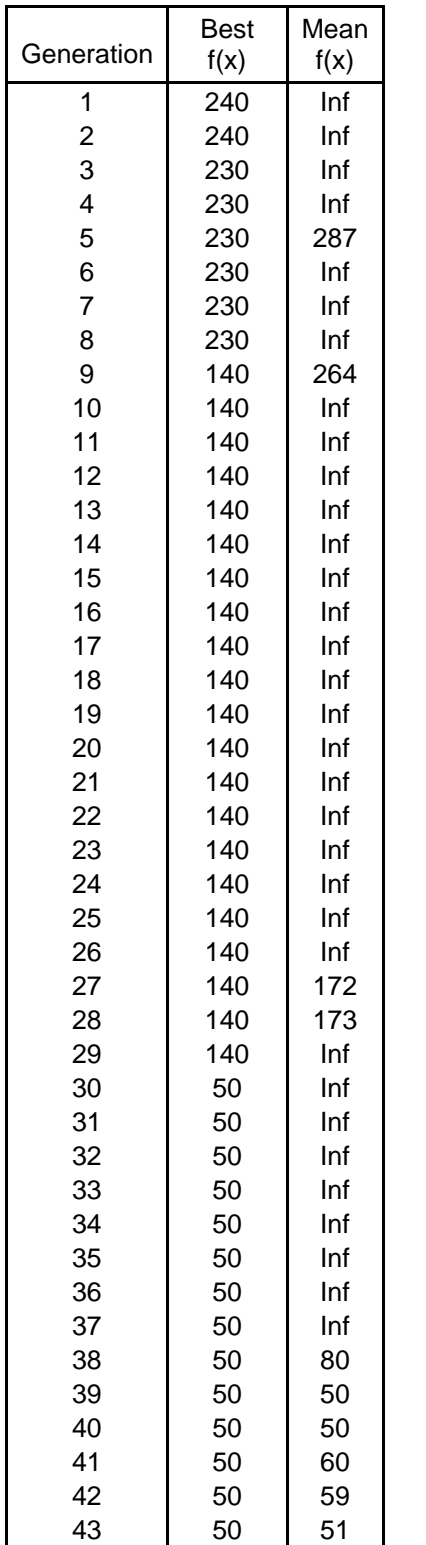

|            | <b>Best</b> | Mean |
|------------|-------------|------|
| Generation | f(x)        | f(x) |
| 44         | 50          | Inf  |
| 45         | 50          | 69   |
| 46         | 50          | 71   |
| 47         | 50          | Inf  |
| 48         | 50          | Inf  |
| 49         | 50          | Inf  |
| 50         | 50          | Inf  |
| 51         | 50          | Inf  |
| 52         | 50          | Inf  |
| 53         | 50          | Inf  |
| 54         | 50          | Inf  |
| 55         | 50          | Inf  |
| 56         | 50          | Inf  |
| 57         | 50          | Inf  |
| 58         | 50          | Inf  |
| 59         | 50          | Inf  |
| 60         | 50          | Inf  |
| 61         | 50          | Inf  |
| 62         | 50          | Inf  |
| 63         | 50          | Inf  |
| 64         | 50          | Inf  |
| 65         | 50          | Inf  |
| 66         | 50          | Inf  |
| 67         | 50          | 80   |
| 68         | 50          | 90   |
| 69         | 50          | Inf  |
| 70         | 50          | Inf  |
| 71         | 50          | 81   |
| 72         | 50          | 81   |
| 73         | 50          | 88   |
| 74         | 50          | Inf  |
| 75         | 50          | Inf  |
| 76         | 50          | Inf  |
| 77         | 50          | Inf  |
| 78         | 50          | Inf  |
| 79         | 50          | 101  |
| 80         | 50          | Inf  |
| 81         | 50          | Inf  |

Table 5.5 Genetic Algorithm Output for Case 2b

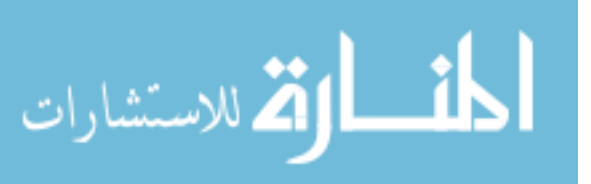

www.manaraa.com

# *5.1.4 CASE 3: Minimum number of meters with emphasis to eliminate critical measurements*

In this case a higher priority is given to minimizing the number of critical measurements for the 6-bus system. Therefore the weight applied to the critical measurements is high. The meter arrangement scheme output of the Genetic Algorithm has meters placed in locations such that all the critical measurements are measured.

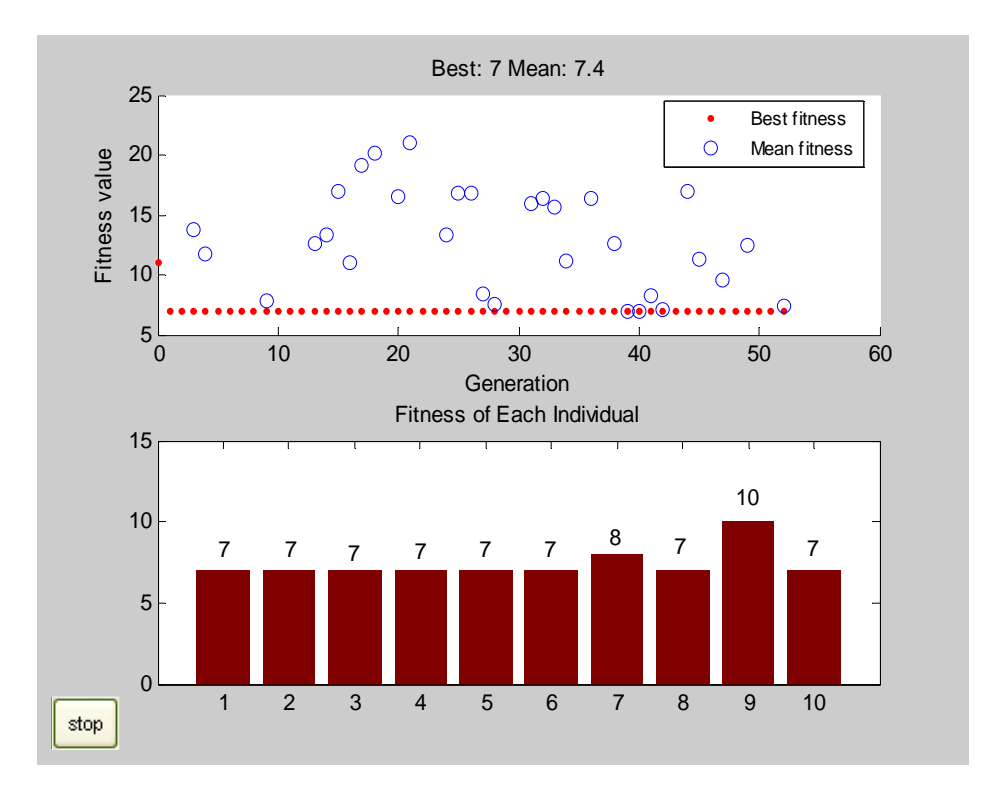

Figure 5.7 MATLAB Plot for Genetic Algorithm – case 3

Figure 5.7 is the MATLAB plot showing the output of the Genetic Algorithm for case 3. The best fitness value from plot 2 is 7.

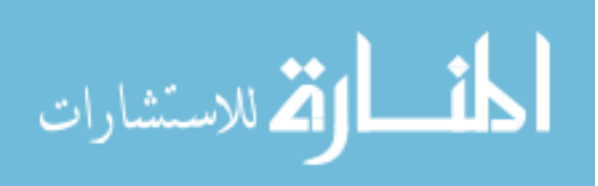

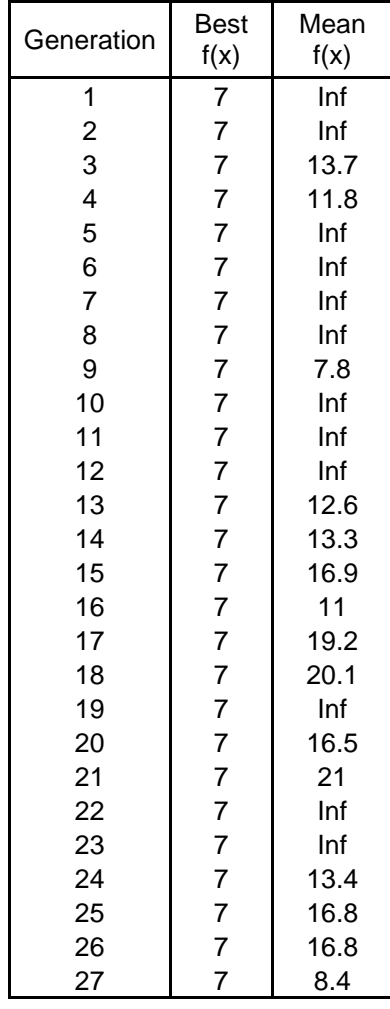

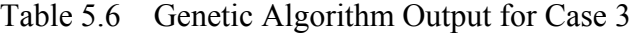

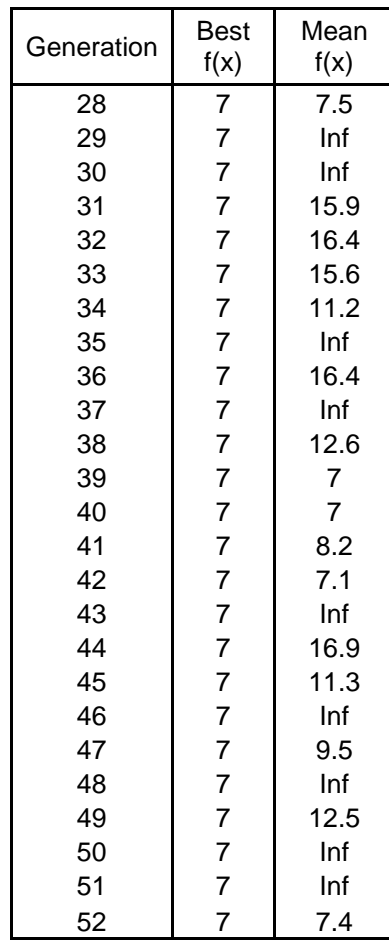

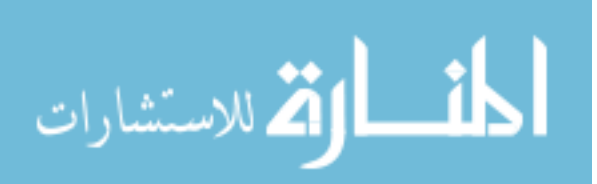

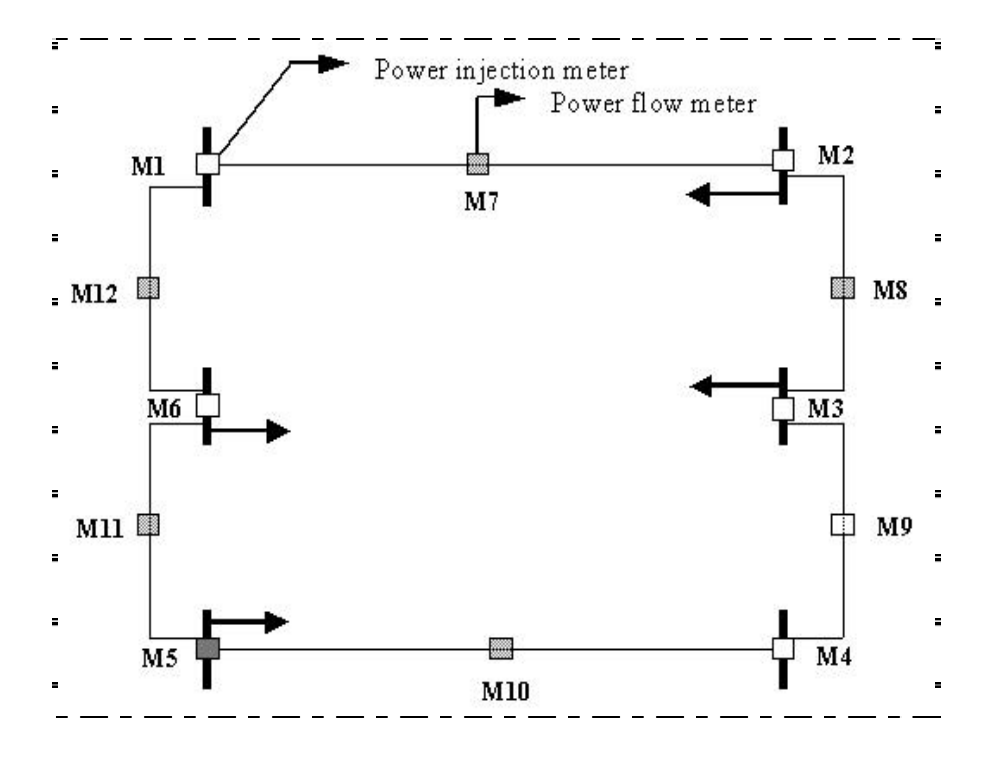

Figure 5.8 Meter placements on 6-bus test system for case 3

Figure 5.8 shows the 6 meters, M5, M7, M8, M10, M11 and M12 locations (according to the algorithm) on the system.

*5.1.5 CASE 4: Minimum number of meters with emphasis to perform first order contingency analysis* 

#### 5.1.5.1 CASE 4a: Loss of one flow meter

Higher weight was applied to the first order contingency analysis. Also the value of the probability of loss of flow meter was assumed to be higher than that of the injection meter. Weight was not applied to the second order contingency analysis. Therefore the output from second order contingency analysis algorithm to the fitness function was zero. Thus the GA performed first order contingency analysis on all meter

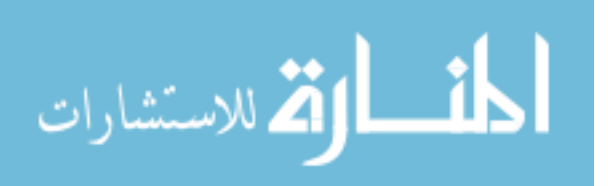

arrangement schemes considered. Since the weight applied to number of flow meters was higher than the number of injection meters as mentioned in Table 5.1, the output of the GA has lower number of flow meters and more injection meters. Also the loss of any of the flow meter in the output meter arrangement would not have affected system observability.

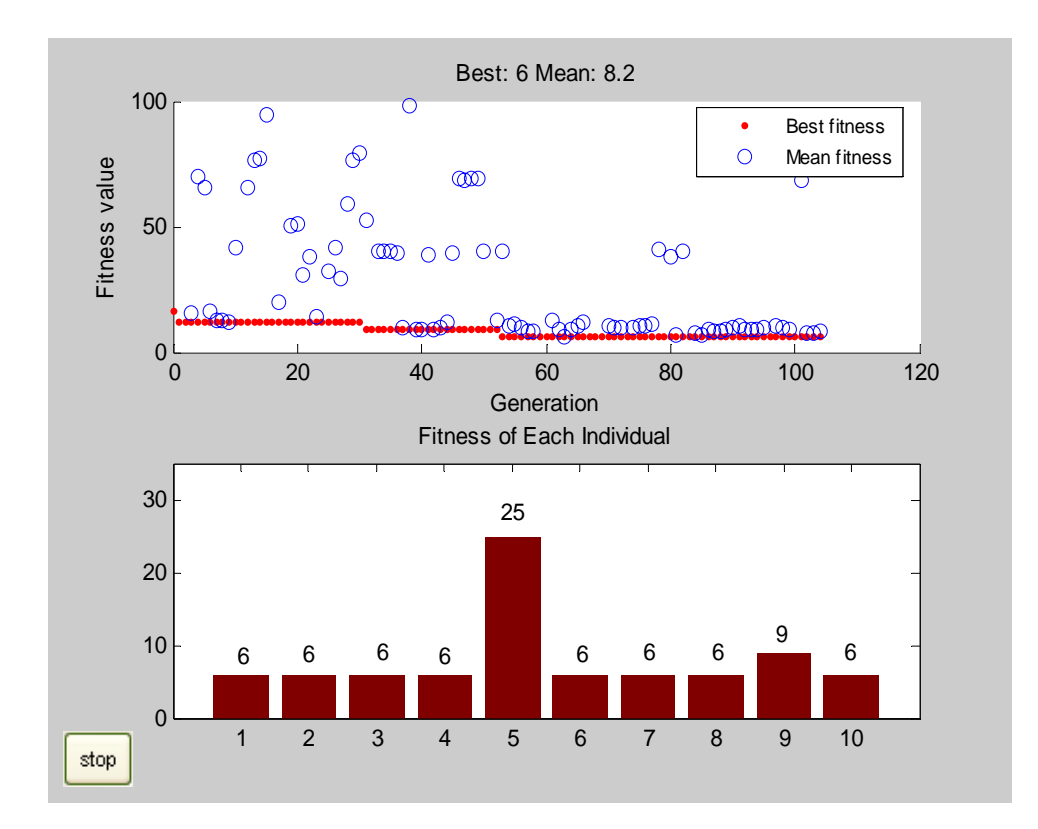

Figure 5.9 MATLAB Plot for Genetic Algorithm – case 4a

Figure 5.9 is the MATLAB plot showing the output of the Genetic Algorithm for case 4a.

The solution in Table 5.12 shows the meter arrangement having only injection meters and no flow meters as high weight was applied to minimize the number of flow meters. Due

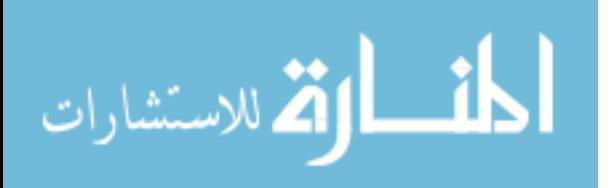

to the absence of flow meters in the meter arrangement the injection meters maintain system observability.

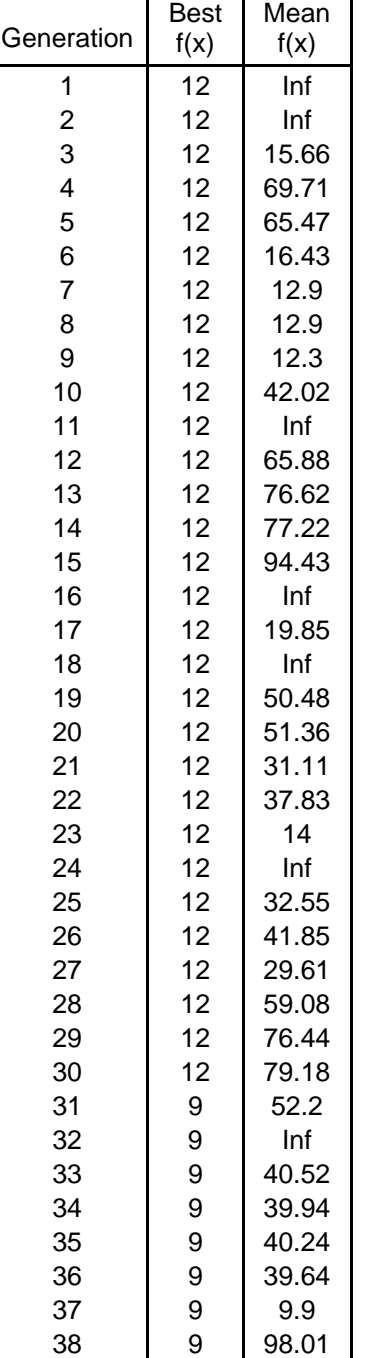

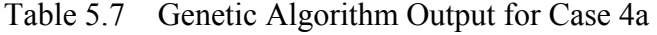

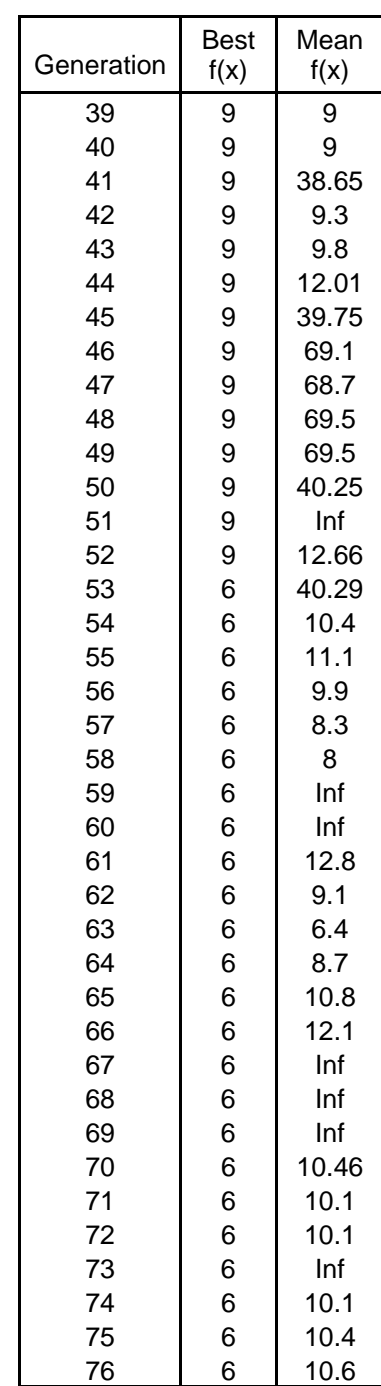

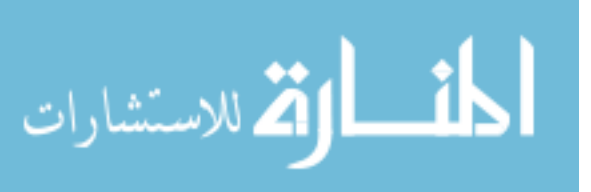

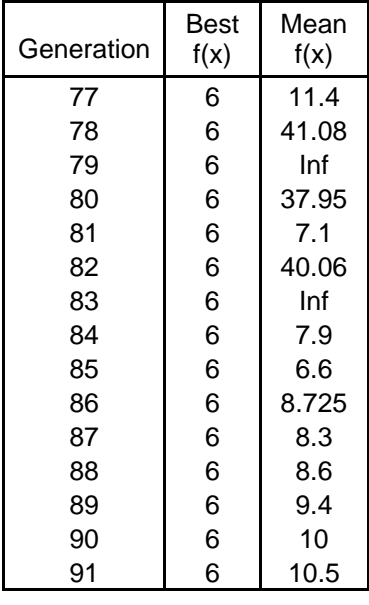

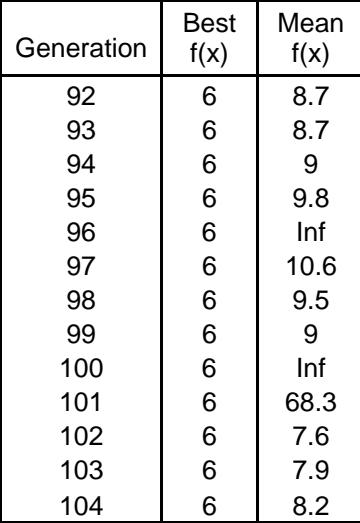

# 5.1.5.2 CASE 4b: Loss of one injection meter

Higher weight was applied to the first order contingency analysis. Also the value of the probability of loss of injection meter was assumed to be higher than that of the flow meter. Weight was not applied to the second order contingency analysis. The output of the GA has lower number of injection meters and more flow meters due to high weight applied to minimize injection meters.

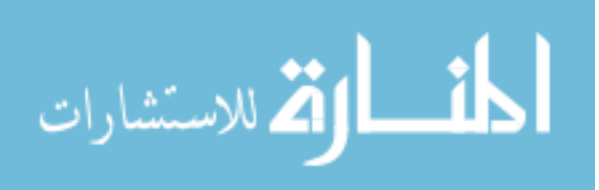

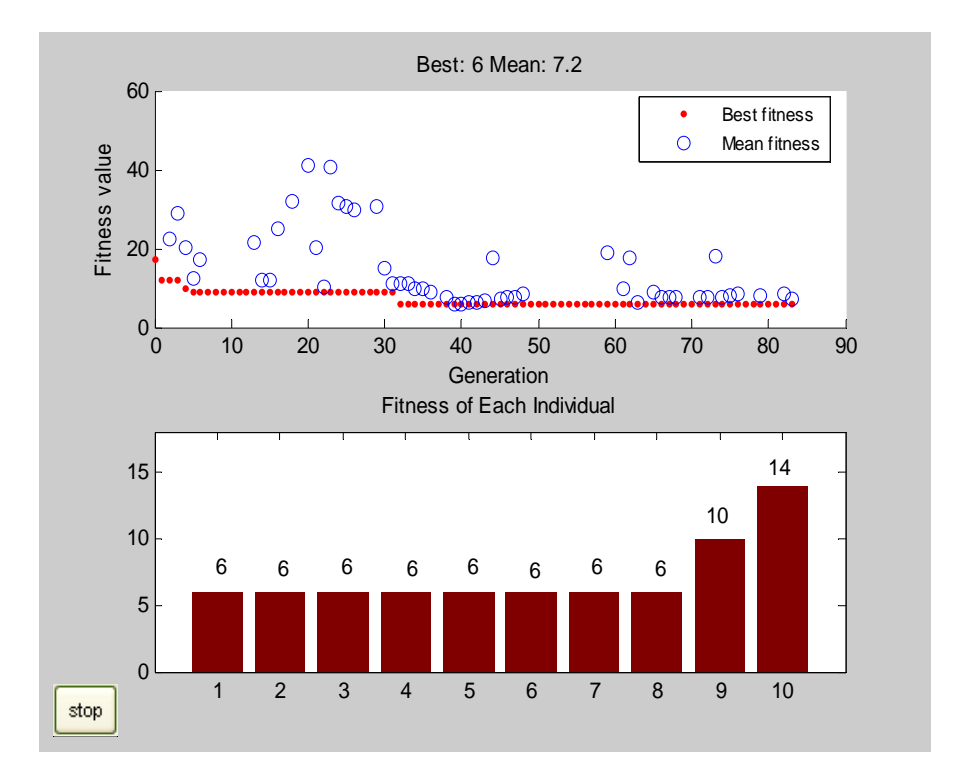

Figure 5.10 MATLAB Plot for Genetic Algorithm – case 4b

Figure 5.10 is the MATLAB plot showing the output of the Genetic Algorithm for case 4b. The solution shows the meter arrangement scheme having only flow meters as high weight was applied to minimize the number of injection meters to compensate the loss of any injection meter, and maintain system observability.

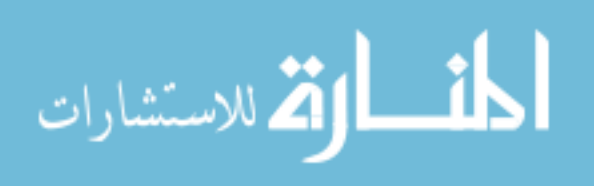

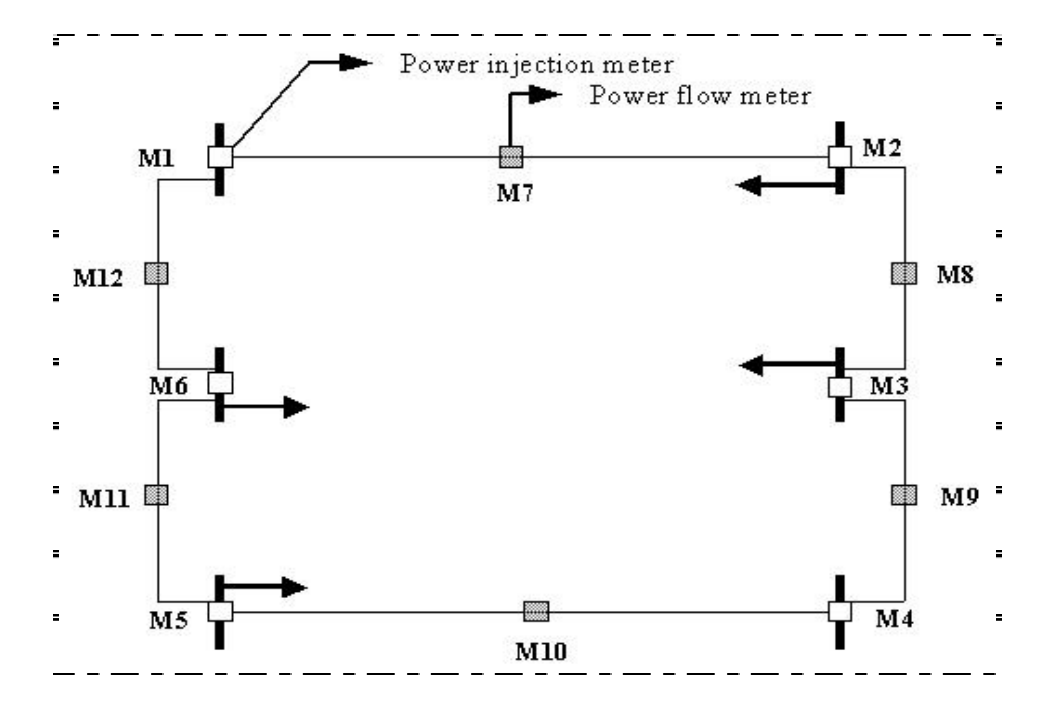

Figure 5.11 Meter placements on 6-bus test system for case 4b

Figure 5.11 shows the 6 meters, M7, M8, M9, M10, M11 and M12 locations (according to the algorithm) on the system.

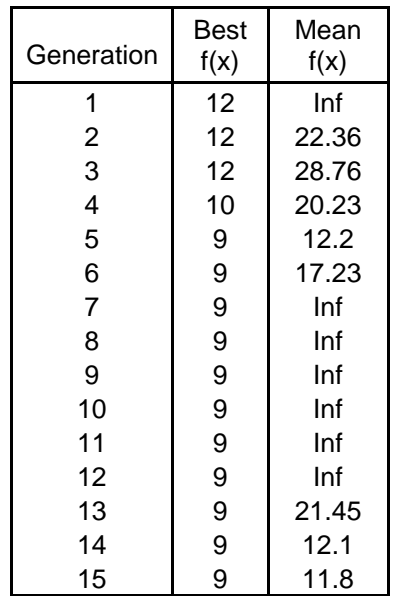

Table 5.8 Genetic Algorithm Output for Case 4b

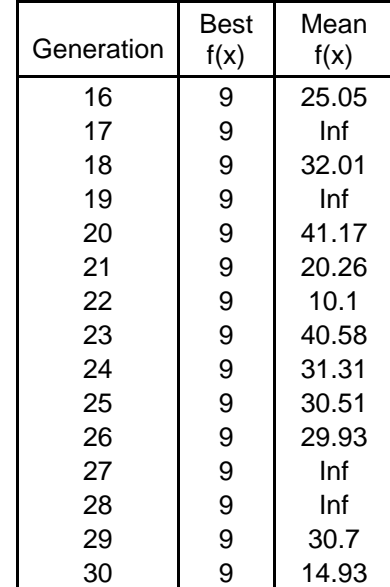

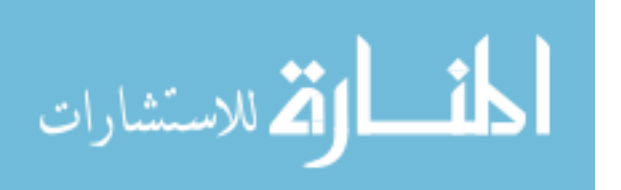

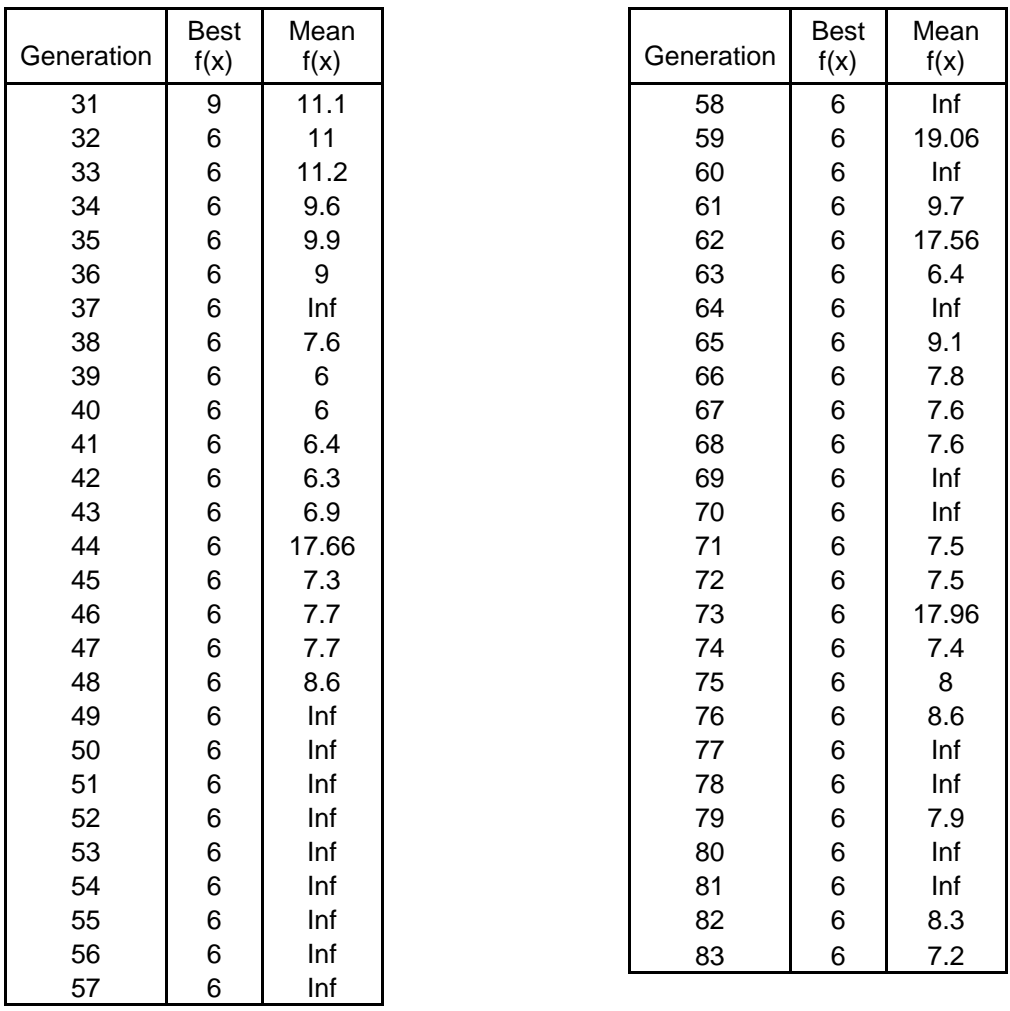

# *5.1.6 CASE 5: Minimum number of meters with emphasis to perform second order contingency analysis*

# 5.1.6.1 CASE 5a: Loss of two flow meters

Higher weight was applied to the second order contingency analysis. Also the value of the probability of loss of flow meter was assumed to be higher than that of the injection meter. Thus the GA found a meter arrangement, in which the loss of any two flow meters will continue to maintain system observability.

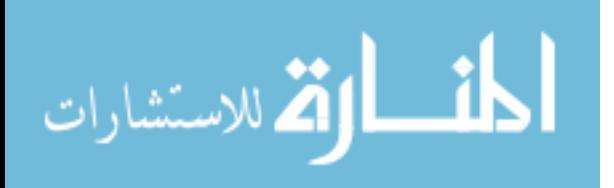

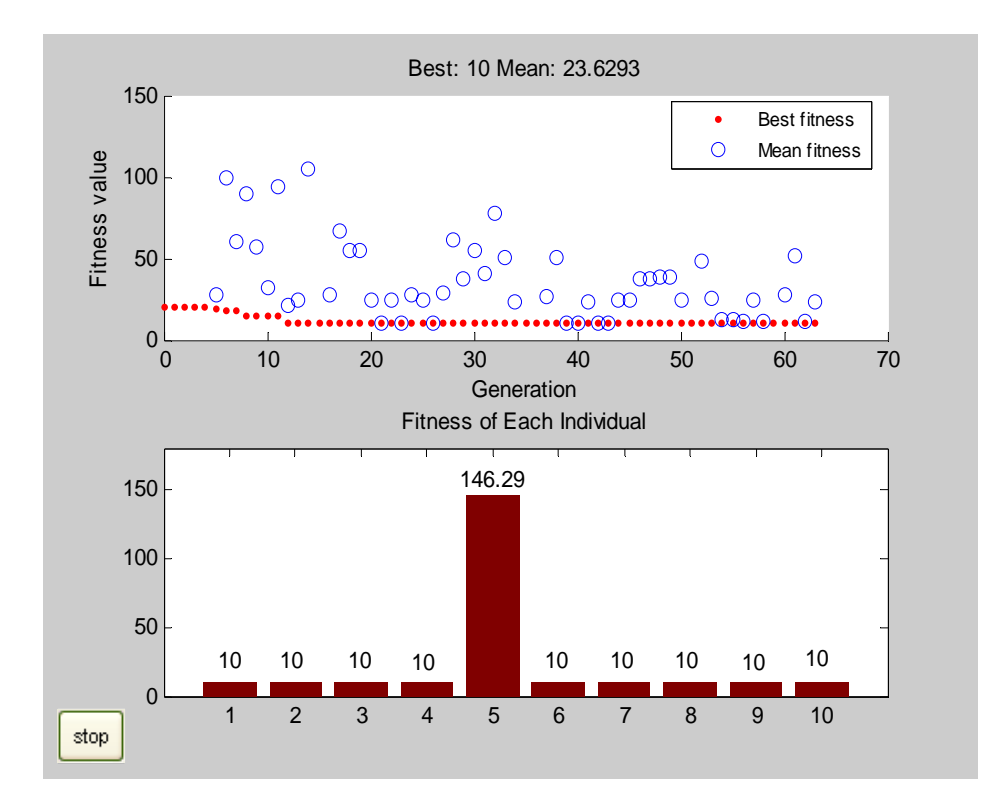

Figure 5.12 MATLAB Plot for Genetic Algorithm – case 5a

Figure 5.12 is the MATLAB plot showing the output of the Genetic Algorithm for case 5a.

Table 5.9 Genetic Algorithm Output for Case 5a

| Generation | Best<br>f(x) | Mean<br>F(x) |
|------------|--------------|--------------|
|            | 20           | Inf          |
| 2          | 20           | Inf          |
| 3          | 20           | Inf          |
| 4          | 20           | Inf          |
| 5          | 18.59        | 28.05        |
| 6          | 17.69        | 99.55        |
| 7          | 17.69        | 60.17        |
| 8          | 15           | 89.2         |
| 9          | 14.69        | 57.46        |
| 10         | 14.69        | 32.23        |
| 11         | 14.69        | 93.49        |

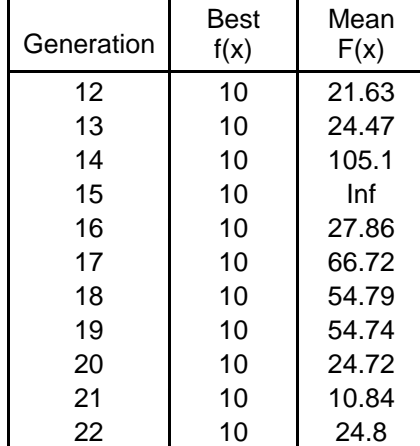

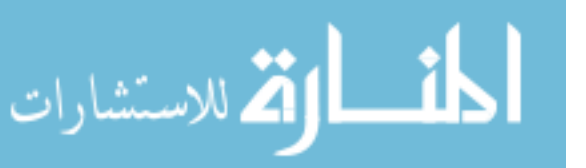

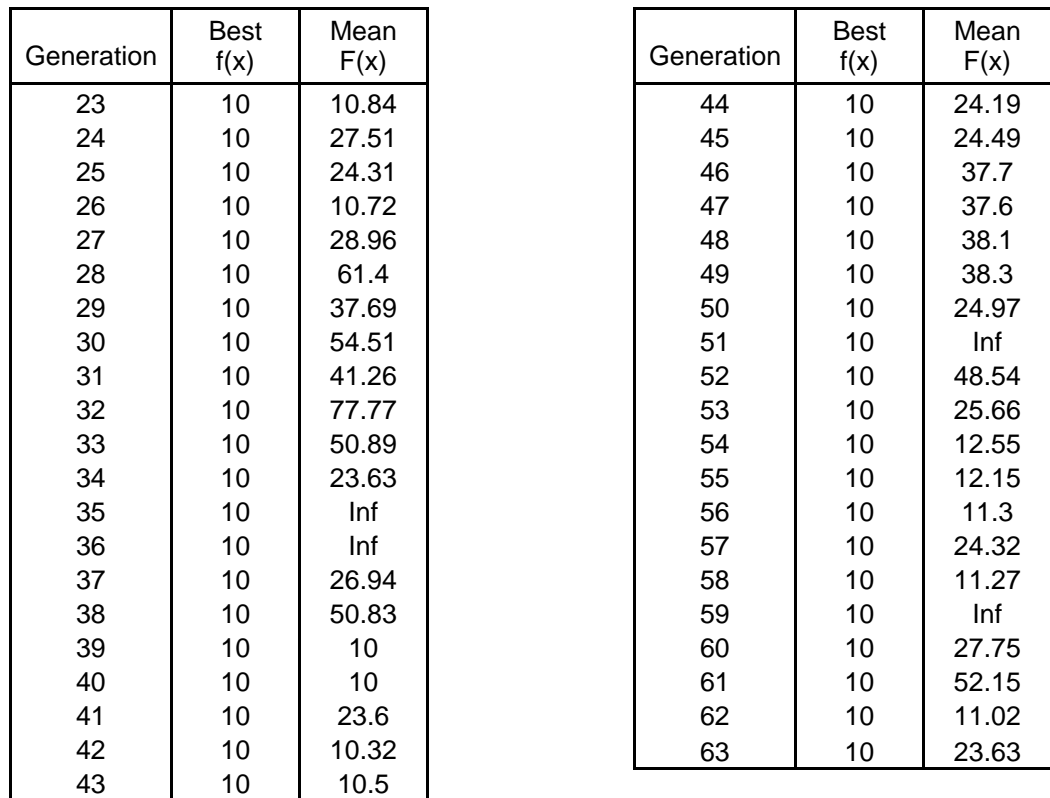

# 5.1.6.2 CASE 5b: Loss of two injection meters

Higher weight was applied to the second order contingency analysis. Also the value of the probability of loss of injection meter was assumed to be higher than that of the flow meter.

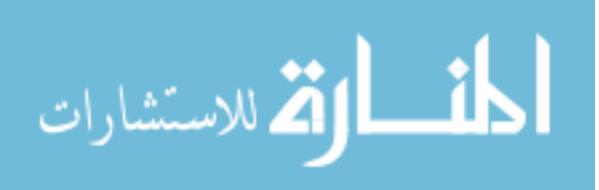

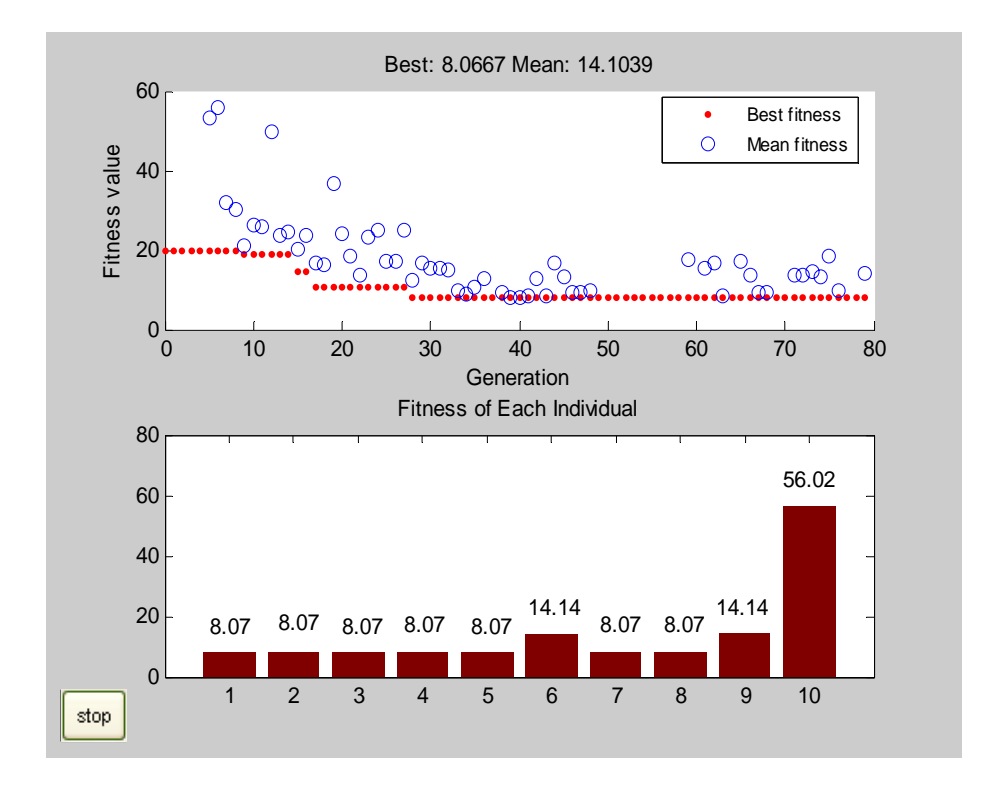

Figure 5.13 MATLAB Plot for Genetic Algorithm – case 5b

Figure 5.13 is the MATLAB plot showing the output of the Genetic Algorithm for case 5b. The best fitness value from plot 2 is 8.07. Due to the high weight applied to minimize number of injection meters the output has all the flow meters and no injection meters.

Table 5.10 Genetic Algorithm Output for Case 5b

| Generation | Best<br>f(x) | Mean<br>f(x) |
|------------|--------------|--------------|
|            | 20           | Inf          |
| 2          | 20           | Inf          |
| 3          | 20           | Inf          |
| 4          | 20           | Inf          |
| 5          | 20           | 53.46        |
| 6          | 19.98        | 56.06        |
| 7          | 19.98        | 31.74        |
| 8          | 19.98        | 30.06        |

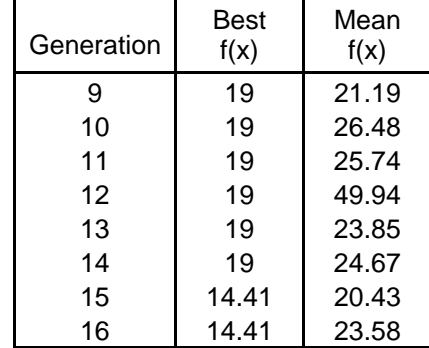

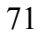

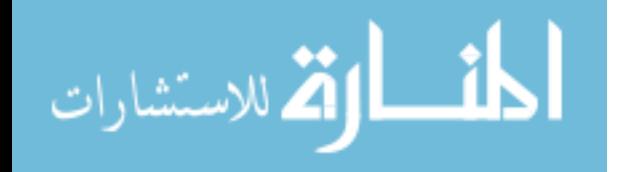

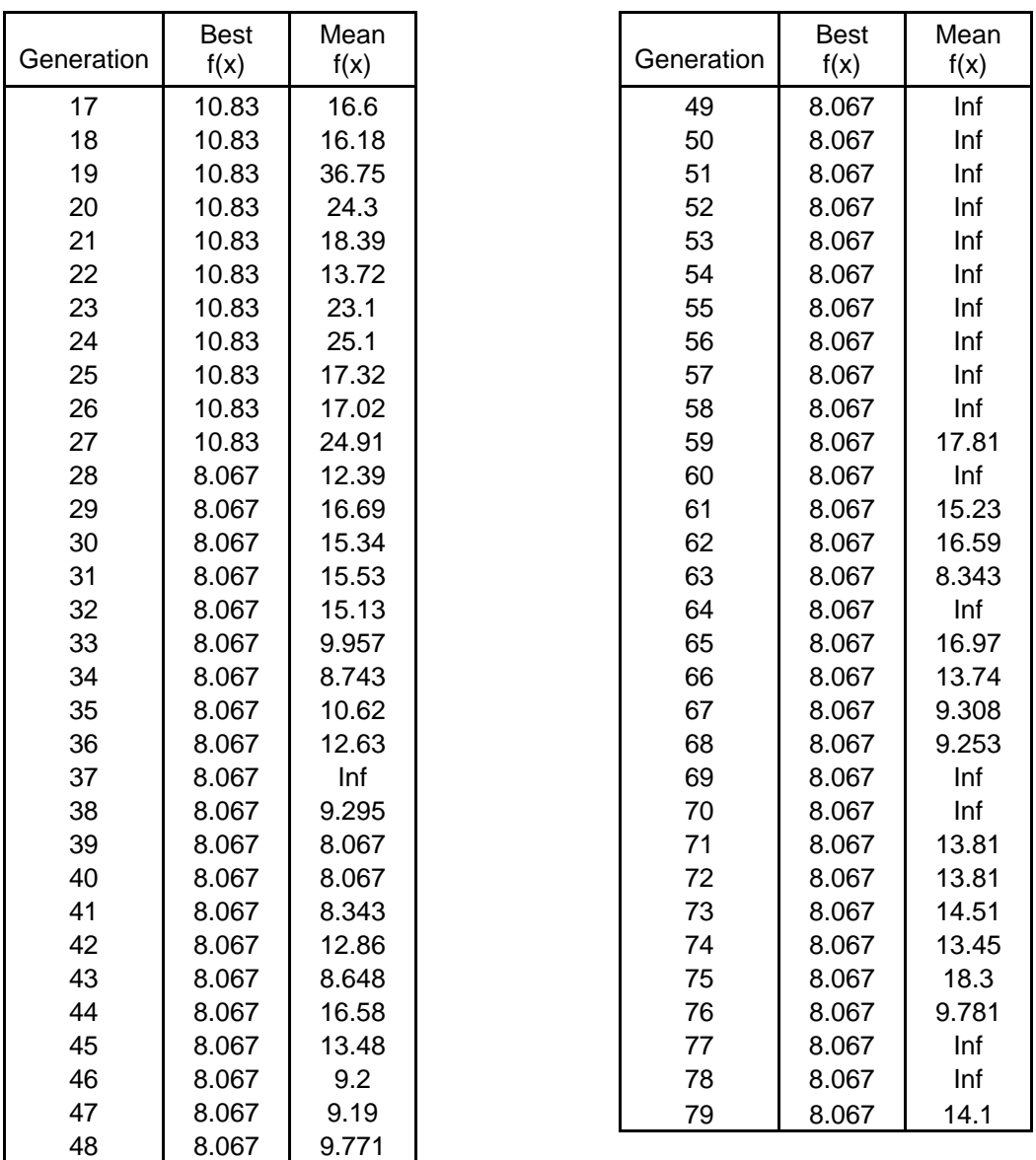

## 5.1.6.3 CASE 5c: Loss of one flow and one injection meter

Weight was applied to all the constraints (number of flow meters, number of injection meters, critical measurements, and first and second order contingency analyses depending on the type of meters lost). Higher priority was given to performing second order contingency analysis on all meter arrangements schemes considered. The

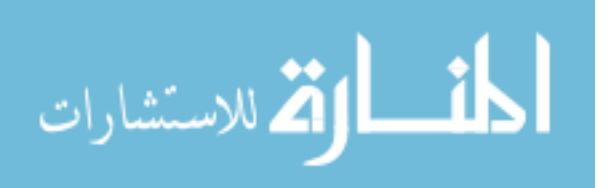

probability of loss of one flow meter or one injection meter was almost equal. This enabled the GA to also consider the loss of flow meter and injection meter equally. The final meter arrangement scheme has enough meters so that loss of any two flow meters or two injection meters or one flow and one injection meter will not affect system observability.

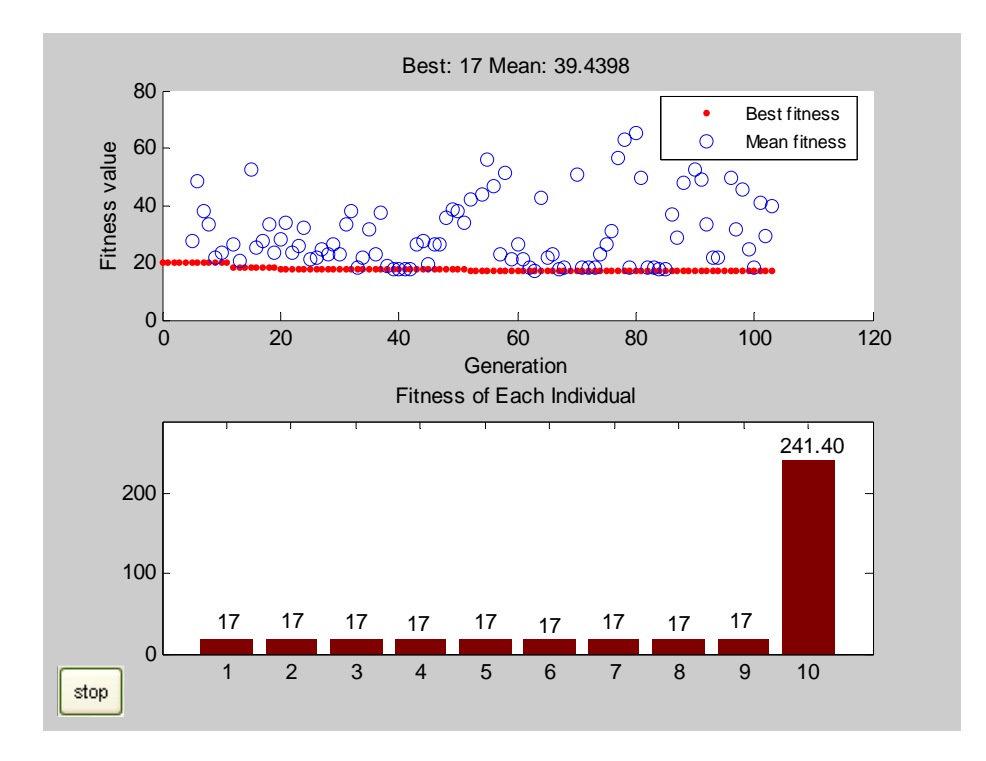

Figure 5.14 MATLAB Plot for Genetic Algorithm – case 5c

Figure 5.14 is the MATLAB plot showing the output of the Genetic Algorithm for case 5c. The meter arrangement scheme selected has enough number of flow as well as injection meters. The number of meters required has increased to 8 due to the increase in the number of constraints applied to the fitness function.

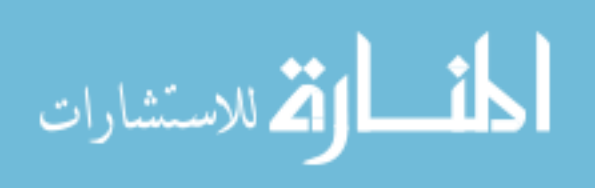

|                         | <b>Best</b> | Mean  |            | <b>Best</b> | Mean  |
|-------------------------|-------------|-------|------------|-------------|-------|
| Generation              | f(x)        | f(x)  | Generation | f(x)        | f(x)  |
| $\mathbf{1}$            | 20          | Inf   | 44         | 17.44       | 27.58 |
| $\overline{\mathbf{c}}$ | 20          | Inf   | 45         | 17.44       | 19.52 |
| 3                       | 20          | Inf   | 46         | 17.44       | 26.6  |
| 4                       | 20          | Inf   | 47         | 17.44       | 26.6  |
| 5                       | 20          | 27.32 | 48         | 17.44       | 35.63 |
| 6                       | 20          | 48.55 | 49         | 17.44       | 38.29 |
| $\overline{7}$          | 20          | 38.25 | 50         | 17.44       | 38.08 |
| 8                       | 20          | 33.46 | 51         | 17.44       | 33.95 |
| 9                       | 20          | 21.6  | 52         | 17          | 42.03 |
| 10                      | 20          | 23.68 | 53         | 17          | Inf   |
| 11                      | 20          | Inf   | 54         | 17          | 43.52 |
| 12                      | 18          | 26.37 | 55         | 17          | 56.22 |
| 13                      | 18          | 20.3  | 56         | 17          | 46.43 |
| 14                      | 18          | Inf   | 57         | 17          | 22.94 |
| 15                      | 18          | 52.37 | 58         | 17          | 51.43 |
| 16                      | 18          | 25.23 | 59         | 17          | 21.21 |
| 17                      | 18          | 27.39 | 60         | 17          | 26.45 |
| 18                      | 18          | 33.52 | 61         | 17          | 21.06 |
| 19                      | 18          | 23.66 | 62         | 17          | 18.53 |
| 20                      | 17.44       | 28.22 | 63         | 17          | 17.1  |
| 21                      | 17.44       | 34.15 | 64         | 17          | 42.88 |
| 22                      | 17.44       | 23.54 | 65         | 17          | 21.87 |
| 23                      | 17.44       | 25.59 | 66         | 17          | 23.15 |
| 24                      | 17.44       | 32.32 | 67         | 17          | 17.4  |
| 25                      | 17.44       | 20.9  | 68         | 17          | 18.09 |
| 26                      | 17.44       | 21.49 | 69         | 17          | Inf   |
| 27                      | 17.44       | 24.42 | 70         | 17          | 50.99 |
| 28                      | 17.44       | 22.87 | 71         | 17          | 18.1  |
| 29                      | 17.44       | 26.59 | 72         | 17          | 18.1  |
| 30                      | 17.44       | 22.63 | 73         | 17          | 18.32 |
| 31                      | 17.44       | 33.32 | 74         | 17          | 22.69 |
| 32                      | 17.44       | 37.84 | 75         | 17          | 26.35 |
| 33                      | 17.44       | 18.17 | 76         | 17          | 31.17 |
| 34                      | 17.44       | 22.02 | 77         | 17          | 56.75 |
| 35                      | 17.44       | 31.84 | 78         | 17          | 62.99 |
| 36                      | 17.44       | 22.87 | 79         | 17          | 18.49 |
| 37                      | 17.44       | 37.47 | 80         | 17          | 65.37 |
| 38                      | 17.44       | 18.88 | 81         | 17          | 49.84 |
| 39                      | 17.44       | 17.44 | 82         | 17          | 18.5  |
| 40                      | 17.44       | 17.44 | 83         | 17          | 18.2  |
| 41                      | 17.44       | 17.5  | 84         | 17          | 17.4  |
| 42                      | 17.44       | 17.5  | 85         | 17          | 17.66 |
| 43                      | 17.44       | 26.48 | 86         | 17          | 36.81 |

Table 5.11 Genetic Algorithm Output for Case 5c

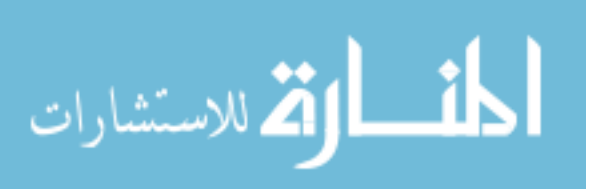

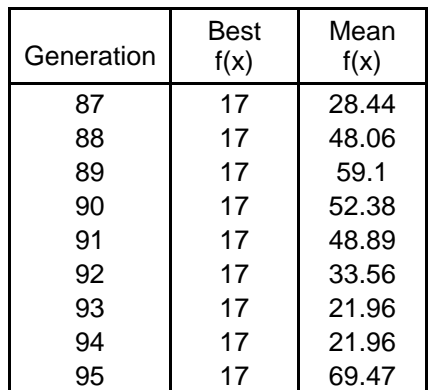

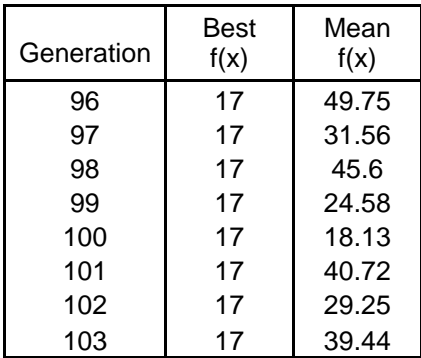

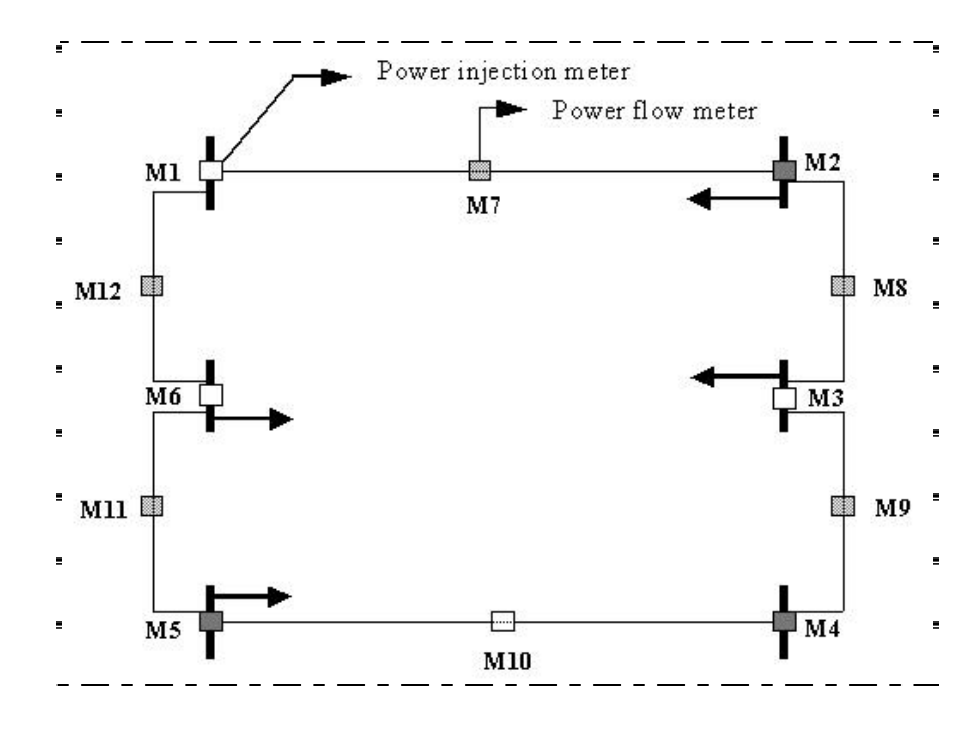

Figure 5.15 Meter placement on 6-bus test system for case 5c

Figure 5.15 shows the 8 meters, M2, M4, M5, M7, M8, M9, M11 and M12 locations (according to the algorithm) on the system.

The output meter arrangement schemes for all the cases from the Genetic Algorithm indicating the meter status is shown in Table 5.12. '1' indicates that the meter is required

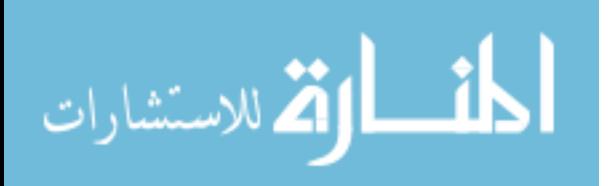

and '0' indicates that the meter is not required. The first six values are the status of the 6 injection meters on the buses and the rest is the status of the flow meters on the branches. The minimum fitness value of the final solution for each case was found after evaluating all the individuals at the end of all the generations and is also shown in Table 5.12. The table below also indicates the meters, their location and the total number of meters in the 6-bus test system.

| Case           | Meter Arrangement | Meter Location              | Total No. | Min. FF | Profile |
|----------------|-------------------|-----------------------------|-----------|---------|---------|
| No.            |                   |                             | of Meters | Value   | Time(s) |
| $\mathbf{1}$   | 101010001001      | M1, M3, M5, M9, M12         | 5         | 50      | 3.578   |
| 2a             | 101111000000      | M1, M3, M4, M5, M6          | 5         | 50      | 5.594   |
| 2 <sub>b</sub> | 000000111110      | M7, M8, M9, M10, M11        | 5         | 50      | 4.532   |
| 3              | 000010110111      | M5, M7, M8, M10, M11, M12   | 6         | 7       | 3.953   |
| 4a             | 111111000000      | M1, M2, M3, M4, M5, M6      | 6         | 6       | 8.344   |
| 4b             | 000000111111      | M7, M8, M9, M10, M11, M12   | 6         | 6       | 6.484   |
| 5a             | 111111000100      | M1, M2, M3, M4, M5, M6, M10 | 7         | 10      | 11.453  |
| 5b             | 000000111111      | M7, M8, M9, M10, M11, M12   | 6         | 8.07    | 13.031  |
| 5c             | 010110111011      | M2, M4, M5, M7, M8, M9,     | $8\,$     | 17      | 20.641  |
|                |                   | M11, M12                    |           |         |         |
|                |                   |                             |           |         |         |

Table 5.12 Solution for all Cases

Table 5.13 summarizes the results achieved by the genetic algorithm for different constraints applied to the fitness function. The results for the three test systems (3-bus system, 6-bus system and 18-bus system) are also compared. As the size of the test system becomes larger (the number of buses and branches), the number of possible meter arrangements increases exponentially. This increases the computatation time required for the algorithm to find the optimal solution satisfying the given constraints. In each case,

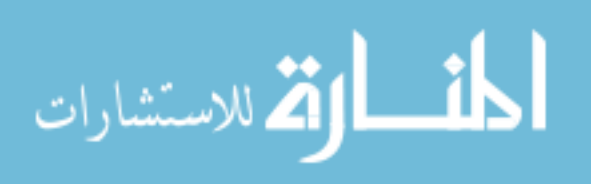

as the number of constraints applied to the test system increases, the number of meters required in the solution also increase to maintain system observability. This can be clearly seen in the results for all the three test systems. The fitness function for the GA depends on the constraints considered and the weights applied to them. The location of the meters in each case can be found from figures 5.1, A.1, B.1 which show meters in all possible locations for the three test systems.

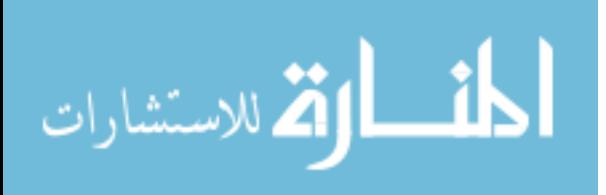

Table 5.13 Summary of Results Table 5.13 Summary of Results

المنسارة الاستشارات

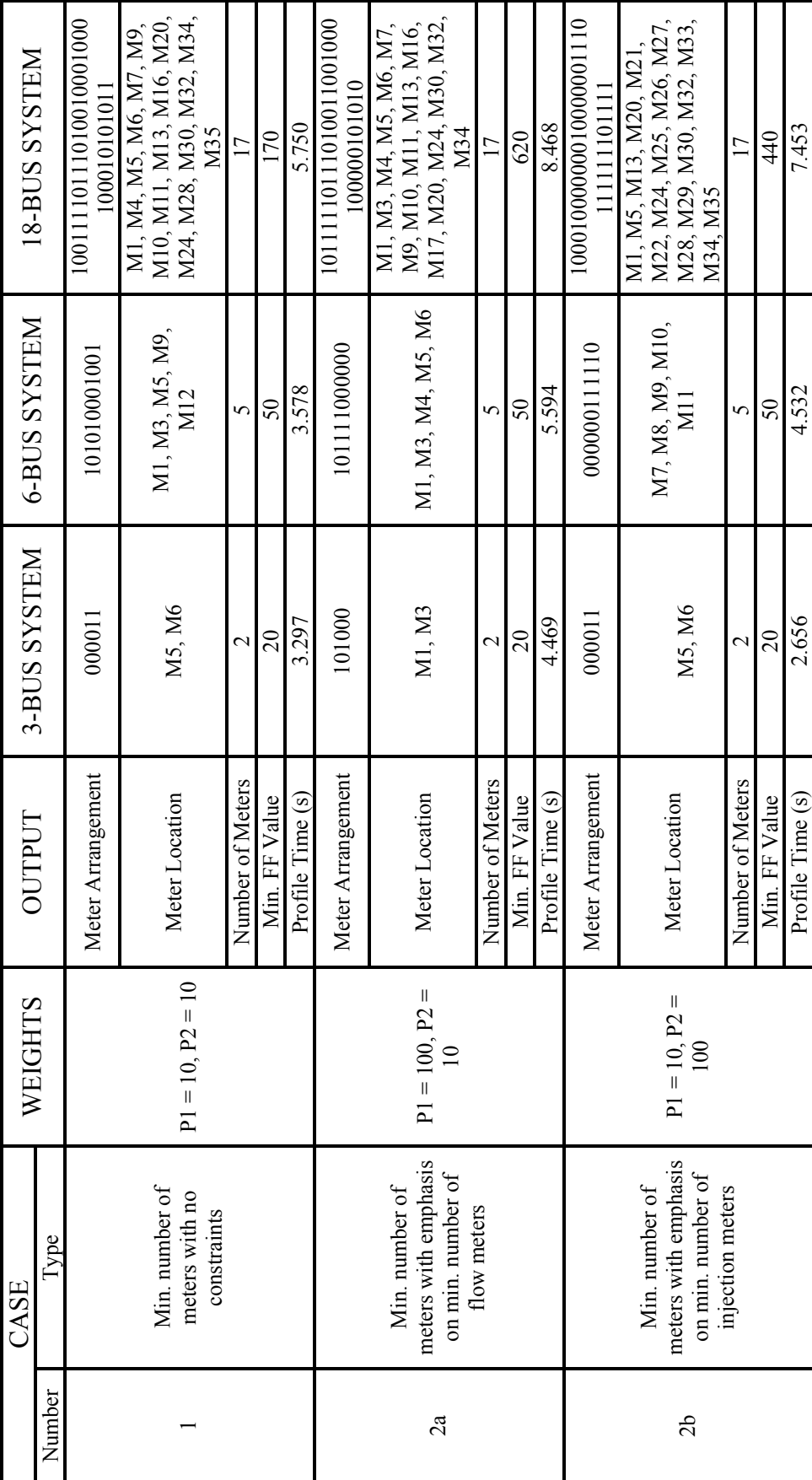

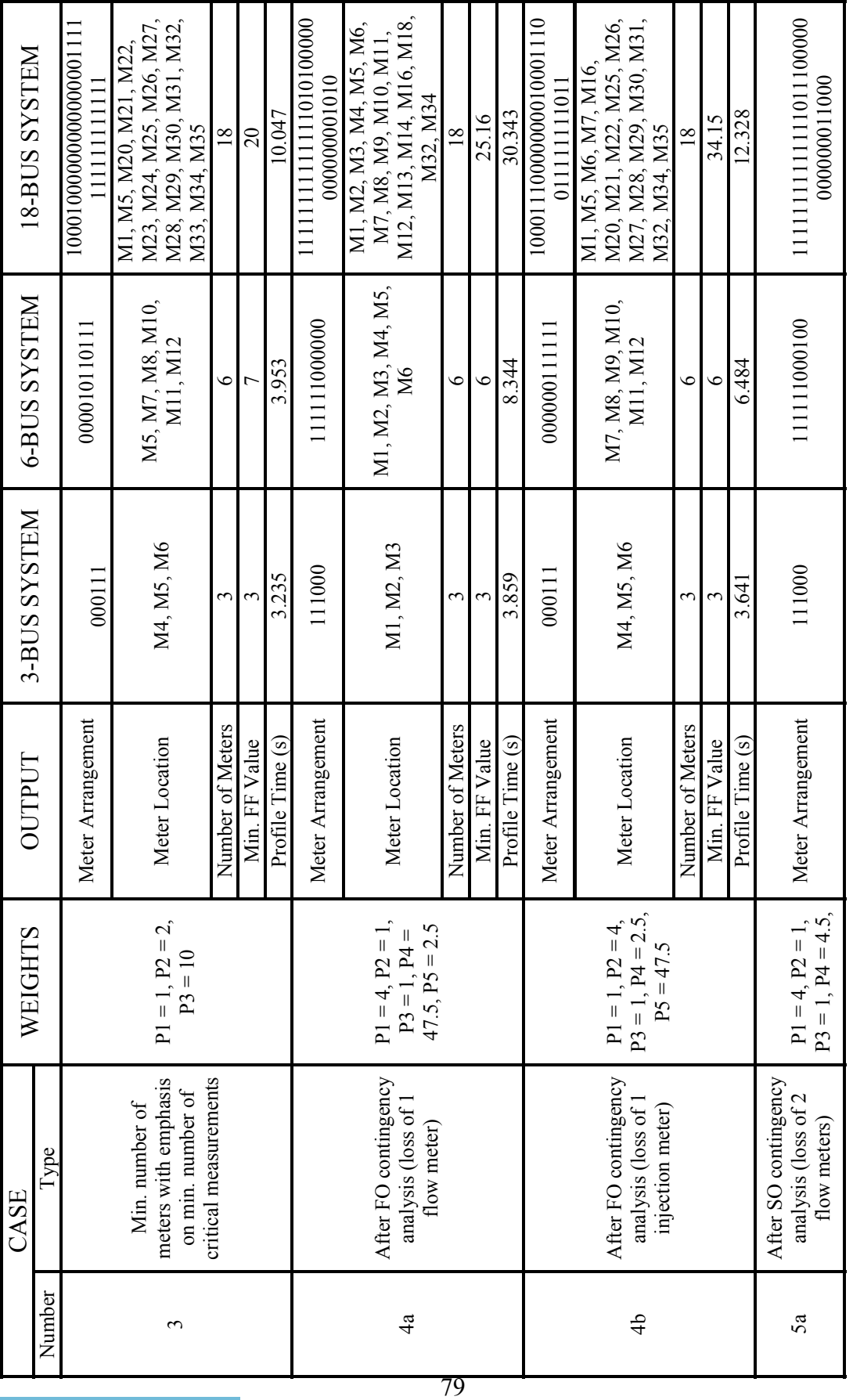

المنسألة الاستشارات

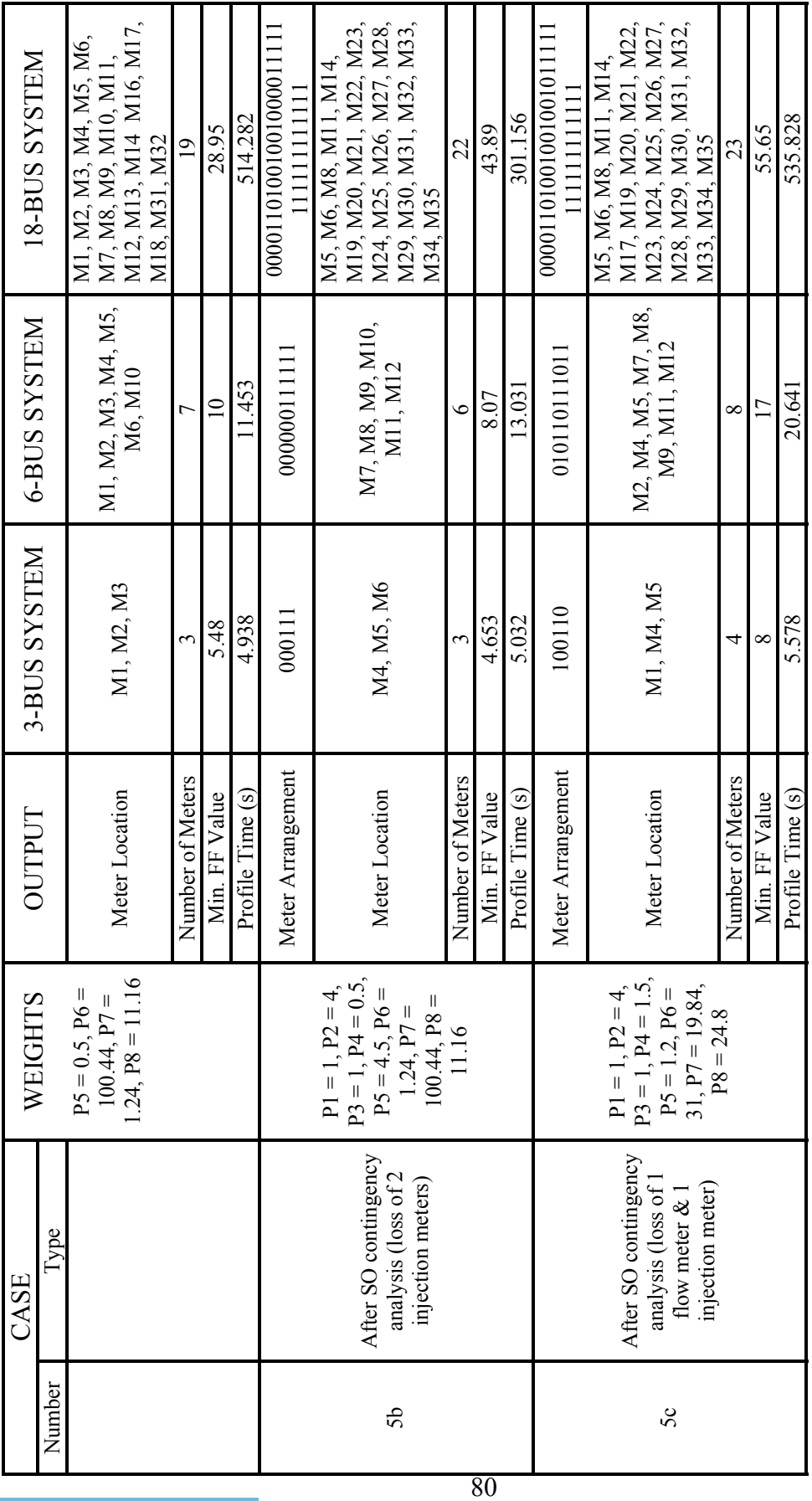

المنسألة الاستشارات

## **5.2 Summary**

This chapter discusses in detail the results for the 6-bus (DDX) test system. It gives an explanation about the weights applied to each constraint and the output of the genetic algorithm in each case. The results for the 3-bus test system, 6-bus test system and the 18-bus test system are compared in Table 5.10. More results with figures and tables for the 3-bus system and the 18-bus system are given in the appendices A and B.

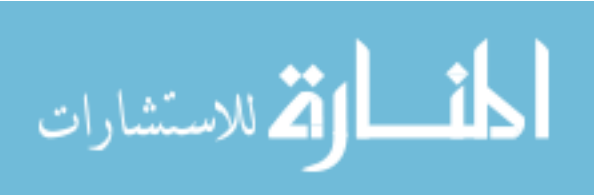

## CHAPTER VI

## CONCLUSIONS AND FUTURE WORK

## **6.1 Conclusions**

The aim of this thesis was to develop an algorithm that provides an intelligent shipboard power system monitoring scheme. A genetic algorithm based meter placement scheme was developed for this purpose and the goal was met as presented in previous chapters and as shown in the results. The ship power system monitoring conditions are different from those of a terrestrial system. The shipboard power system involves additional constraints (like better system observability, reliability and higher order contingency analysis) which have to be taken into consideration when designing the SPS monitoring system.

The algorithm developed for monitoring a SPS was based on the inputs about the system topology, meter types considered and all possible locations of these meters. Two types of meters were considered; namely, power flow meters at the lines and the power injection meters at the buses. A fitness function was developed based on the constraints like minimum number of flow meters, minimum number of injection meters, critical measurements, first order contingency analysis and second order contingency analysis and the weights applied to each of these constraints. Weights are applied to the constraints in the fitness function based on the priority of the constraint to be minimized. Depending on the inputs and the constraints applied to it the GA evaluates different

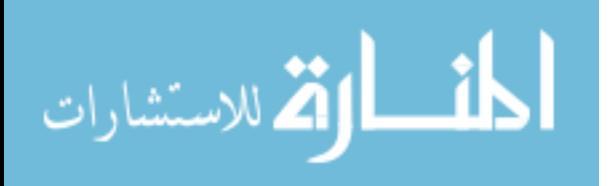

configurations of meter arrangements and identifies an intelligent solution or meter arrangement scheme that satisfies all the conditions. The GA based meter placement technique not only helps in planning of meter locations during SPS design, but also helps to predict meter locations that are required during operation to maintain system observability when certain meters have to be disconnected during maintenance or are lost due to damage.

The work presented in this thesis identifies the need for a reliable and efficient monitoring system for the SPS, introduces the development of a GA based meter placement scheme as an intelligent method for SPS monitoring and lays the groundwork for further improvements to the algorithm and future work in monitoring of SPS. The thesis also presents in detail three test systems used to test the working of the genetic algorithm based meter placement scheme and the successful results achieved therefrom. The thesis serves as a reference for further work in SPS monitoring. It also identifies some key areas where research can be further enhanced.

### **6.2 Future Work**

There are a few areas in the algorithm that can be improved. The algorithms developed for power system monitoring in general have mostly looked at only two types of meters, the power injection meters at the buses and the power flow meters on the branches. The existing algorithm can be further developed to incorporate other types of meters like voltage meter and current meters and look at their impact on the fitness function and the additional constraints applied to it. Additionally temperature and pressure sensors on the system can also be considered.

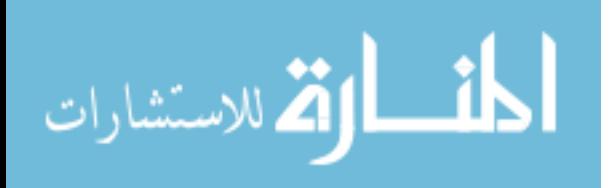

83

Developing the genetic algorithm for systems containing vital and semi-vital loads would be a more realistic representation of the power system. The location of vital, semi-vital and non-vital loads will impose additional constraints on the fitness function and impact the meter placement scheme output. Future work can include development of algorithms using other techniques like Particle Swarm Optimization (PSO). The GA and PSO algorithms can be compared to study their efficiency, reliability and robustness.

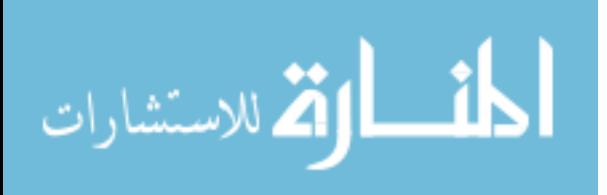

#### REFERENCES

- [1] A. Abur and A. G. Expósito, Power System State Estimation, Theory and Implementation, New York: Marcel Dekker, Inc 2004, pp. 59-98.
- [2] M. Gen and R. Cheng, Genetic Algorithms and Engineering Design**,** New York: John Wiley & Sons, 1997, pp: 1-7.
- [3] M. E. Baran, Jinxiang Zhu, Hongbo Zhu and K.E. Garren, "A meter placement method for state estimation," *IEEE Transactions on Power Systems*, vol.10, pp: 1704 -1710, Aug.1995.
- [4] M. E. Baran, Jinxiang Zhu and A. W. Kelley, "Meter placement for real-time monitoring of distribution feeders," *IEEE Transactions on Power Systems*, vol 11, pp: 332 – 337, Feb. 1996.
- [5] S. Maheshwarapu, "An effective root based algorithm for power system topological observability," *Proceedings of IEEE Region 10 International Conference on Global Connectivity in Energy, Computer, Communication and Control, TENCON '98.* vol: 2, pp: 596-600, 1998.
- [6] A. Abur and F. H. Magnago, "Optimal meter placement for maintaining observability during single branch outages," *IEEE Transactions on Power Systems*, vol: 14, pp: 1273-1278, Nov 1999.
- [7] F. H. Magnago and A. Abur, "A unified approach to robust meter placement against loss of measurements and branch outages," *IEEE Transactions on Power Systems*, vol: 15, pp: 945-949, Aug 2000.
- [8] A. Abur and F. H. Magnago,"Optimal meter placement against contingencies," *Proceedings of IEEE Power Engineering Society Summer Meeting,* vol. 1, pp: 424-428, 2001.
- [9] Qifeng Ding and A. Abur, "An improved measurement placement method against loss of multiple measurements and branches," *Proceedings of IEEE Power Engineering Society Winter Meeting*, vol 1, pp: 234- 237, 2002.
- [10] B. Xu and A. Abur, "Observability analysis and measurement placement for systems with PMUs," *Proceedings of IEEE PES Power Systems Conference and Exposition,* vol.2, pp: 943- 946, Oct. 2004.

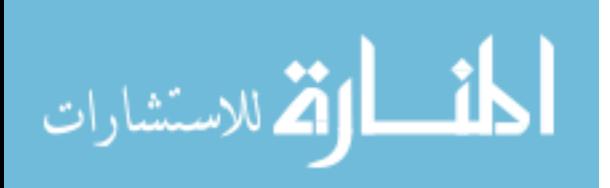

- [11] A. B. Antonio, J. R. A. Torreao and M.B. Do Coutto Filho, "Meter placement for power system state estimation using simulated annealing," *Proceedings of IEEE Porto PowerTech*, vol. 3, p. 5, 2001.
- [12] H. Mori and Y. Sone, "Tabu search based meter placement for topological observability in power system state estimation," *Proceedings of IEEE Transmission and Distribution Conference*, vol. 1, pp: 172-177, Apr 1999.
- [13] H. Mori and M. A. Saito, "Hybrid approach of parallel tabu search and ordinal optimization to meter placement for improving topological observability," *Proceedings of International Conference on Power System Technology*, vol. 1, pp: 963- 968, Nov. 2004.
- [14] H. Mori and S. Iida, "Application of a genetic algorithm to meter allocation in electric power systems," *Proceedings of International Joint Conference on Neural Networks*, *IJCNN '93-Nagoya,* vol 2, pp: 1594 – 1597, Oct. 1993.
- [15] A. El-Zonkoly, "A novel algorithm for optimal meter placement to maintain network observability," *Proceedings of IEEE PES Power Systems Conference and Exposition,* vol.1, pp: 93- 99, Oct. 2004.
- [16] J.C.S. de Souza, M.B. Do Coutto Filho, M.T. Schilling and C. de Capdeville, "Optimal metering systems for monitoring power networks under multiple topological scenarios," *IEEE Transactions on Power Systems,* vol. 20, pp: 1700 – 1708, Nov. 2005.
- [17] D.E. Goldberg**,** Genetic Algorithms in Search, Optimization and Machine, Boston: Addison-Wesley Longman Publishing Co., Inc. 1989.
- [18] Sandhya Sankar and Noel. N. Schulz, "Intelligent Placement of Meters / Sensors for Shipboard Power System Analysis," *Proceedings of IEEE Electric Ship Technologies Symposium, 2007. ESTS '07*, pp: 504 – 509, 21-23 May 2007.
- [19] http://www-ccs.ucsd.edu/MATLAB/pdf\_doc/optim/optim\_tb.pdf.
- [20] MATLAB http://www.mathworks.com
- [21]  $DD(X)$  Notional One Line Dwg1.pdf
- [22] T.L. Baldwin and S.A. Lewis, "Distribution load flow methods for shipboard power systems," *IEEE Transactions on Industry Applications*, vol. 40, pp: 1183 – 1190, Sept.-Oct. 2004.

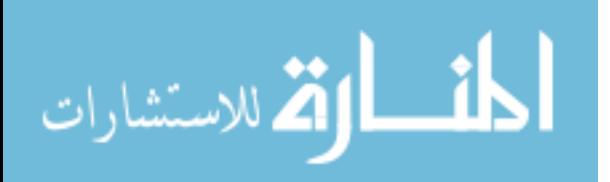

[23] A.J.F. Griffiths, J.H. Miller, D.T. Suzuki, R.C. Lewontin, and W.M. Gelbart, An Introduction to Genetic Analysis**.** New York: W.H. Freeman and Company, 2000.

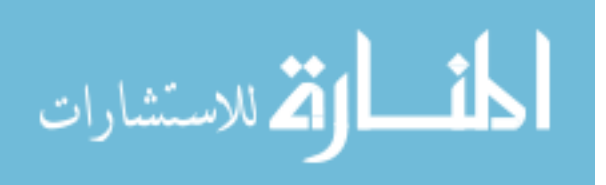

APPENDIX A

TEST RESULTS FOR 3 - BUS SYSTEM

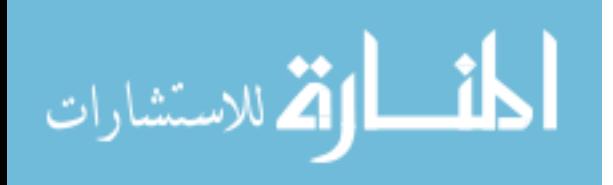

The algorithms were tested with the 3-bus system. System topology, meter types (power flow and power injection meters) and all possible meter locations were given as input to the algorithms. Figure A.1 shows the 3-bus test system considered to test the algorithms and the fitness function. The figure also shows all possible locations where meters can be placed in the system. The meters are numbered, starting with all the injection meters followed by the flow meters in the clockwise direction.

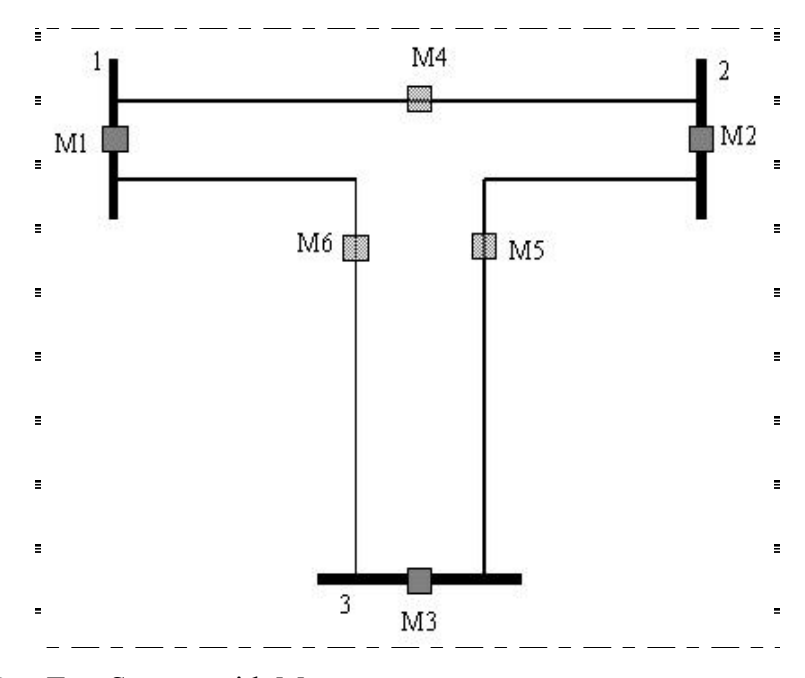

Figure A.1 3- Bus Test System with Meters

The system is tested for different cases as shown in the subsequent sections. In each case different weights were applied to each constraint in the fitness function depending on their priority. The following list shows the weight applied to each constraint in the FF.

Weight applied to number of flow meters, P1

Weight applied to number of injection meters, P2

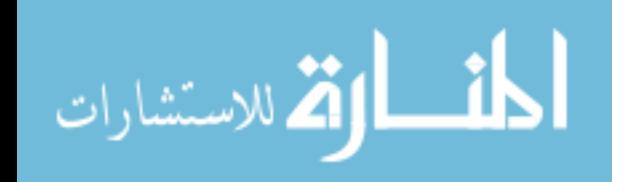

Weight applied to critical measurements, P3

Generic weight factor for FO contingency, pen\_first

Generic weight factor for SO contingency, pen\_second

Fail probability for loss of 1 flow meter, prob\_fail\_flow

Fail probability for loss of 1 injection meter, prob\_fail\_inj

Weight applied to loss of 1 flow meter in FO contingency,  $P4 =$  pen first  $\times$ prob\_fail\_flow

Weight applied to loss of 1 injection meter in FO contingency,  $P5$  = pen first  $\times$ prob\_fail\_inj

Weight applied to loss of 2 flow meter in SO contingency,  $P6 =$  pen\_second  $\times$ prob fail flow  $\times$  prob fail flow

Weight applied to loss of 2 injection meter in SO contingency,  $P7 = pen$  second  $\times$ prob fail inj  $\times$  prob fail inj

Weight applied to loss of 1 flow and 1 injection meter in SO contingency,  $P8 =$ pen\_second × prob\_fail\_inj × prob\_fail\_flow

Table A.1 shows the value of the weights applied in each case.

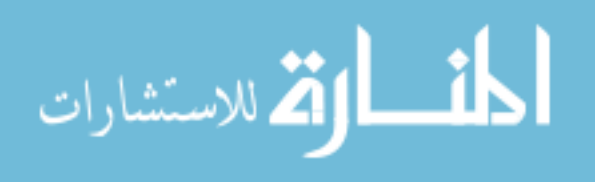

| Case<br>No.    | P <sub>1</sub> | P <sub>2</sub> | P <sub>3</sub> | pen_<br>first    | pen_<br>second   | $prob_$<br>fail fl<br>0W | prob<br>fail i<br>nj | P4               | P <sub>5</sub>   | P <sub>6</sub>   | P7               | P8               |
|----------------|----------------|----------------|----------------|------------------|------------------|--------------------------|----------------------|------------------|------------------|------------------|------------------|------------------|
| $\mathbf{1}$   | 10             | 10             | $\Omega$       | $\boldsymbol{0}$ | $\boldsymbol{0}$ | $\boldsymbol{0}$         | $\boldsymbol{0}$     | $\boldsymbol{0}$ | $\boldsymbol{0}$ | $\boldsymbol{0}$ | $\boldsymbol{0}$ | $\boldsymbol{0}$ |
| 2a             | 100            | 10             | $\Omega$       | $\boldsymbol{0}$ | $\boldsymbol{0}$ | $\boldsymbol{0}$         | $\boldsymbol{0}$     | $\boldsymbol{0}$ | $\boldsymbol{0}$ | $\boldsymbol{0}$ | $\boldsymbol{0}$ | $\boldsymbol{0}$ |
| 2 <sub>b</sub> | 10             | 100            | $\theta$       | $\boldsymbol{0}$ | $\boldsymbol{0}$ | $\boldsymbol{0}$         | $\boldsymbol{0}$     | $\theta$         | $\theta$         | $\boldsymbol{0}$ | $\boldsymbol{0}$ | $\boldsymbol{0}$ |
| $\overline{3}$ | $\mathbf{1}$   | $\overline{2}$ | 10             | $\boldsymbol{0}$ | $\boldsymbol{0}$ | $\boldsymbol{0}$         | $\boldsymbol{0}$     | $\boldsymbol{0}$ | $\boldsymbol{0}$ | $\boldsymbol{0}$ | $\boldsymbol{0}$ | $\boldsymbol{0}$ |
| 4a             | $\overline{4}$ | 1              | Ι.             | 50               | $\boldsymbol{0}$ | 0.95                     | 0.05                 | 47.5             | 2.5              | $\boldsymbol{0}$ | $\boldsymbol{0}$ | $\boldsymbol{0}$ |
| 4b             | $\mathbf{1}$   | 4              |                | 50               | $\boldsymbol{0}$ | 0.05                     | 0.95                 | 2.5              | 47.5             | $\mathbf{0}$     | $\boldsymbol{0}$ | $\mathbf{0}$     |
| 5a             | $\overline{4}$ | 1              |                | 5                | 124              | 0.9                      | 0.1                  | 4.5              | 0.5              | 100.44           | 1.24             | 11.16            |
| 5 <sub>b</sub> | $\mathbf{1}$   | 4              |                | 5                | 124              | 0.1                      | 0.9                  | 0.5              | 4.5              | 1.24             | 100.44           | 11.16            |
| 5c             | $\mathbf{1}$   | 4              |                | 3                | 124              | 0.5                      | 0.4                  | 1.5              | 1.2              | 31.25            | 19.84            | 24.8             |

Table A.1 Weights for Constraints

Table A.2 Solution for all Cases

| Case No.       | Meter       | Meter Location | Total No. of   | Min. FF | Profile Time |
|----------------|-------------|----------------|----------------|---------|--------------|
|                | Arrangement |                | <b>Meters</b>  | Value   | (s)          |
| 1              | 000011      | M5, M6         | $\overline{2}$ | 20      | 3.297        |
| 2a             | 101000      | M1, M3         | $\overline{2}$ | 20      | 4.469        |
| 2 <sub>b</sub> | 000011      | M5, M6         | $\overline{2}$ | 20      | 2.656        |
| 3              | 000111      | M4, M5, M6     | 3              | 3       | 3.235        |
| 4a             | 111000      | M1, M2, M3     | 3              | 3       | 3.859        |
| 4b             | 000111      | M4, M5, M6     | 3              | 3       | 3.641        |
| 5a             | 111000      | M1, M2, M3     | 3              | 5.48    | 4.938        |
| 5b             | 000111      | M4, M5, M6     | 3              | 4.653   | 5.032        |
| 5c             | 100110      | M1, M4, M5     | 4              | 8       | 5.578        |
|                |             |                |                |         |              |

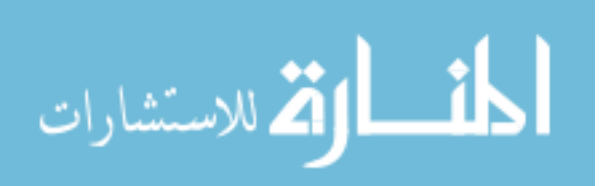
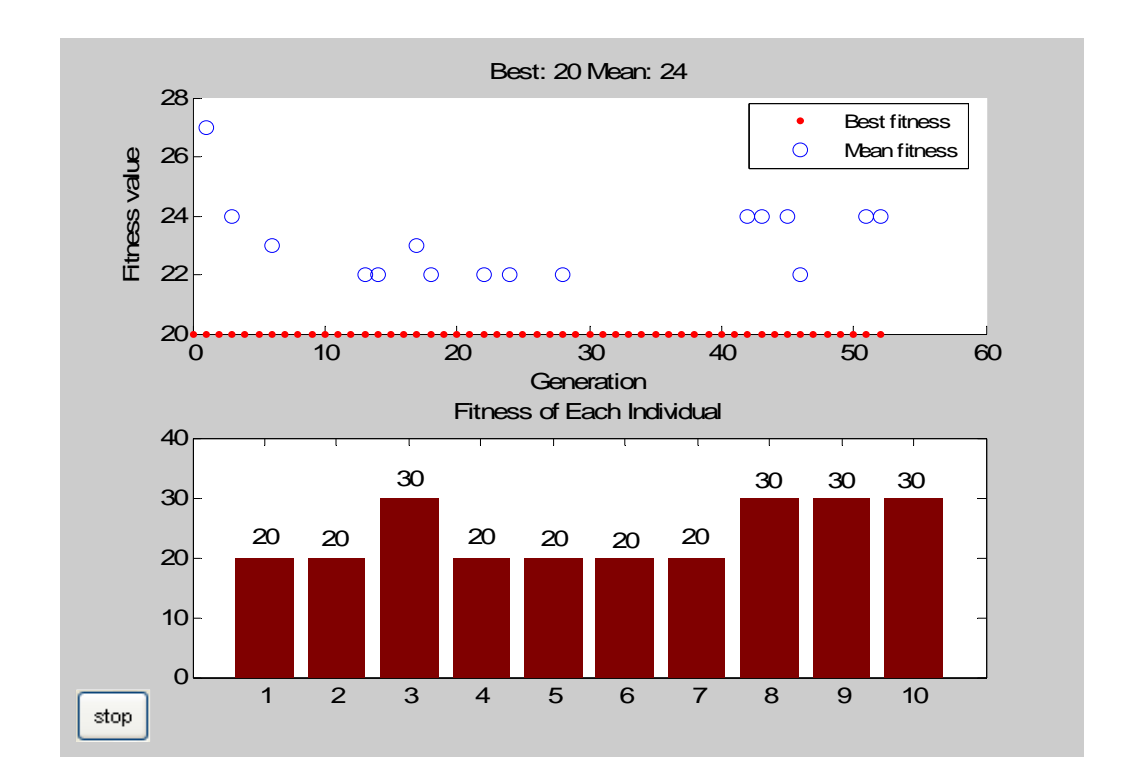

## **A.1 CASE 1: Minimum number of meters without considering other factors**

Figure A.2 MATLAB Plot of Fitness Function Values - Case 1

| Table A.3 Genetic Algorithm Output for Case $-1$ |  |  |  |
|--------------------------------------------------|--|--|--|
|--------------------------------------------------|--|--|--|

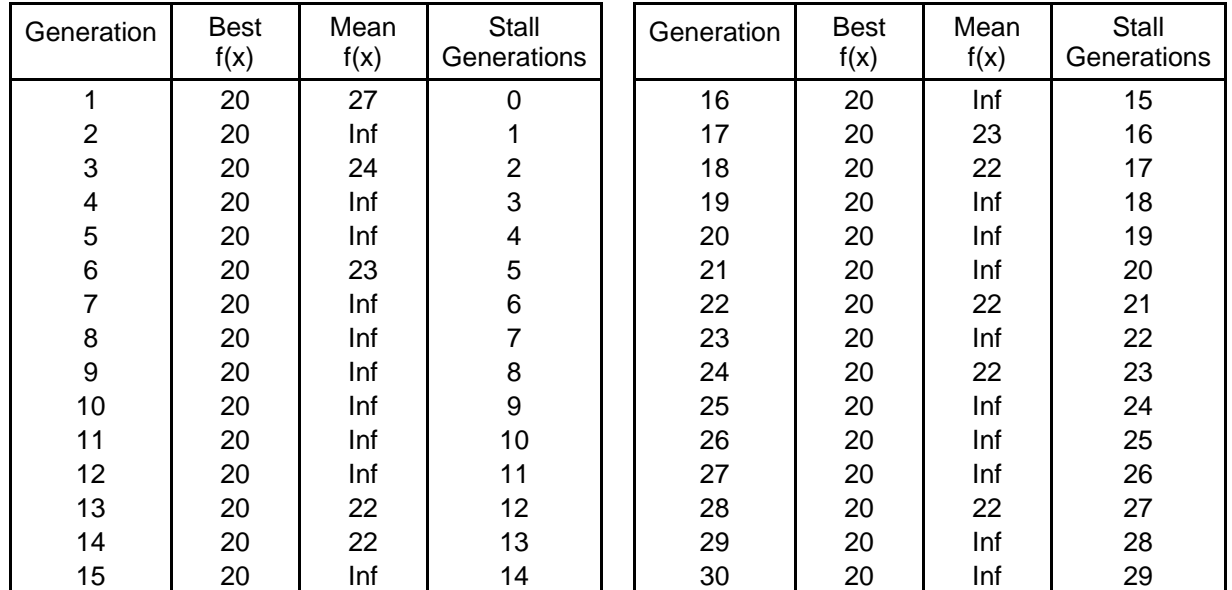

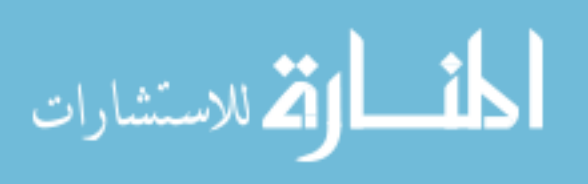

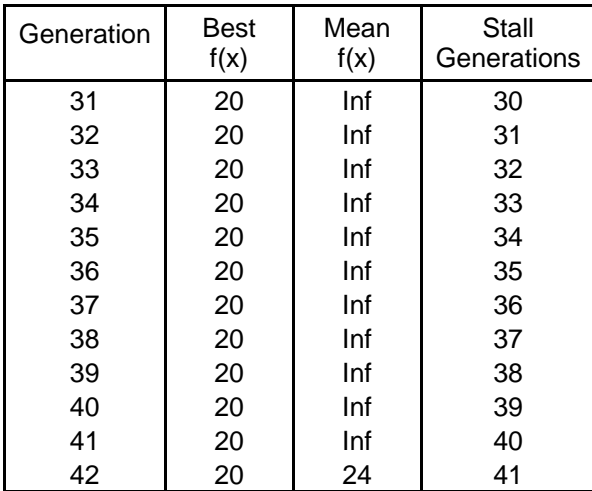

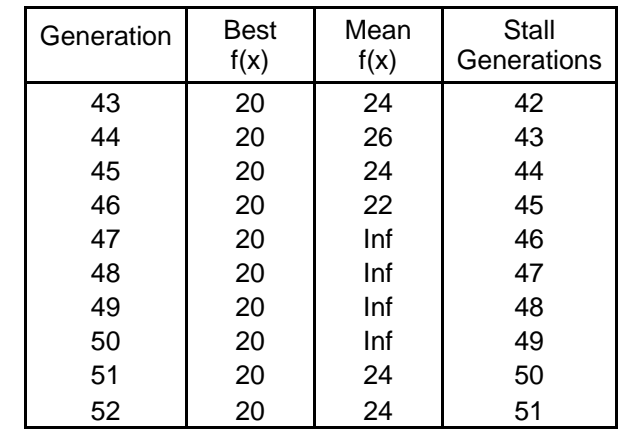

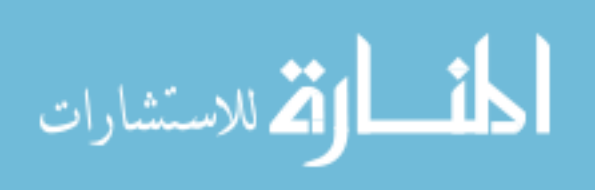

### **A.2 CASE 2: Minimum number of meters with emphasis on type of meter**

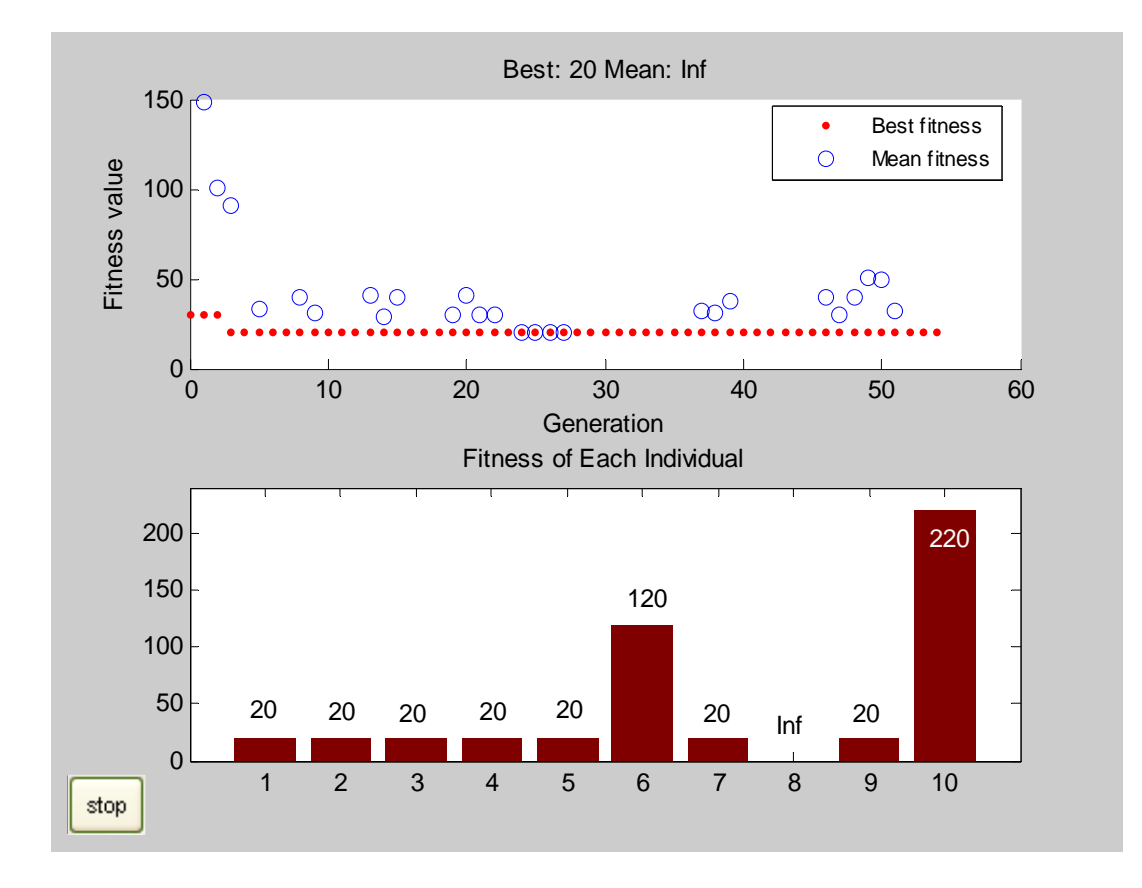

#### *A.2.1 CASE 2a: Minimum number of flow meters*

Figure A.3 MATLAB Plot of Fitness Function Values - Case 2a

Table A.4 Genetic Algorithm Output for Case - 2a

| Generation | Best<br>f(x) | Mean<br>f(x) |
|------------|--------------|--------------|
|            | 30           | 148          |
| 2          | 30           | 101          |
| 3          | 20           | 91           |
| 4          | 20           | Inf          |
| 5          | 20           | 33           |
| 6          | 20           | Inf          |
|            | 20           | Inf          |

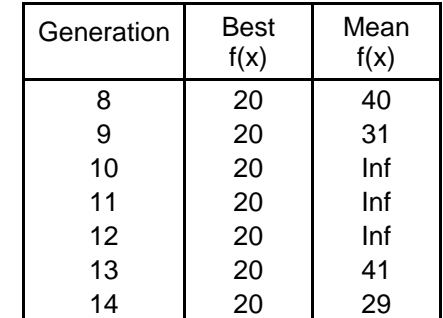

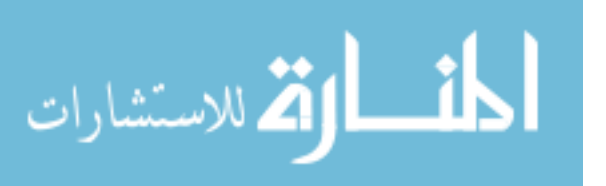

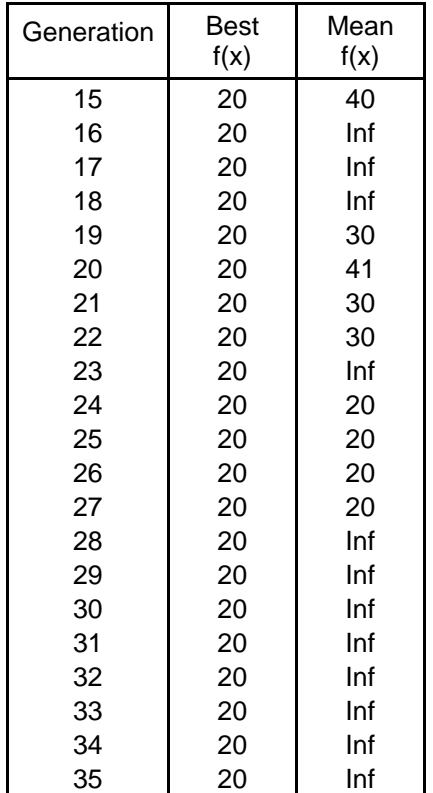

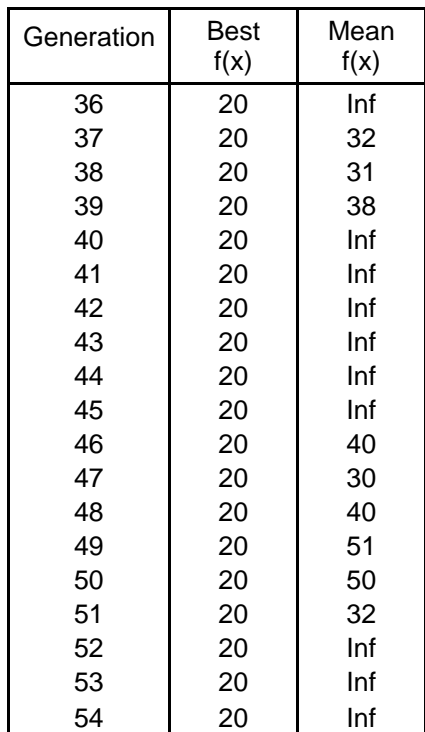

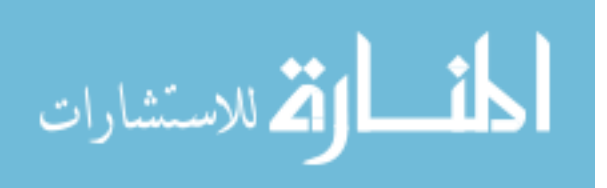

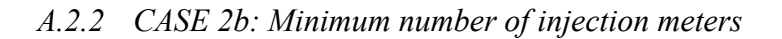

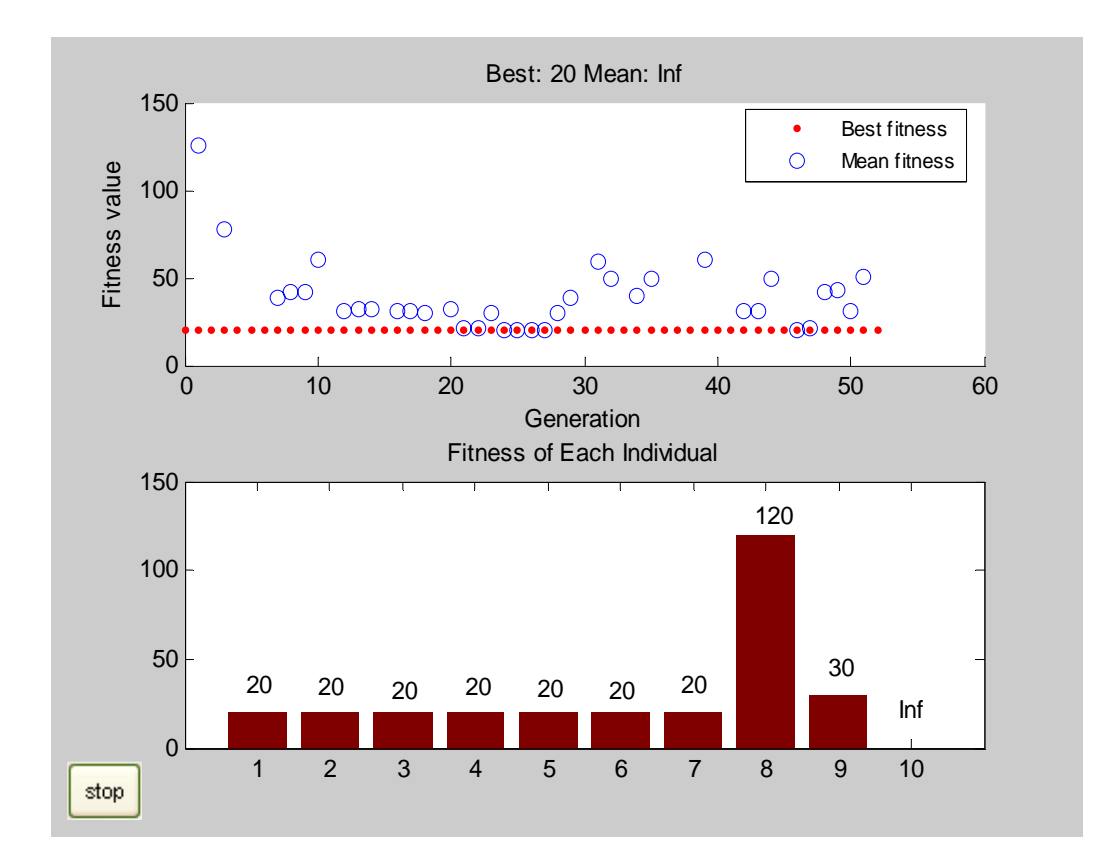

Figure A.4 MATLAB Plot of Fitness Function Values - Case 2b

Table A.5 Genetic Algorithm Output for Case - 2b

| Generation | Best<br>f(x) | Mean<br>f(x) |
|------------|--------------|--------------|
|            | 20           | 126          |
| 2          | 20           | Inf          |
| 3          | 20           | 78           |
| 4          | 20           | Inf          |
| 5          | 20           | Inf          |
| 6          | 20           | Inf          |
| 7          | 20           | 39           |
| 8          | 20           | 42           |
| 9          | 20           | 42           |
| 10         | 20           | 60           |
| 11         | 20           | Inf          |

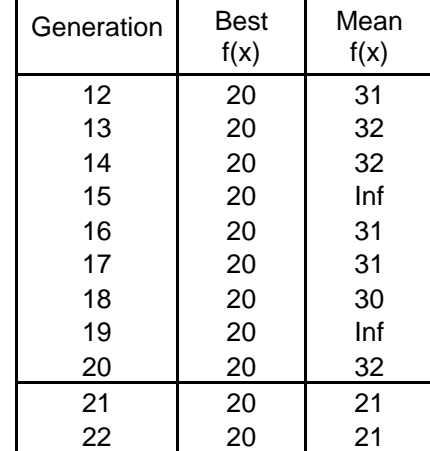

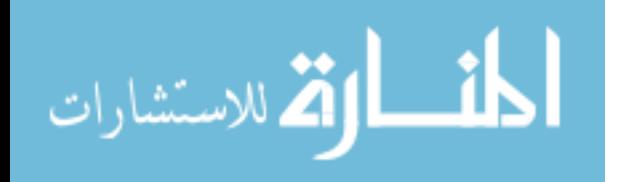

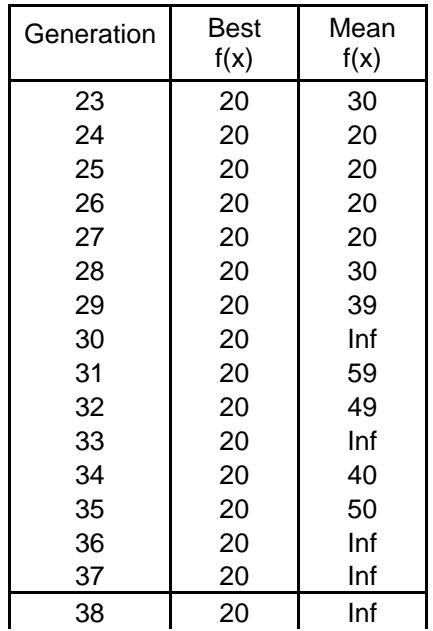

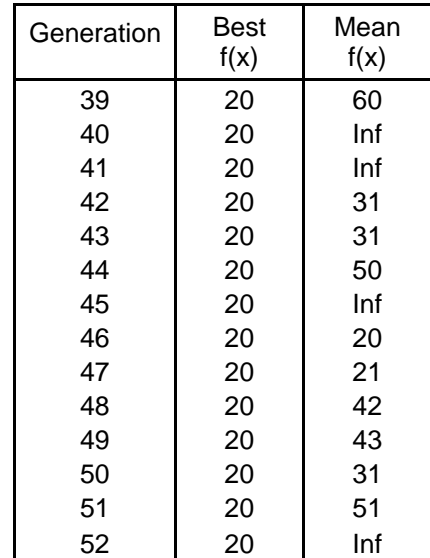

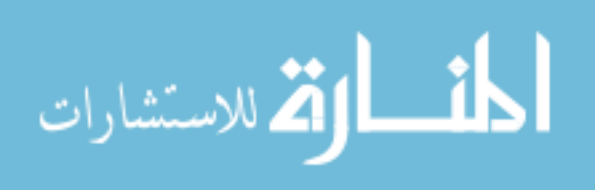

**A.3 CASE 3: Minimum number of meters with emphasis to eliminate critical measurements** 

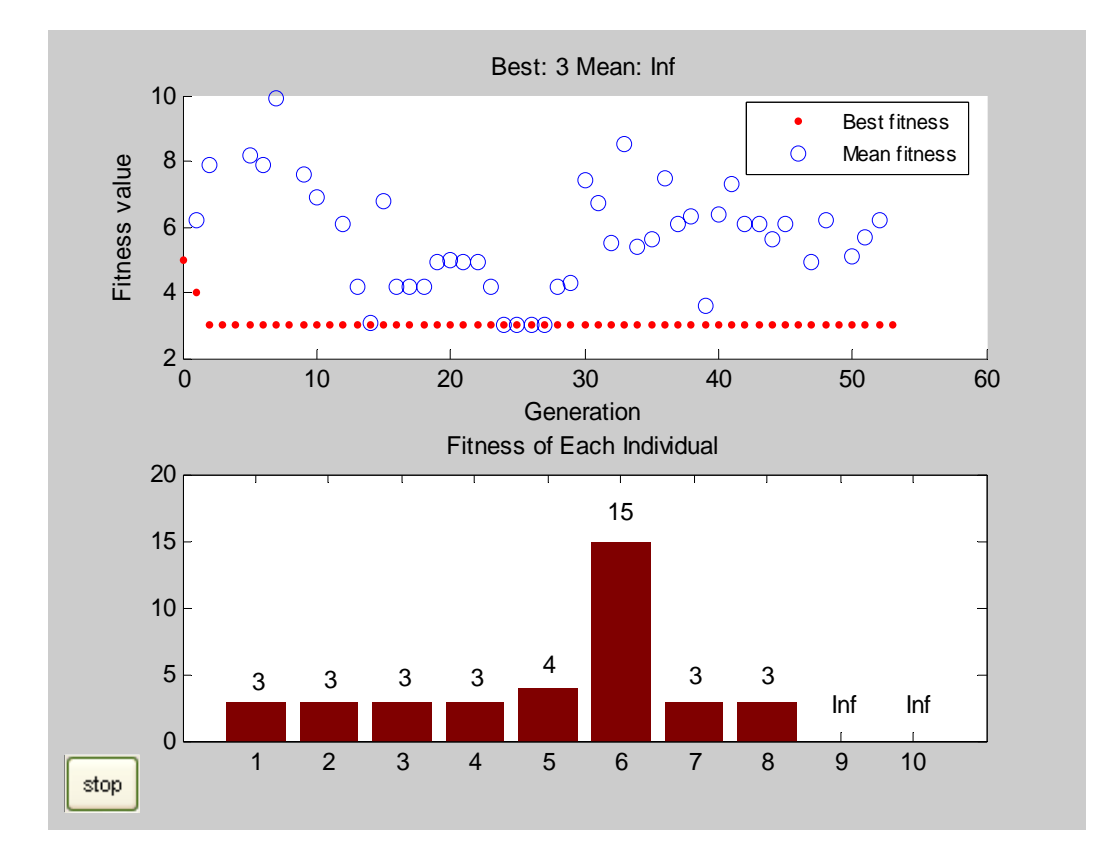

Figure A.5 MATLAB Plot of Fitness Function Values - Case 3

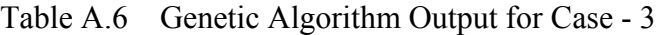

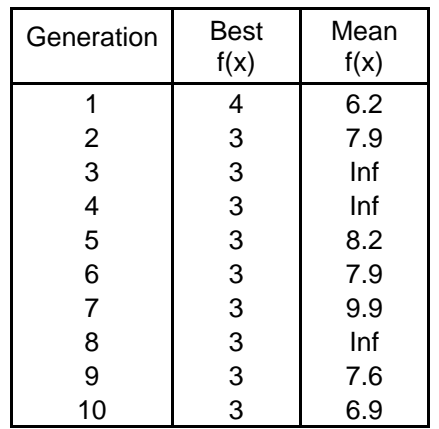

 $\overline{\mathbf{a}}$ 

ارة للاستشارات

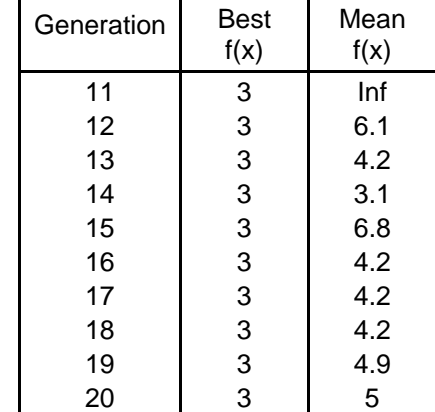

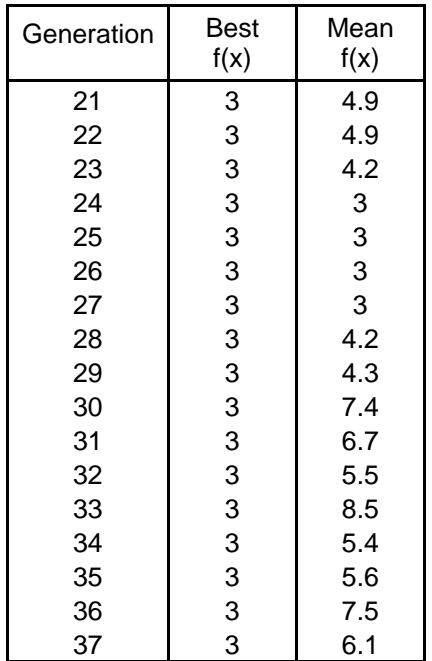

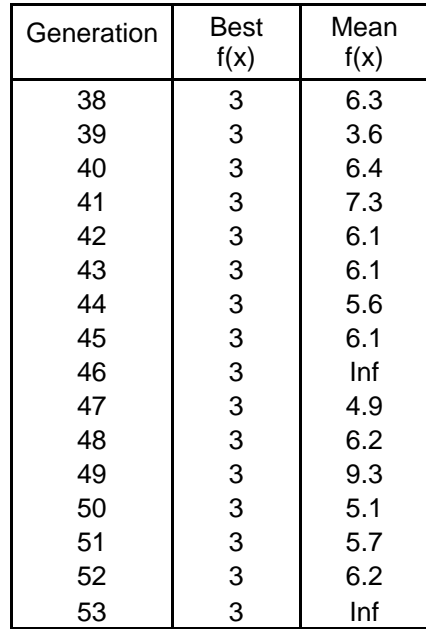

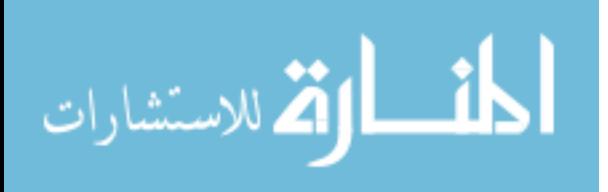

### **A.4 CASE 4: Minimum number of meters with emphasis to perform first order contingency analysis**

### *A.4.1 CASE 4a: Loss of one flow meter*

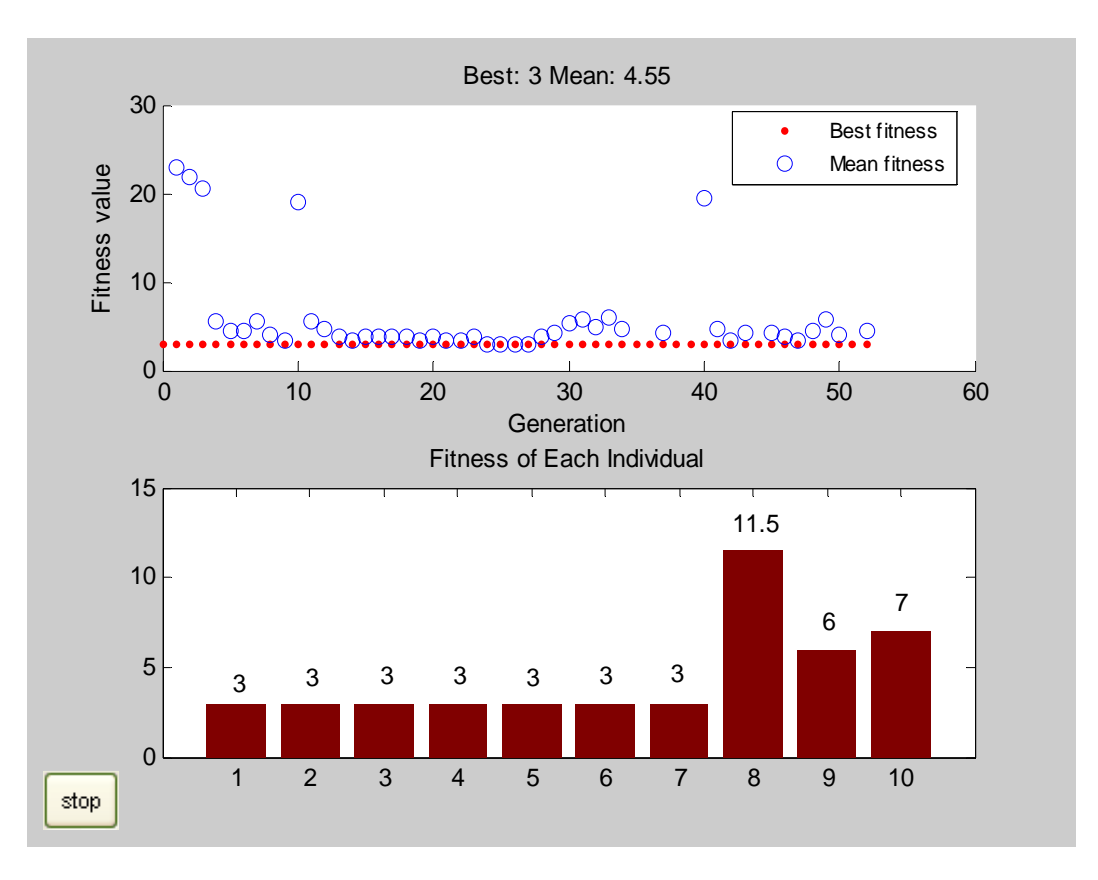

Figure A.6 MATLAB Plot of Fitness Function Values - Case 4a

Table A.7 Genetic Algorithm Output for Case - 4a

| Generation | Best<br>f(x) | Mean<br>F(x) |
|------------|--------------|--------------|
|            | 3            | 22.95        |
| 2          | 3            | 21.95        |
| 3          | 3            | 20.55        |
|            | 3            | 5.65         |
| 5          | 3            | 4.55         |
|            | 3            | 4.55         |

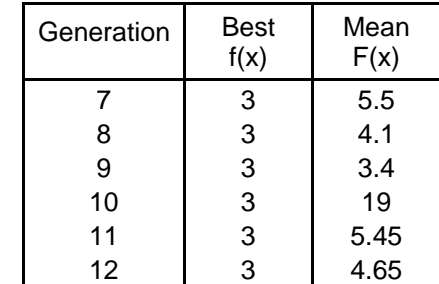

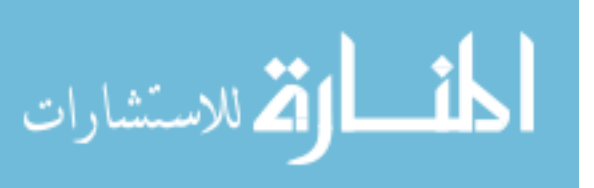

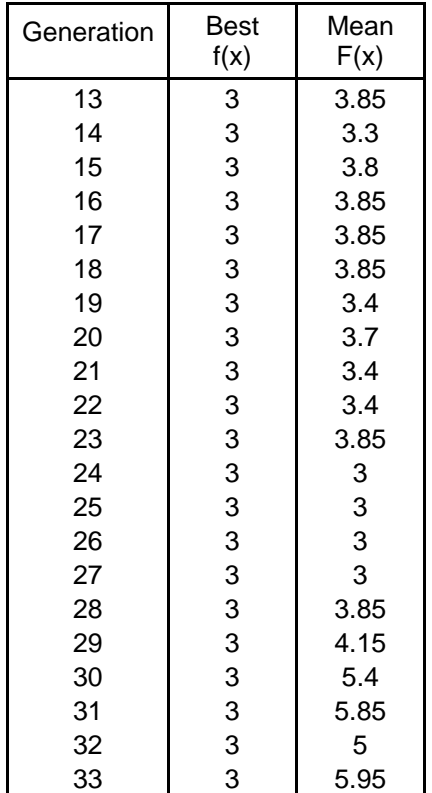

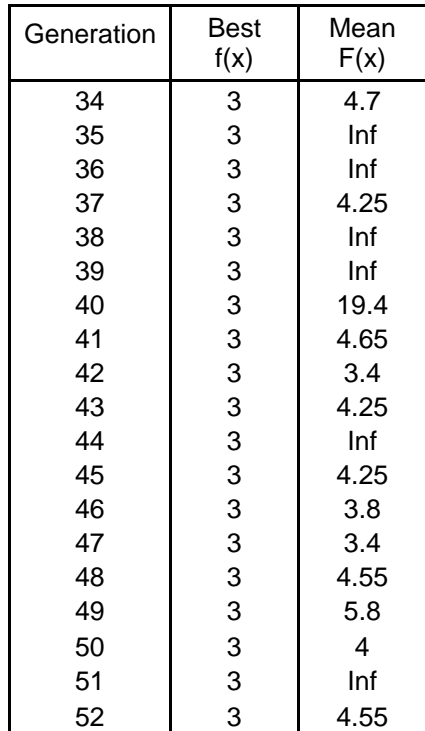

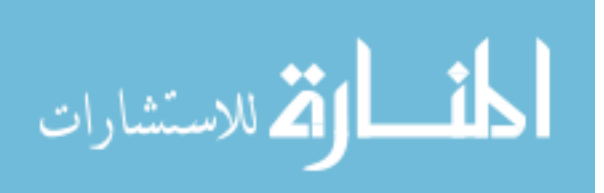

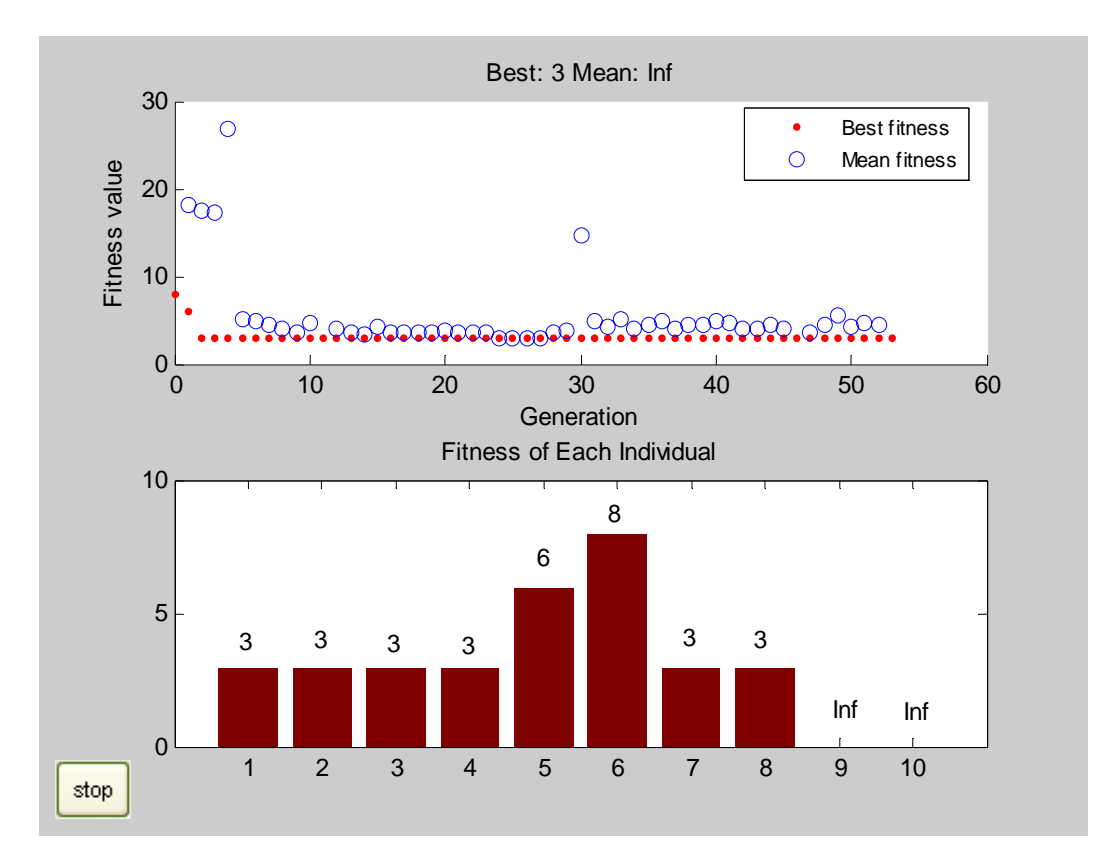

Figure A.7 MATLAB Plot of Fitness Function Values - Case 4b

Table A.8 Genetic Algorithm Output for Case - 4b

| Generation     | Best<br>f(x) | Mean<br>f(x) |
|----------------|--------------|--------------|
| 1              | 6            | 18.15        |
| 2              | 3            | 17.45        |
| 3              | 3            | 17.35        |
| 4              | 3            | 26.8         |
| 5              | 3            | 5.1          |
| 6              | 3            | 5            |
| $\overline{7}$ | 3            | 4.5          |
| 8              | 3            | 4.1          |
| 9              | 3            | 3.6          |
| 10             | 3            | 4.7          |
| 11             | 3            | Inf          |
| 12             | 3            | 4.1          |

اسالة الاستشارات

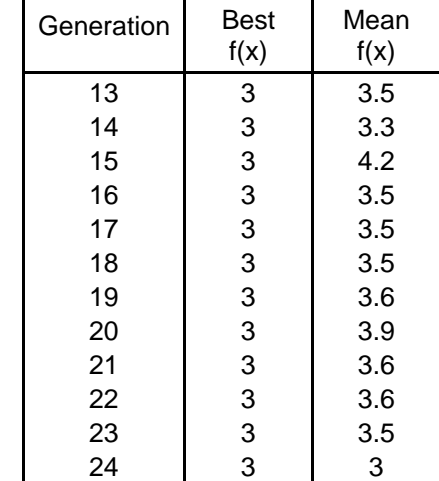

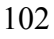

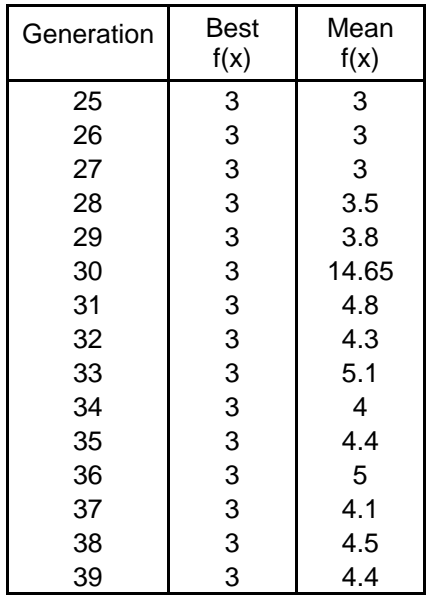

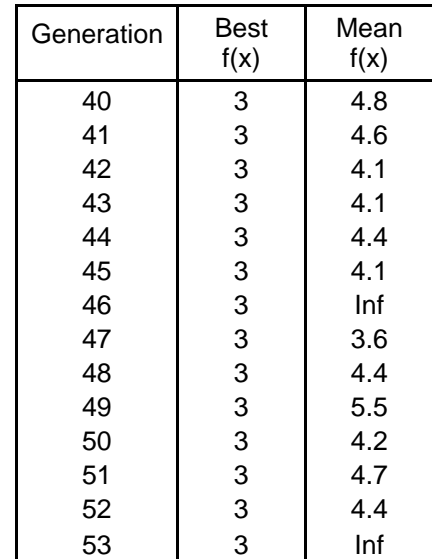

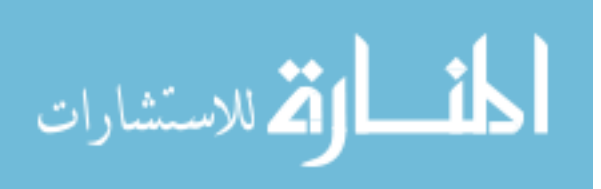

### **A.5 CASE 5: Minimum number of meters with emphasis to perform second order contingency analysis**

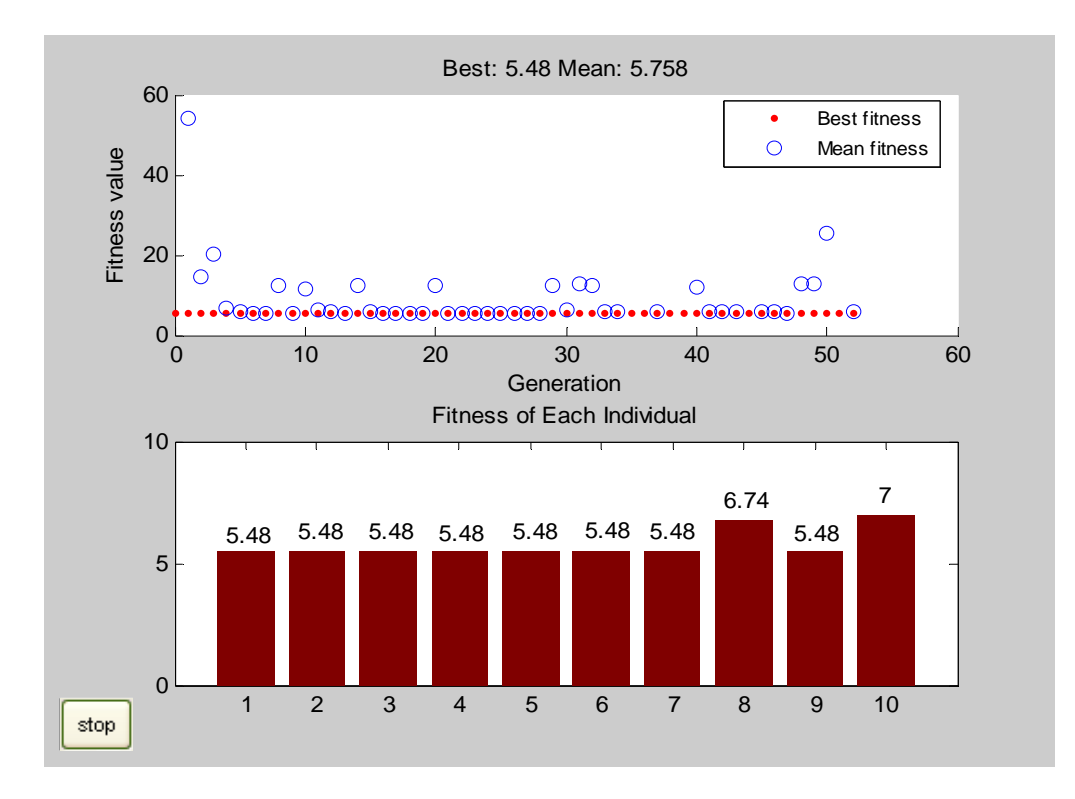

## *A.5.1 CASE 5a: Loss of two flow meters*

Figure A.8 MATLAB Plot of Fitness Function Values – Case 5a

|  | Table A.9 Genetic Algorithm Output for Case - 5a |  |  |
|--|--------------------------------------------------|--|--|
|--|--------------------------------------------------|--|--|

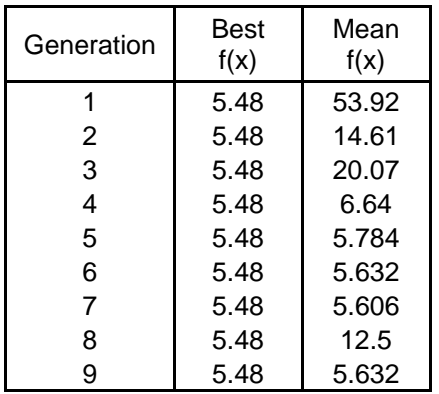

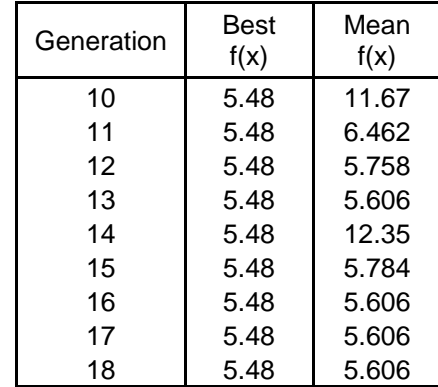

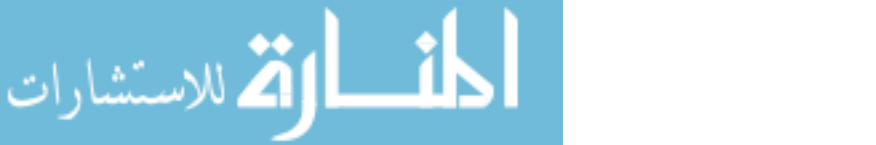

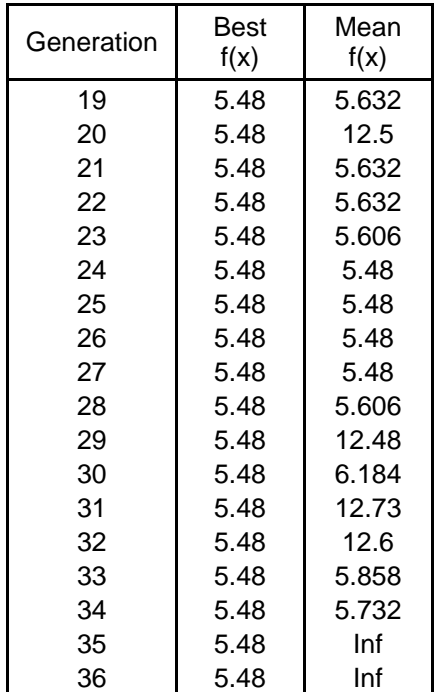

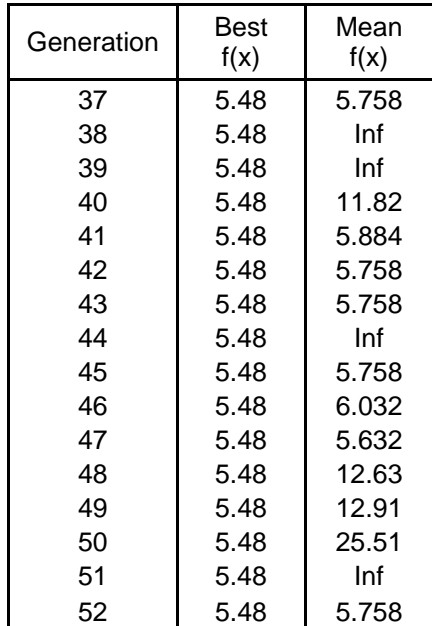

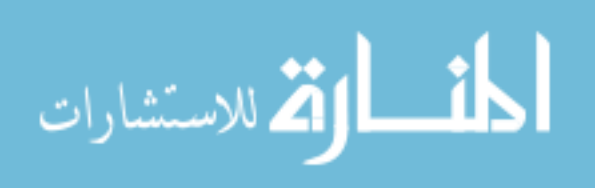

www.manaraa.com

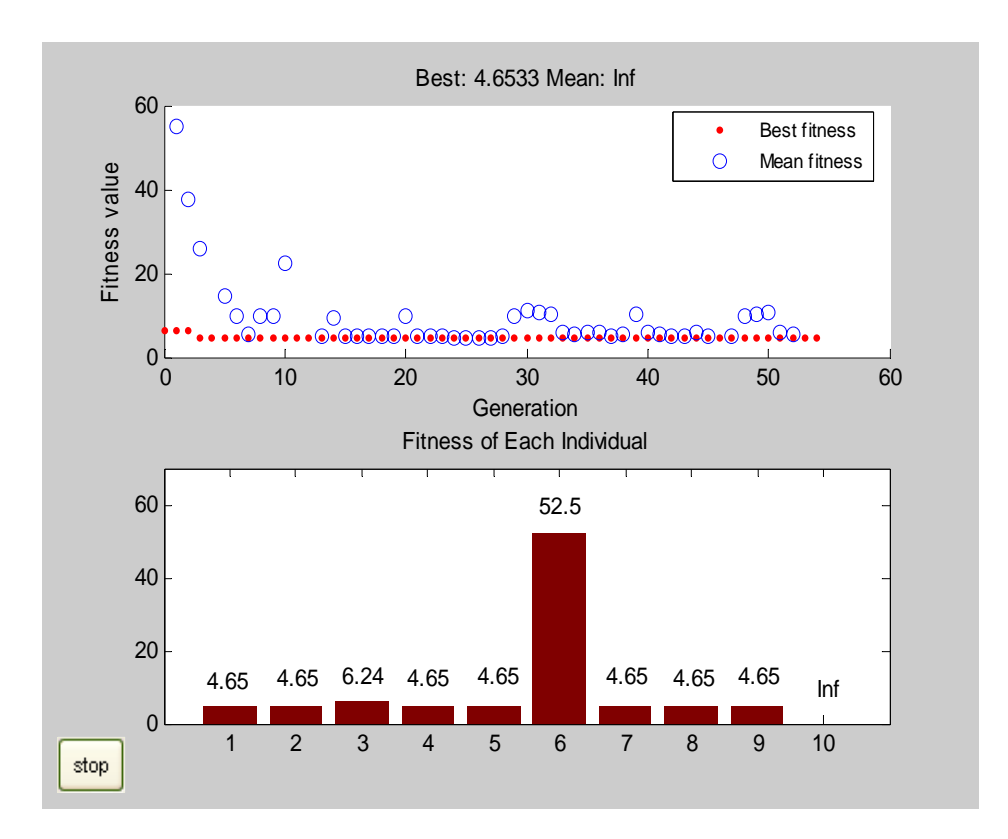

Figure A.9 MATLAB Plot of Fitness Function Values - Case 5b

Table A.10 Genetic Algorithm Output for Case - 5b

| Generation | Best<br>f(x) | Mean<br>f(x) |
|------------|--------------|--------------|
| 1          | 6.24         | 54.88        |
| 2          | 6.24         | 37.49        |
| 3          | 4.653        | 25.73        |
| 4          | 4.653        | Inf          |
| 5          | 4.653        | 14.7         |
| 6          | 4.653        | 9.931        |
| 7          | 4.653        | 5.323        |
| 8          | 4.653        | 9.931        |
| 9          | 4.653        | 9.931        |
| 10         | 4.653        | 22.5         |
| 11         | 4.653        | Inf          |
| 12         | 4.653        | Inf          |
| 13         | 4.653        | 5.147        |

<u>il</u>

ارتم للاستشارات

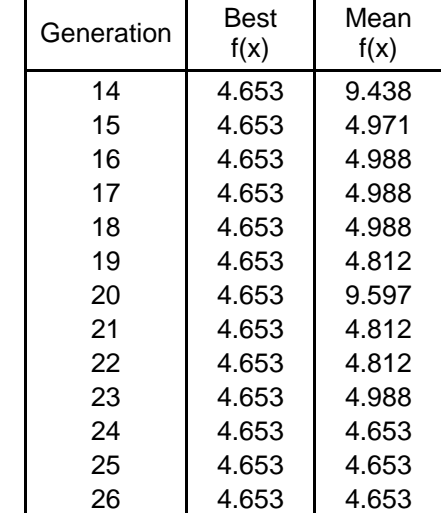

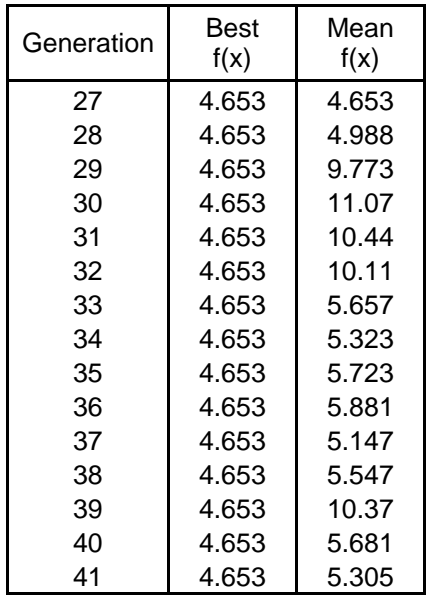

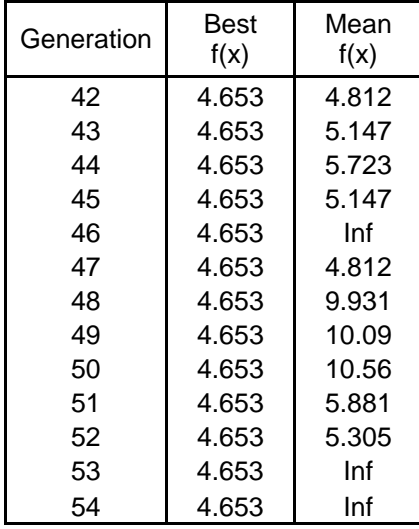

*A.5.3 CASE 5c: Loss of one flow meter and one injection meter* 

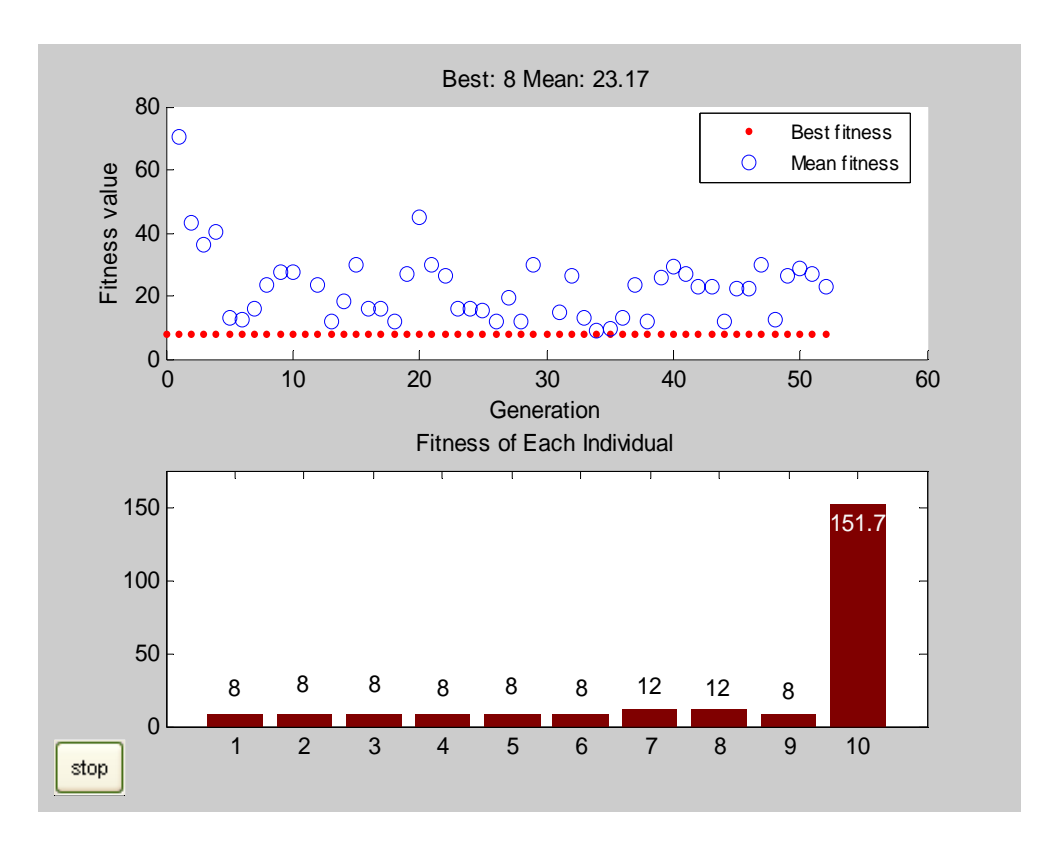

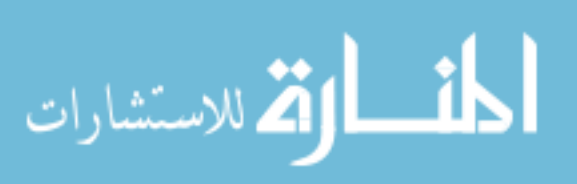

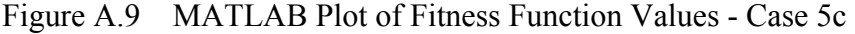

|                         | <b>Best</b> | Mean  |  |
|-------------------------|-------------|-------|--|
| Generation              | f(x)        | f(x)  |  |
| 1                       | 8           | 70.71 |  |
|                         |             |       |  |
| $\overline{\mathbf{c}}$ | 8           | 43.41 |  |
| 3                       | 8           | 36.46 |  |
| 4                       | 8           | 40.57 |  |
| 5                       | 8           | 12.83 |  |
| 6                       | 8           | 12.43 |  |
| $\overline{7}$          | 8           | 16.07 |  |
| 8                       | 8           | 23.37 |  |
| 9                       | 8           | 27.4  |  |
| 10                      | 8           | 27.28 |  |
| 11                      | 8           | Inf   |  |
| 12                      | 8           | 23.34 |  |
| 13                      | 8           | 12.03 |  |
| 14                      | 8           | 18.27 |  |
| 15                      | 8           | 29.8  |  |
| 16                      | 8           | 15.67 |  |
| 17                      | 8           | 15.67 |  |
| 18                      | 8           | 12.03 |  |
| 19                      | 8           | 26.8  |  |
| 20                      | 8           | 44.81 |  |
| 21                      | 8           | 30.04 |  |
| 22                      | 8           | 26.4  |  |
| 23                      | 8           | 15.67 |  |
| 24                      | 8           | 15.67 |  |
| 25                      | 8           | 15.27 |  |
| 26                      | 8           | 11.63 |  |
| 27                      | 8           | 19.3  |  |

Table A.10 Genetic Algorithm Output for Case – 5c

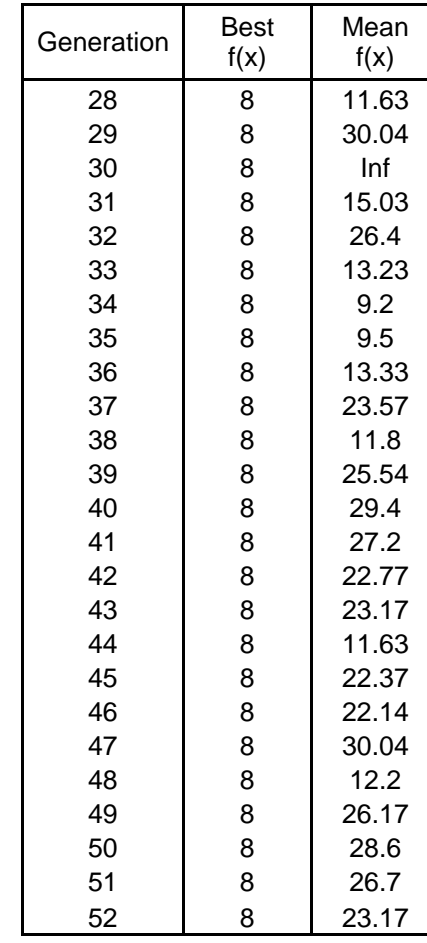

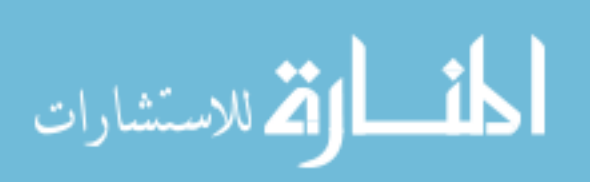

APPENDIX B

TEST RESULTS FOR 18-BUS SYSTEM

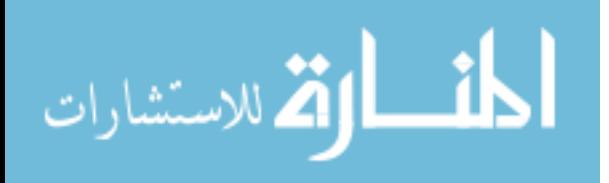

The algorithms were tested with the 18-bus system. System topology, meter types (power flow and power injection meters) and all possible meter locations were given as input to the algorithms. Figure B.1 shows the 18-bus test system considered while testing the algorithms and the fitness function. The figure also shows all possible meter locations. The meters are numbered, starting with all the injection meters followed by the flow meters in the clockwise direction.

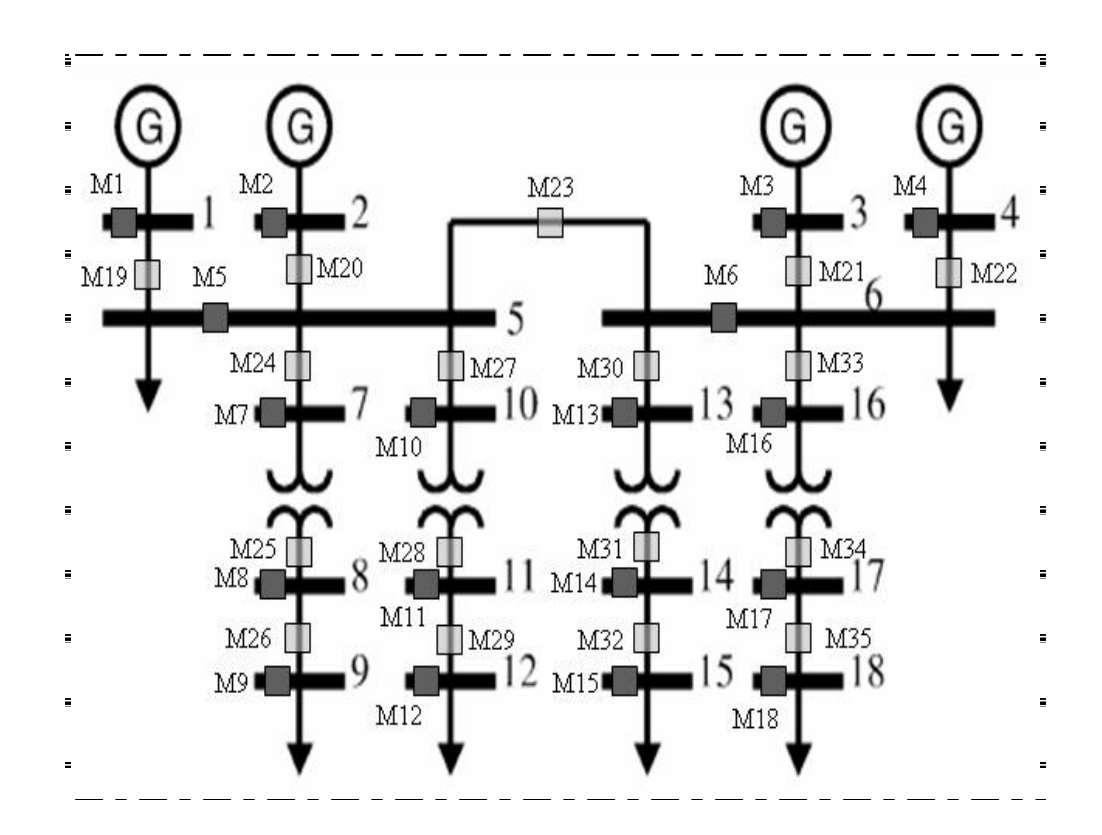

Figure B.1 18-Bus System with Meters [22]

The system is tested for different cases as shown in the subsequent sections. In each case different weights were applied to each constraint in the fitness function

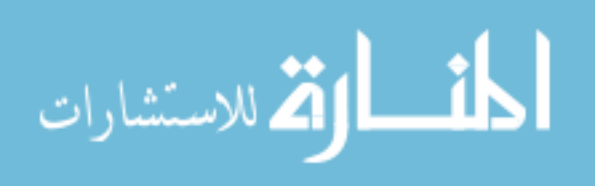

depending on their priority. The following list shows the weight applied to each constraint in the FF.

Weight applied to number of flow meters, P1

Weight applied to number of injection meters, P2

Weight applied to critical measurements, P3

Generic weight factor for FO contingency, pen\_first

Generic weight factor for SO contingency, pen\_second

Fail probability for loss of 1 flow meter, prob\_fail\_flow

Fail probability for loss of 1 injection meter, prob fail inj

Weight applied to loss of 1 flow meter in FO contingency,  $P4 =$  pen first  $\times$ prob\_fail\_flow

Weight applied to loss of 1 injection meter in FO contingency, P5 = pen first  $\times$ prob\_fail\_inj

Weight applied to loss of 2 flow meter in SO contingency,  $P6 =$  pen second  $\times$ prob fail flow  $\times$  prob fail flow

Weight applied to loss of 2 injection meter in SO contingency,  $P7 =$  pen second  $\times$ prob fail inj  $\times$  prob fail inj

Weight applied to loss of 1 flow and 1 injection meter in SO contingency,  $P8 =$ pen\_second × prob\_fail\_inj × prob\_fail\_flow

Table B.1 shows the value of the weights applied in each case.

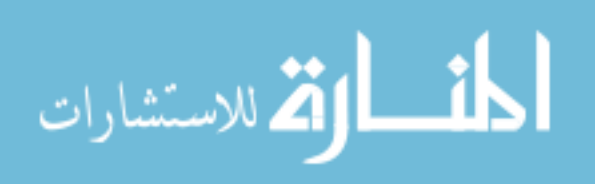

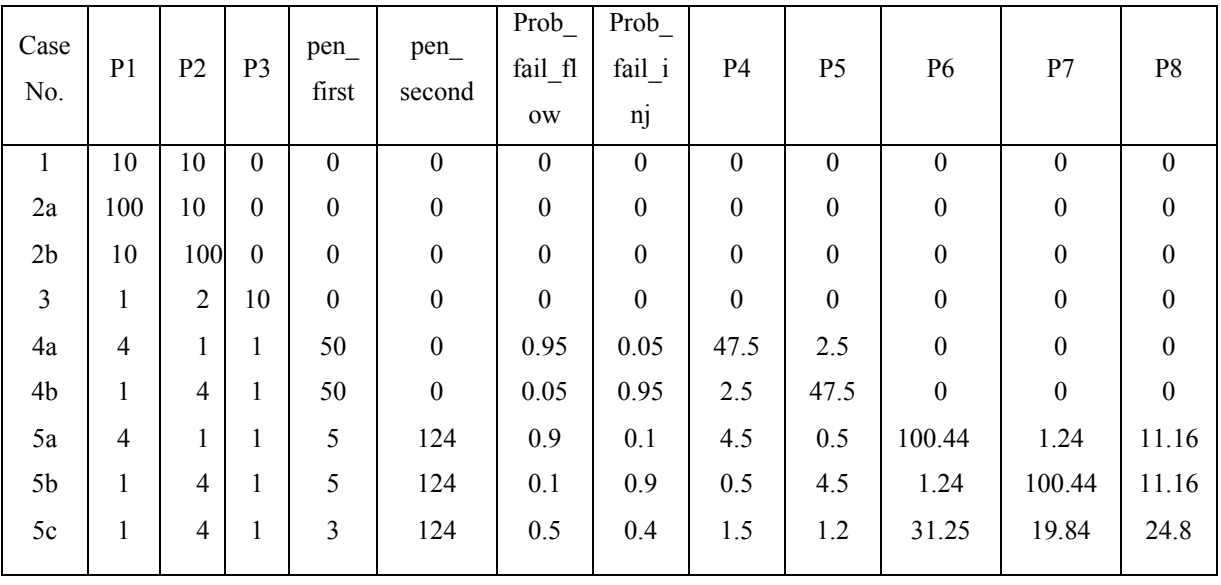

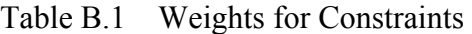

Table B.2 Solution for all Cases

| Case<br>No.    | Meter Arrangement         | Meter Location                | Total<br>No. of<br><b>Meters</b> | Min. FF<br>Value | Profile<br>Time(s) |
|----------------|---------------------------|-------------------------------|----------------------------------|------------------|--------------------|
| $\mathbf{1}$   | 1001111011101001000100010 | M1, M4, M5, M6, M7, M9, M10,  | 17                               | 170              | 5.750              |
|                | 0010101011                | M11, M13, M16, M20, M24, M28, |                                  |                  |                    |
|                |                           | M30, M32, M34, M35            |                                  |                  |                    |
|                |                           |                               |                                  |                  |                    |
| 2a             | 1011111011101001100100010 | M1, M3, M4, M5, M6, M7, M9,   | 17                               | 620              | 8.468              |
|                | 0000101010                | M10, M11, M13, M16, M17, M20, |                                  |                  |                    |
|                |                           | M24, M30, M32, M34            |                                  |                  |                    |
|                |                           |                               |                                  |                  |                    |
| 2 <sub>b</sub> | 1000100000001000000111011 | M1, M5, M13, M20, M21, M22,   | 17                               | 440              | 7.453              |
|                | 1111101111                | M24, M25, M26, M27, M28, M29, |                                  |                  |                    |
|                |                           | M30, M32, M33, M34, M35       |                                  |                  |                    |
|                |                           |                               |                                  |                  |                    |
| 3              | 1000100000000000000111111 | M1, M5, M20, M21, M22, M23,   | 18                               | 20               | 10.047             |
|                | 1111111111                | M24, M25, M26, M27, M28, M29, |                                  |                  |                    |
|                |                           | M30, M31, M32, M33, M34, M35  |                                  |                  |                    |

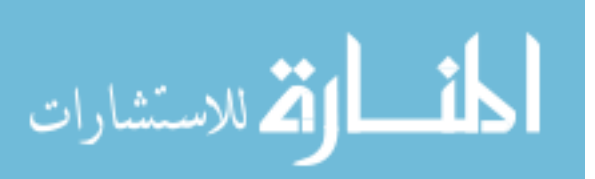

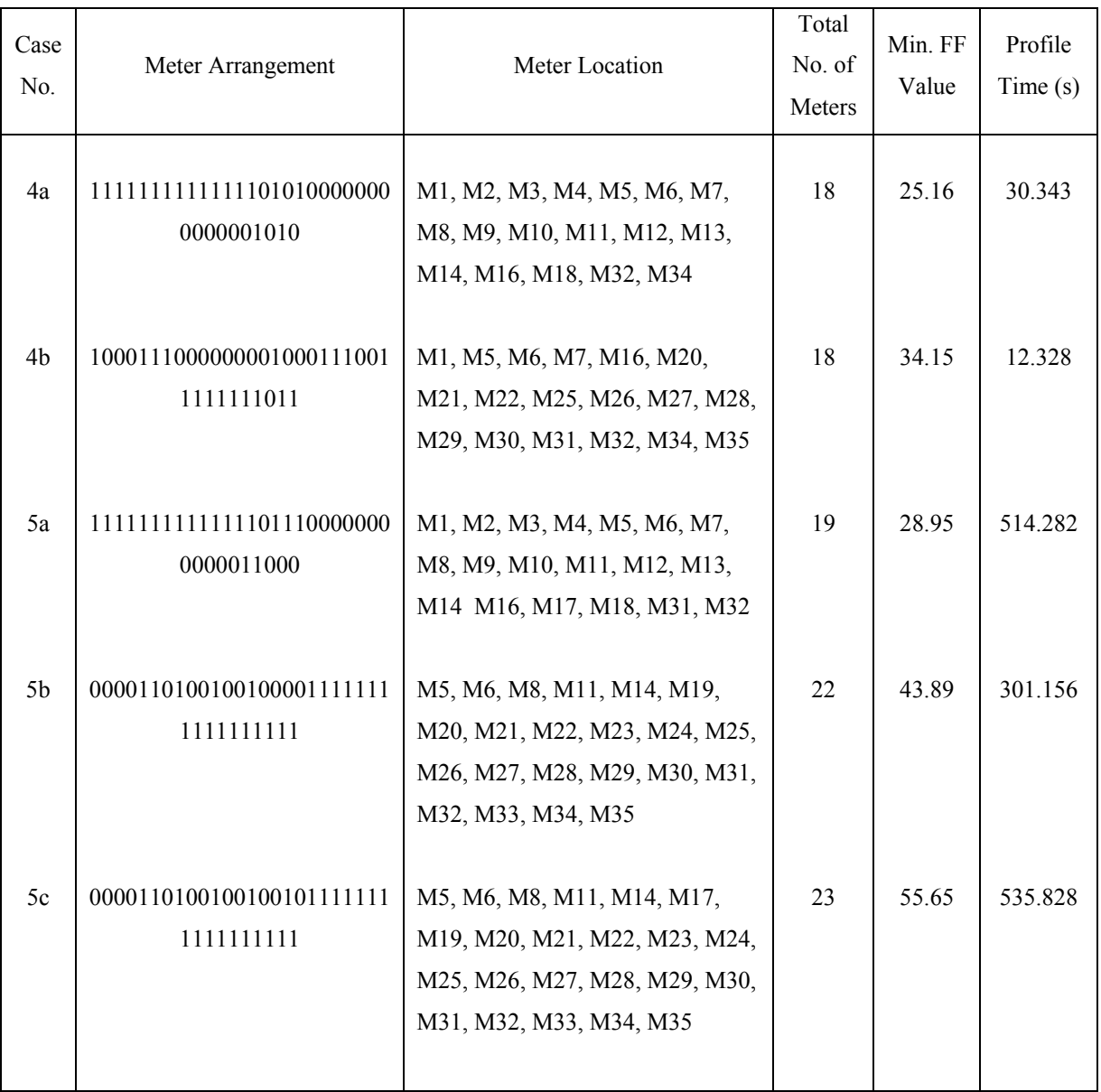

The explanation about the MATLAB plots, tables and outputs from the Genetic Algorithm is given in Chapter 5, Section 5.1.2. A summary and comparison between the three test systems is also given in Chapter 5, Section 5.2.

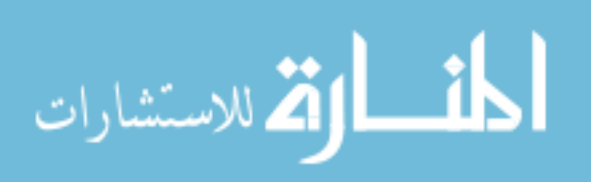

# **B.1 CASE 1: Minimum number of meters without considering other factors**

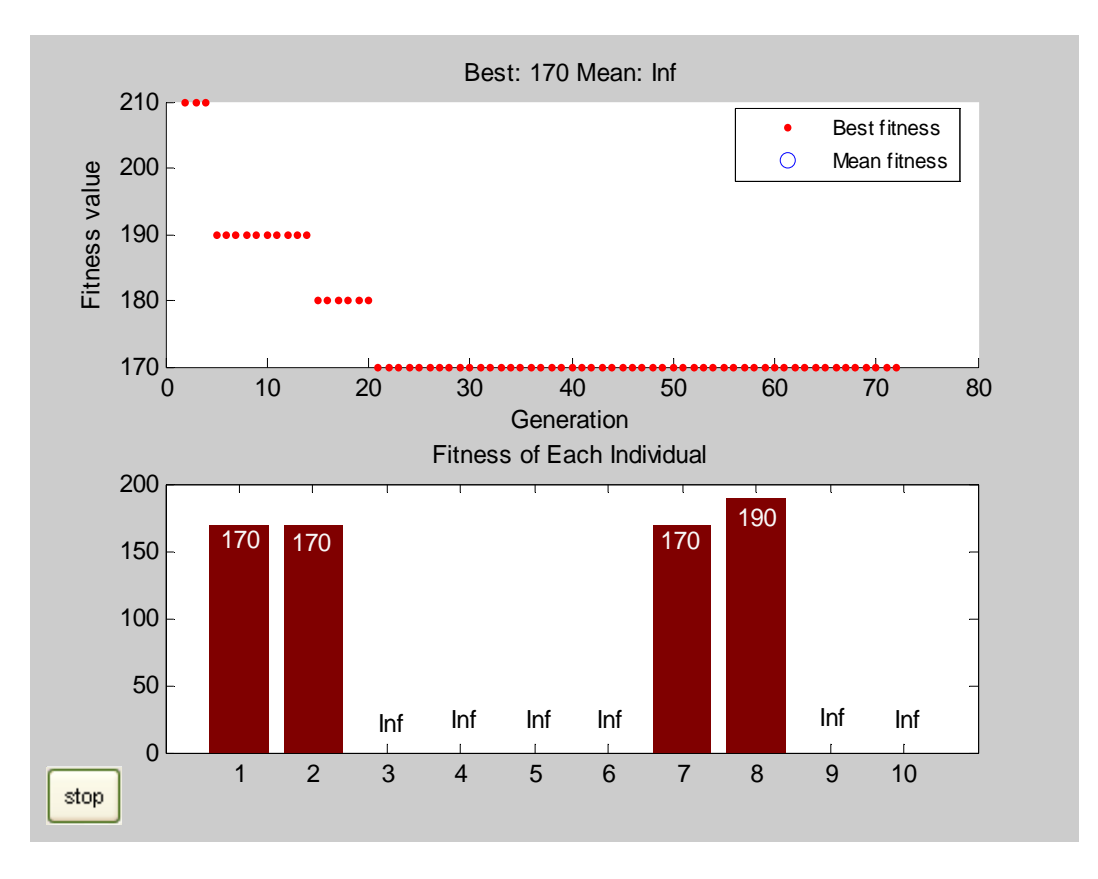

Figure B.2 MATLAB Plot of Fitness Function Values – Case 1

Table B.3 Genetic Algorithm Output for Case 1

| Generation     | Best<br>f(x) | Mean<br>f(x) |
|----------------|--------------|--------------|
| 1              | Inf          | Inf          |
| 2              | 210          | Inf          |
| 3              | 210          | Inf          |
| 4              | 210          | Inf          |
| 5              | 190          | Inf          |
| 6              | 190          | Inf          |
| $\overline{7}$ | 190          | Inf          |
| 8              | 190          | Inf          |
| 9              | 190          | Inf          |
| 10             | 190          | Inf          |
| 11             | 190          | Inf          |
| 12             | 190          | Inf          |

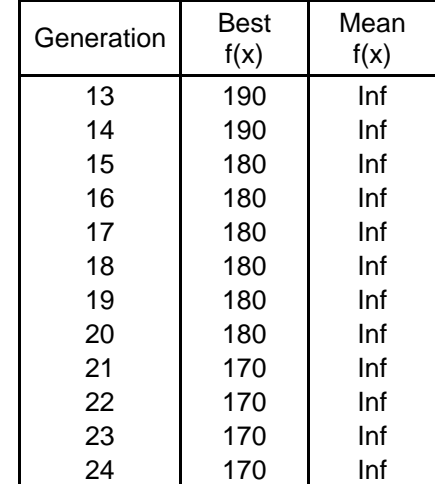

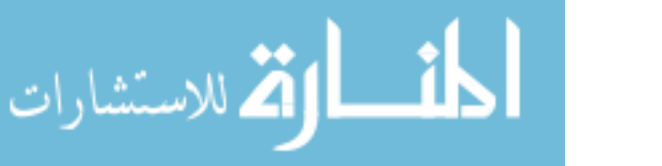

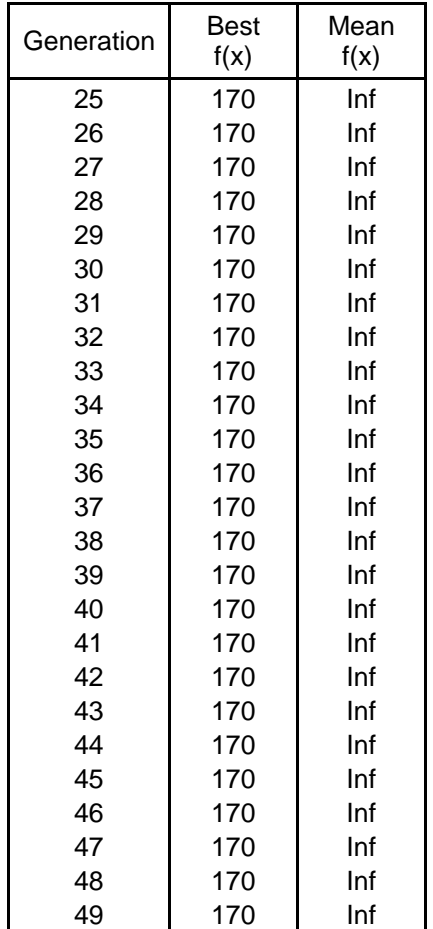

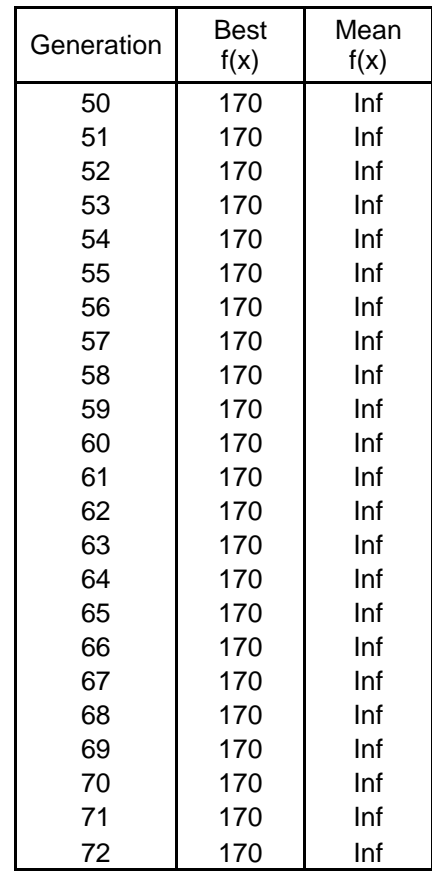

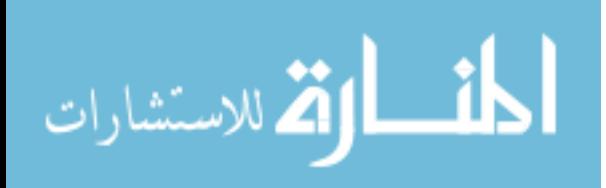

## **B.2 CASE 2: Minimum number of meters with emphasis on type of meter**

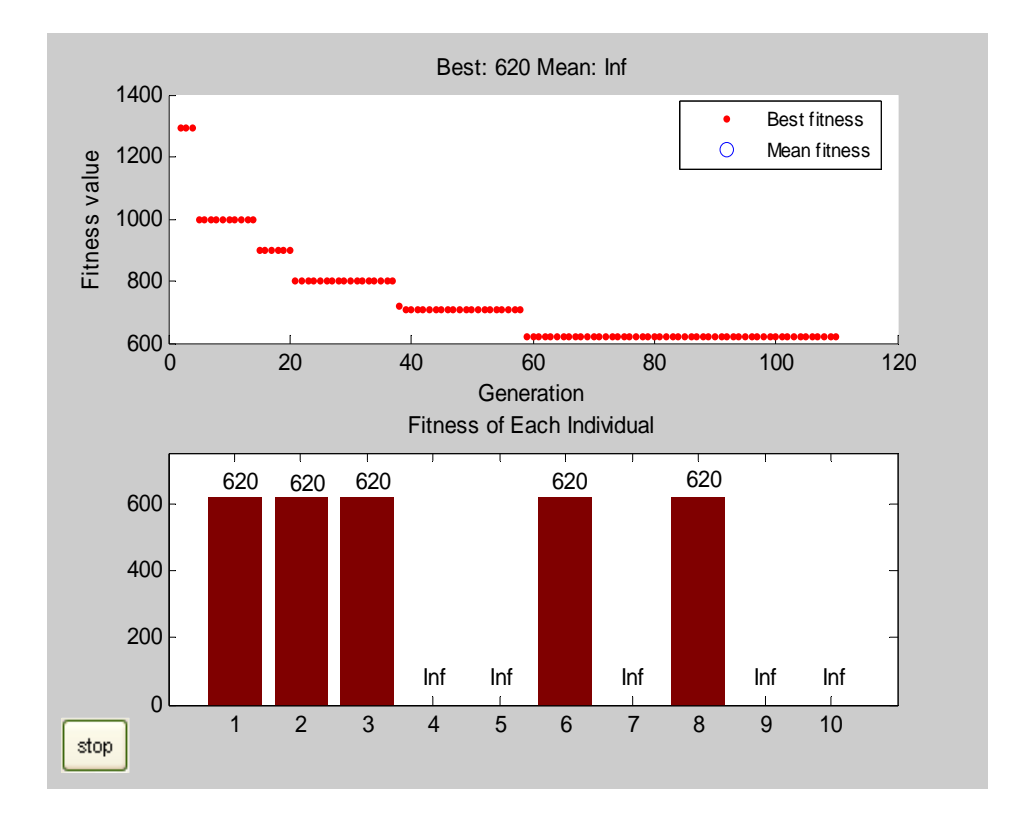

## *B.2.1 CASE 2a: Minimum number of flow meters*

Figure B.3 MATLAB Plot of Fitness Function Values – Case 2a

|  | Table B.4 Genetic Algorithm Output for Case 2a |  |
|--|------------------------------------------------|--|
|--|------------------------------------------------|--|

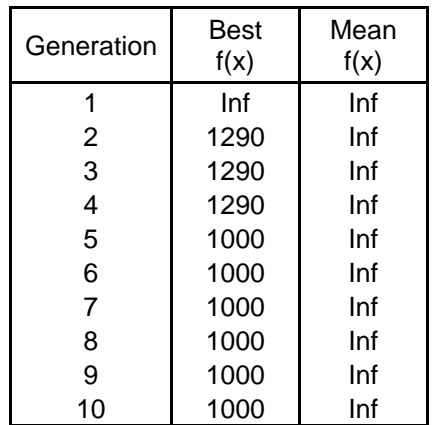

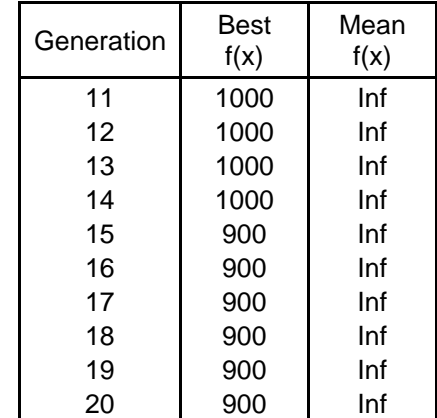

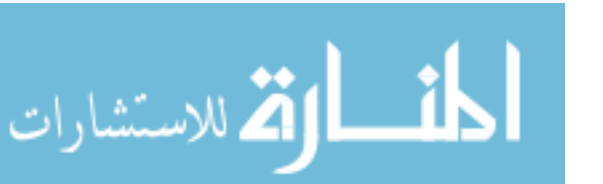

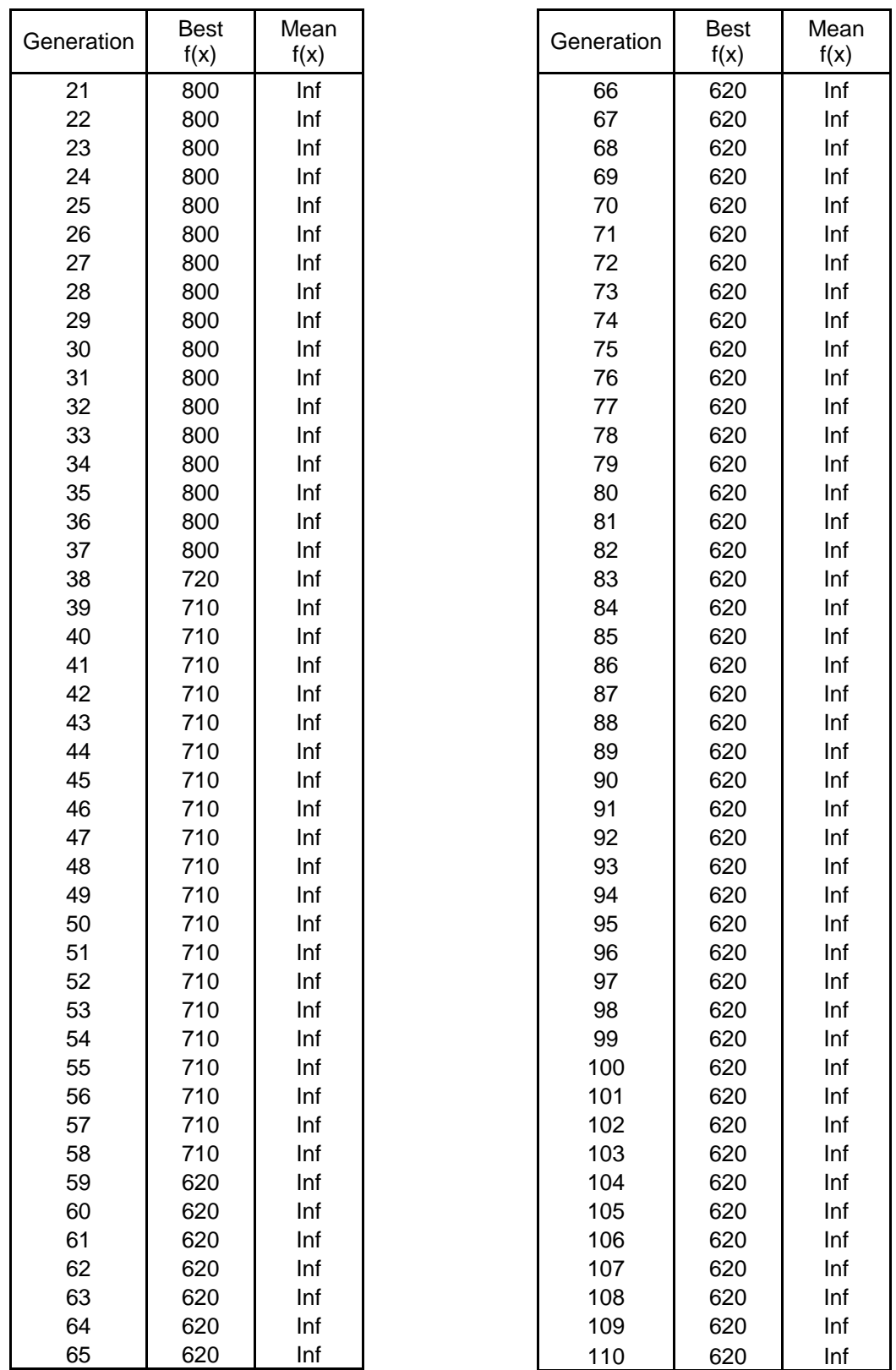

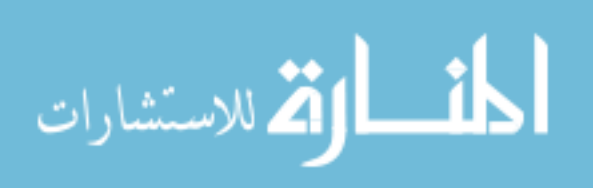

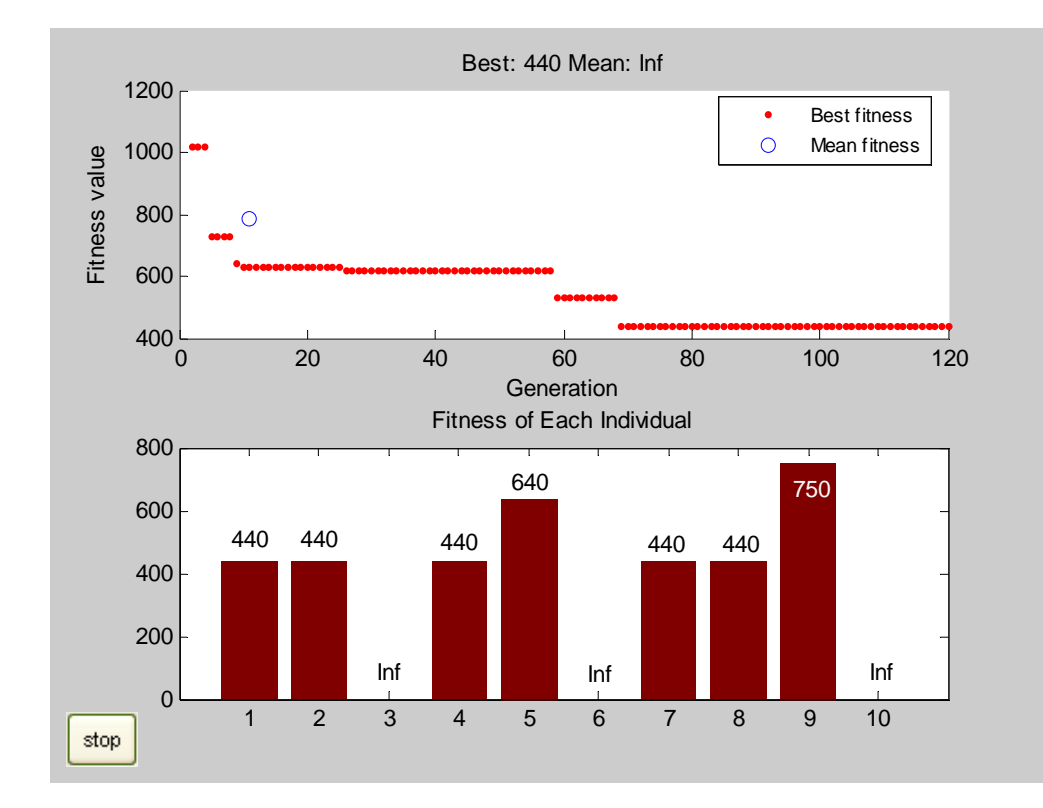

# *B.2.2 CASE 2b: Minimum number of injection meters*

Figure B.4 MATLAB Plot of Fitness Function Values – Case 2b

Table B.5 Genetic Algorithm Output for Case 2b

| Generation | Best<br>f(x) | Mean<br>f(x) |
|------------|--------------|--------------|
| 1          | Inf          | Inf          |
| 2          | 1020         | Inf          |
| 3          | 1020         | Inf          |
| 4          | 1020         | Inf          |
| 5          | 730          | Inf          |
| 6          | 730          | Inf          |
| 7          | 730          | Inf          |
| 8          | 730          | Inf          |
| 9          | 640          | Inf          |
| 10         | 630          | Inf          |
| 11         | 630          | 788          |
| 12         | 630          | Inf          |
| 13         | 630          | Inf          |

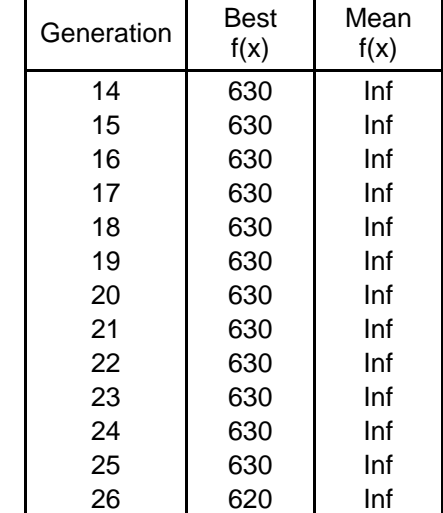

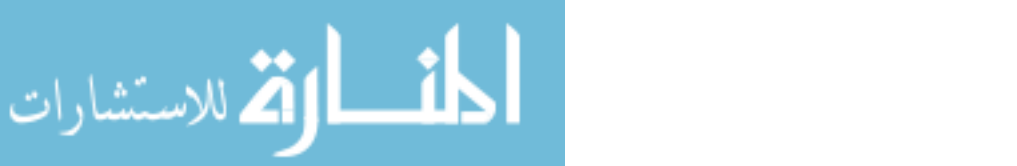

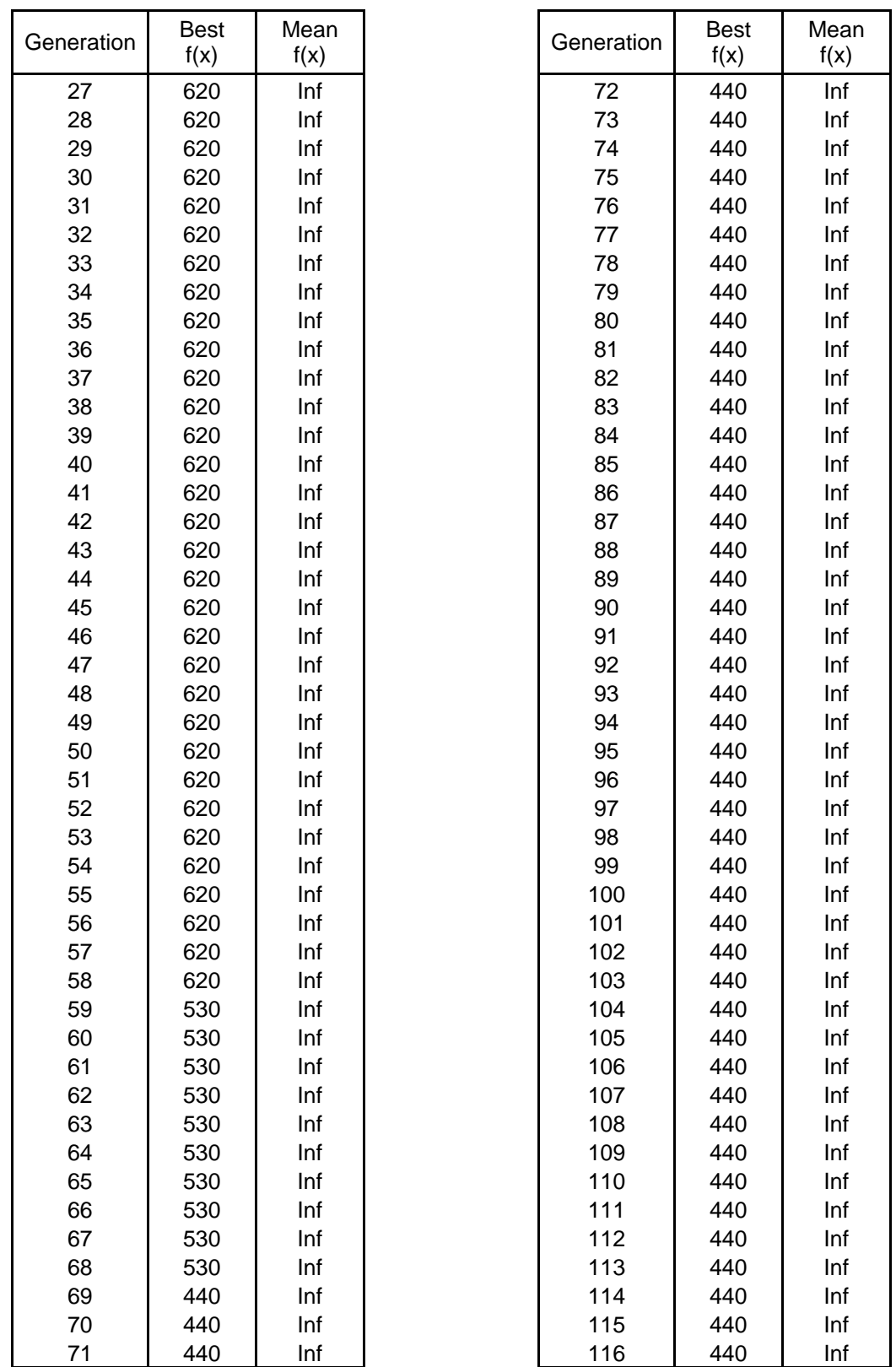

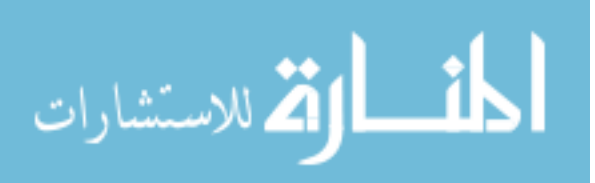

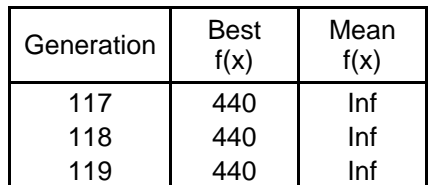

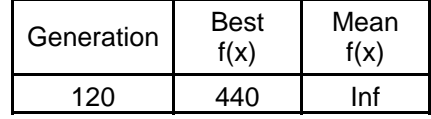

# **B.3 CASE 3: Minimum number of meters with emphasis to eliminate critical measurements**

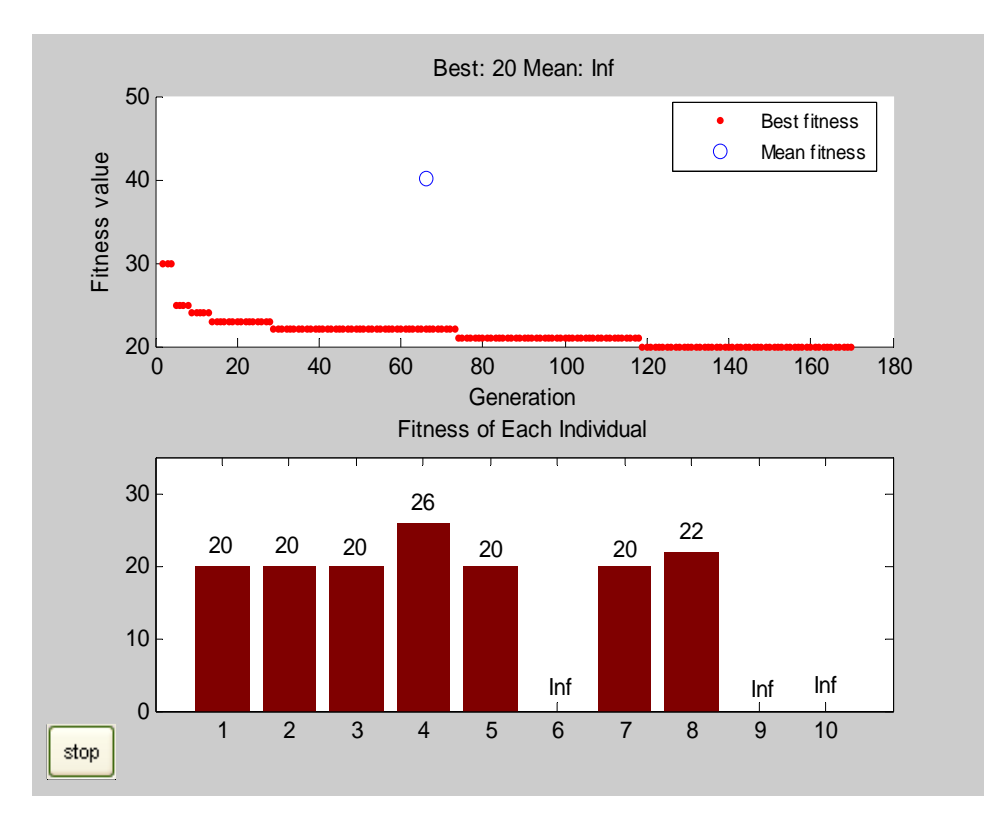

Figure B.5 MATLAB Plot of Fitness Function Values – Case 3

Table B.6 Genetic Algorithm Output for Case 3

| Generation | Best<br>f(x) | Mean<br>f(x) |
|------------|--------------|--------------|
|            | Inf          | Inf          |
| 2          | 30           | Inf          |
| 3          | 30           | Inf          |
|            | 30           | Inf          |

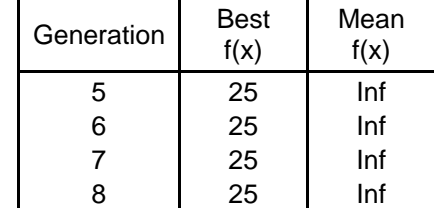

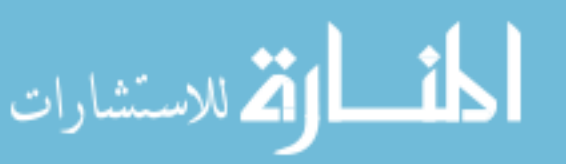

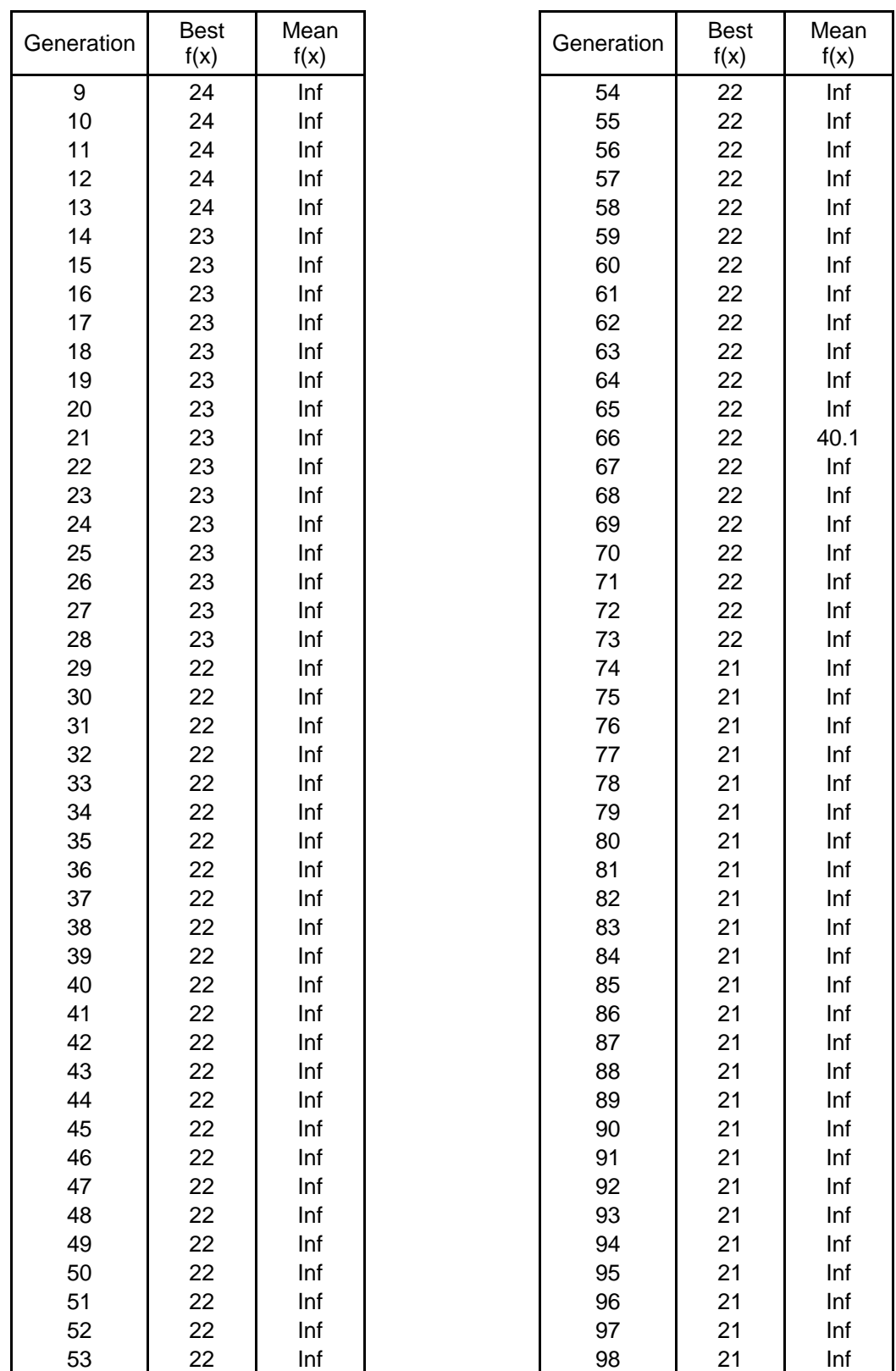

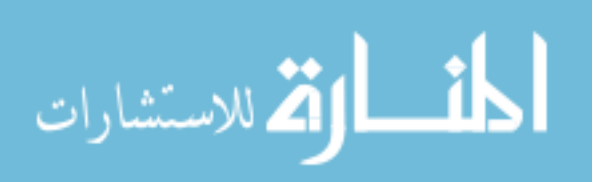

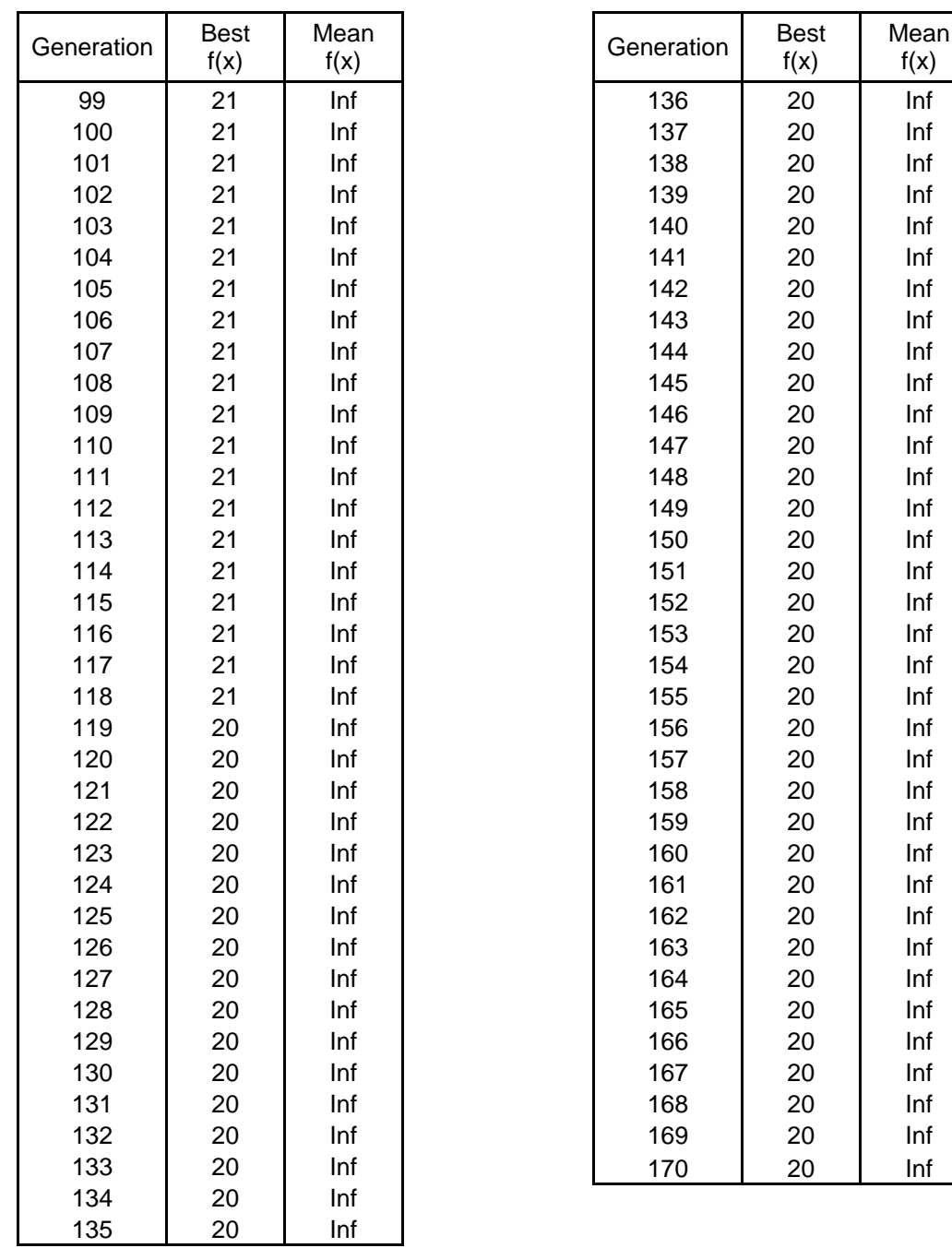

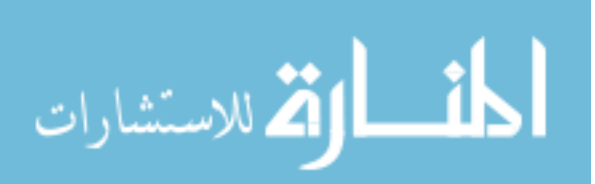

### **B.4 CASE 4: Minimum number of meters with emphasis to perform first order contingency analysis**

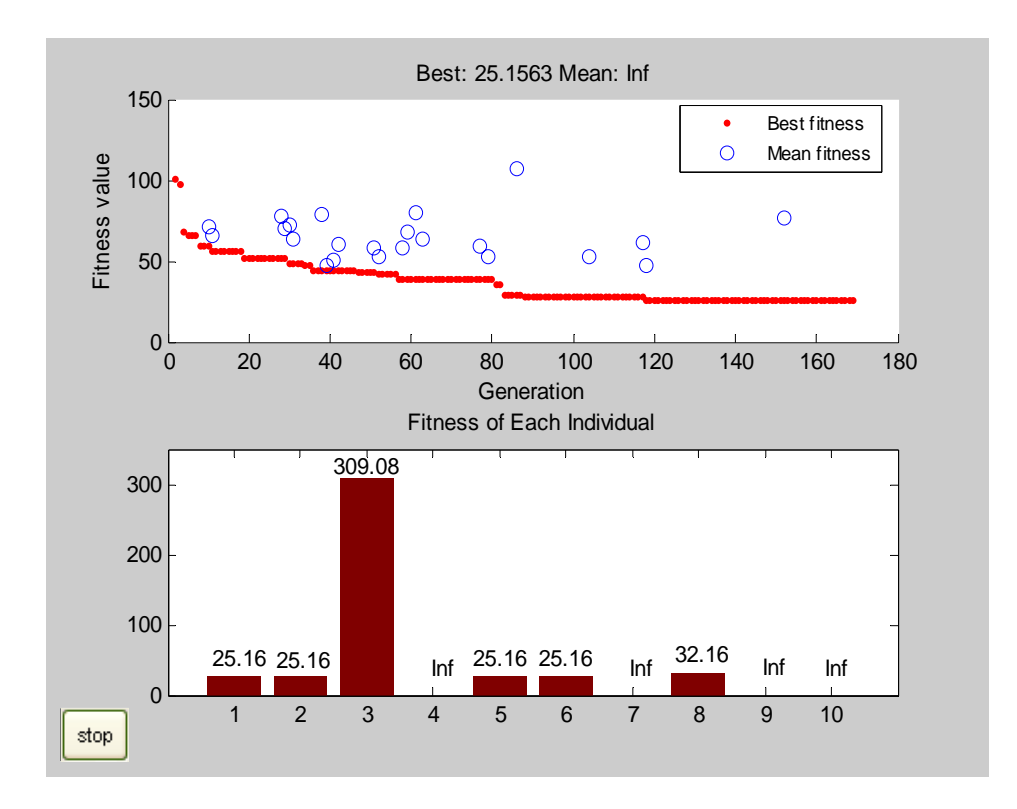

### *B.4.1 CASE 4a: Loss of one flow meter*

Figure B.6 MATLAB Plot of Fitness Function Values – Case 4a

Table B.7 Genetic Algorithm Output for Case 4a

| Generation | Best<br>f(x) | Mean<br>f(x) |
|------------|--------------|--------------|
| 1          | Inf          | Inf          |
| 2          | 100.2        | Inf          |
| 3          | 97.13        | Inf          |
| 4          | 68.31        | Inf          |
| 5          | 65.65        | Inf          |
| 6          | 65.65        | Inf          |
| 7          | 65.65        | Inf          |
| 8          | 59           | Inf          |
| 9          | 59           | Inf          |

اسالة الاستشارات

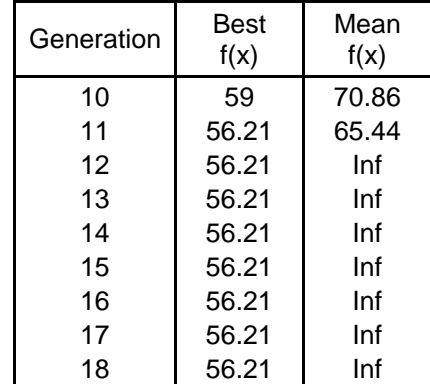

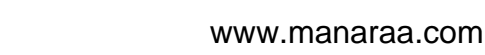

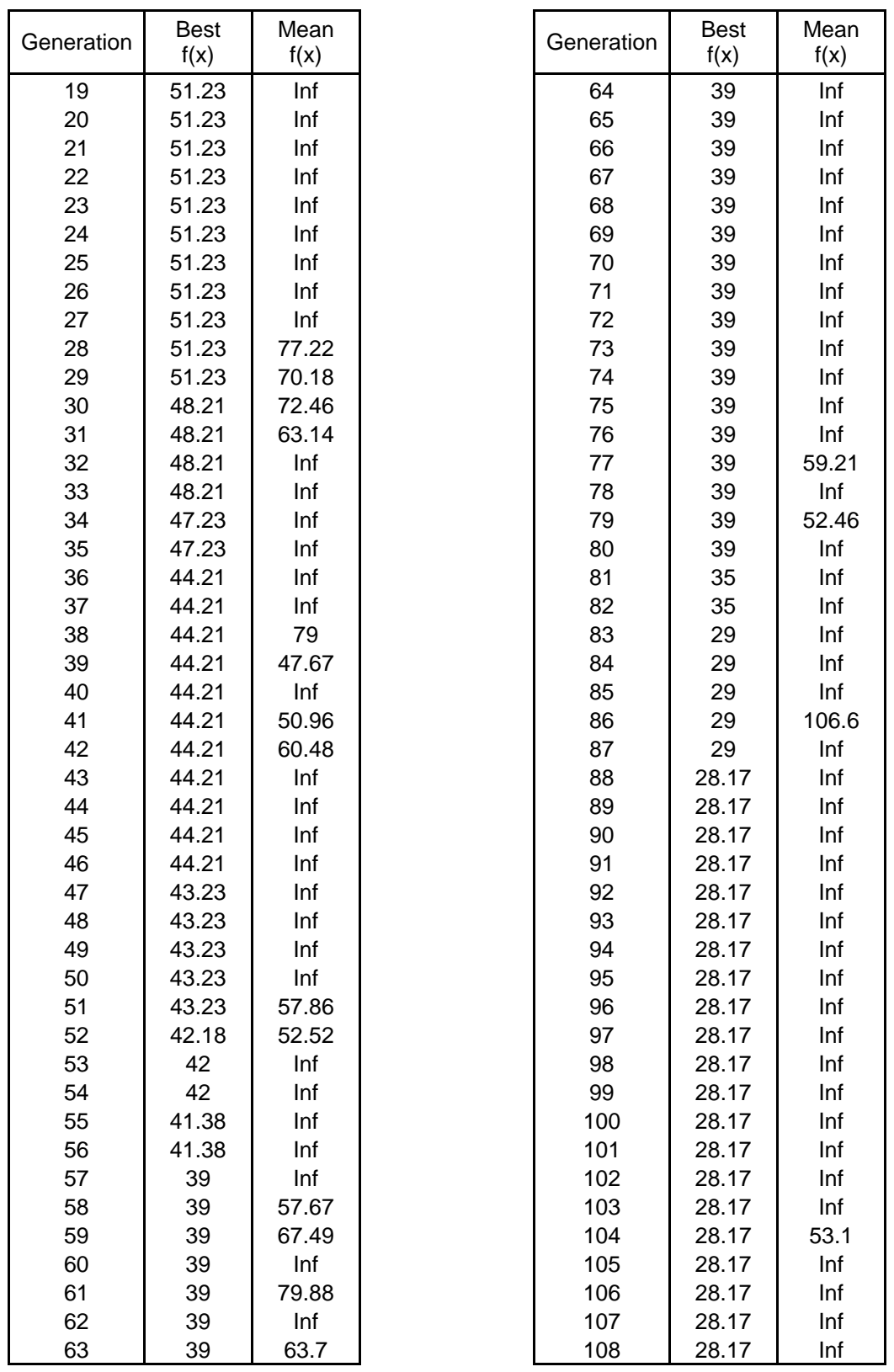

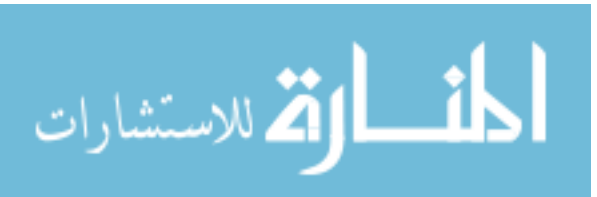

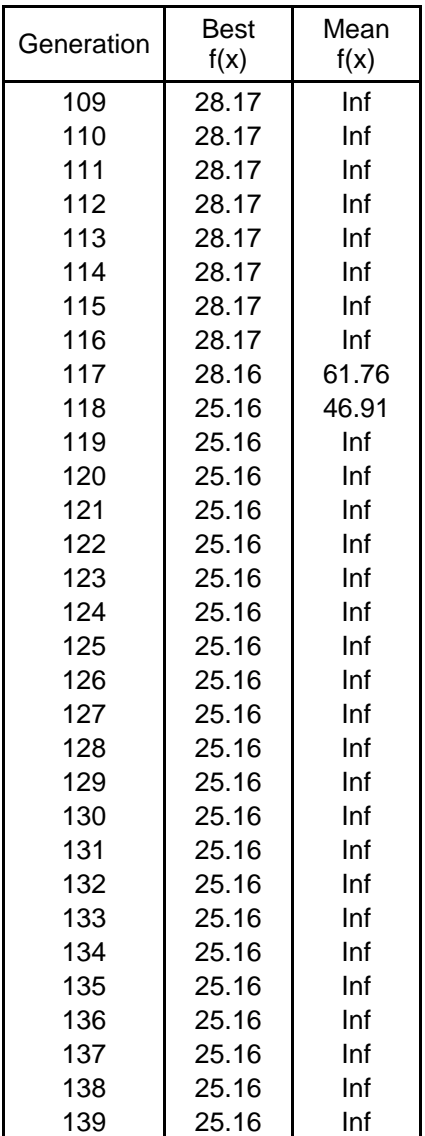

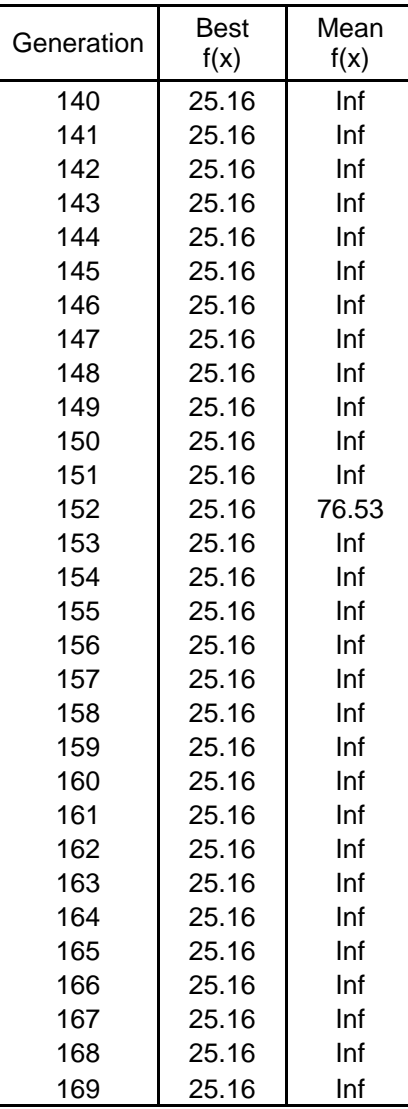

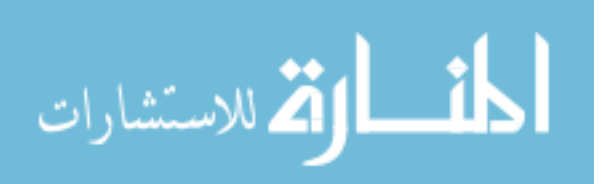

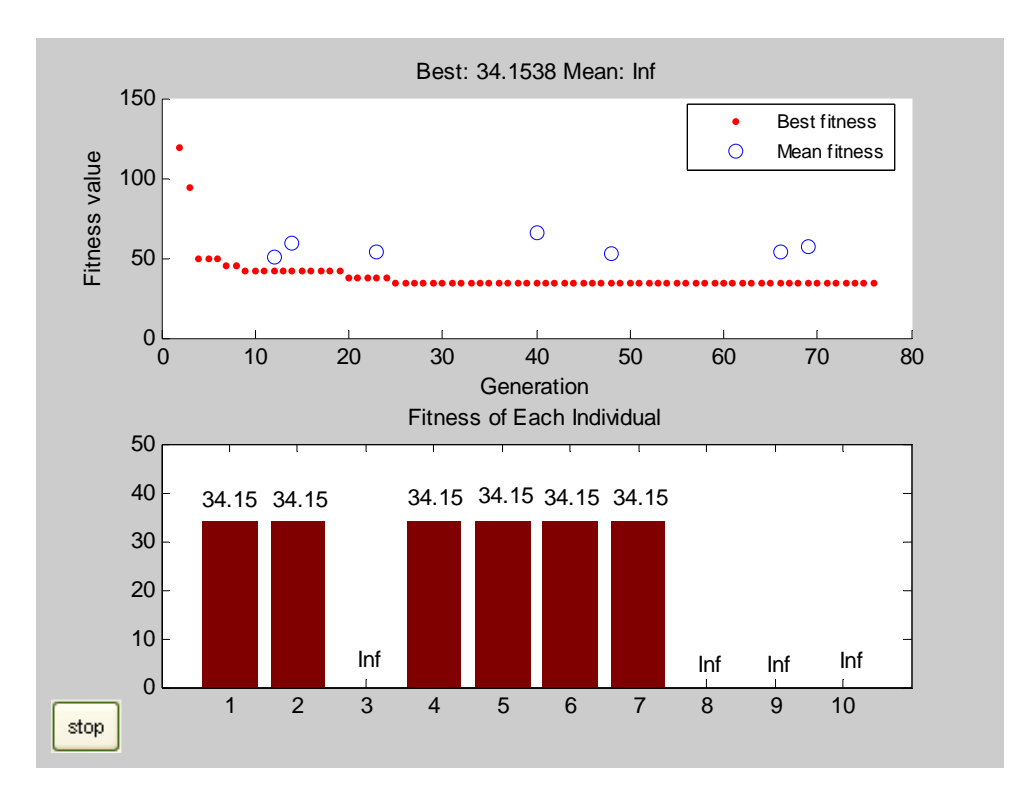

Figure B.7 MATLAB Plot of Fitness Function Values – Case 4b

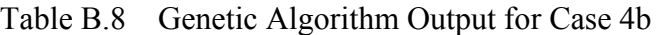

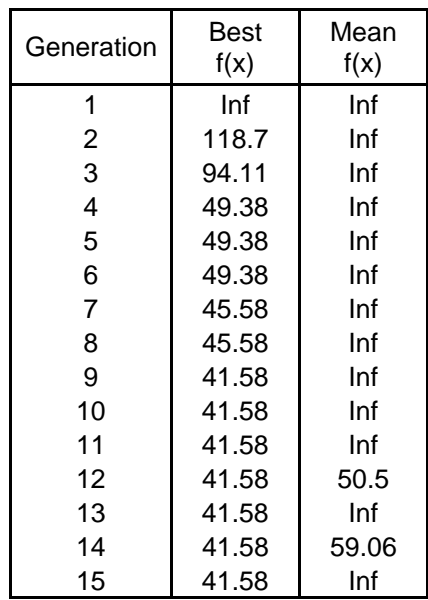

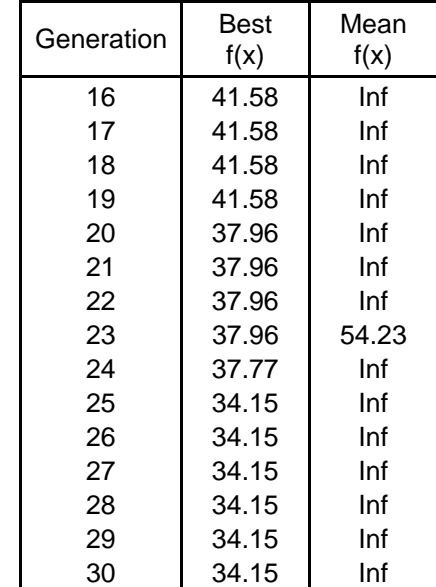

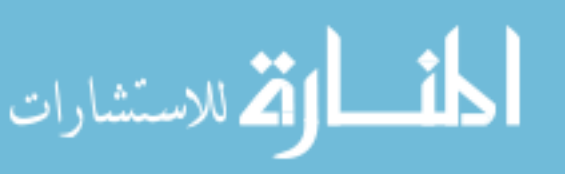

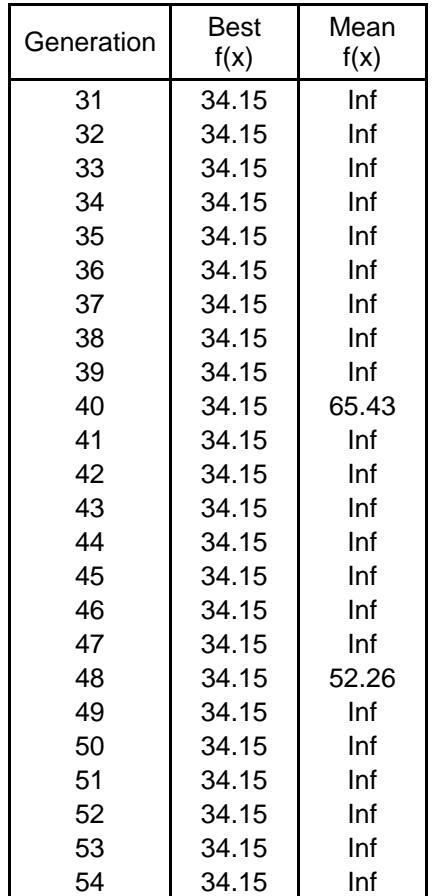

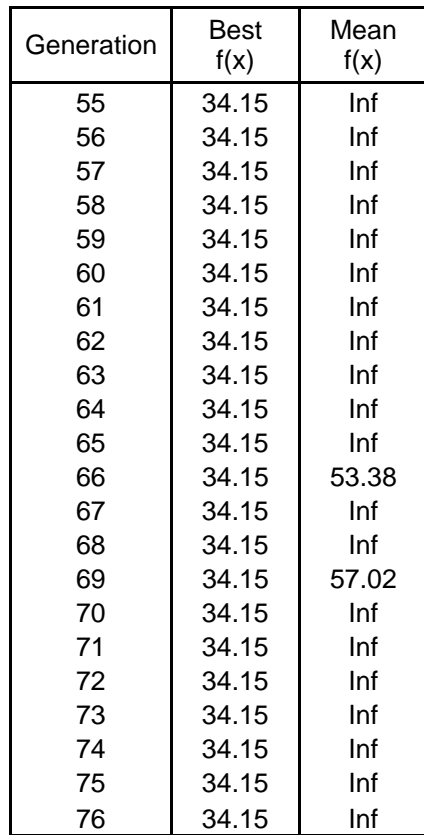

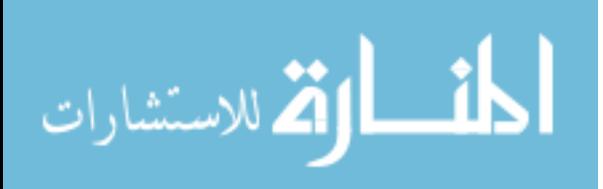
# **B.5 CASE 5: Minimum number of meters with emphasis to perform second order contingency analysis**

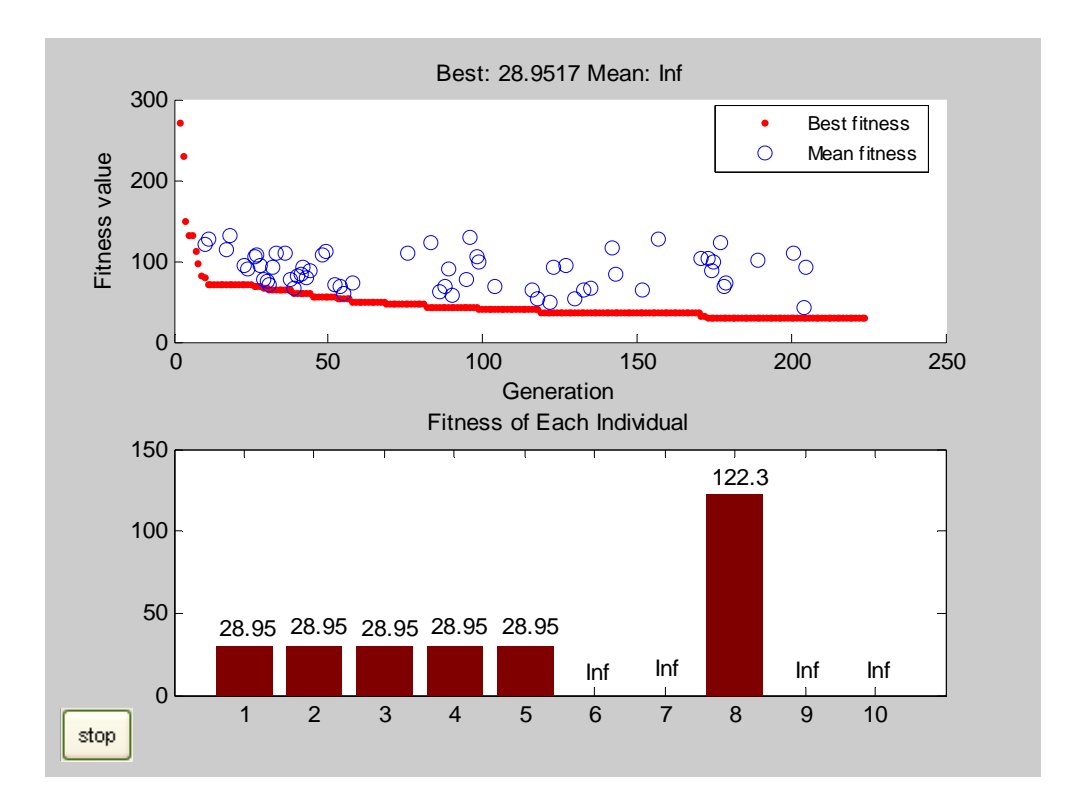

## *B.5.1 CASE 5a: Loss of two flow meters*

Figure B.8 MATLAB Plot of Fitness Function Values – Case 5a

Table B.9 Genetic Algorithm Output for Case 5a

| Generation | <b>Best</b><br>f(x) | Mean<br>f(x) |
|------------|---------------------|--------------|
| 1          | Inf                 | Inf          |
| 2          | 270                 | Inf          |
| 3          | 229.6               | Inf          |
| 4          | 149                 | Inf          |
| 5          | 132.4               | Inf          |
| 6          | 132.4               | Inf          |
| 7          | 111.1               | Inf          |
| 8          | 97.48               | Inf          |
| 9          | 81.8                | Inf          |

المشارات

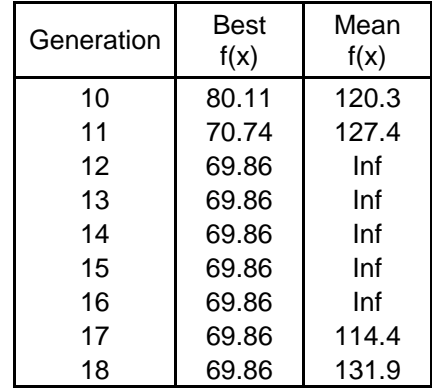

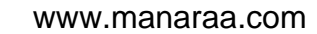

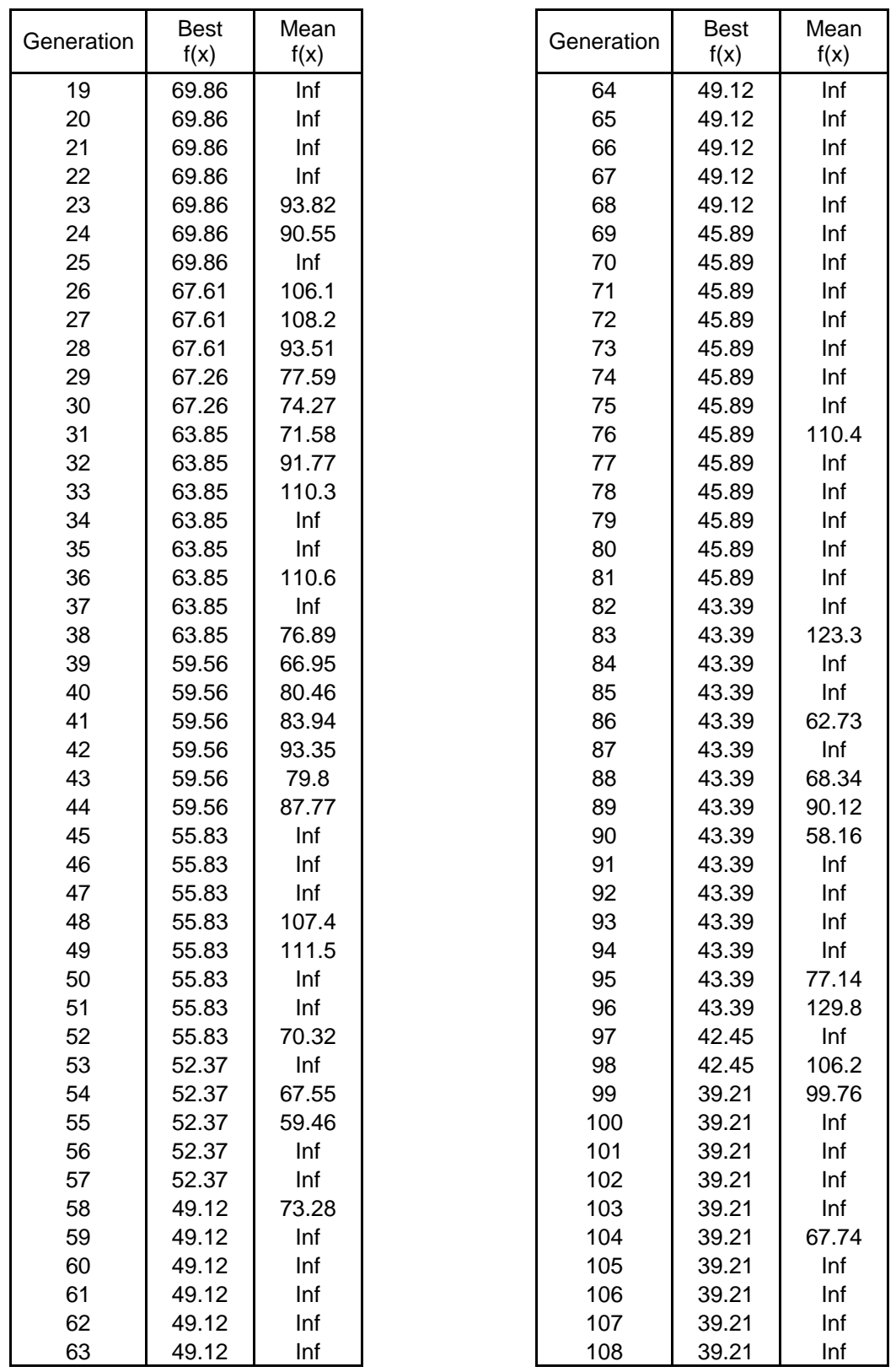

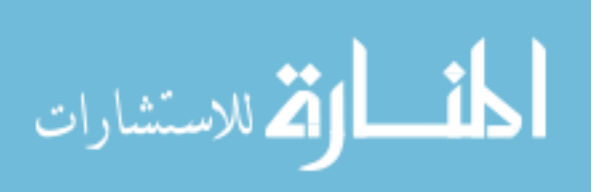

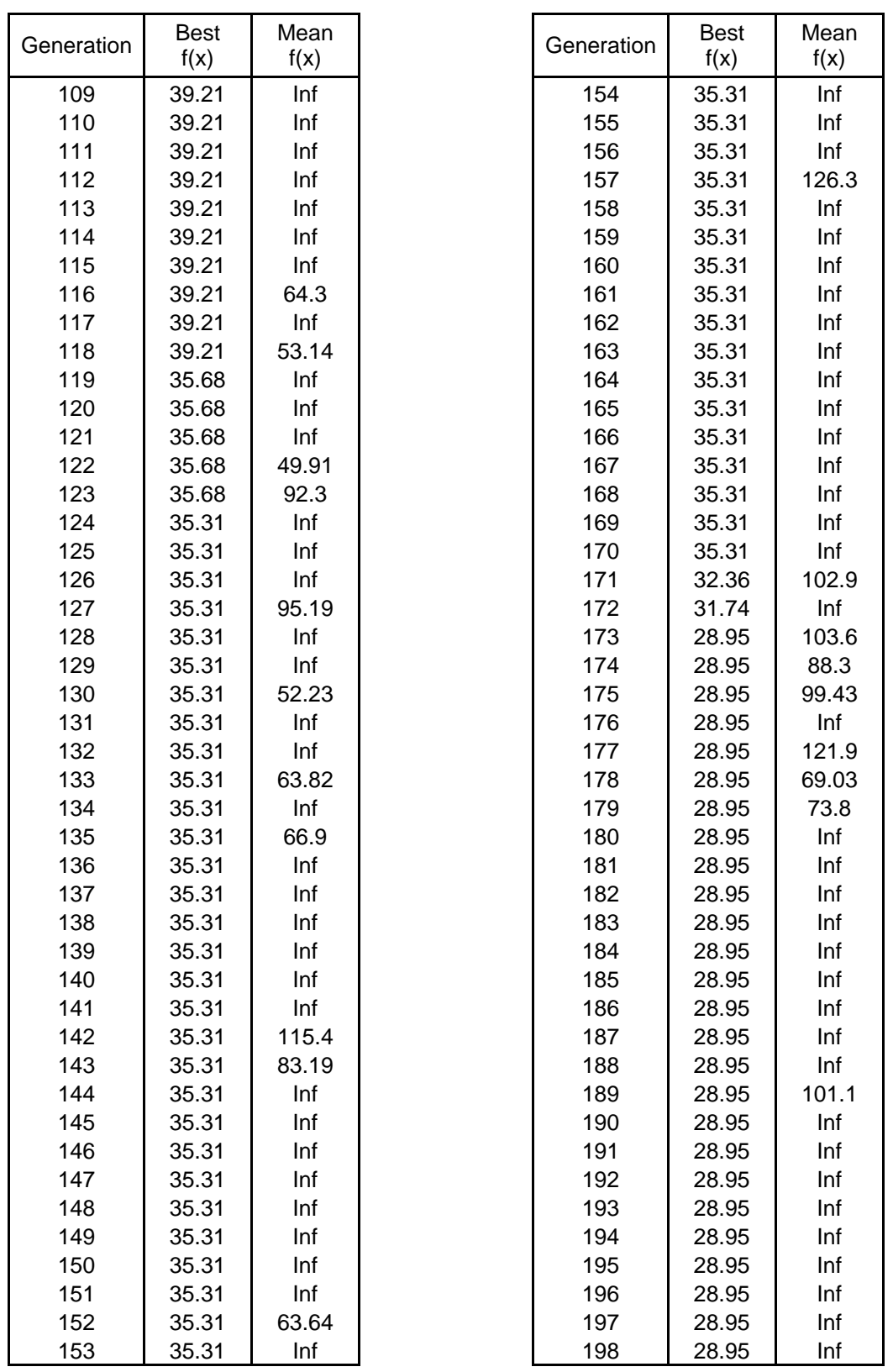

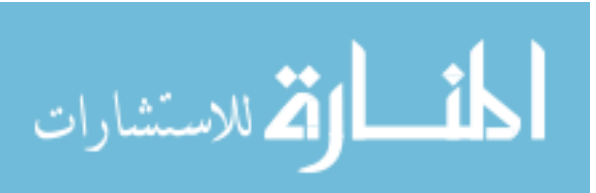

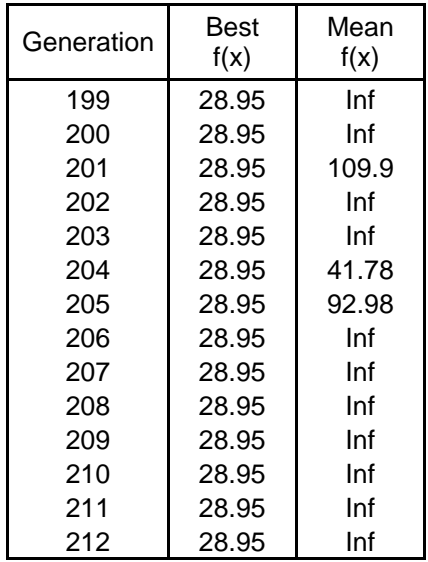

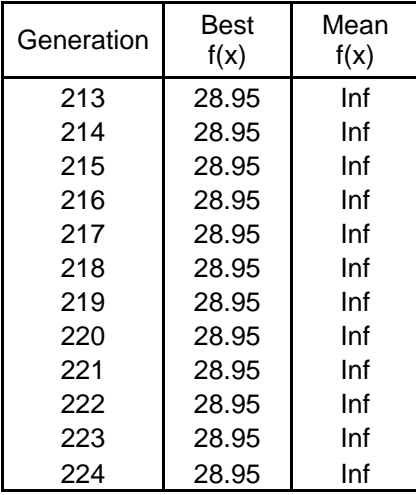

*B.5.2 CASE 5b: Loss of two injection meters* 

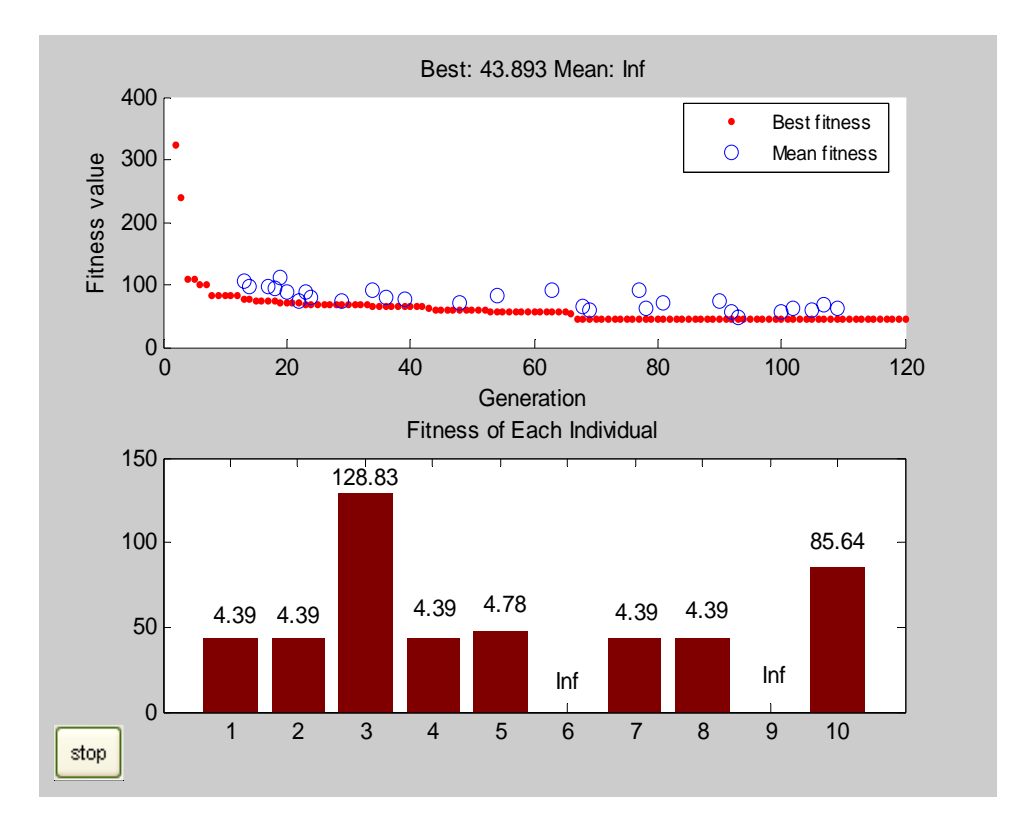

Figure B.9 MATLAB Plot of Fitness Function Values – Case 5b

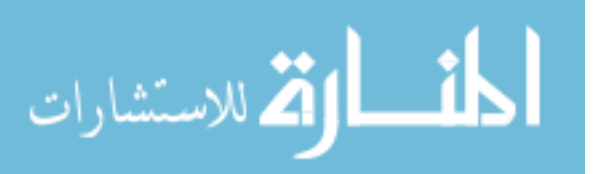

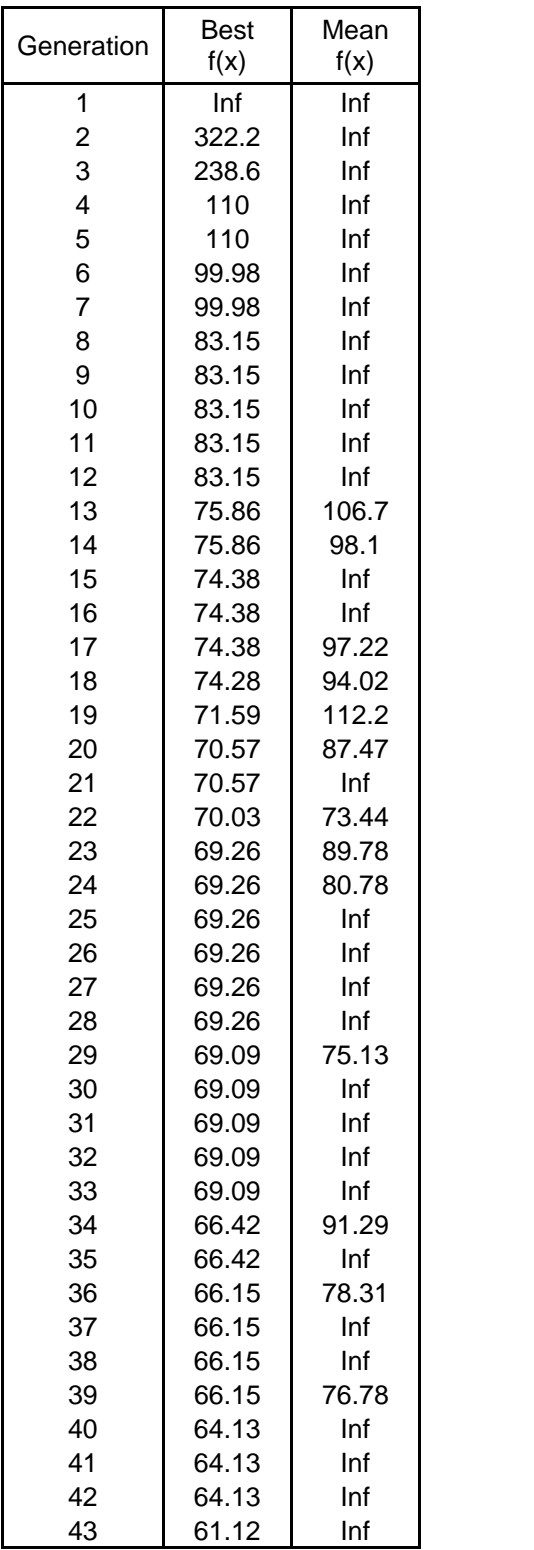

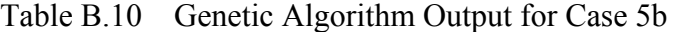

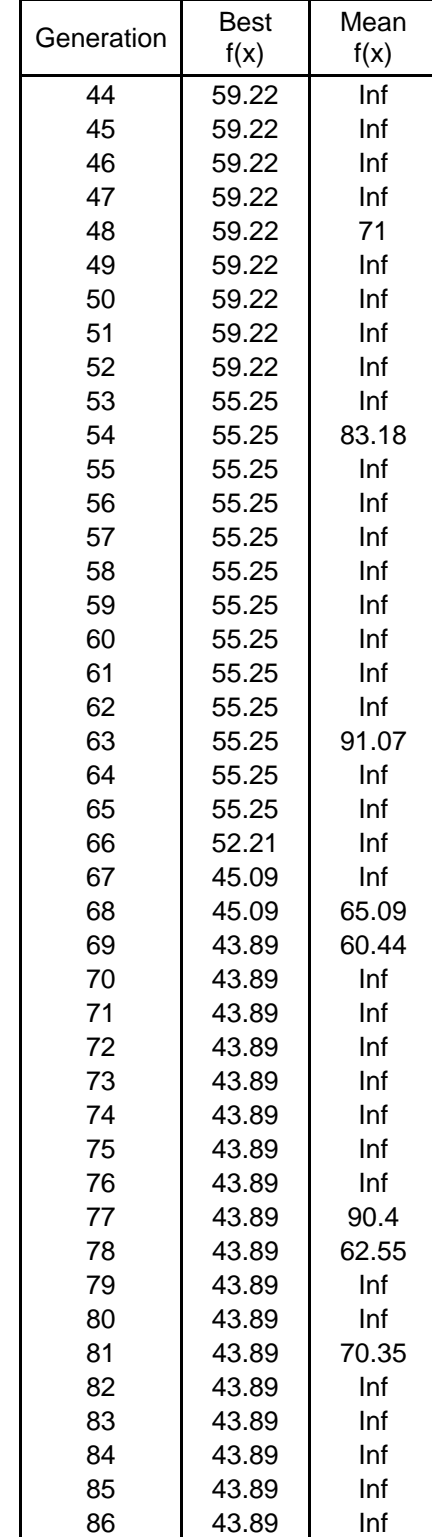

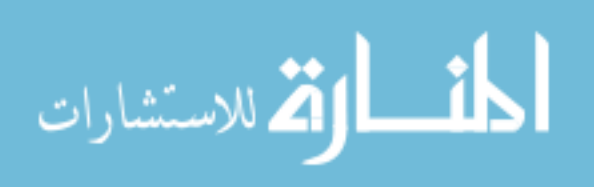

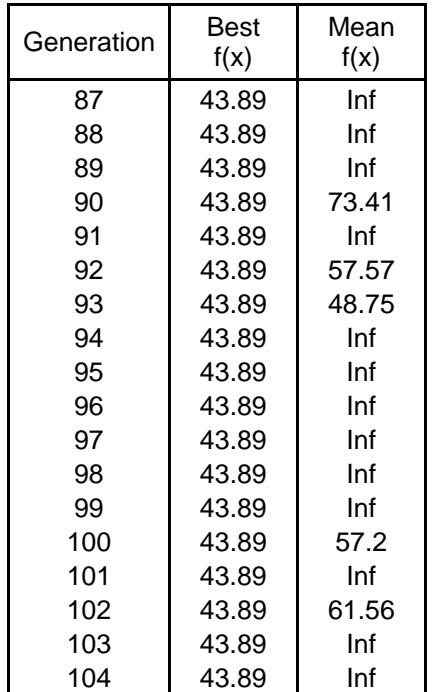

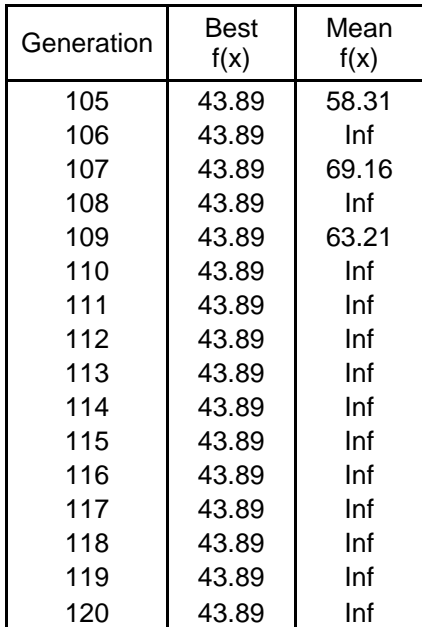

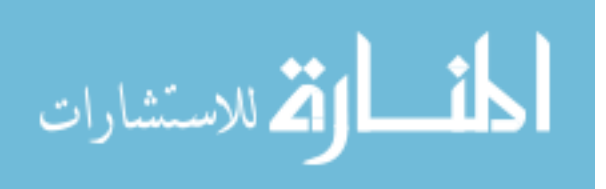

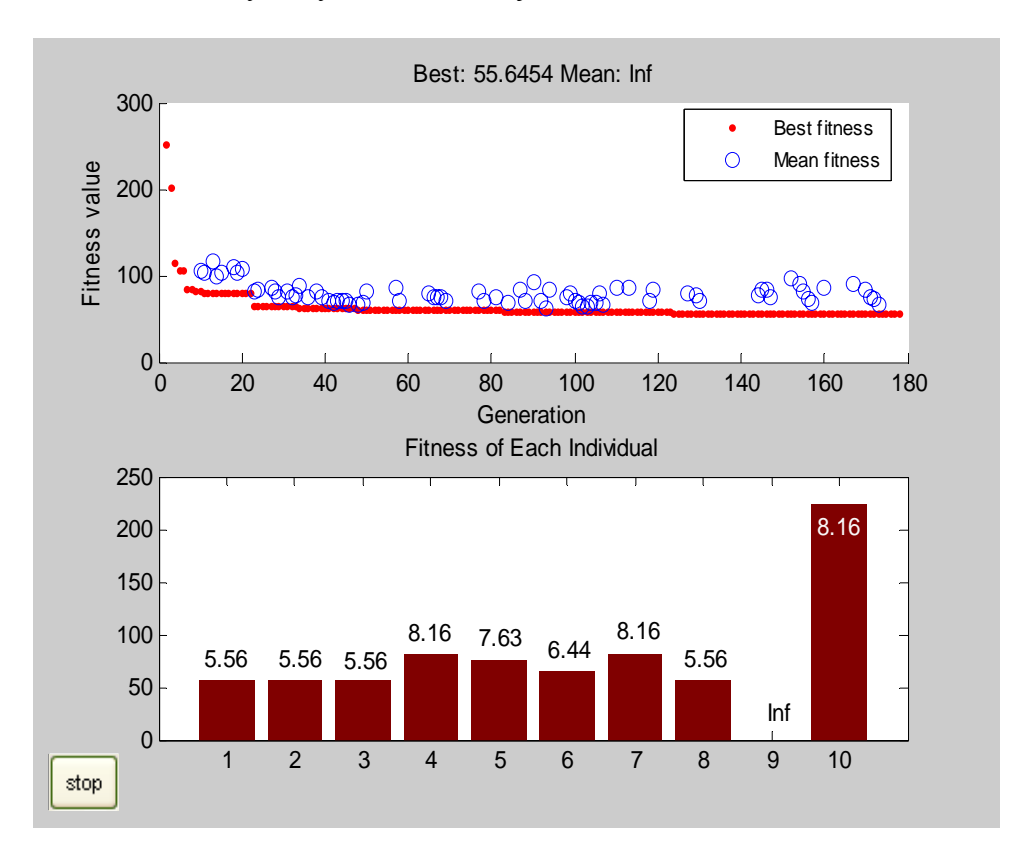

*B.5.3 CASE 5c: Loss of one flow and one injection meters* 

Figure B.10 MATLAB Plot of Fitness Function Values – Case 5c

Table B.11 Genetic Algorithm Output for Case 5c

| Generation | Best<br>f(x) | Mean<br>f(x) |
|------------|--------------|--------------|
| 1          | Inf          | Inf          |
| 2          | 252          | Inf          |
| 3          | 200.8        | Inf          |
| 4          | 114.4        | Inf          |
| 5          | 105.7        | Inf          |
| 6          | 105.7        | Inf          |
| 7          | 83.03        | Inf          |
| 8          | 83.03        | Inf          |
| 9          | 81.22        | Inf          |
| 10         | 81.22        | 105.3        |
| 11         | 79.15        | 103          |
| 12         | 79.07        | Inf          |
| 13         | 79.07        | 115.6        |
| 14         | 79.07        | 99.46        |

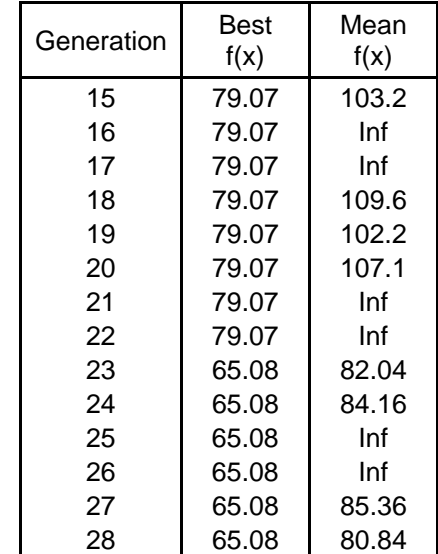

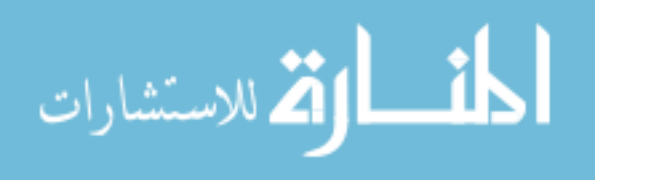

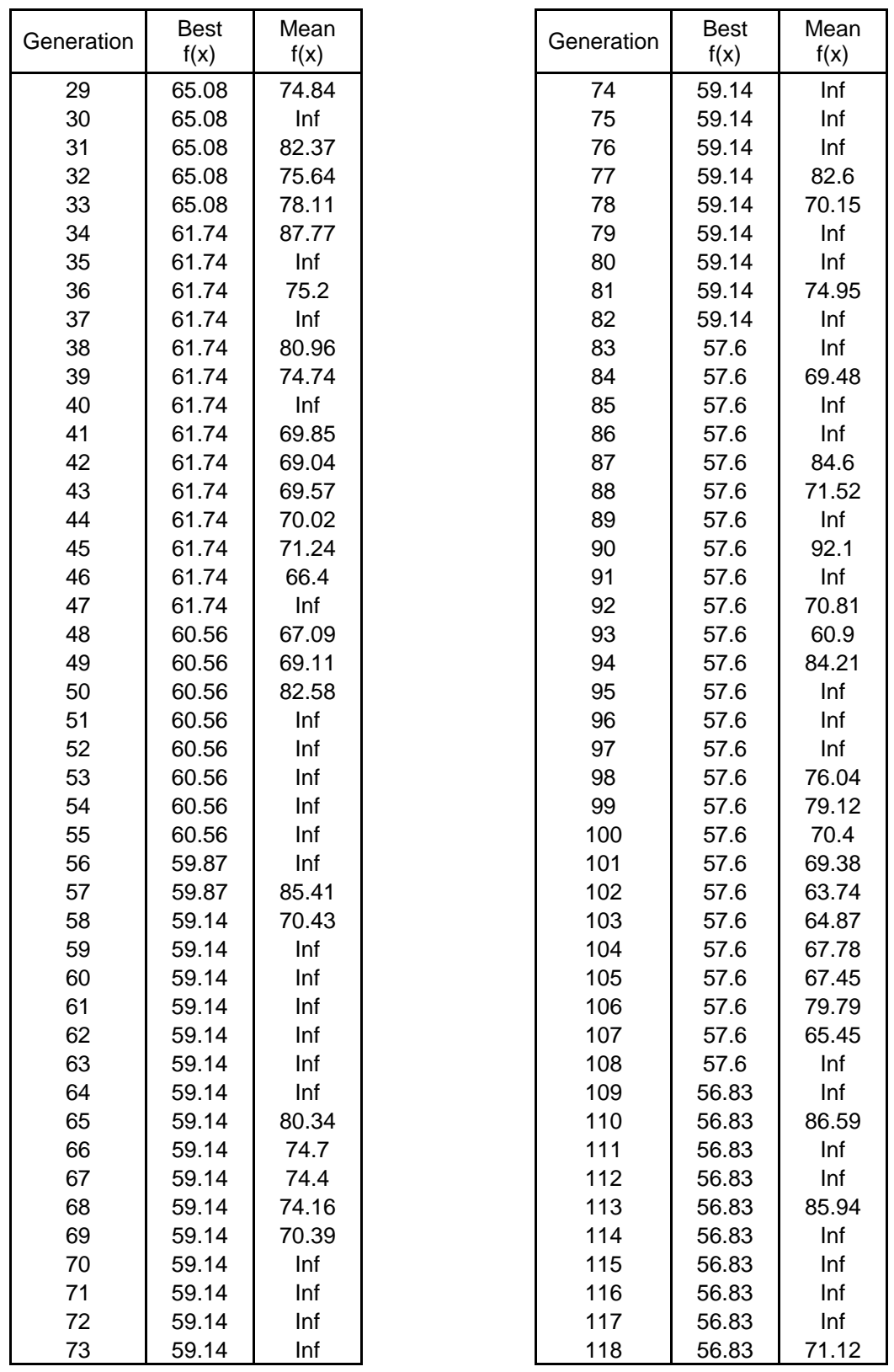

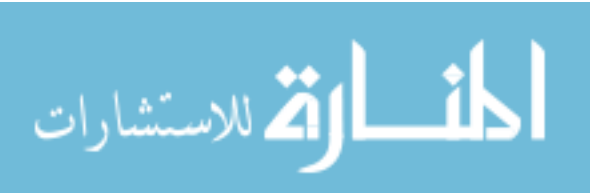

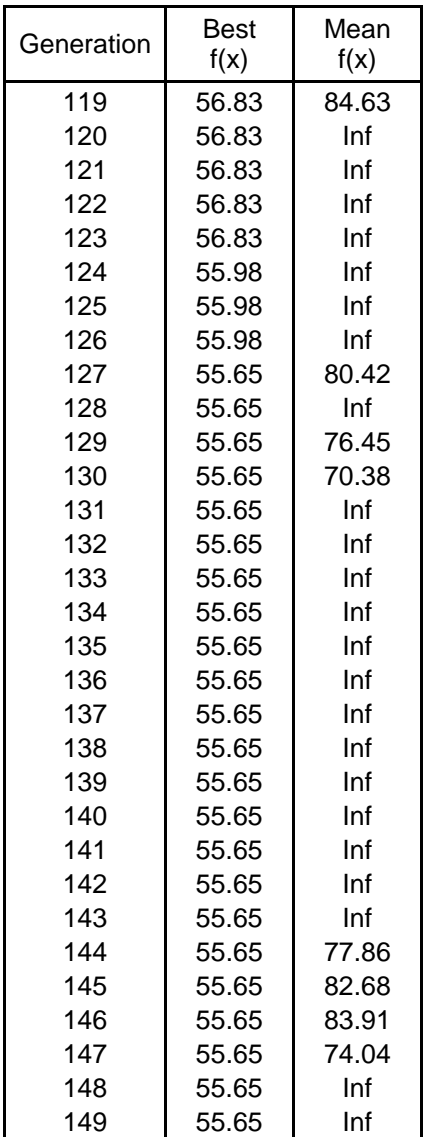

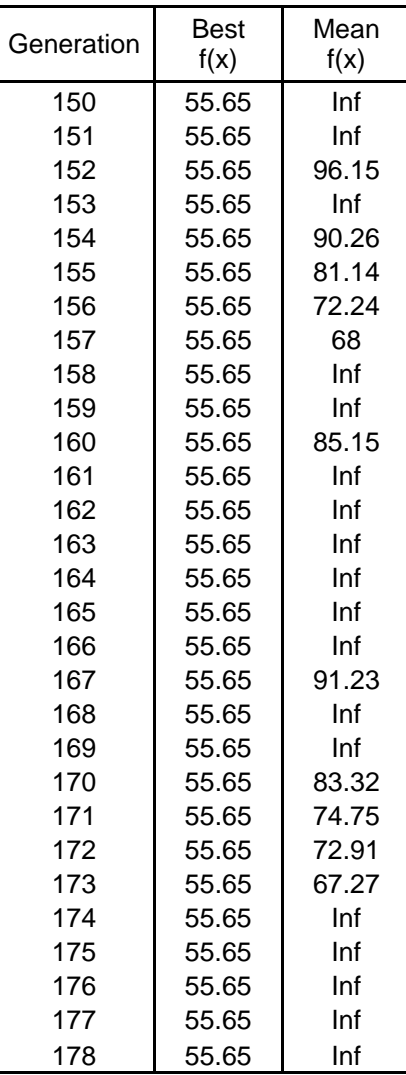

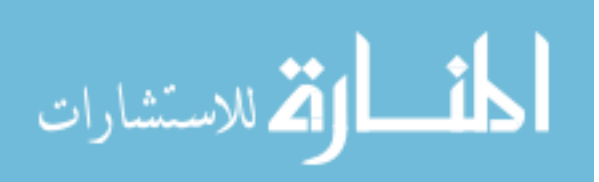

APPENDIX C

# MATLAB INPUT FILES FOR 3-BUS, 6-BUS AND 18-BUS TEST SYSTEMS

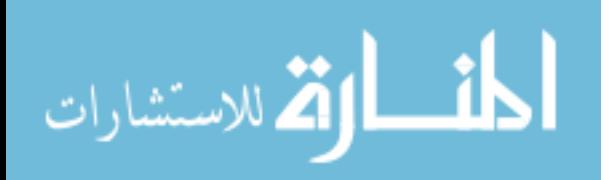

## **C.1 3-Bus Test System**

```
% 3-BUS, 3-BRANCH TEST SYSTEM 
clear all; 
dbstop if error; 
profile on; 
% Circuit description. circ_top is a structure that contains all the 
% information pertaining to a specific circuit topology. It contains 
% information about the number of buses, the number of branches connecting 
% buses, how the branches are connected between buses, and also all 
% possible meter locations - both Power flow meters and Power injection 
% meters - in the circuit. 
circ\_top.num_bus = 3;circ_top.num_branch = 3; 
circ_top.branch(1).bus1 = 1; 
circ_top.branch(1).bus2 = 2; 
circ\_top.brand(2).bus1 = 2;
circ\_top.brand(2).bus2 = 3;
circ_top.branch(3).bus1 = 3;
circ\_top.brand(3).bus2 = 1;
% All possible measurements. There are 3 Power injection measurements and 3 
power 
% flow measurements possible for this topology. This will vary from 
% topology to topology. 
circ_top.Power_inj(1).bus = 1;
circ_top.Power_inj(2).bus = 2; 
circ_top.Power_inj(3).bus = 3; 
circ_top.Power_flow(1).bus1 = 1; 
circ_top.Power_flow(1).bus2 = 2; 
circ_top.Power_flow(2).bus1 = 2; 
circ_top.Power_flow(2).bus2 = 3;
circ_top.Power_flow(3).bus1 = 3; 
circ_top.Power_flow(3).bus2 = 1; 
% Inputs above. All the code below is derived from the inputs above. 
% Maximum number of power injection measurements and power flow 
% measurements possible. 
circ_top.max_pwr_inj_meas = numel(circ_top.Power_inj); 
circ_top.max_pwr_flow_meas = numel(circ_top.Power_flow); 
% Maximum measurements possible. This dictates the number of genes in the 
% chromosome (in the genetic algorithm). Each gene in the chromosome 
% corresponds to one of these 6 meters mentioned above. So there will be 
% a total of 2^6 chromosomes, since each of the genes can either be 0 or 1 
% corresponding to whether the meter represented by that particular gene is 
% absent or present. 
max_meas_possible = circ_top.max_pwr_inj_meas + circ_top.max_pwr_flow_meas; 
num_genes = max_meas_possible; 
num\_chromosomes = 2^(num\_genes);% The chromosomes are expressed as logical vectors of size equal to the
```
% number of genes. chrom\_log\_str(1) corresponds to the first Power % injection meter, and chrom\_log\_str(end) corresponds to the last Power

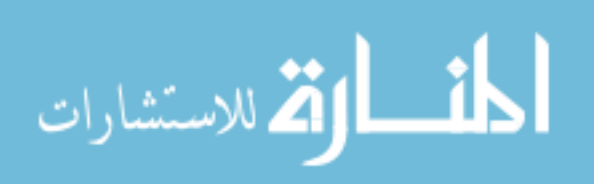

```
% flow meter. Thus, the power injection meters are arranged first followed 
% by the power flow meters in numerical order. This way a value 0 or 1 
% (true or false) can be assigned to each of the num_genes meters in the 
% system corresponding to whether the meter is present or not. Thus each 
% "meter arrangement" can be uniquely represented by a value of 
% chrom_log_str. 
% Set the option 'PopulationType' to 'bitString' to indicate that the 
% population is bit string. Choose the mutation function as uniform. Set 
% options for the Genetic algorithm. 
options = gaoptimset('PopulationType','bitString',... 
  'MutationFcn',{@mutationuniform,0.1}); 
options = gaoptimset(options,'StallGenLimit',50); 
options = gaoptimset(options,'StallTimeLimit',inf); 
options = gaoptimset(options,'Generations',1000); 
options = gaoptimset(options,'Display', 'iter'); 
options = gaoptimset(options,'PopulationSize', 10); 
% Plot functions 
options = gaoptimset(options,'PlotFcns',{@gaplotbestf1,@gaplotscores}); 
% options = gaoptimset(options,'PlotFcns',{@gaplotbestf}); 
rand('state', 71); % These two commands are only included to 
randn('state', 59); % make the results reproducible. 
FitnessFcn = \{@meter_cost_fcn, circ_top};
GenomeLength = num_genes; 
[x, val, reason, output, finalpop, finalscores] = 
ga(FitnessFcn,GenomeLength,options); 
fprintf(1,'Best solution: %s Min Fitness Fcn val: %d\n',char(x + '0'),val);
meters present = find(x);
disp(['Best solution has meters ' num2str(meters_present) ' present']); 
disp(['Total number of meters present = ' num2str(length(meters_present))]); 
fprintf(1,'Final Population and Corresponding Scores \n'); 
for k = 1: size(finalpop, 1)
    fprintf(1,'%s\t%d\n',char(finalpop(k,:) + '0'), finalscores(k));
end 
figure(qcf); subplot(2,1,1); axis auto
profile viewer; 
return;
```
### **C.2 6-Bus Test System**

```
% 6-BUS 6 BRANCH TEST SYSTEM 
clear all; 
dbstop if error; 
profile on; 
% Circuit description. circ_top is a structure that contains all the 
% information pertaining to a specific circuit topology. It contains 
% information about the number of buses, the number of branches connecting 
% buses, how the branches are connected between buses, and also all 
% possible meter locations - both Power flow meters and Power injection 
% meters - in the circuit. 
circ\_top.num bus = 6;
```
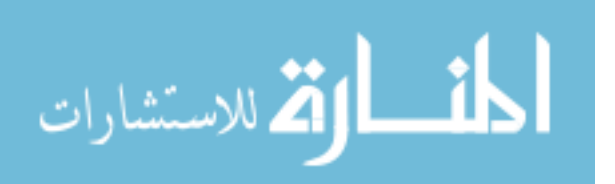

```
circ_top.num_branch = 6; %8; 
circ\_top.brand(1).bus1 = 1;
circ\_top.brand(1).bus2 = 2;
circ\_top.brand(2).bus1 = 2;
circ_top.branch(2).bus2 = 3; 
circ\_top.brand(3).bus1 = 3;
circ\_top.brand(3).bus2 = 4;
circ_top.branch(4).bus1 = 4;
circ top.branch(4).bus2 = 5;
circ_top.branch(5).bus1 = 5;
circ\_top.brand(5).bus2 = 6;
circ_top.branch(6).bus1 = 6; 
circ_top.branch(6).bus2 = 1; 
% All possible measurements. There are 6 Power injection measurements and 6 % 
power flow measurements possible for this topology. This will vary from 
% topology to topology. 
circ\_top.Power\_inj(1).bus = 1;
circ\_top.Power\_inj(2).bus = 2;
circ\_top.Power\_inj(3).bus = 3;
circ\_top.Power\_inj(4).bus = 4;
circ\_top.Power\_inj(5).bus = 5;
circ_top.Power_inj(6).bus = 6; 
circ_top.Power_flow(1).bus1 = 1;
circ\_top.Power_flow(1).bus2 = 2;
circ_top.Power_flow(2).bus1 = 2; 
circ_top.Power_flow(2).bus2 = 3; 
circ_top.Power_flow(3).bus1 = 3; 
circ_top.Power_flow(3).bus2 = 4; 
circ_top.Power_flow(4).bus1 = 4; 
circ_top.Power_flow(4).bus2 = 5; 
circ_top.Power_flow(5).bus1 = 5; 
circ_top.Power_flow(5).bus2 = 6; 
circ_top.Power_flow(6).bus1 = 1; 
circ_top.Power_flow(6).bus2 = 6; 
% Inputs above. All the code below is derived from the inputs above. 
% Maximum number of power injection measurements and power flow 
% measurements possible. 
circ_top.max_pwr_inj_meas = numel(circ_top.Power_inj); 
circ_top.max_pwr_flow_meas = numel(circ_top.Power_flow); 
% Maximum measurements possible. This dictates the number of genes in the 
% chromosome (in the genetic algorithm). Each gene in the chromosome 
% corresponds to one of these 12 meters mentioned above. So there will be 
% a total of 2^12 chromosomes, since each of the genes can either be 0 or 1 
% corresponding to whether the meter represented by that particular gene is 
% absent or present. 
max_meas_possible = circ_top.max_pwr_inj_meas + circ_top.max_pwr_flow_meas; 
num_genes = max_meas_possible; 
num_chromosomes = 2^(num_genes); 
% The chromosomes are expressed as logical vectors of size equal to the 
% number of genes. chrom_log_str(1) corresponds to the first Power 
% injection meter, and chrom_log_str(end) corresponds to the last Power
```
<sup>%</sup> system corresponding to whether the meter is present or not. Thus each

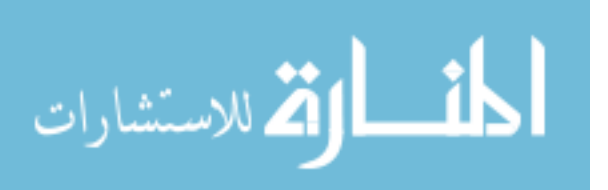

<sup>%</sup> flow meter. Thus, the power injection meters are arranged first followed % by the power flow meters in numerical order. This way a value 0 or 1 % (true or false) can be assigned to each of the num\_genes meters in he

```
% "meter arrangement" can be uniquely represented by a value of 
% chrom_log_str. 
% Set the option 'PopulationType' to 'bitString' to indicate that the 
% population is bit string. Choose the mutation function as uniform. Set 
% options for the Genetic algorithm. 
options = gaoptimset('PopulationType','bitString',... 
 'MutationFcn',{@mutationuniform,0.1}); 
options = gaoptimset(options,'StallGenLimit',50); 
options = gaoptimset(options,'StallTimeLimit',inf); 
options = gaoptimset(options,'Generations',1000); 
options = gaoptimset(options,'Display', 'iter'); 
options = gaoptimset(options,'PopulationSize', 10); 
% Plot functions 
options = gaoptimset(options,'PlotFcns',{@gaplotbestf1,@gaplotscores}); 
% options = gaoptimset(options,'PlotFcns',{@gaplotbestf}); 
rand('state', 71); % These two commands are only included to 
randn('state', 59); % make the results reproducible. 
FitnessFcn = { @meter_cost_fcn, circ_top};
GenomeLength = num_genes; 
[x, val, reason, output, finalpop, finalscores] = 
ga(FitnessFcn,GenomeLength,options); 
fprintf(1,'Best solution: %s Min Fitness Fcn val: %d\n',char(x + '0'),val);
meters_present = find(x);
disp(['Best solution has meters ' num2str(meters_present) ' present']); 
disp(['Total number of meters present = ' num2str(length(meters_present))]); 
fprintf(1,'Final Population and Corresponding Scores \n'); 
for k = 1:size(finalpop, 1)fprintf(1,'8s\t%d\n',char(finalpop(k,:) + '0'); findlscores(k));end 
figure(gcf); subplot(2,1,1); axis auto
profile viewer;
```
#### **C.3 18-Bus Test System**

```
% 18-BUS, 17-BRANCH TEST SYSTEM
```

```
clear all; 
dbstop if error;
```
#### profile on;

return;

```
% Circuit description. circ_top is a structure that contains all the 
% information pertaining to a specific circuit topology. It contains 
% information about the number of buses, the number of branches connecting 
% buses, how the branches are connected between buses, and also all 
% possible meter locations - both Power flow meters and Power injection 
% meters - in the circuit. 
circ_top.num_bus = 18; 
circ_top.num_branch = 17; 
circ_top.branch(1).bus1 = 1; 
circ\_top.brand(1).bus2 = 5;
circ top.branch(2).bus1 = 2;
circ\_top.brand(2).bus2 = 5;
```
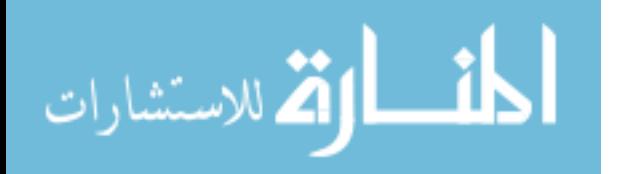

```
circ\_top.brand(3).bus1 = 3;
circ_top.branch(3).bus2 = 6;
circ_top.branch(4).bus1 = 4;
circ\_top.brand(4).bus2 = 6;
circ_top.branch(5).bus1 = 5; 
circ_top.branch(5).bus2 = 6; 
circ\_top.brand(6).bus1 = 5;
circ\_top.brand(6).bus2 = 7;
circ top.branch(7).bus1 = 7;
circ_top.branch(7).bus2 = 8;
circ\_top.brand(8).bus1 = 8;
circ_top.branch(8).bus2 = 9; 
circ\_top.brand(9).bus1 = 5;
circ\_top.brand(9).bus2 = 10;
circ_top.branch(10).bus1 = 10; 
circ\_top.brand(10).bus2 = 11;
circ_top.branch(11).bus1 = 11; 
circ_top.branch(11).bus2 = 12;
circ\_top.brand(12).bus1 = 6;
circ_top.branch(12).bus2 = 13;
circ\_top.brand(13).bus1 = 13;
circ\_top.brand(13).bus2 = 14;
circ\_top.brand(14).bus1 = 14;
circ top.branch(14).bus2 = 15;
circ_top.branch(15).bus1 = 6;
circ\_top.brand(15).bus2 = 16;
circ_top.branch(16).bus1 = 16; 
circ\_top.brand(16).bus2 = 17;
circ\_top.brand(17).bus1 = 17;
circ\_top.brand(17).bus2 = 18;
% All possible measurements. There are 18 Power injection measurements and 17 
power 
% flow measurements possible for this topology. This will vary from 
% topology to topology. 
circ\_top.Power\_inj(1).bus = 1;
circ_top.Power_inj(2).bus = 2; 
circ_top.Power_inj(3).bus = 3; 
circ_top.Power_inj(4).bus = 4;
circ_top.Power_inj(5).bus = 5;
circ\_top.Power\_inj(6).bus = 6;
circ\_top.Power_inj(7).bus = 7;
circ\_top.Power_inj(8) .bus = 8;circ_top.Power_inj(9).bus = 9; 
circ_top.Power_inj(10).bus = 10; 
circ_top.Power_inj(11).bus = 11; 
circ\_top.Power\_inj(12).bus = 12;
circ\_top.Power\_inj(13).bus = 13;
circ\_top.Power\_inj(14).bus = 14;
circ\_top.Power\_inj(15).bus = 15;
circ\_top.Power\_inj(16).bus = 16;
circ_top.Power_inj(17).bus = 17; 
circ_top.Power_inj(18).bus = 18; 
circ_top.Power_flow(1).bus1 = 1; 
circ\_top.Power\_flow(1).bus2 = 5;
circ_top.Power_flow(2).bus1 = 2; 
circ_top.Power_flow(2).bus2 = 5; 
circ_top.Power_flow(3).bus1 = 3; 
circ_top.Power_flow(3).bus2 = 6;
```
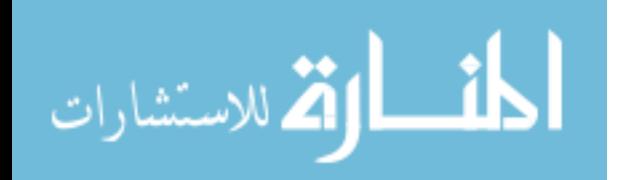

```
circ_top.Power_flow(4).bus1 = 4; 
circ_top.Power_flow(4).bus2 = 6; 
circ_top.Power_flow(5).bus1 = 5; 
circ_top.Power_flow(5).bus2 = 6; 
circ_top.Power_flow(6).bus1 = 5; 
circ_top.Power_flow(6).bus2 = 7; 
circ_top.Power_flow(7).bus1 = 7; 
circ_top.Power_flow(7).bus2 = 8;
circ top. Power flow(8). bus1 = 8;
circ_top.Power_flow(8).bus2 = 9;
circ_top.Power_flow(9).bus1 = 5; 
circ_top.Power_flow(9).bus2 = 10; 
circ_top.Power_flow(10).bus1 = 10; 
circ_top.Power_flow(10).bus2 = 11; 
circ_top.Power_flow(11).bus1 = 11; 
circ_top.Power_flow(11).bus2 = 12; 
circ_top.Power_flow(12).bus1 = 6; 
circ_top.Power_flow(12).bus2 = 13; 
circ_top.Power_flow(13).bus1 = 13; 
circ_top.Power_flow(13).bus2 = 14; 
circ_top.Power_flow(14).bus1 = 14; 
circ_top.Power_flow(14).bus2 = 15; 
circ_top.Power_flow(15).bus1 = 6; 
circ top. Power flow(15). bus2 = 16;
circ_top.Power_flow(16).bus1 = 16; 
circ_top.Power_flow(16).bus2 = 17; 
circ_top.Power_flow(17).bus1 = 17; 
circ\_top.Power\_flow(17).bus2 = 18;
% Inputs above. All the code below is derived from the inputs above. 
% Maximum number of power injection measurements and power flow 
% measurements possible. 
circ_top.max_pwr_inj_meas = numel(circ_top.Power_inj); 
circ_top.max_pwr_flow_meas = numel(circ_top.Power_flow); 
% Maximum measurements possible. This dictates the number of genes in the 
% chromosome (in the genetic algorithm). Each gene in the chromosome 
% corresponds to one of these 35 meters mentioned above. So there will be 
% a total of 2^35 chromosomes, since each of the genes can either be 0 or 1 
% corresponding to whether the meter represented by that particular gene is 
% absent or present. 
max_meas_possible = circ_top.max_pwr_inj_meas + circ_top.max_pwr_flow_meas; 
num_genes = max_meas_possible; 
num_chromosomes = 2^(num\_genes);
% The chromosomes are expressed as logical vectors of size equal to the 
% number of genes. chrom_log_str(1) corresponds to the first Power 
% injection meter, and chrom_log_str(end) corresponds to the last Power 
% flow meter. Thus, the power injection meters are arranged first followed 
% by the power flow meters in numerical order. This way a value 0 or 1 
% (true or false) can be assigned to each of the num_genes meters in the 
% system corresponding to whether the meter is present or not. Thus each 
% "meter arrangement" can be uniquely represented by a value of 
% chrom_log_str. 
% Set the option 'PopulationType' to 'bitString' to indicate that the
```
% population is bit string. Choose the mutation function as uniform. Set % options for the Genetic algorithm.

```
options = gaoptimset('PopulationType','bitString',... 
  'MutationFcn',{@mutationuniform,0.1});
```
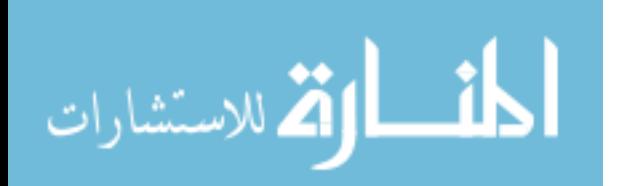

```
options = gaoptimset(options,'StallGenLimit',50); 
options = gaoptimset(options,'StallTimeLimit',inf); 
options = gaoptimset(options,'Generations',1000); 
options = gaoptimset(options,'Display', 'iter'); 
options = gaoptimset(options,'PopulationSize', 10); 
% Add some plot functions 
options = gaoptimset(options,'PlotFcns',{@gaplotbestf1,@gaplotscores}); 
% options = gaoptimset(options,'PlotFcns',{@gaplotbestf}); 
rand('state', 71); % These two commands are only included to 
randn('state', 59); % make the results reproducible. 
FitnessFcn = { @meter_cost_fcn, circ_top};
GenomeLength = num_genes; 
[x, val, reason, output, finalpop, finalscores] = 
ga(FitnessFcn,GenomeLength,options); 
fprintf(1,'Best solution: %s Min Fitness Fcn val: %d\n',char(x + '0'),val);
meters\_present = find(x);disp(['Best solution has meters ' num2str(meters_present) ' present']); 
disp(['Total number of meters present = ' num2str(length(meters_present))]);
fprintf(1,'Final Population and Corresponding Scores \n'); 
for k = 1:size(finalpop, 1)fprintf(1,'%s\t%d\n',char(finalpop(k,:) + '0'), finalscores(k));
end 
figure(gcf); subplot(2,1,1); axis auto 
profile viewer;
```

```
return;
```
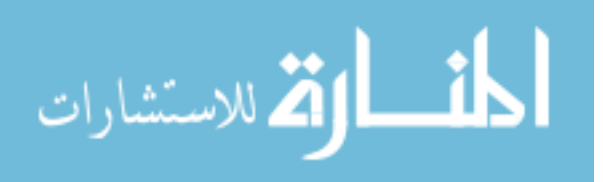

**APPENDIX D** 

**CODE FOR FITNESS FUNCTION CALCULATION** 

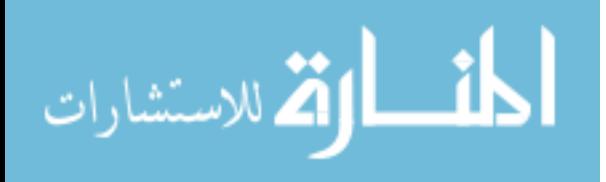

```
function [meter cost] = meter cost fcn(pop, circ top)
% This is the fitness function finding routine for the genetic algorithm. 
% It takes in the circuit topology, and the population (which is a 
% chromosome) and finds the meter cost for that particular meter arrangement. 
% Rename pop as chrom_log_str, because the population is just a logical 
% vector of 0's and 1's representing whether a meter is absent or present 
% respectively at a particular location in the circuit. 
chrom_log_str = pop; 
% Actual number of measurements... Corresponds to the number of meters 
% placed. Pmeas is a struct that will scan through the whole list of 
% power measurements - Power flow and Power injection measurements - and 
% depending on which gene in the chromosome is 1 or 'true', pick that 
% particular measure as an actual measurement. This is done for both Pinj 
% and Pflow. 
Pmeas = struct();
k = 1;for l = 1:circ_top.max_pwr_inj_meas
    if chrom\_log\_str(1) == truePmeas.Pinj(k) = circ\_top.Power_inj(1);k = k+1; end 
end 
k = 1;for l = 1:circ_top.max_pwr_flow_meas 
       if chrom_log_str(l+circ_top.max_pwr_inj_meas) == true 
        Pmeas.Pflow(k) = circ\_top.Power_flow(1);k = k+1; end 
end 
% If there are no Power flow measures, just assign an empty struct to 
% Pmeas.Pflow 
if isfield(Pmeas,'Pflow') == 0 
     Pmeas.Pflow = struct([]); 
end 
% If there are no Power injection measures, just assign an empty struct to 
% Pmeas.inj 
if isfield(Pmeas, 'Pinj') == 0 
    Pmeas.Pinj = struct([]);
end 
% Initialize the weights to be used here. 
wts.pen_flow_meter = 1; %1.0; % Penalty for number of flow meters 
wts.pen_inj_meter = 2; % 4.0; % Penalty for number of injection meters
wts.pen_crit = 10; %1; %0.5; %0.1; % Penalty for critical measurements 
pen_first = 0; %3; %3; % Generic penalty factor for FO contingency 
pen_second = 0; %124; % Generic penalty factor for FO contingency 
prob_fail_flow = 0.5; %0.5; % Fail prob for 1 flow meter. Inv. proportional to 
pen_flow_meter 
prob_fail_inj = 0.4; % 0.2; % Fail prob for 1 inj meter. Inv. prop to
pen_inj_meter 
wts.pen_first_flow = pen_first*prob_fail_flow; 
wts.pen_first_inj = pen_first*prob_fail_inj; 
wts.pen_second_flow = pen_second*prob_fail_flow*prob_fail_flow; 
wts.pen_second_inj = pen_second*prob_fail_inj*prob_fail_inj; 
wts.pen_second_mixed = pen_second*prob_fail_inj*prob_fail_flow;
```
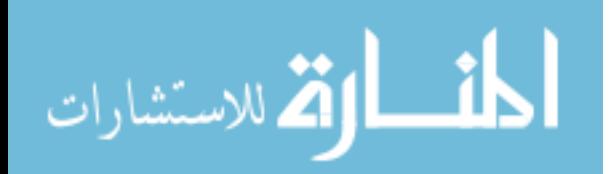

```
% Call the function that determines if this system of measurements is 
% observable and if it is then it finds the critical measurements. The 
% outputs are obs_flag and Pcrit. If obs_flag == 0, then the system is not 
% observable and Pcrit is an empty struct. If obs_flag == 1, then the 
% system is observable and Pcrit contains the list of critical 
% measurements, if any. 
[obs_flag, fo_cont_nonobsbranch, so_cont_nonobsbranch, Pcrit] = ... 
     FindCriticalMeasurements(circ_top.num_bus,... 
                               circ_top.num_branch,... 
                               circ_top.branch,... 
                               Pmeas,... 
                               wts); 
% Cost function: This is where the cost is calculated for a 
% particular population/chromosome/meter arrangement (different names 
% meaning the same thing). The eventual output should be in meter_cost, 
% because that's what has to be minimized. 
if obs_flag == 0 
   meter\_cost = inf;else 
% keyboard; 
     if isfield(Pcrit,'Pflow') == 0 
       Pcrit.Pflow = struct([]);
     end 
     if isfield(Pcrit, 'Pinj') == 0 
         Pcrit.Pinj = struct([]); 
     end 
    fo\_cost\_inj = 0; if (wts.pen_first_inj && numel(Pmeas.Pinj)) 
        for l = 1: numel(Pmeas. Pinj)
             fo_cost_inj = fo_cost_inj + 
numel(fo_cont_nonobsbranch.meter(l).non_obs_br); 
         end 
        fo\_cost\_inj = fo\_cost\_inj/numel(Pmeas.Pinj); end 
    fo\_cost\_flow = 0; if (wts.pen_first_flow && numel(Pmeas.Pflow)) 
        for l = 1: numel(Pmeas. Pflow)
            fo\_cost\_flow = fo\_cost\_flow + ...numel(fo_cont_nonobsbranch.meter(l+numel(Pmeas.Pinj)).non_obs_br); 
         end 
        fo cost flow = fo cost flow/numel(Pmeas.Pflow);
     end 
    so\_cost\_inj = 0; if (wts.pen_second_inj && numel(Pmeas.Pinj)) 
         for l=1:numel(Pmeas.Pinj) 
             for k=1:numel(Pmeas.Pinj) 
                  so_cost_inj = so_cost_inj + 
numel(so_cont_nonobsbranch.meter(l,k).non_obs_br); 
             end 
         end 
         so_cost_inj = so_cost_inj/(numel(Pmeas.Pinj)*numel(Pmeas.Pinj)); 
     end 
     so_cost_mixed = 0;
```
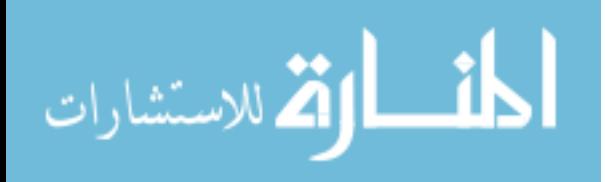

```
 if (wts.pen_second_mixed && numel(Pmeas.Pinj) && numel(Pmeas.Pflow)) 
         for l=numel(Pmeas.Pinj)+1:(numel(Pmeas.Pinj)+numel(Pmeas.Pflow)) 
             for k=1:numel(Pmeas.Pinj) 
                  so_cost_mixed = so_cost_mixed + ... 
                      numel(so_cont_nonobsbranch.meter(l,k).non_obs_br) + ... 
                      numel(so_cont_nonobsbranch.meter(k,l).non_obs_br); 
             end 
         end 
        so cost mixed = so cost mixed/(numel(Pmeas.Pinj)*numel(Pmeas.Pflow));
     end 
     so_cost_flow = 0; 
     if (wts.pen_second_flow && numel(Pmeas.Pflow)) 
         for l=numel(Pmeas.Pinj)+1:(numel(Pmeas.Pinj)+numel(Pmeas.Pflow)) 
             for k=numel(Pmeas.Pinj)+1:(numel(Pmeas.Pinj)+numel(Pmeas.Pflow)) 
                 so_cost_flow = so_cost_flow + 
numel(so_cont_nonobsbranch.meter(l,k).non_obs_br); 
             end 
         end 
         so_cost_flow = so_cost_flow/(numel(Pmeas.Pflow)*numel(Pmeas.Pflow)); 
     end 
    meter_cost = wts.pen_inj_meter*numel(Pmeas.Pinj) 
        wts.pen_flow_meter*numel(Pmeas.Pflow)... 
         + wts.pen_crit*numel(Pcrit.Pflow) + wts.pen_crit*numel(Pcrit.Pinj)... 
         + wts.pen_first_inj*fo_cost_inj + wts.pen_first_flow*fo_cost_flow... 
         + wts.pen_second_inj*so_cost_inj 
         + wts.pen_second_mixed*so_cost_mixed... 
         + wts.pen_second_flow*so_cost_flow; 
end 
return;
function [is_obs_flag, focont_nonobsbranches, socont_nonobsbranches, Pcrit] = 
... 
     FindCriticalMeasurements(num_bus, num_branch, b, Pmeas, weights) 
display_verbose = 0; 
warning('off', 'all'); 
% This is just a function form of the same routine in test2.m 
% Assuming reference bus or the slack bus to be always bus 1. 
% Bus incidence matrix A calculation. The start_bus location for a branch 
% has an entry of 1, and the end bus has an entry of -1. All the other 
% entries in the row are zeros. 
A = zeros(num_branch, num_bus); 
for l = 1:num\_branchA(1, b(1).bus1) = 1;A(1, b(1).bus2) = -1;end 
% Build the Jacobian matrix. Start out with an all zero matrix with number 
% of rows equal to the total meters present, and the number of columns 
% equal to the number of buses. 
Haa = zeros((numel(Pmeas.Pinj) + numel(Pmeas.Pflow)), num_bus); 
% Start first with Power injection meters. 
for k=1:(numel(Pmeas.Pinj))
```
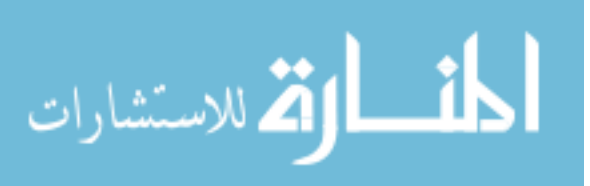

```
for l=1:numel(b)if (b(1).bus1 == Pmeas.Pinj(k).bus)
            Haa(k, Pmeas.Pinj(k).bus) = Haa(k, Pmeas.Pinj(k).bus) + 1;Haa(k, b(1).bus2) = Haa(k, b(1).bus2) - 1; end 
        if (b(1).bus2 == Pmeas.Pinj(k).bus)Haa(k, Pmeas.Pinj(k).bus) = Haa(k, Pmeas.Pinj(k).bus) + 1;Haa(k, b(1).bus1) = Haa(k, b(1).bus1) - 1; end 
     end 
end 
% Then come the Power flow measurements. 
for k=1:(numel(Pmeas.Pflow)) 
     Haa(k+numel(Pmeas.Pinj), Pmeas.Pflow(k).bus1) = 1; 
    Haa(k+numel(Pmeas.Pinj), Pmeas.Pflow(k).bus2) = -1;
end 
% Build states of the system. theta_t is the set of solutions for the 
% equation Haa*x = 0. It forms the null space of Haa. The idea is that 
% for a system to be observable, if Haa*theta_t = 0, then A*theta_t = 0. 
% Else the system is not observable. 
theta_t = null(Haa);% branch flow vector 
Pb = A*theta_t;% Because the calculations have limited precision, the values will never be 
% exactly 0. So, assume that anything less than 10^-6 is 0. 
Pb(find(abs(Pb)<1e-6)) = 0;% For system to be observable Pb =0 
if isempty(find(Pb, 1)) 
     if display_verbose 
         disp('System is observable... Finding critical measurements'); 
     end 
    is\_obs\_flag = 1;else 
     if display_verbose 
         disp('System is non-observable...Skipping critical measurements'); 
     end 
    is obs flag = 0;end 
% To find critical measurements, the system has to be observable first. 
if (is_obs_flag == 1) 
     if (weights.pen_first_inj || weights.pen_first_flow) 
         [focont_cost, focont_nonobsbranches] = FirstOrderContAnal(A, Haa); 
     else 
        focont_nonobsbranches = struct([]); % Null struct
     end 
     if (weights.pen_second_inj || weights.pen_second_mixed || 
weights.pen_second_flow) 
         [socont_cost, socont_nonobsbranches] = SecondOrderContAnal(A, Haa); 
     else 
         socont_nonobsbranches = struct([]); % Null struct 
     end 
     if (weights.pen_crit)
```

```
 % Critical measurements calculation 
         % Removing first column corresponding to slack bus. Haa_red has 
         % (num_bus-1) columns and rows equal to the number of meters placed. 
        Haa_red = Haa(:, 2:end); % Lower triangular matrix calculation after LU decomposition. The top 
         % square matrix of L becomes L1, and the bottom rows form M2. Thus, L1 
         % is a (num_bus-1) x (num_bus-1), while M2 is (num_meters-num_bus+1) x 
         % (num_bus-1) 
        [L,U] = lu(Haa_{red});
        LI = L(1:(num\_bus-1),:);M2 = L(num\_bus:end, :);T = M2 * inv(L1);T(find(abs(T) < 1e-6)) = 0;null\_col_T = find(sum(T,1) == 0);l_pflow = 1;l pinj = 1;
        for k = 1: length(null_col_T)
            H_row_indx = null_col_T(k); if display_verbose 
                 disp(['Row ' num2str(H_row_indx) ' of Haa_red is critical']); 
             end 
             if H_row_indx <= numel(Pmeas.Pinj) 
                 if display_verbose 
                     disp(['P_inj at bus ' num2str(Pmeas.Pinj(H_row_indx).bus) ' 
is critical']); 
                 end 
                 Pcrit.Pinj(l_pinj) = Pmeas.Pinj(H_row_indx); 
                 l_pinj = l_pinj+1; 
             else 
                 if display_verbose 
                      disp(['P_flow between bus ' num2str(Pmeas.Pflow(H_row_indx-
numel(Pmeas.Pinj)).bus1)... 
                              ' and bus ' num2str(Pmeas.Pflow(H row indx-
numel(Pmeas.Pinj)).bus2)... 
                              ' is critical']); 
                 end 
                 Pcrit.Pflow(l_pflow) = Pmeas.Pflow(H_row_indx-
numel(Pmeas.Pinj)); 
                 l_pflow = l_pflow+1; 
             end 
         end 
         if isempty(null_col_T) 
             if display_verbose 
                 disp('No critical measurements found'); 
             end 
            Pcrit.Pinj = struct([]); % Null struct
            Pcrit.Pflow = struct([]); % Null struct
         end 
     else 
         Pcrit.Pinj = struct([]); % Null struct 
        Pcrit.Pflow = struct([]); % Null struct
     end 
else % if non-observable 
    Pcrit = struct([]); % Null struct
     focont_nonobsbranches = struct([]); % Null struct 
     socont_nonobsbranches = struct([]); % Null struct
```
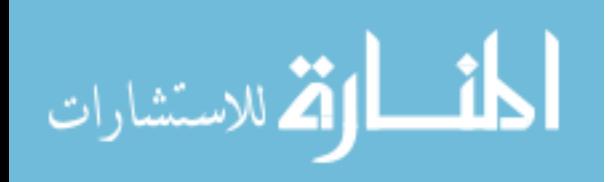

```
end % if (is_obs_flag == 1)
% function [CritMeas] = CriticalMeas( 
% This routine does the first order Contingency Analysis. For a given 
% observable system it finds out which branches become unobservable as we 
% remove one meter at a time. 
function [cost, ContAnal] = FirstOrderContAnal(A, Haa) 
cost = 0;for l = 1:size(Haa, 1) % Remove l'th measurement. G will give the Jacobian for a system with 
     % the l'th meter missing 
    G = Haa;G(1,:) = [];
     % Find the solution set for G*x = 0. 
    theta_t = null(G); % branch flow vector for the given solution. It has to be 0 for the 
     % system to be observable 
     Pb = A*theta_t; 
    Pb(find(abs(Pb)<1e-6)) = 0; clear non_obs_branches; % important, otherwise gives buggy results. 
    for k = 1:size(Pb, 2)non\_obs\_branches(k) = numel(find(Pb(:,k)));
     end 
     % Find the solution from the solution set which results in maximum 
     % number of unobservable branches. 
    [max_non_obs_branches, max_indx] = max(non_obs_branches);
     % The unobservable branches when the l'th meter is removed from the 
     % measurement system are stored in ContAnal.meter(l).non_obs_br vector. 
     % It's a column vector and is passed all the way to the meter_cost 
     % function where it can be used appropriately. 
    \text{ContAnal.meter}(l) \text{ .non\_obs\_br = find(Pb(:, max_index))}; % For checking purposes calculate the total number of unobservable 
     % branches for each missing measurement. 
     cost = cost + max_non_obs_branches; 
end 
return; 
% This routine does the Second order Contingency Analysis. For a given 
% observable system it finds out which branches become unobservable as we 
% remove two meters at a time. 
function [cost, ContAnal] = SecondOrderContAnal(A, Haa) 
cost = 0;% keyboard; 
for k = 1: size(Haa, 1)
    for l = 1:size(Haa, 1)
        if l == k\text{ContAnal.meter}(k,l) \text{.non} obs_br = [];
         else 
             % Remove l'th measurement. G will give the Jacobian for a system 
with 
             % the l'th meter missing 
            G = Haa;G([k 1],:)= [];
```

```
المذارة الاستشارات
```

```
 % Find the solution set for G*x = 0. 
             theta_t = null(G);% branch flow vector for the given solution. It has to be 0 for 
             %the system to be observable 
            Pb = A*theta_t;Pb(find(abs(Pb)<1e-6)) = 0; clear non_obs_branches; % important, otherwise gives buggy results. 
             for m = 1:size(Pb, 2)non\_obs\_branches(m) = numel(find(Pb(:,m)));
              end 
              % Find the solution from the solution set which results in maximum 
              % number of unobservable branches. 
              [max_non_obs_branches, max_indx] = max(non_obs_branches); 
              % The unobservable branches when the l'th meter is removed from the 
             % measurement system are stored in ContAnal.meter(l).non_obs_br 
vector. It's a column vector and is passed all the way to the meter_cost 
              % function where it can be used appropriately. 
            \texttt{ContentAnd}. \texttt{meter(k,l)}. \texttt{non\_obs\_br = find(Pb(:, \texttt{max\_indx}))}; cost = cost + max_non_obs_branches; 
         end 
     end 
end 
return;
```
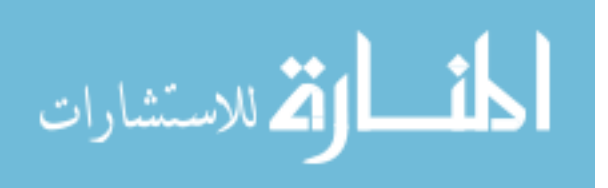